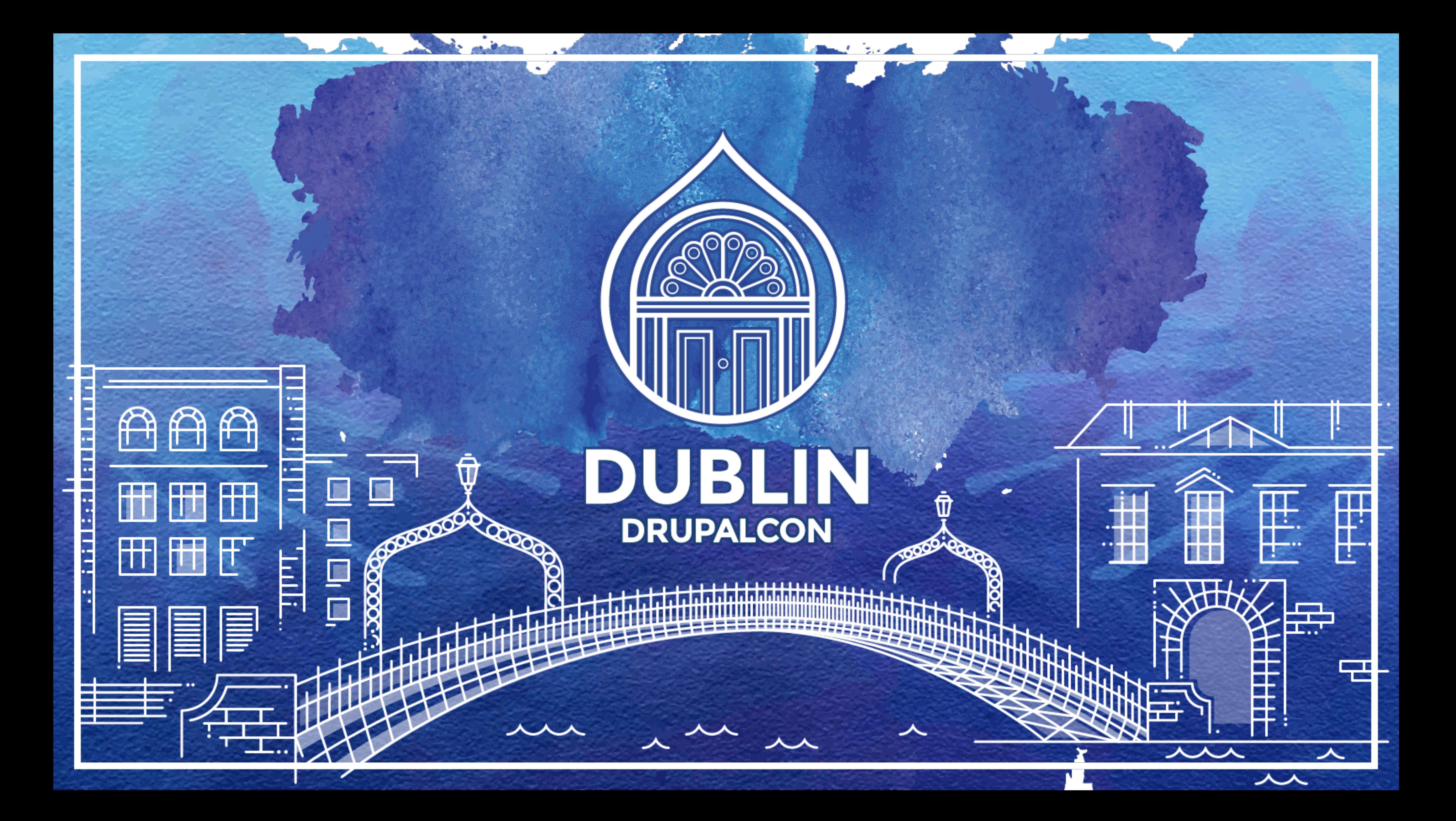

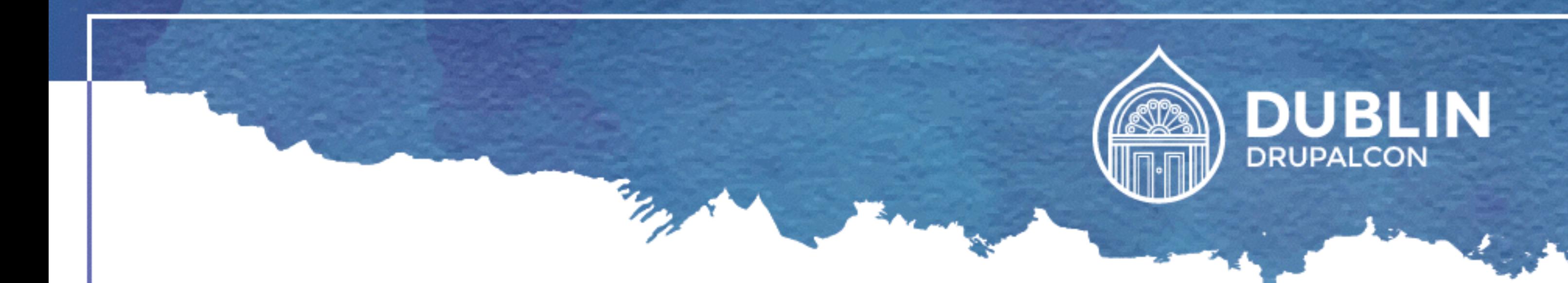

## **Stream Your Way to Success Big Pipe, Refreshless, ESI, AJAX and more!**

Fabian Franz (Fabianx) - @fabianfranz

Performance Track

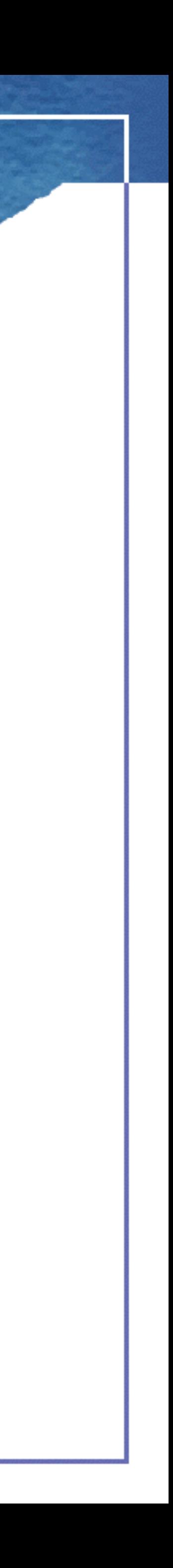

# Big Pipe, Refreshless, ESI, AJAX and more!

# Stream your way to sure to such the sum

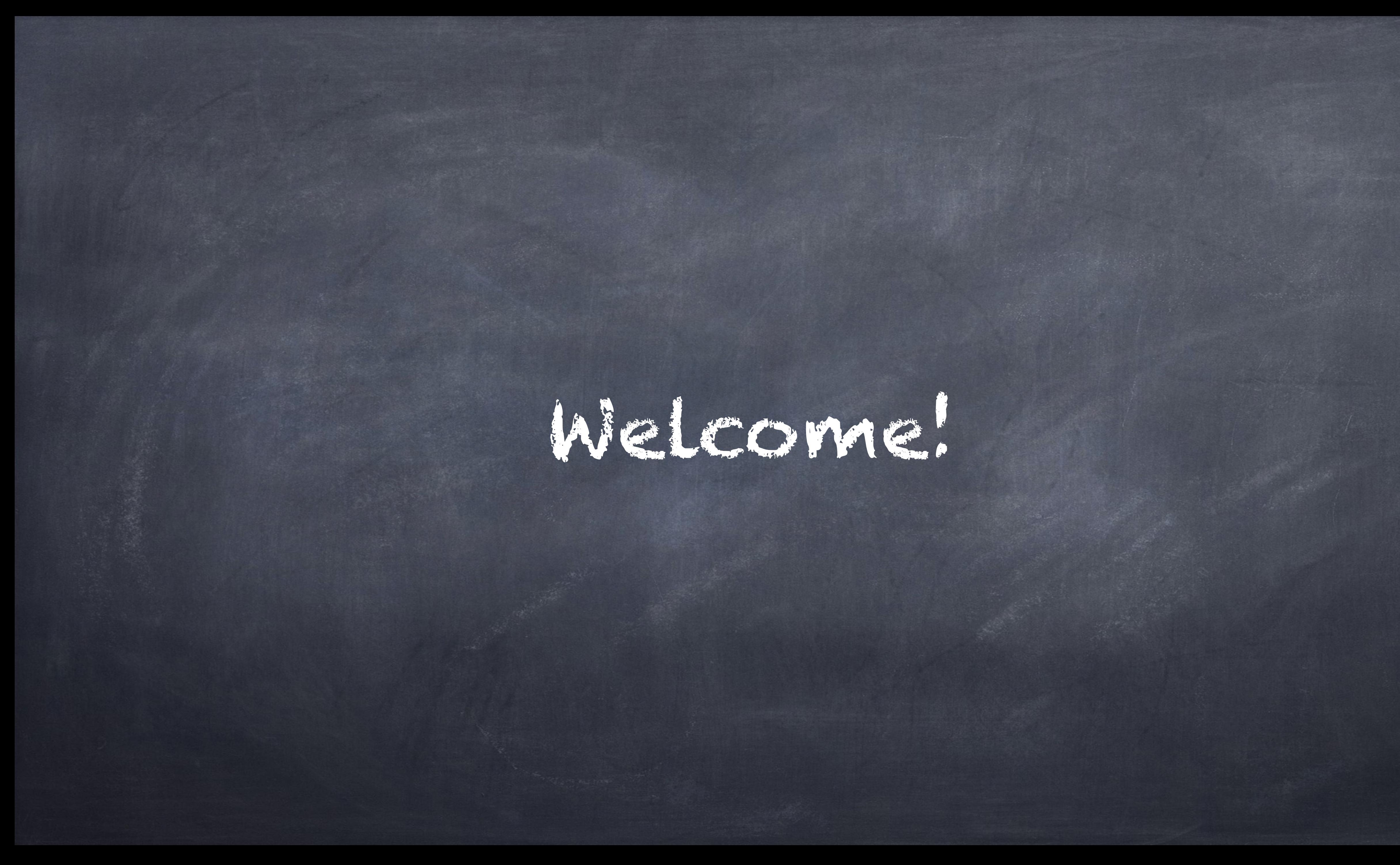

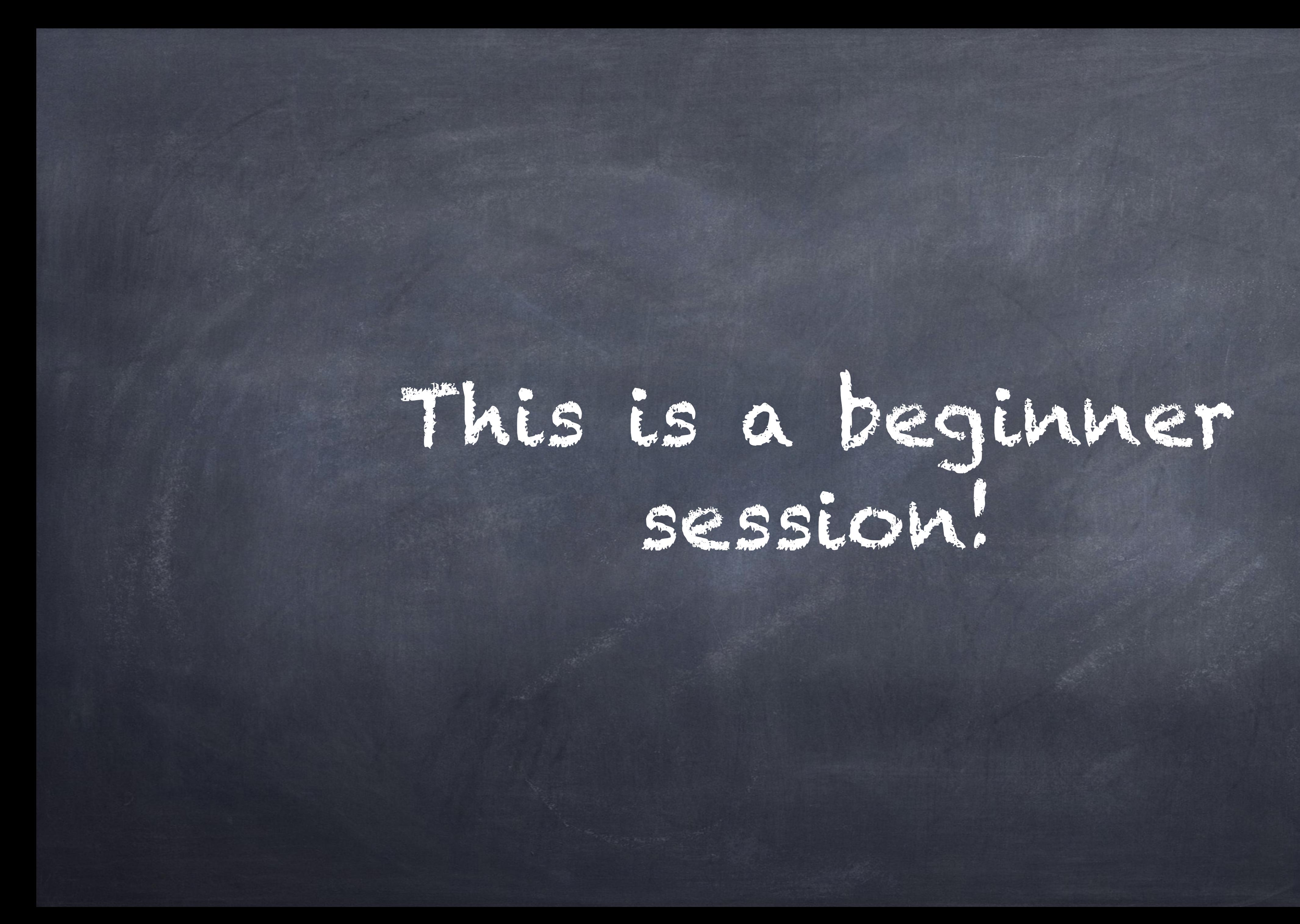

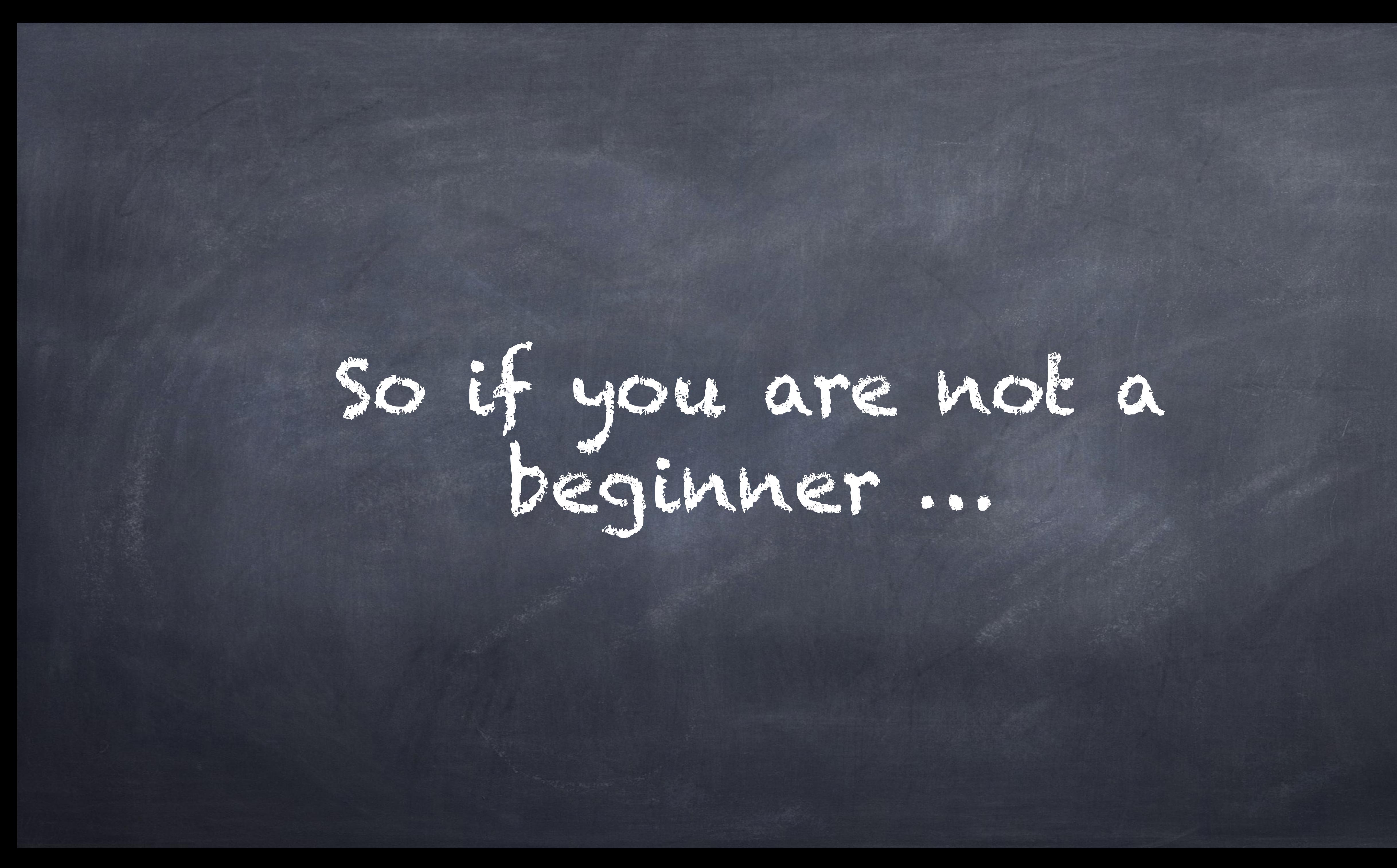

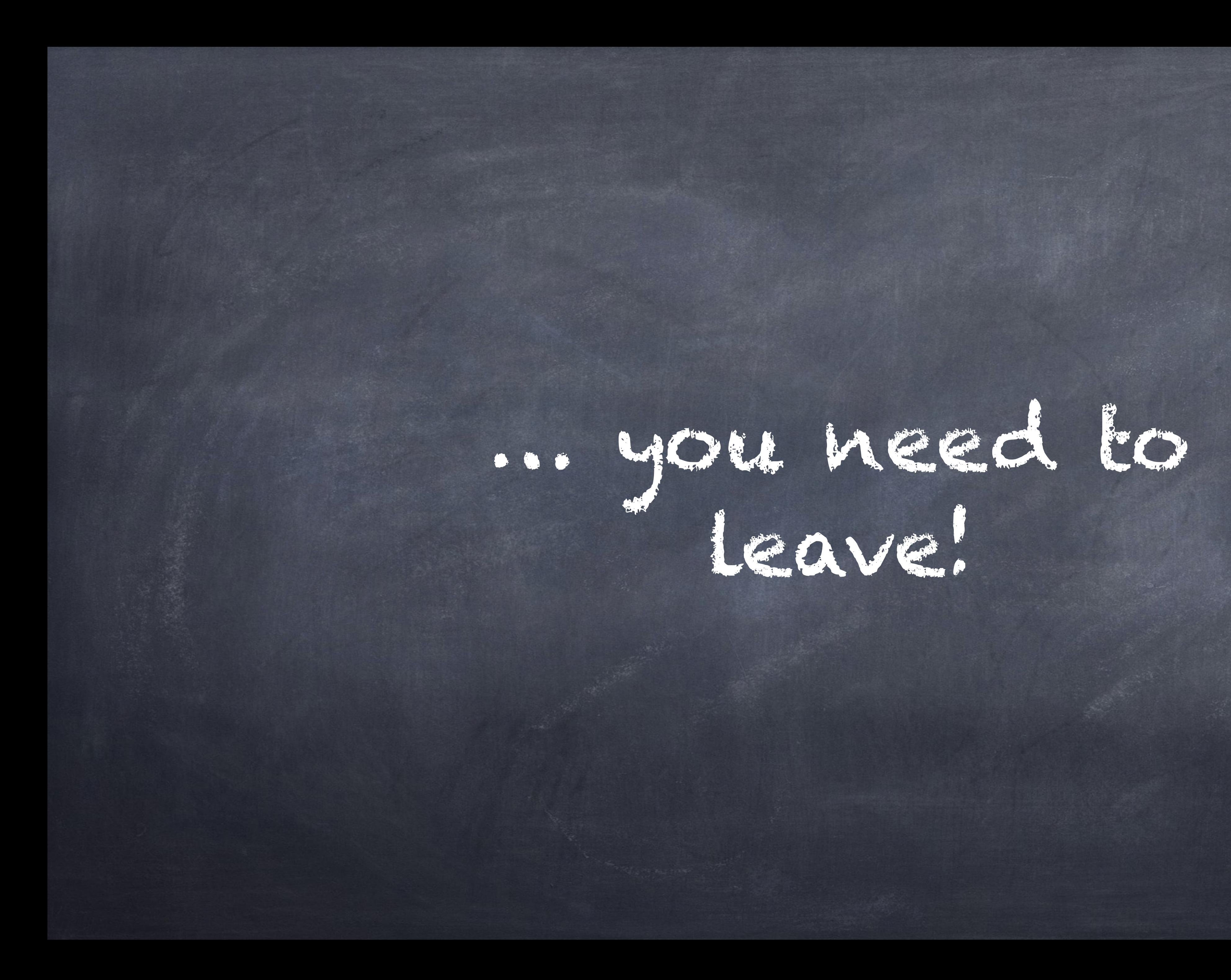

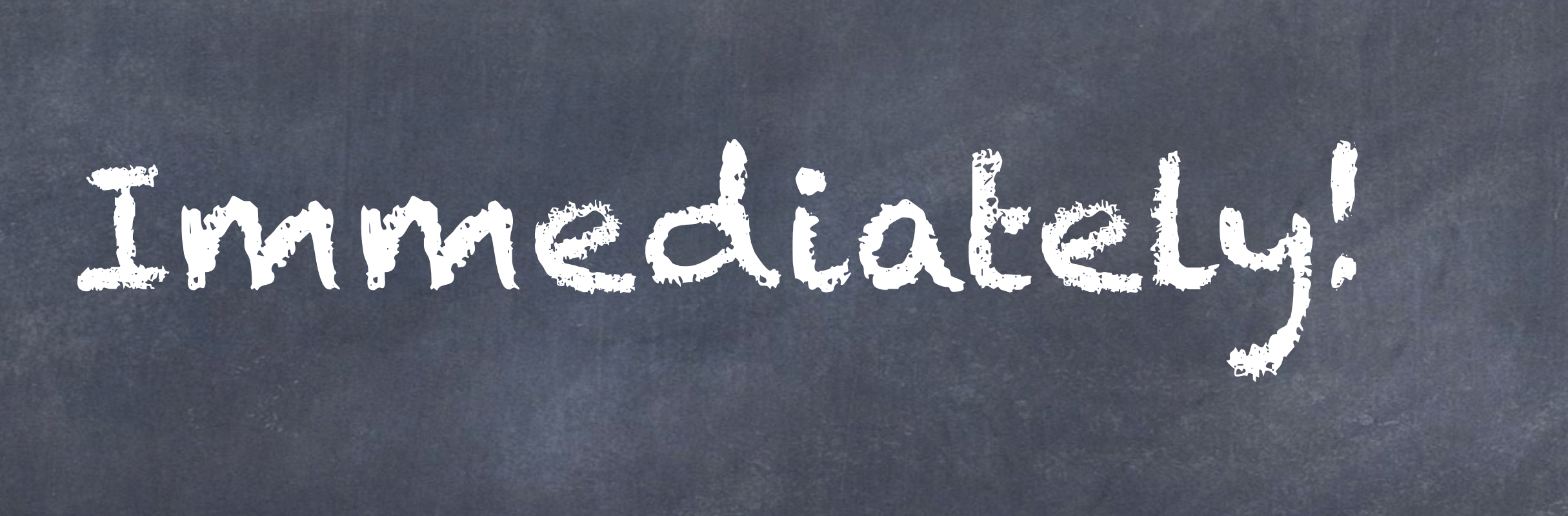

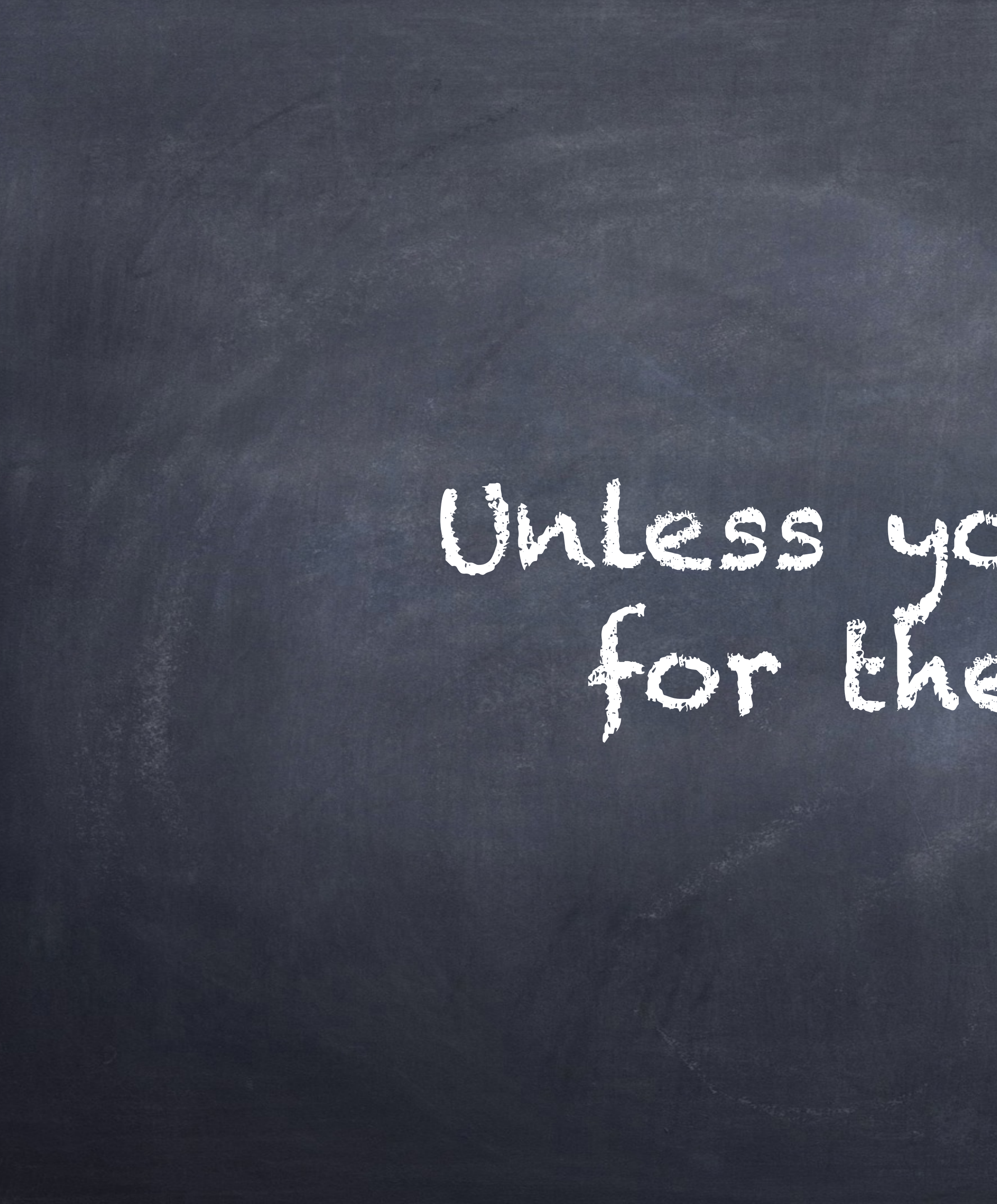

# Unless you are here for the demos.

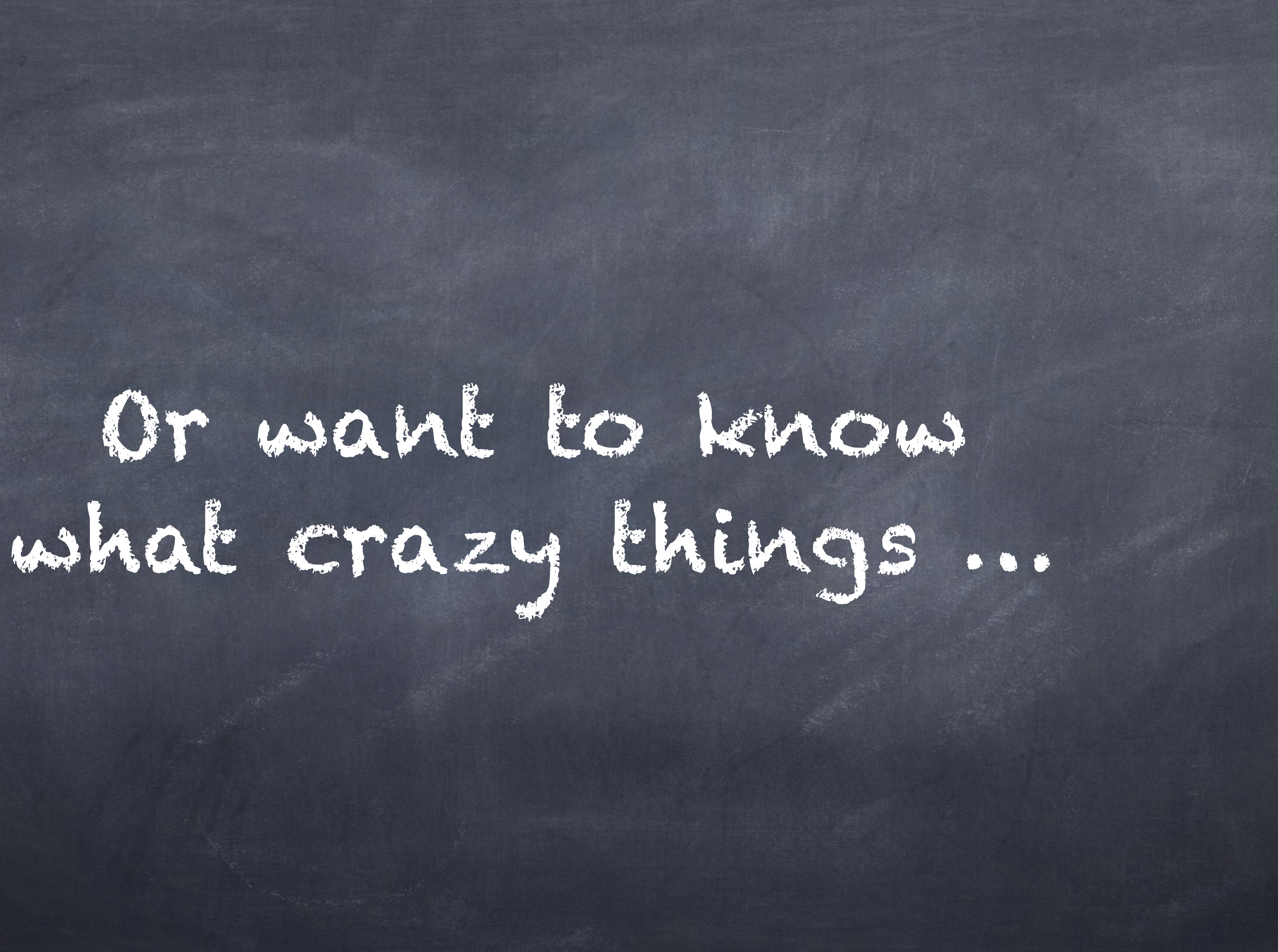

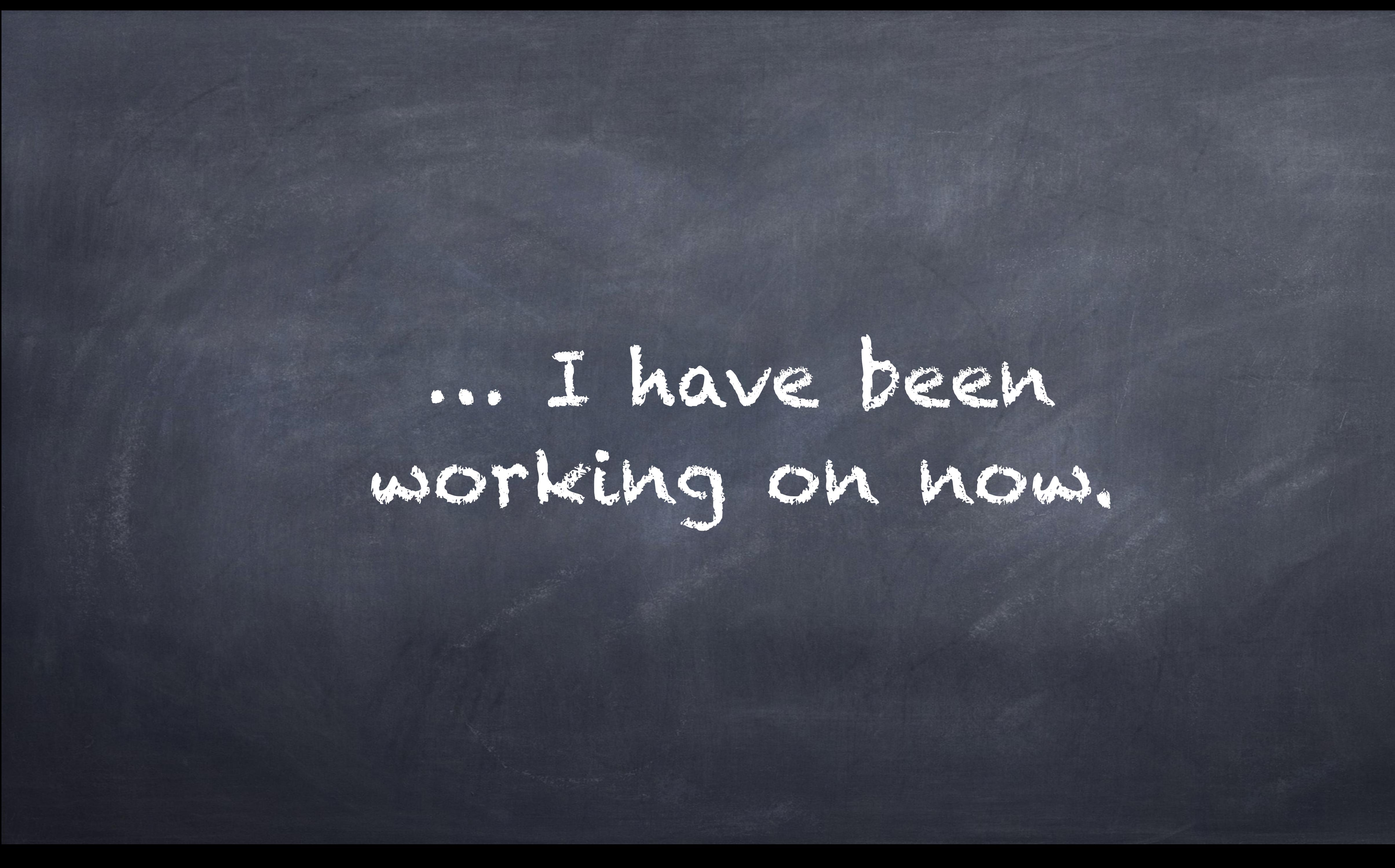

# Then you can stay.

### or for any other reason ;)

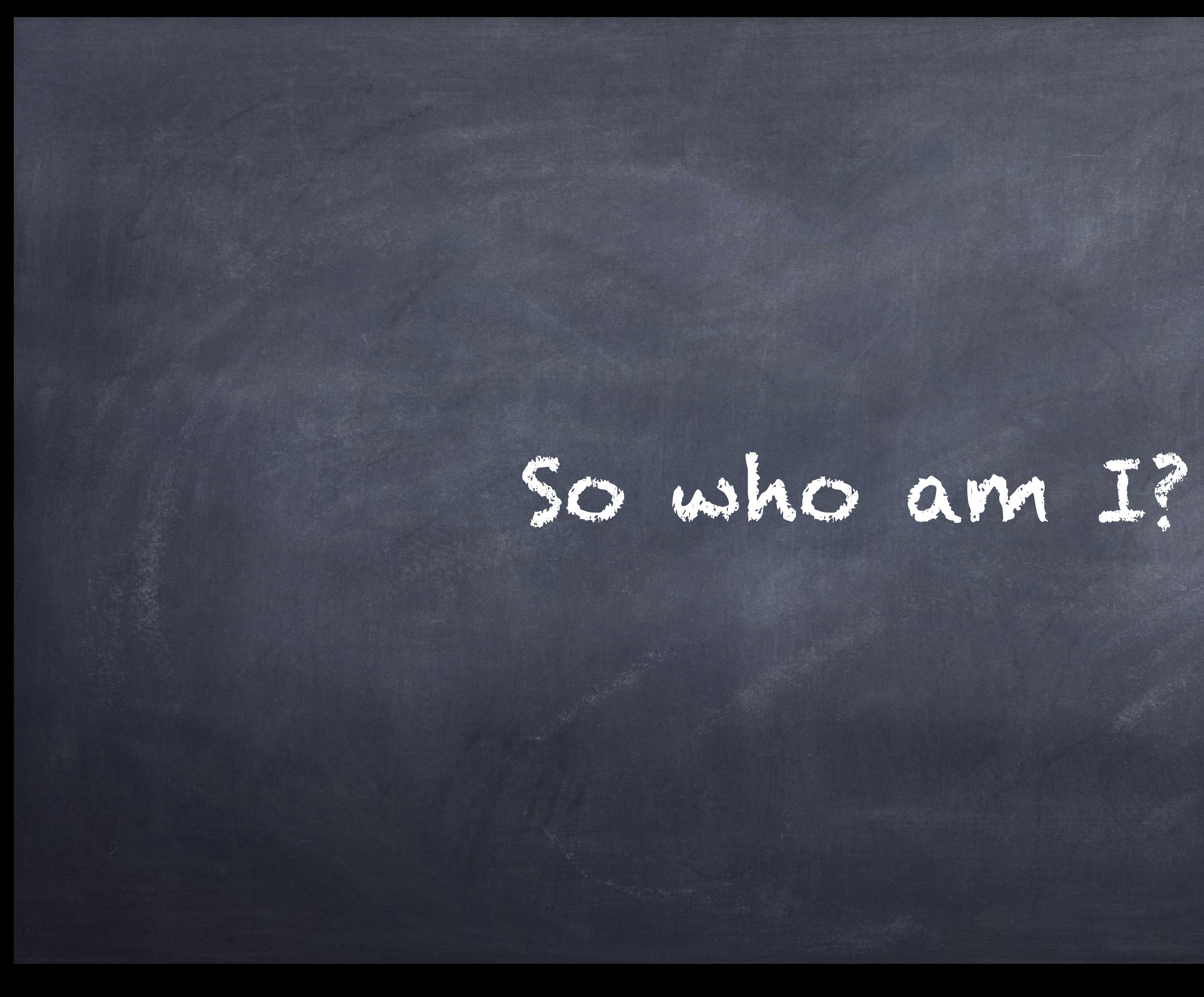

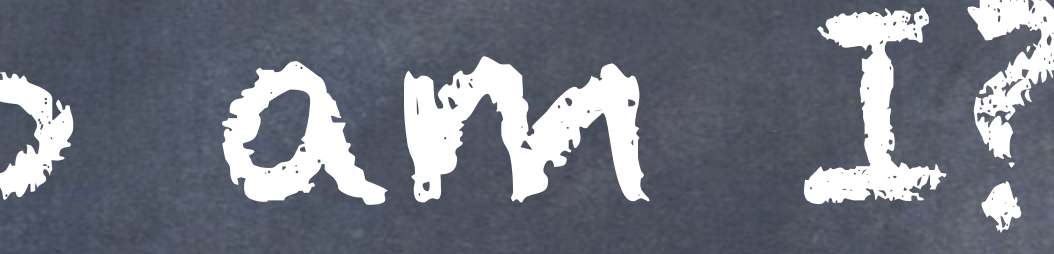

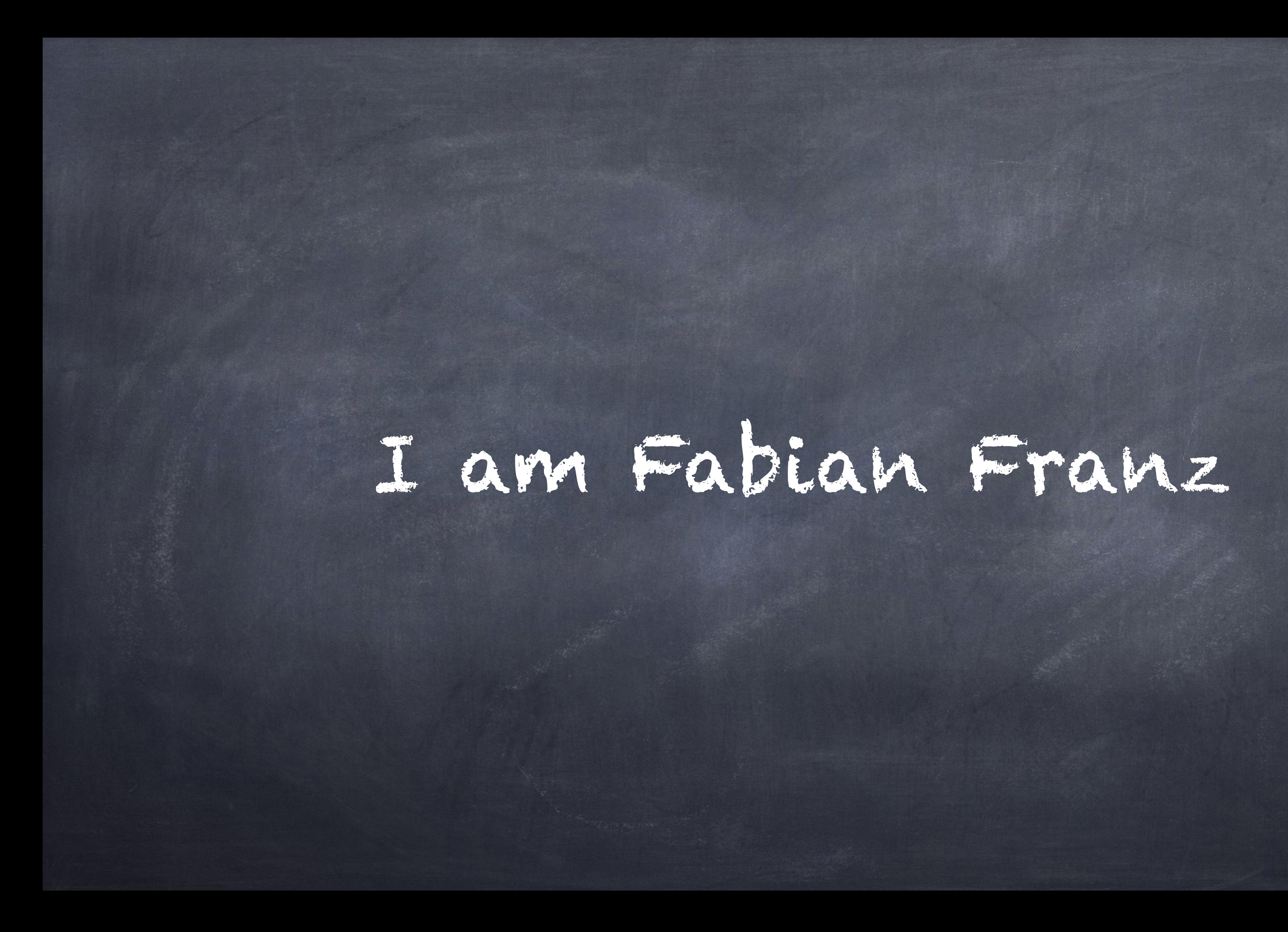

aka Fabianx

Btw. if you wondered: That originally did stand for Fabian + Linu-x I also wanted an -x extension :D

@fabianfranz on Twitter of the Communication

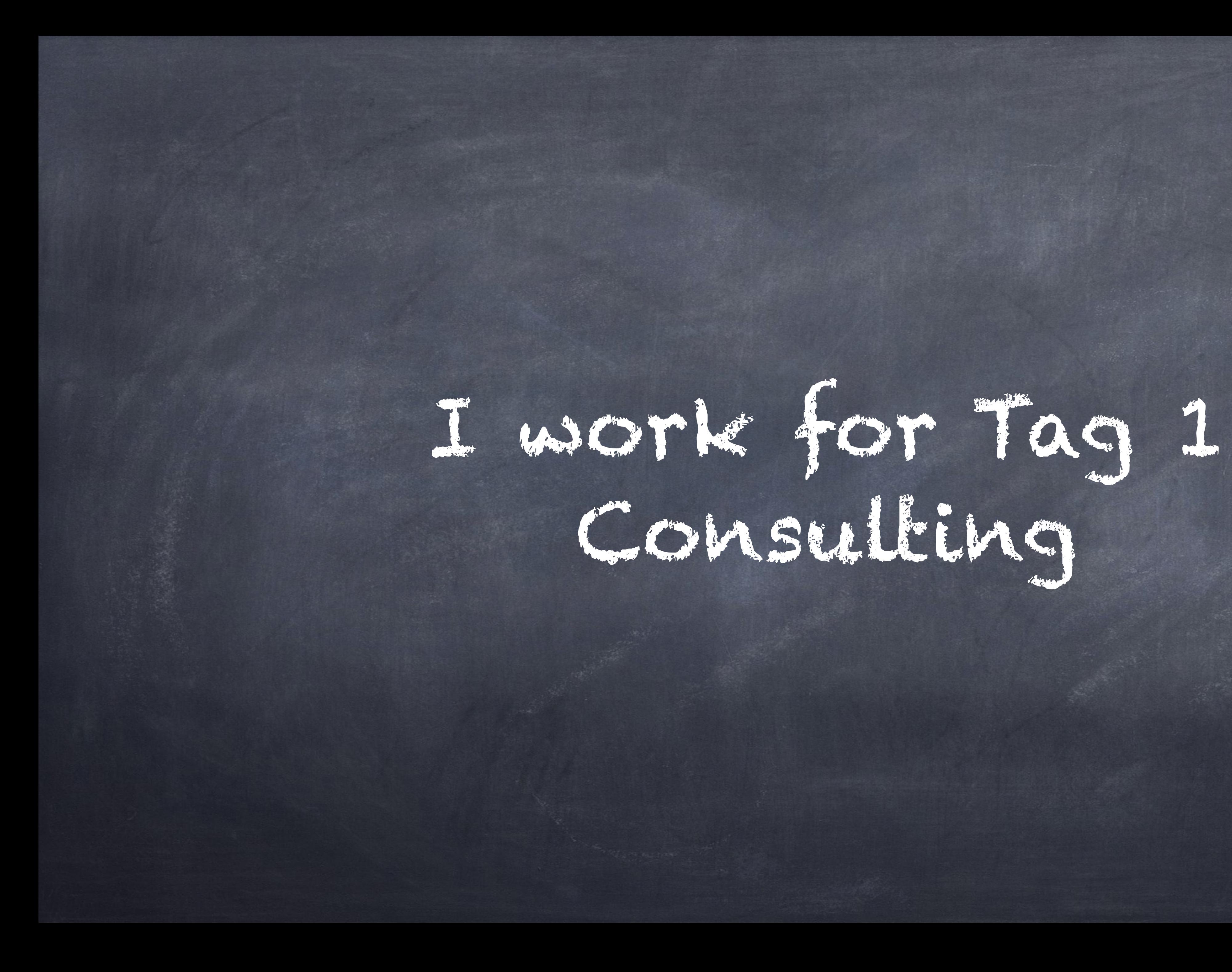

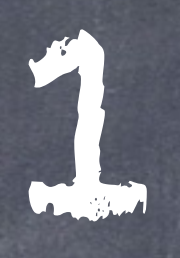

as a Senior Performance Engineer / Technical Lead

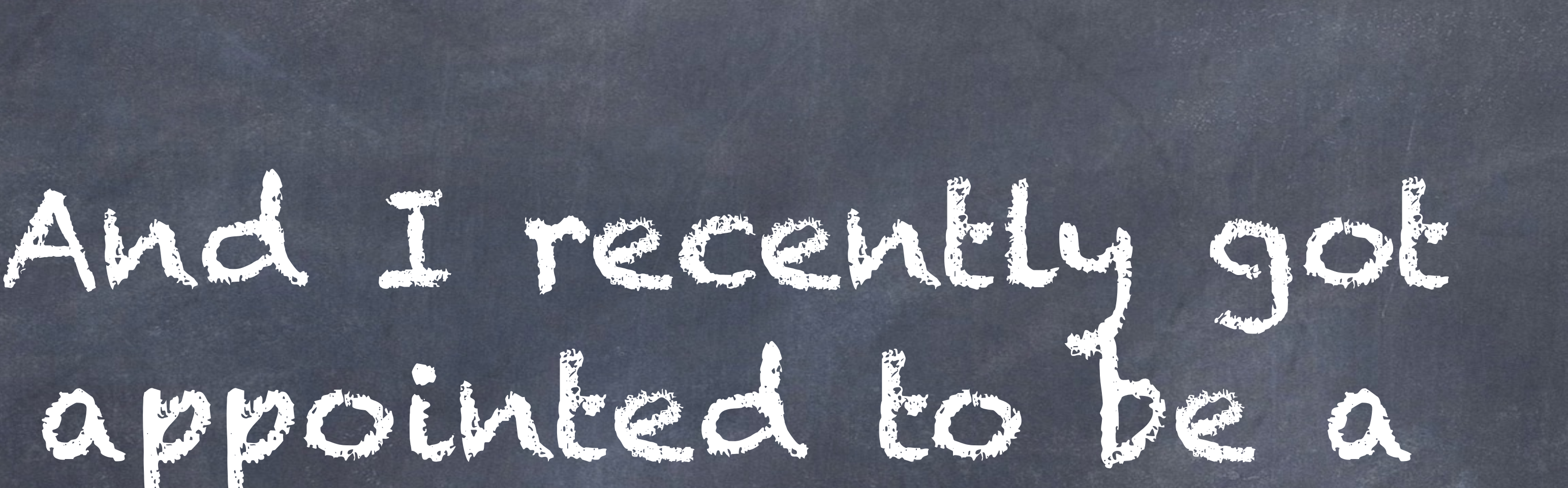

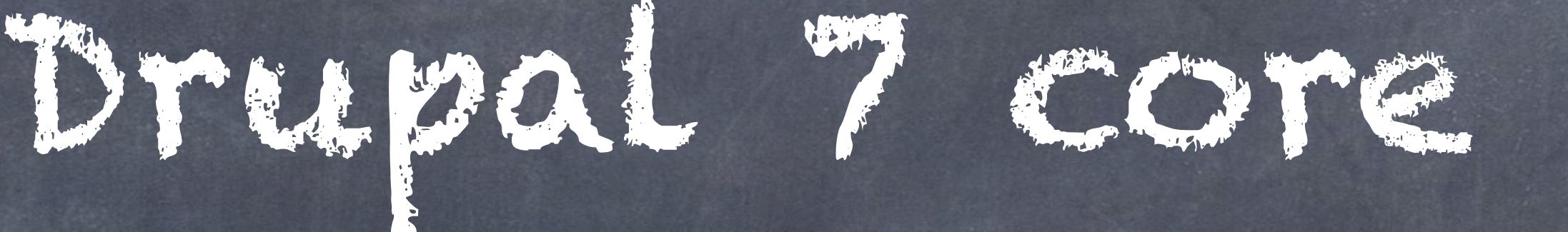

maintainer (a framework manager to be precise)

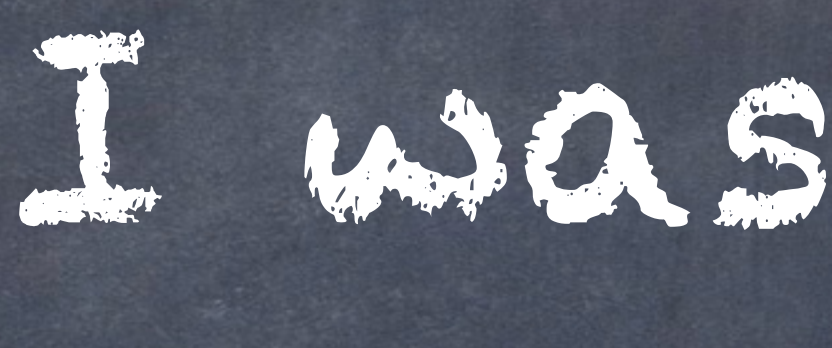

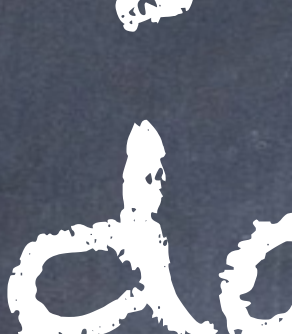

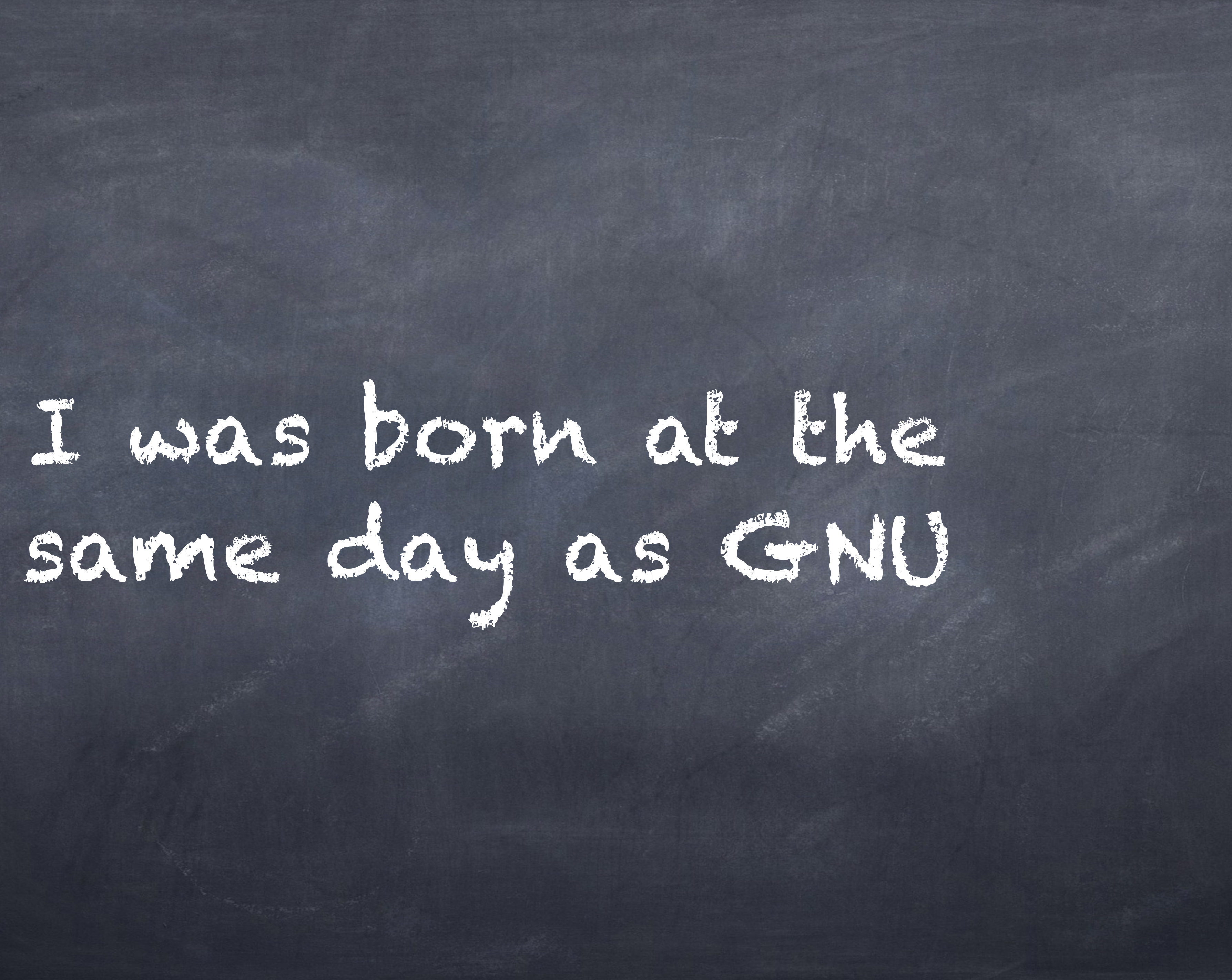

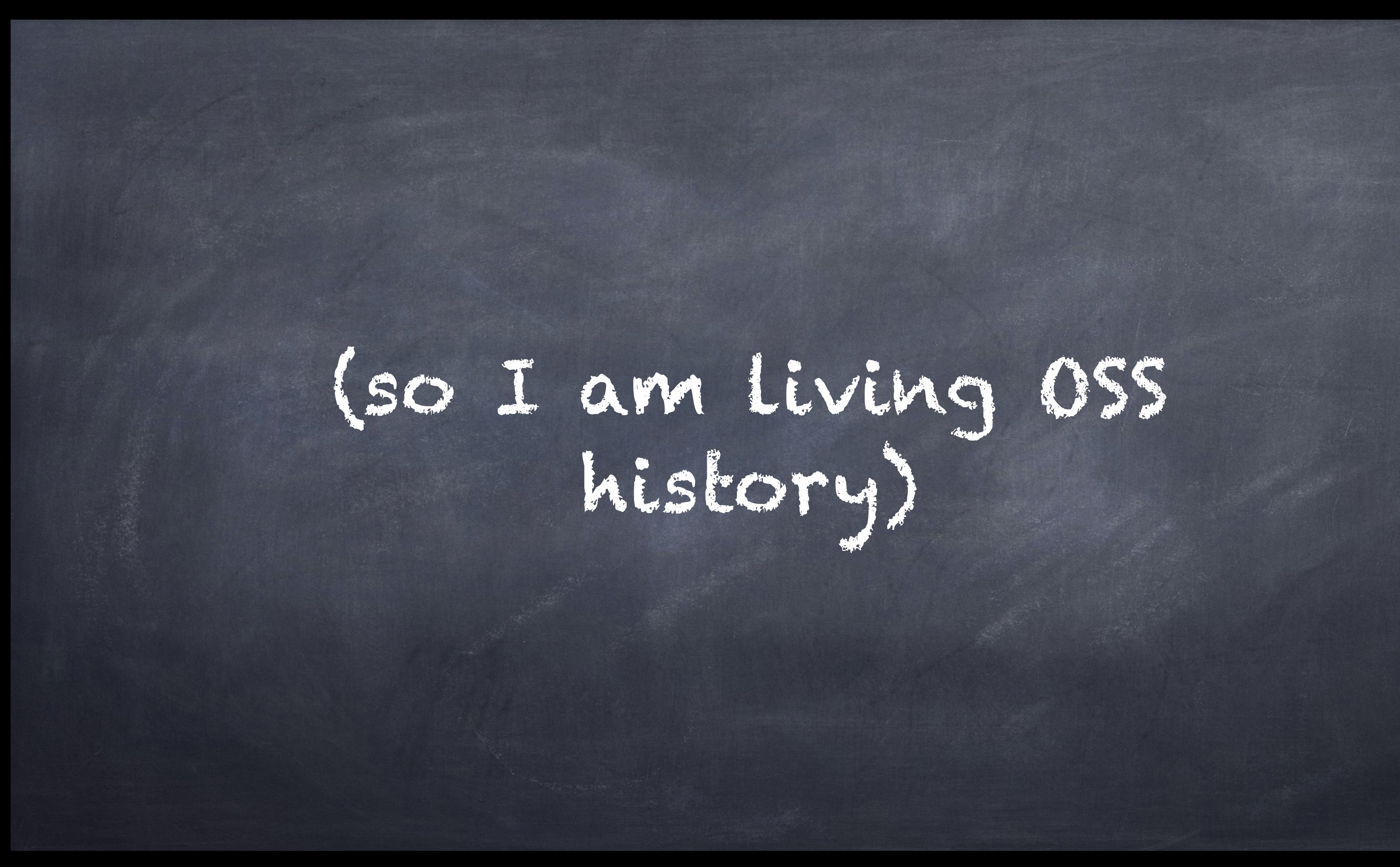

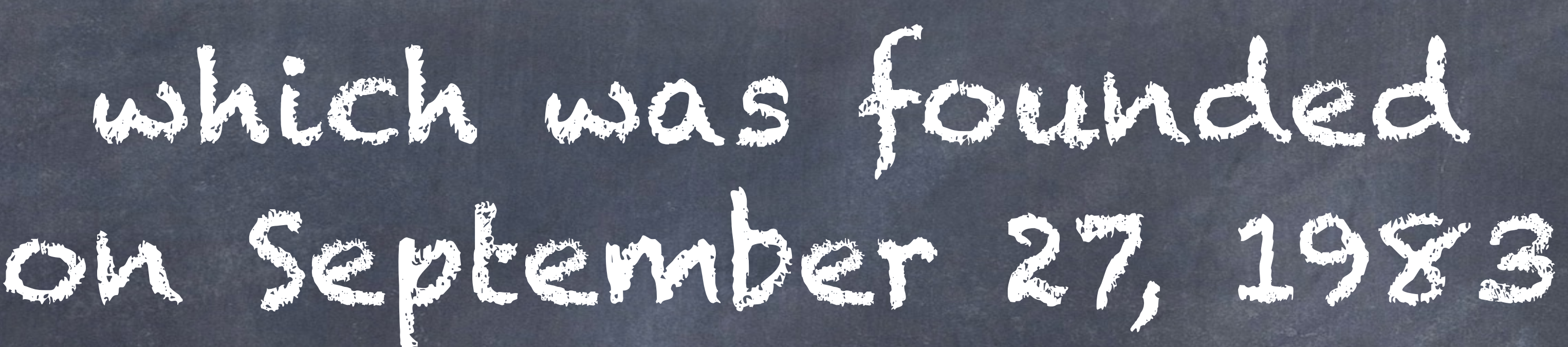

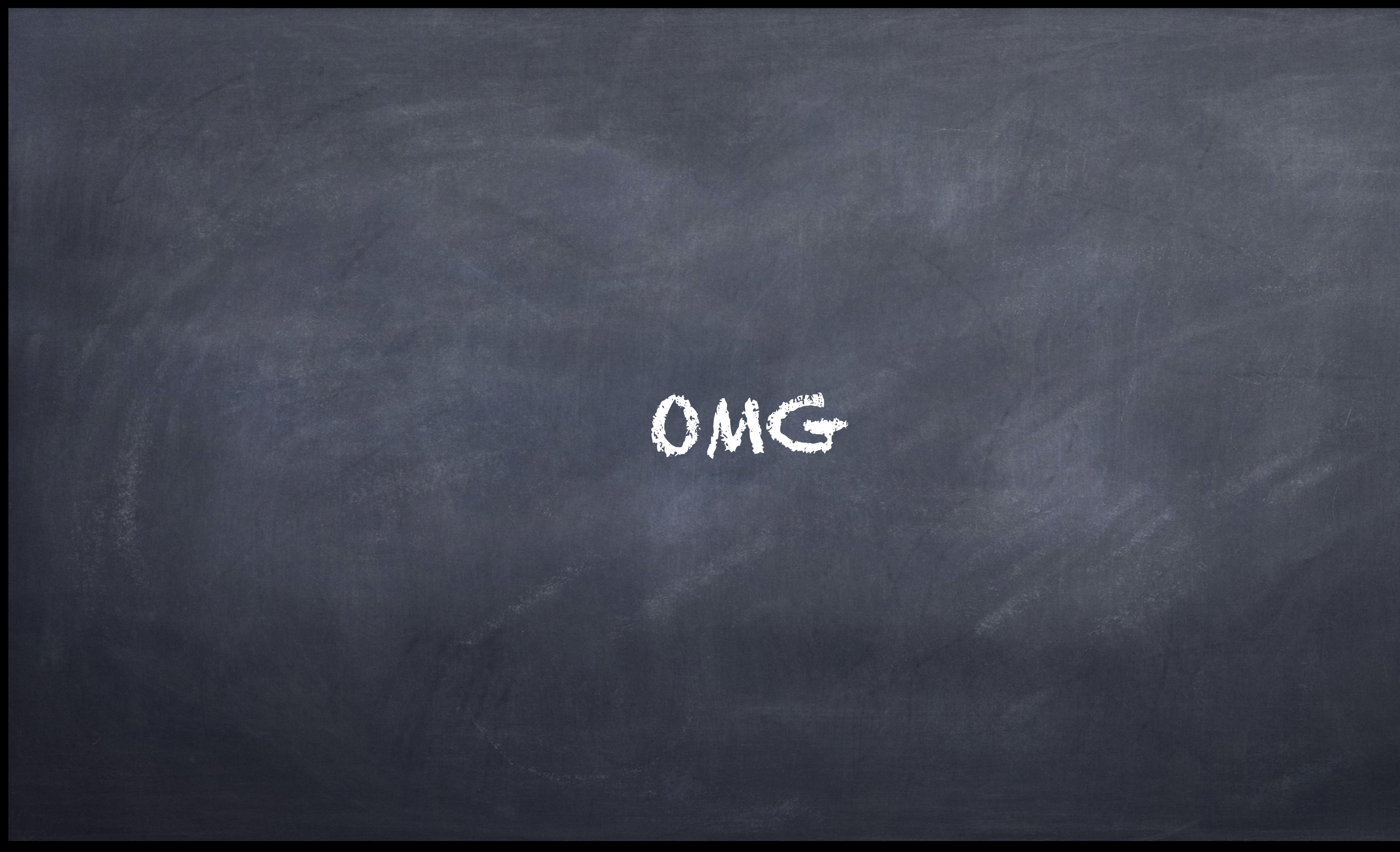

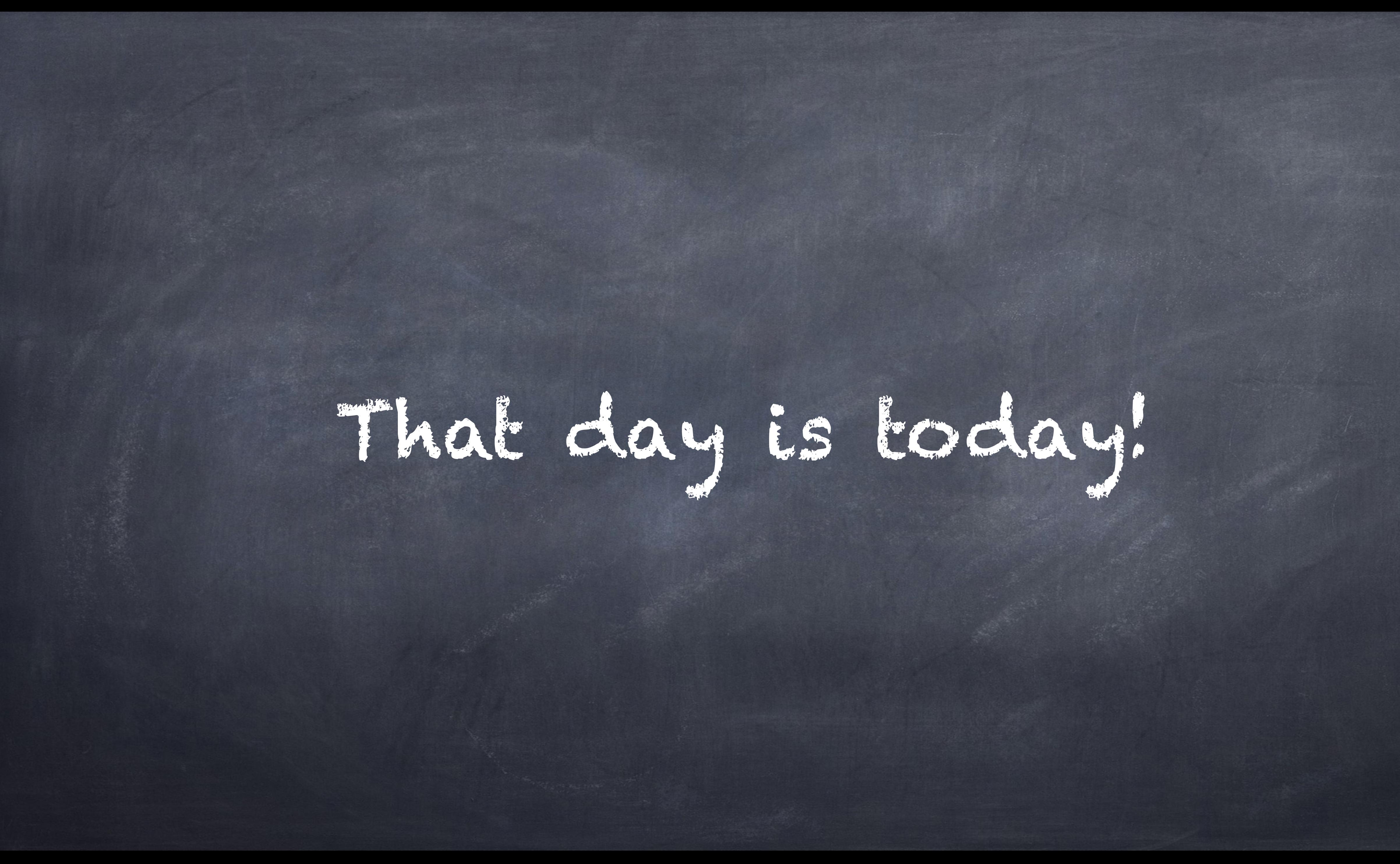

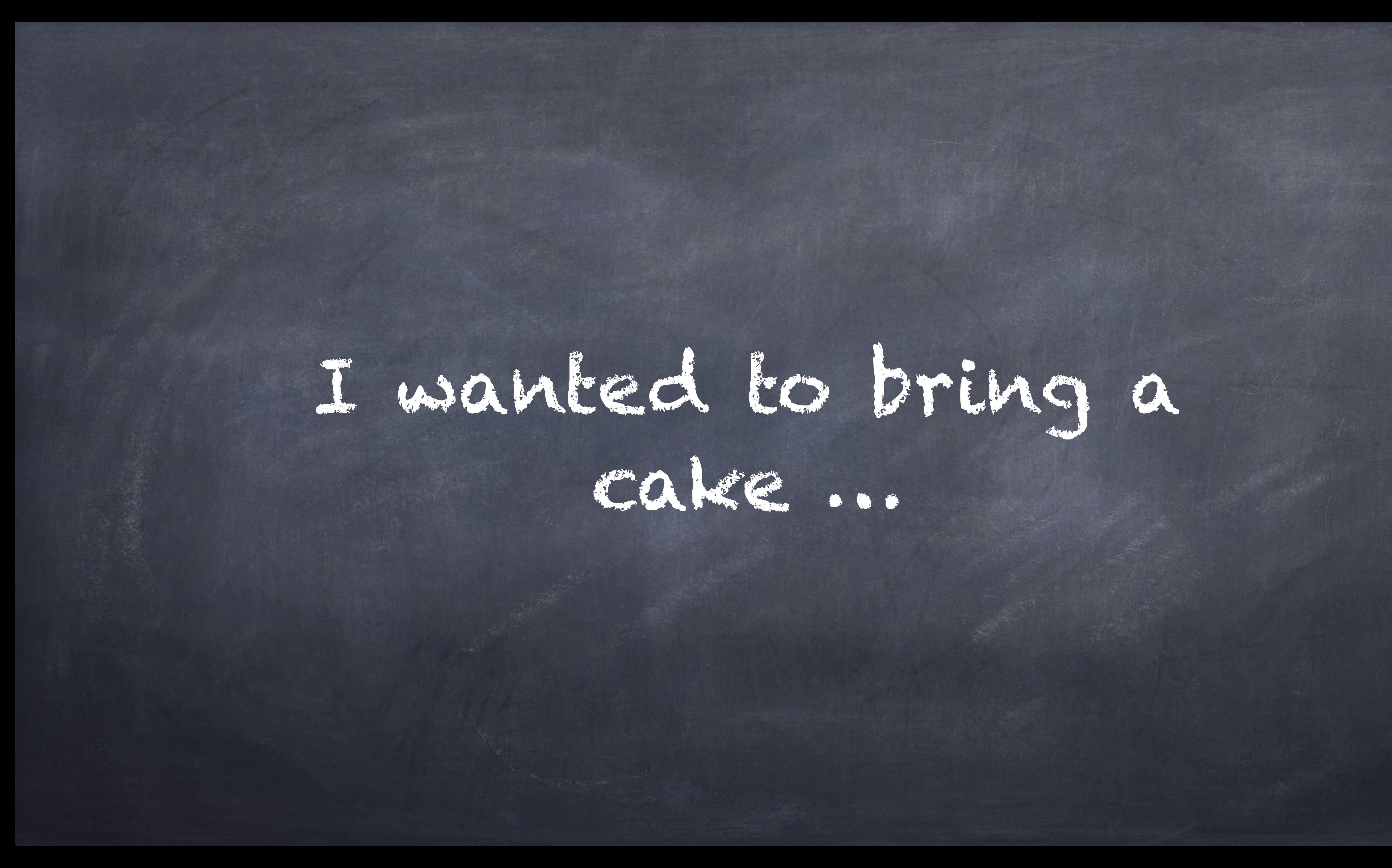

# but that auditorium was a little too large for it …

But I'll have some demos for you later

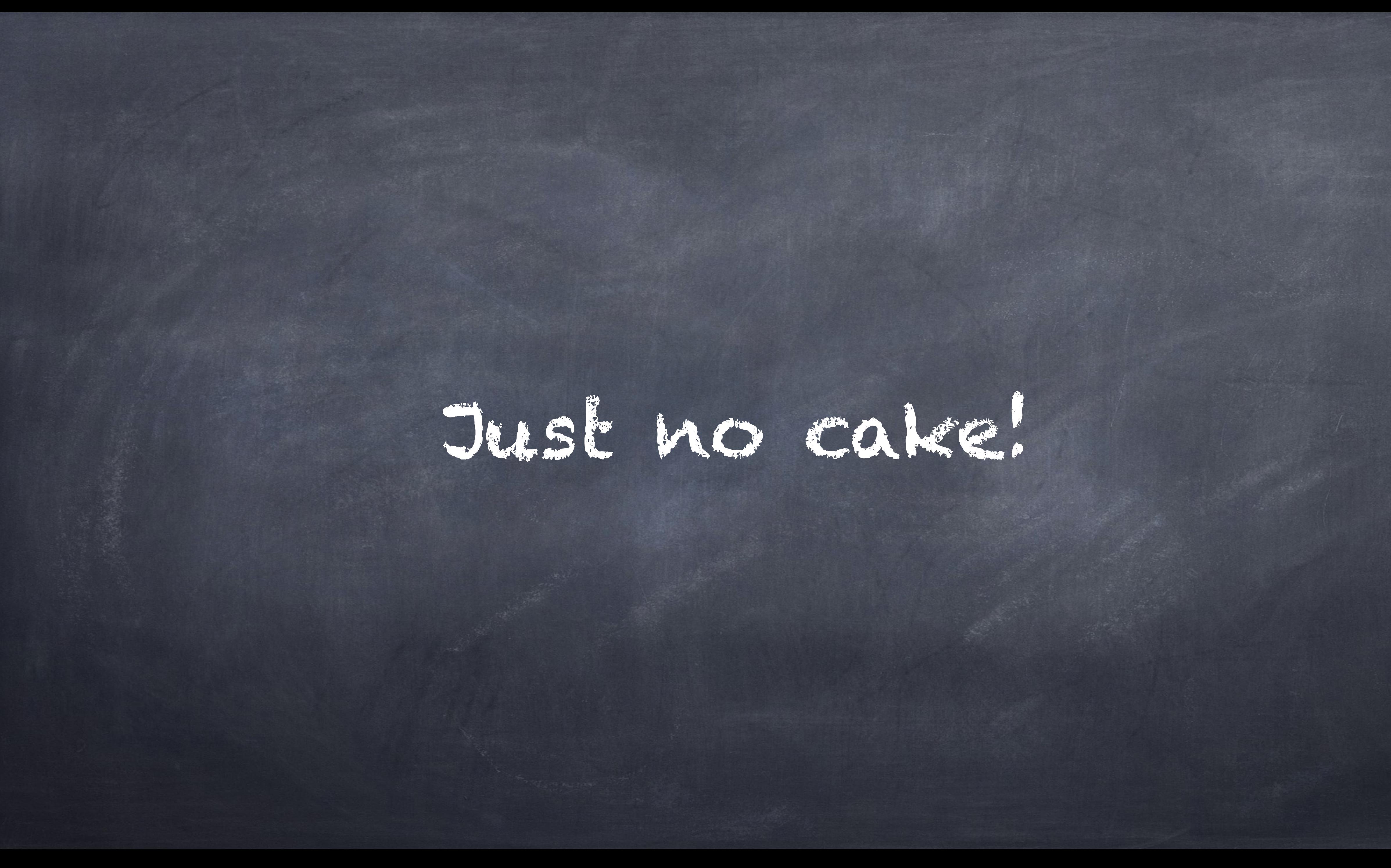

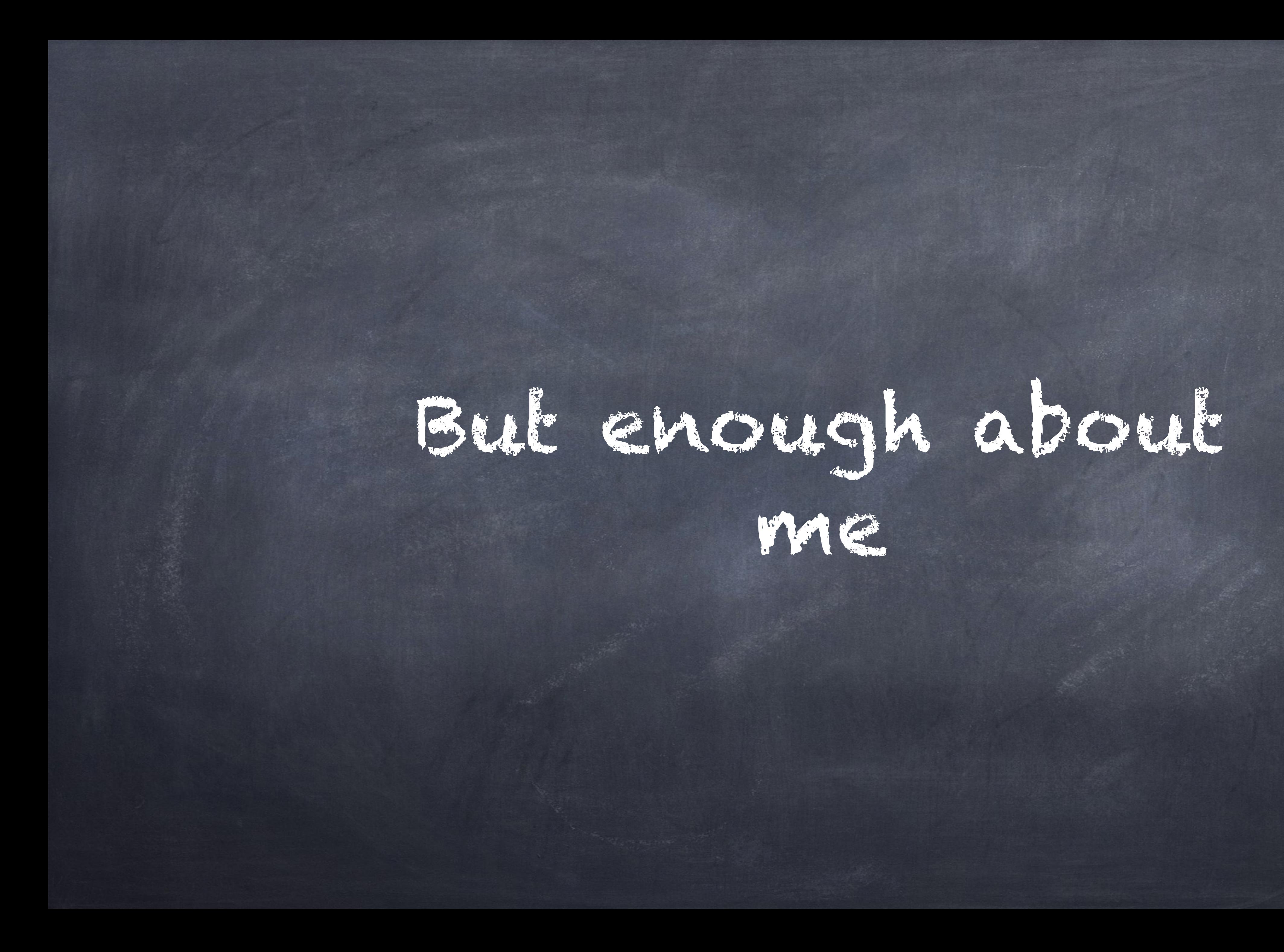

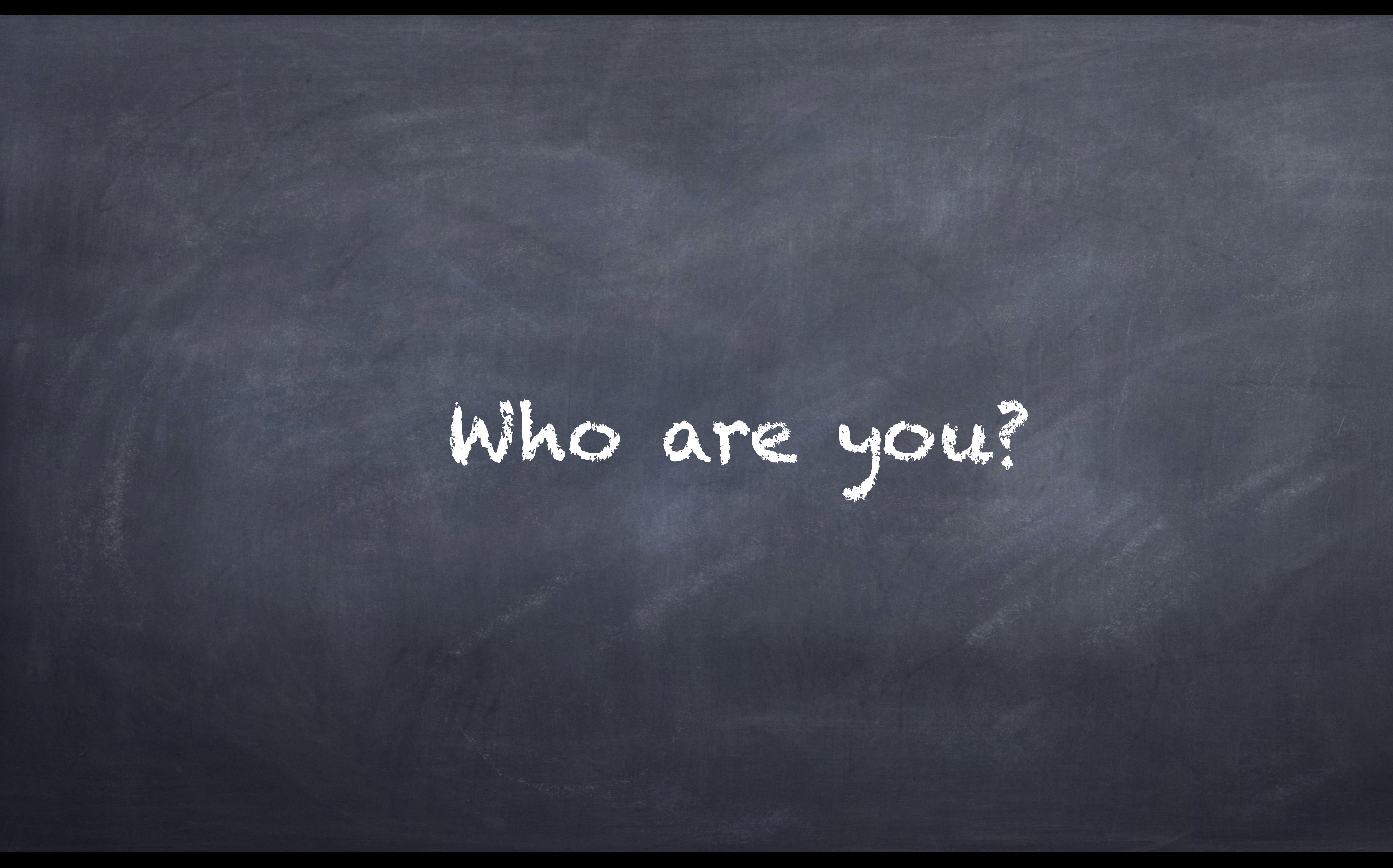

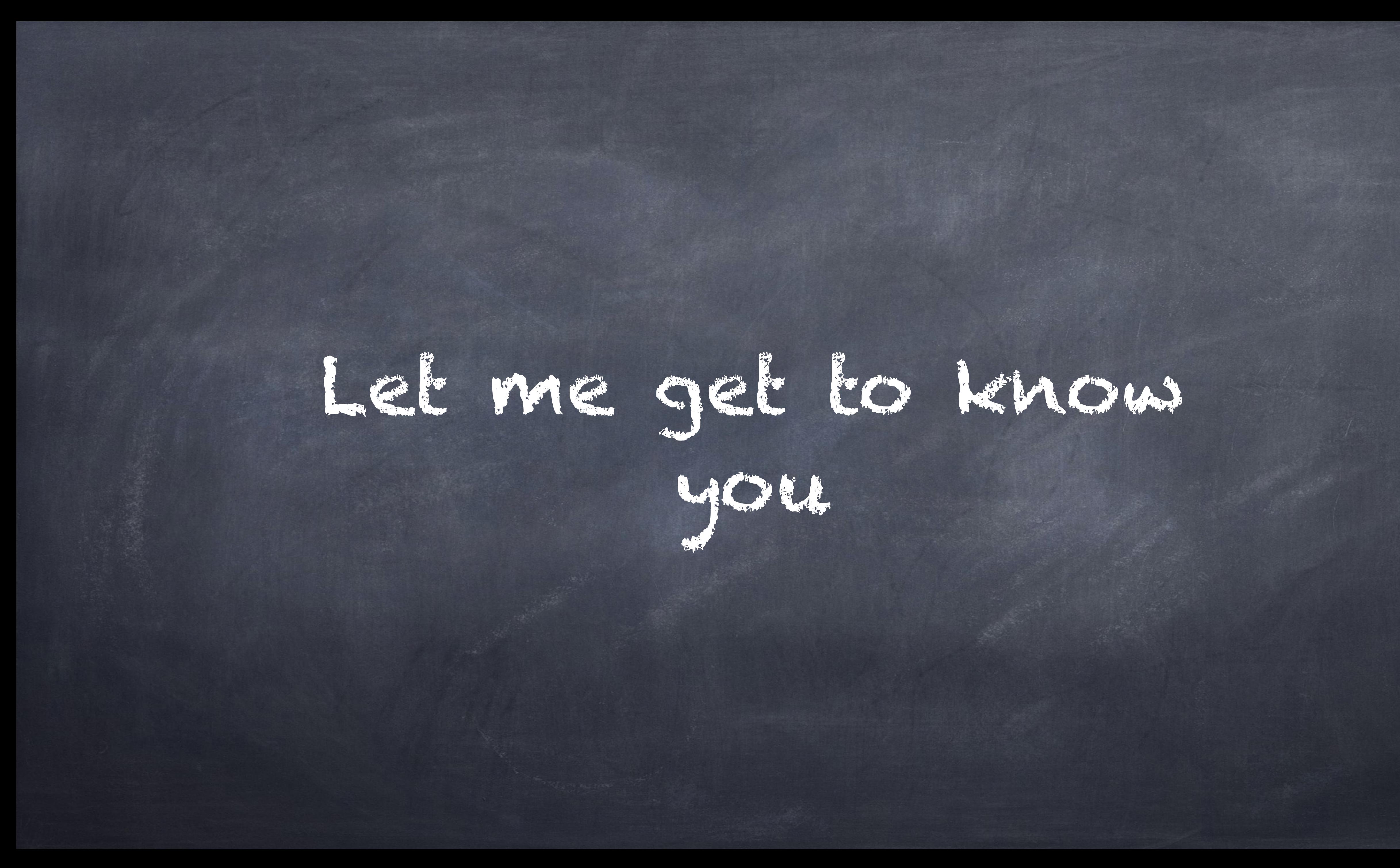

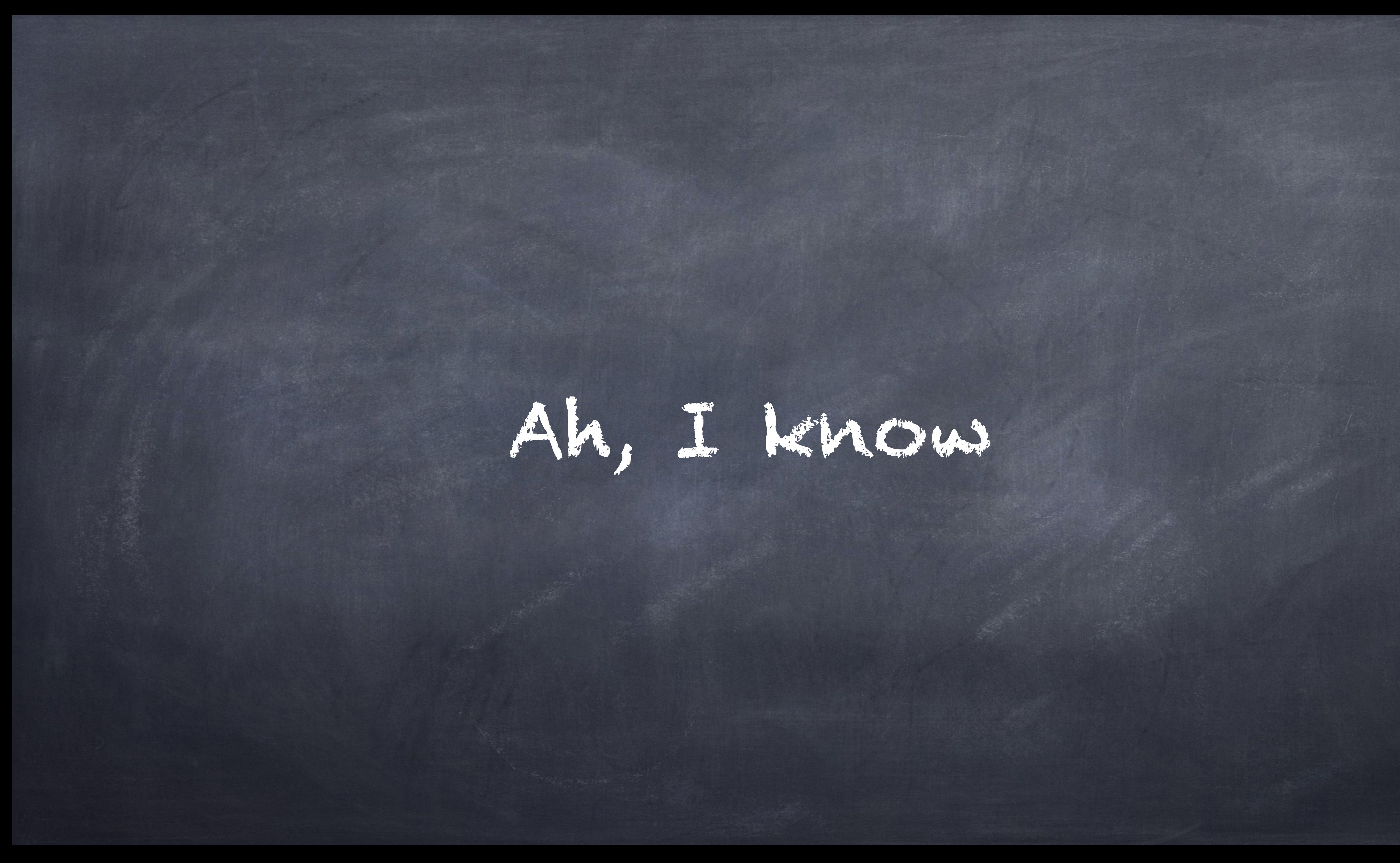

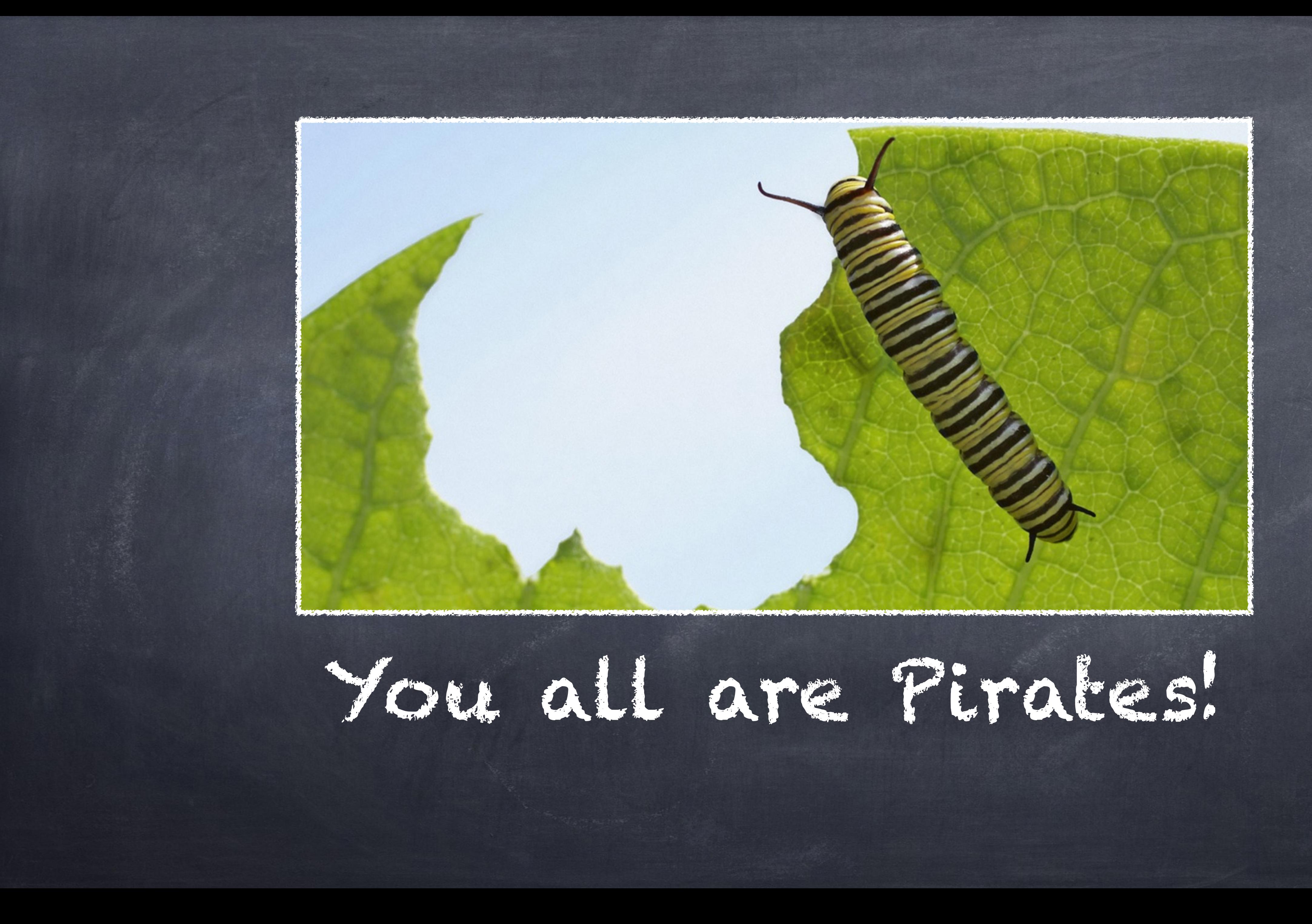

# Eager to conquer the seas of Performance!

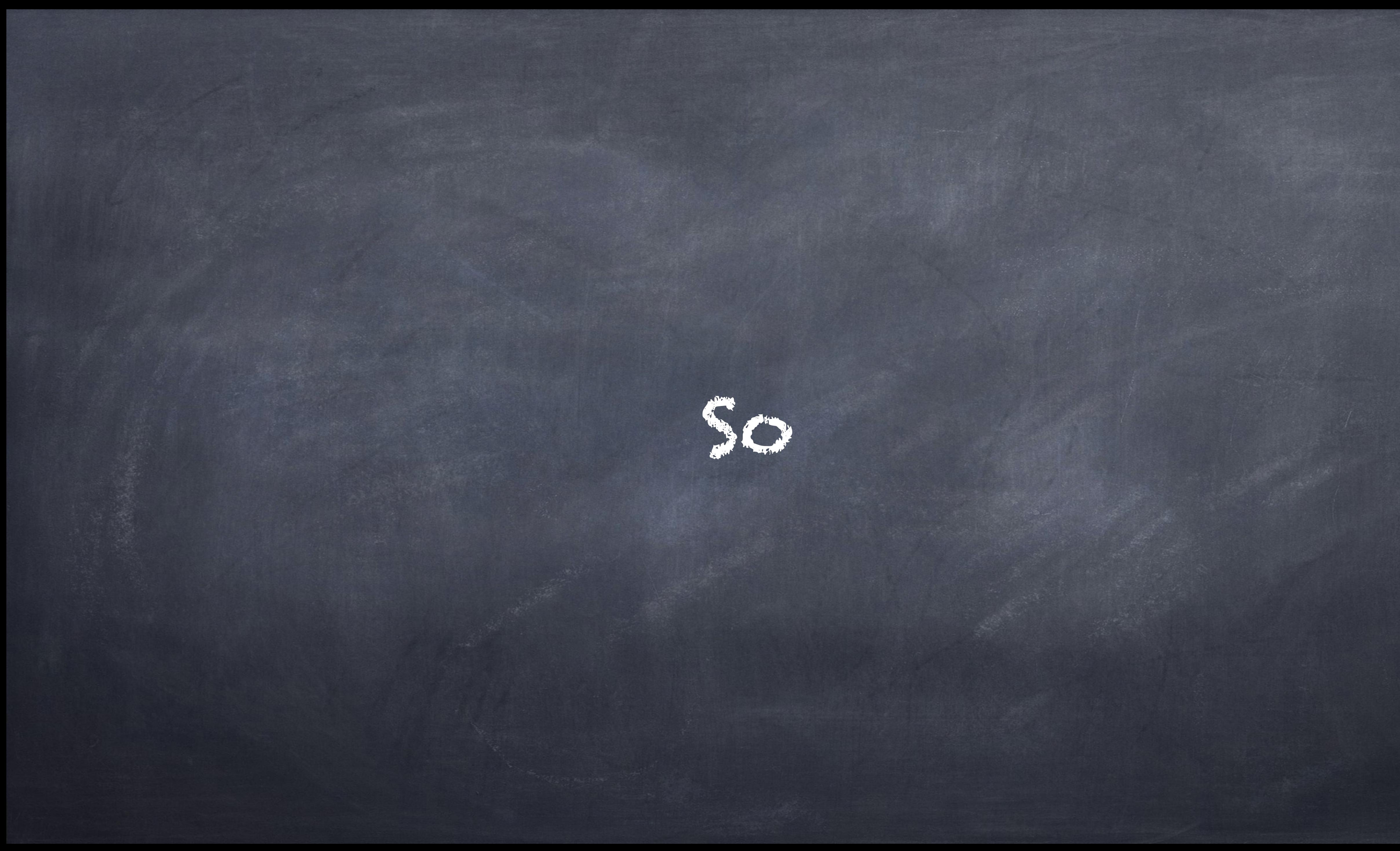
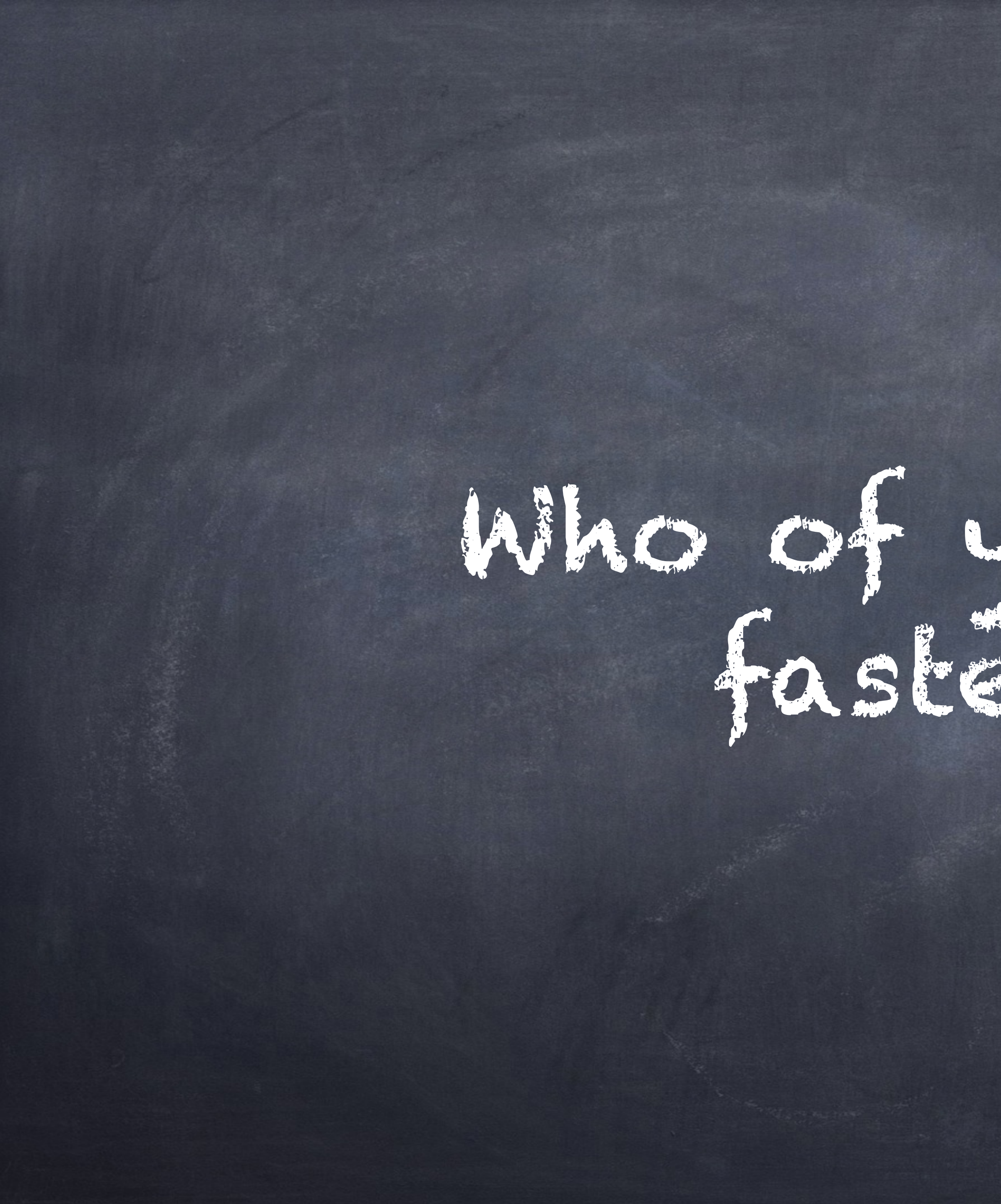

Who of you want a faster site?

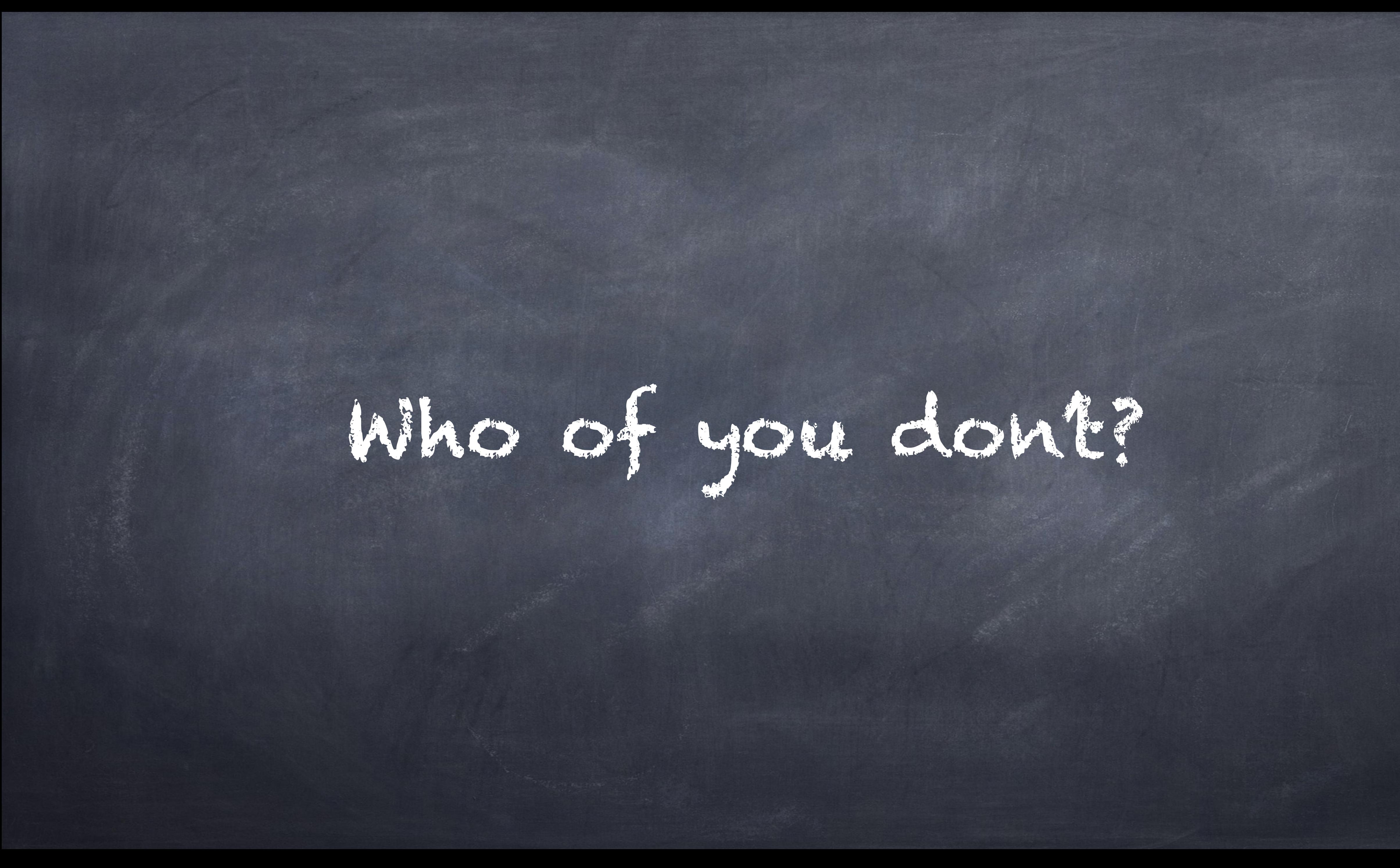

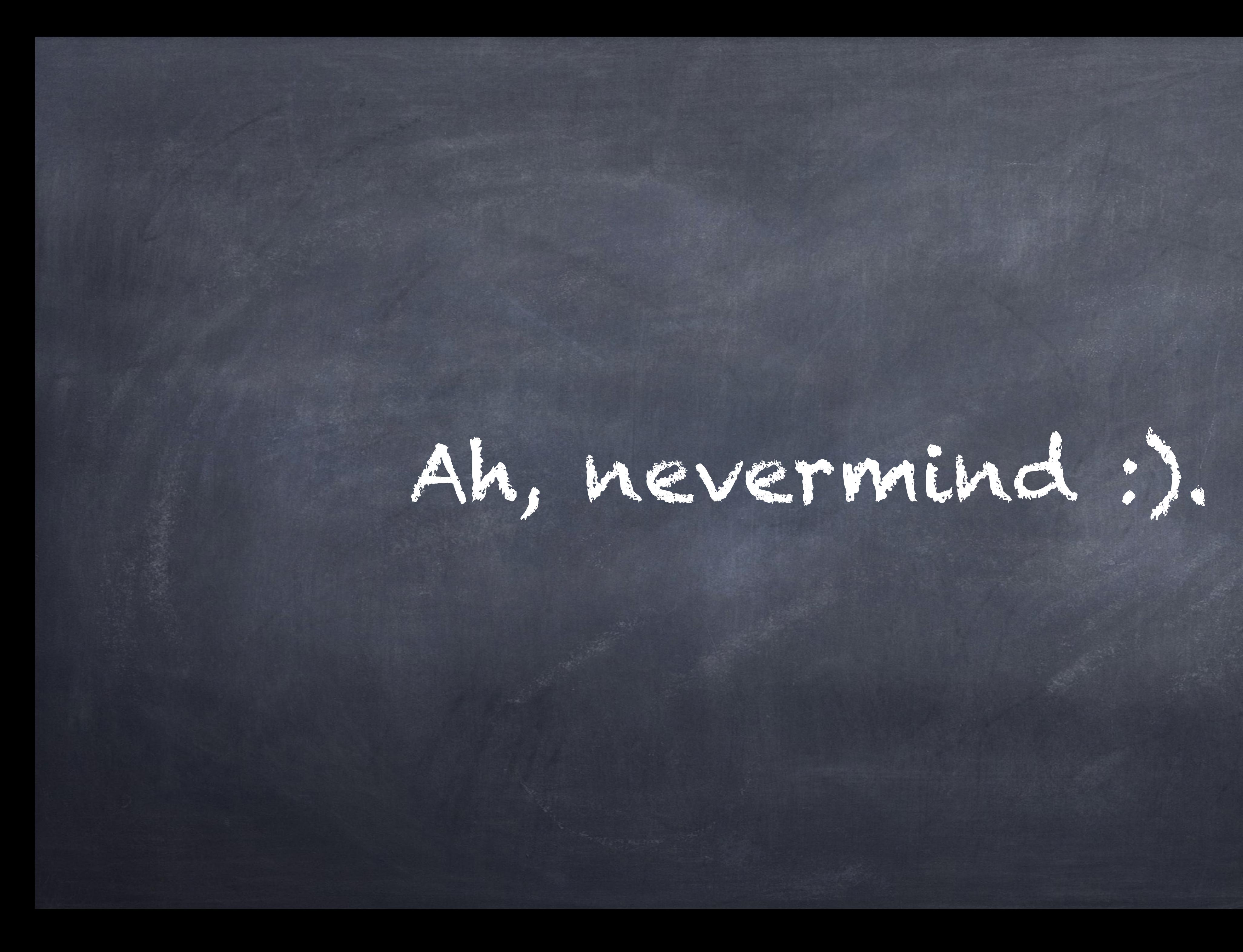

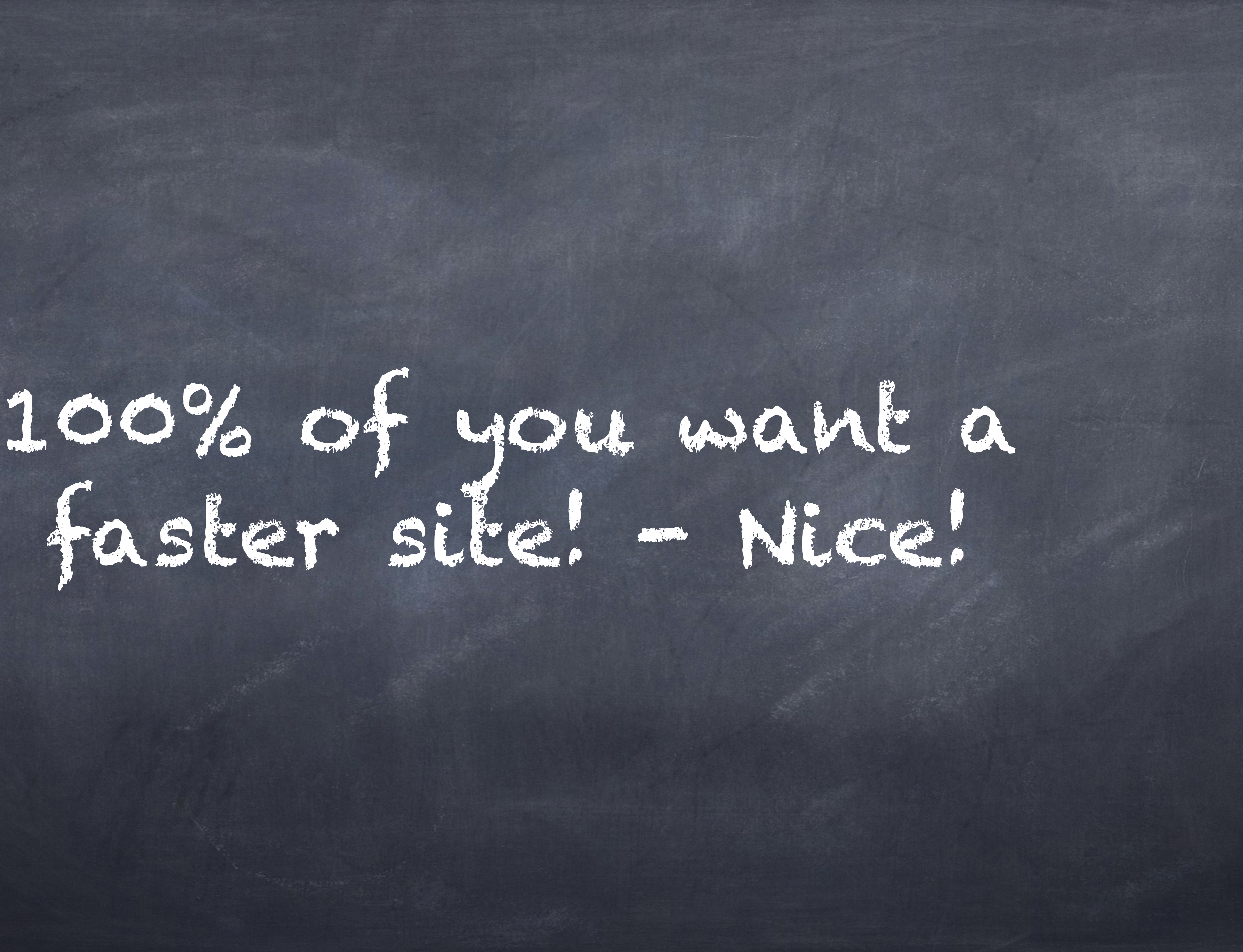

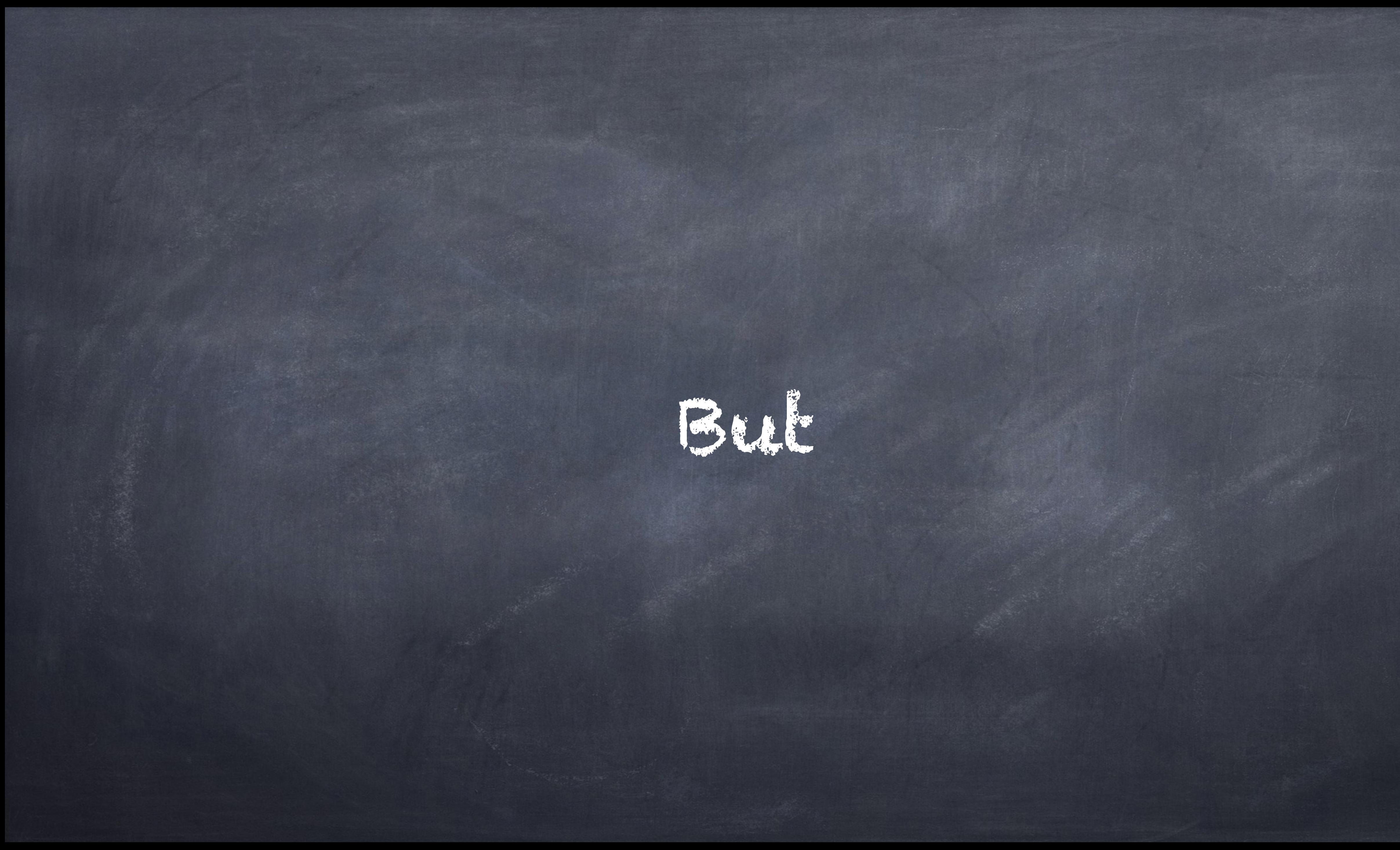

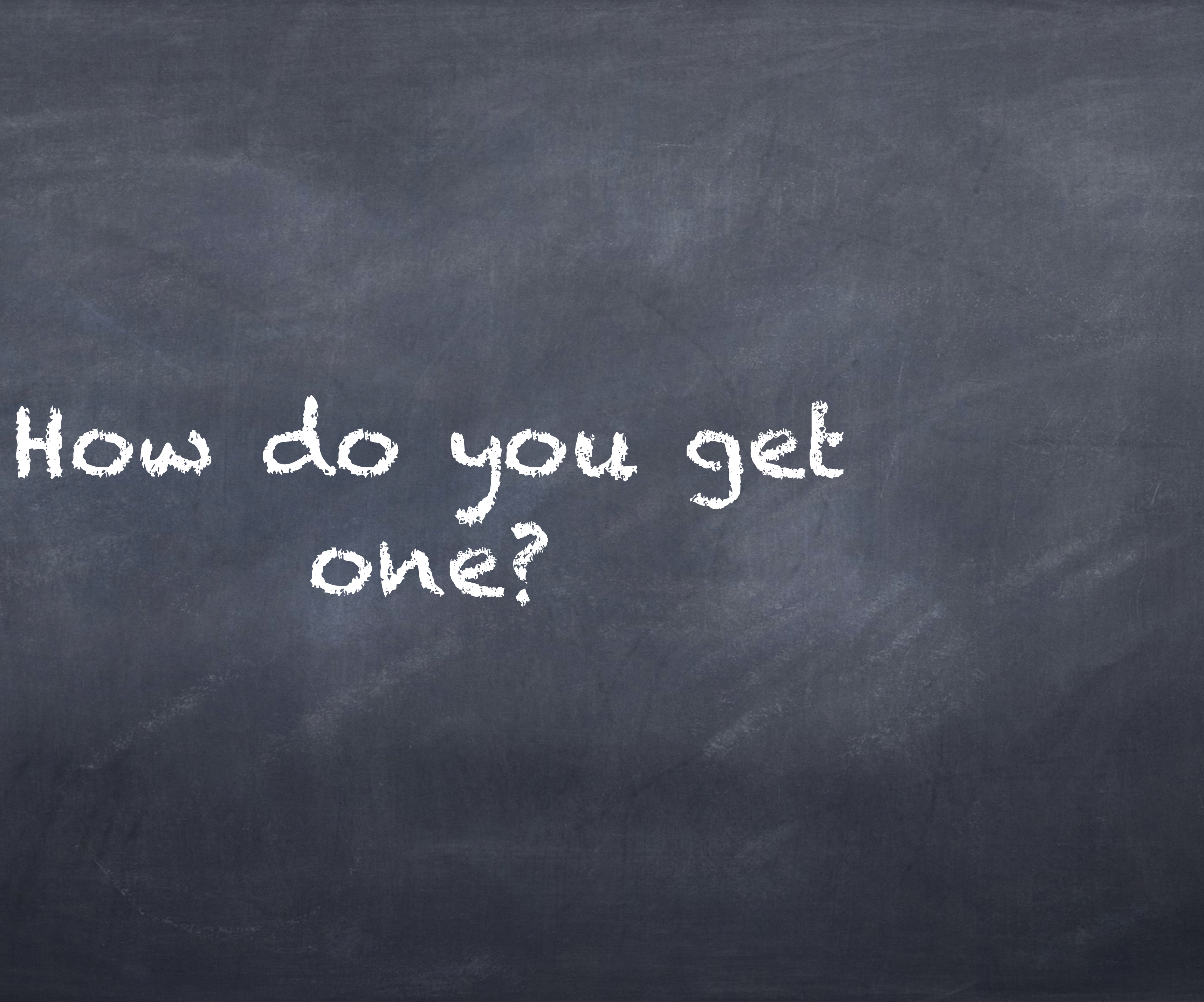

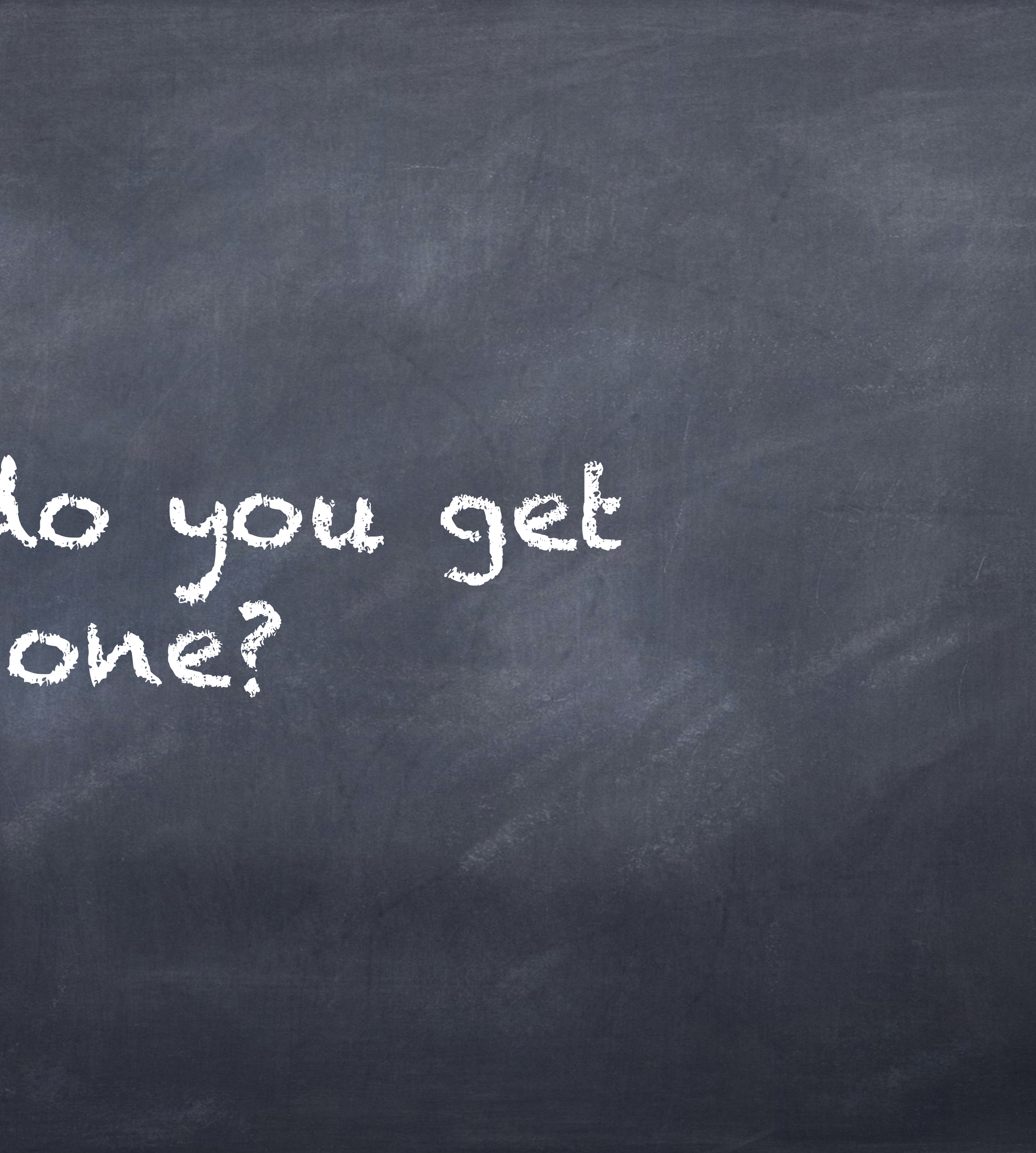

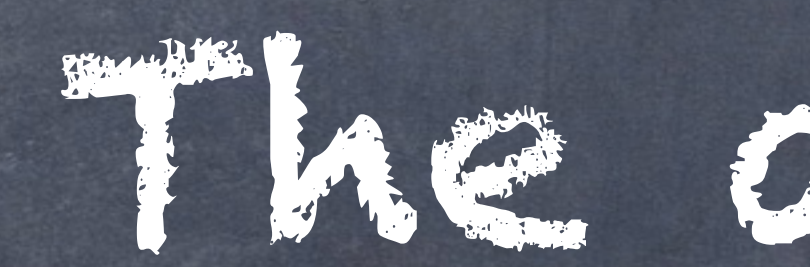

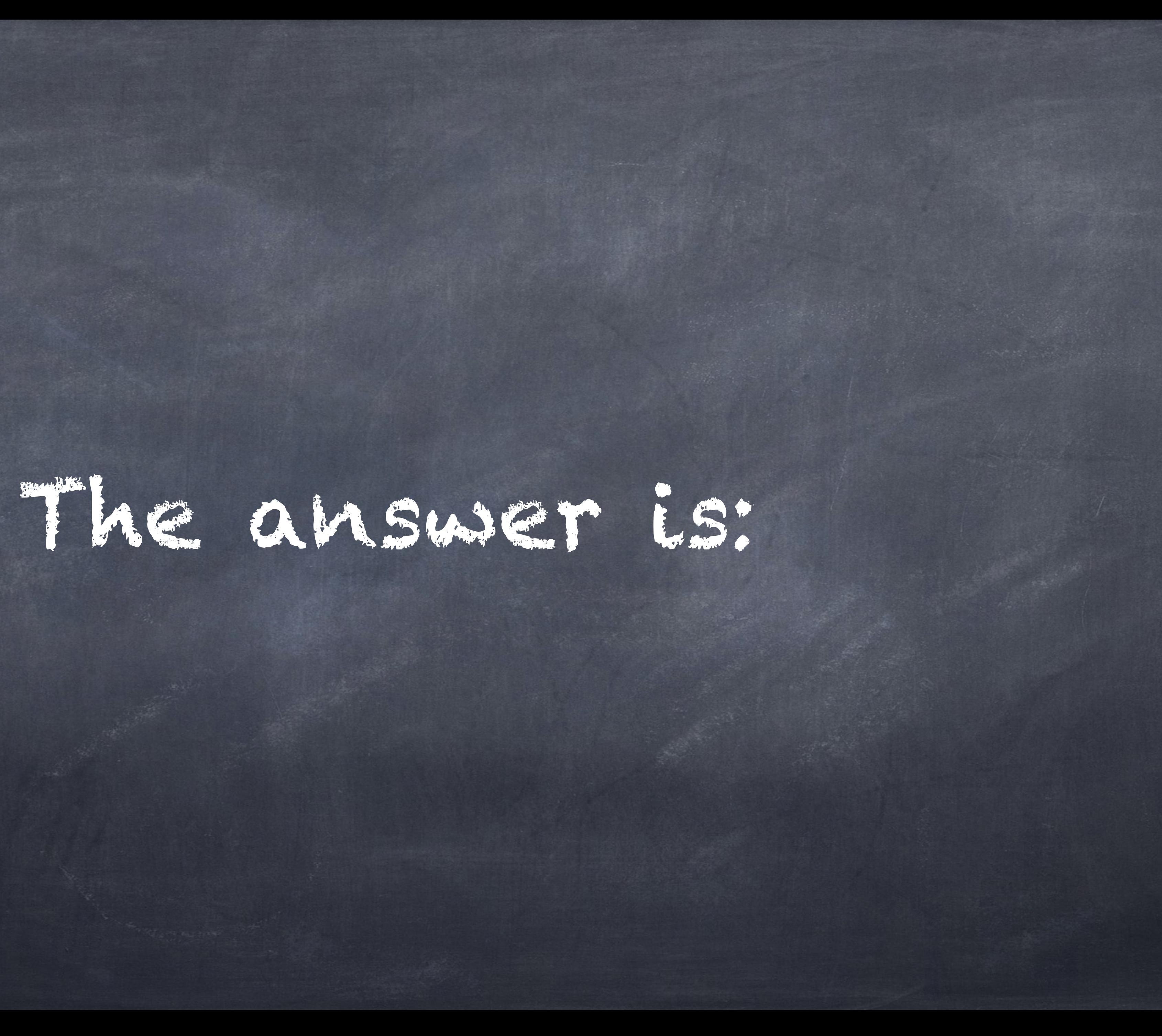

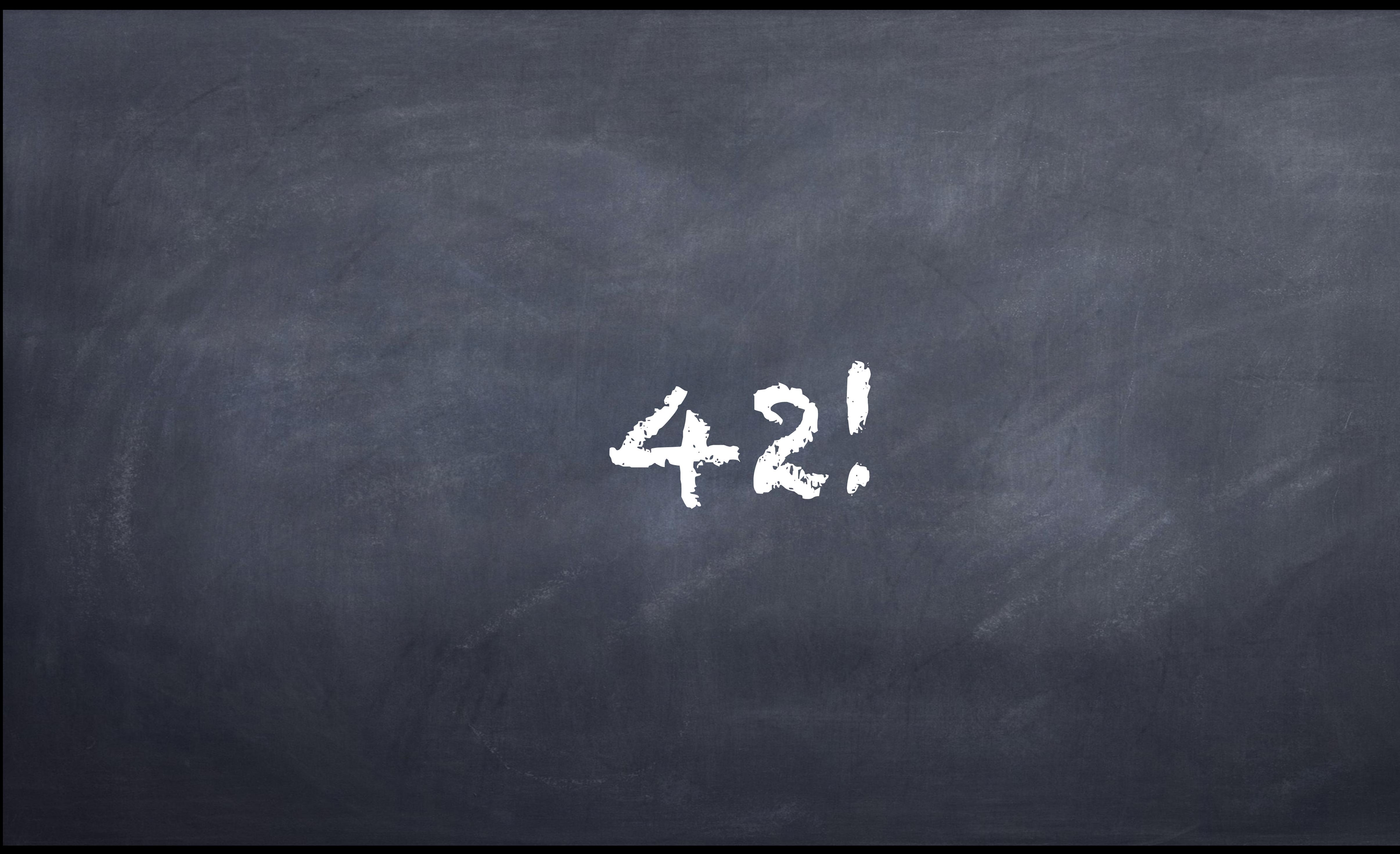

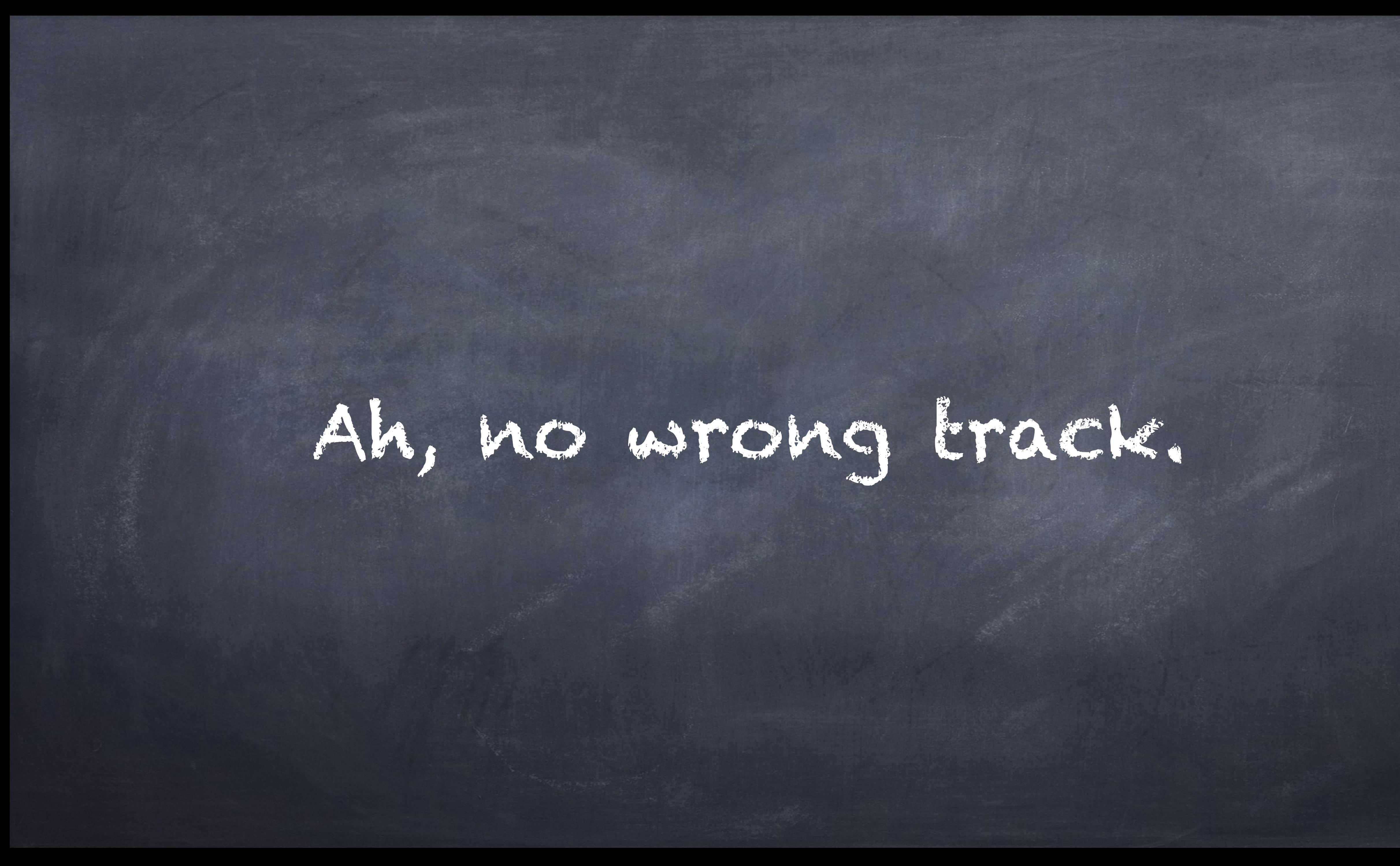

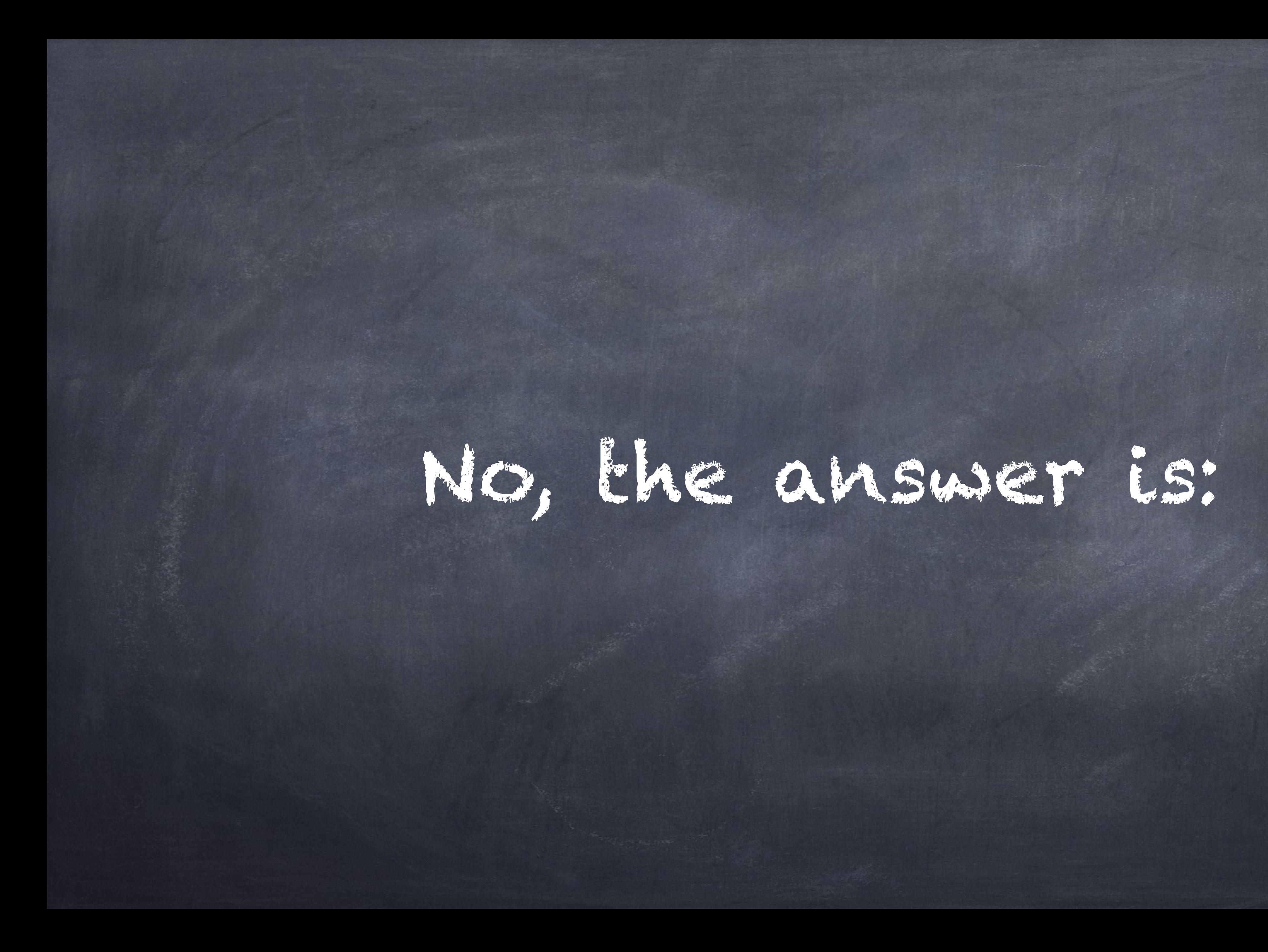

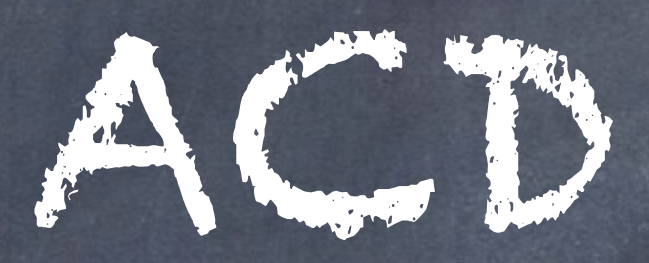

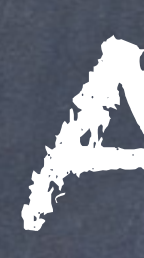

## (not to be mixed up with ACDC)

# So anyone remembers what that stands for?

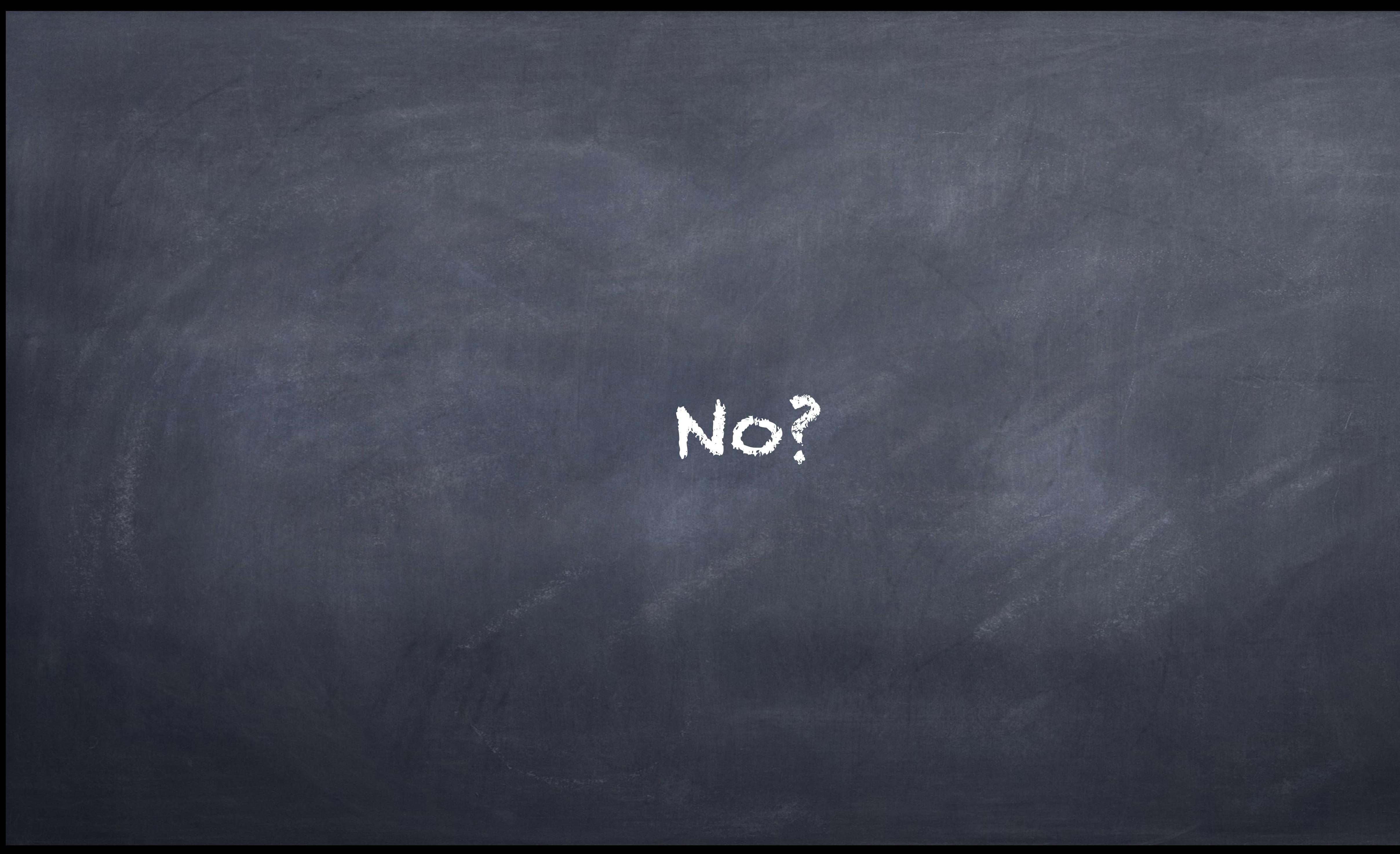

## Ah, maybe there that person in the background.

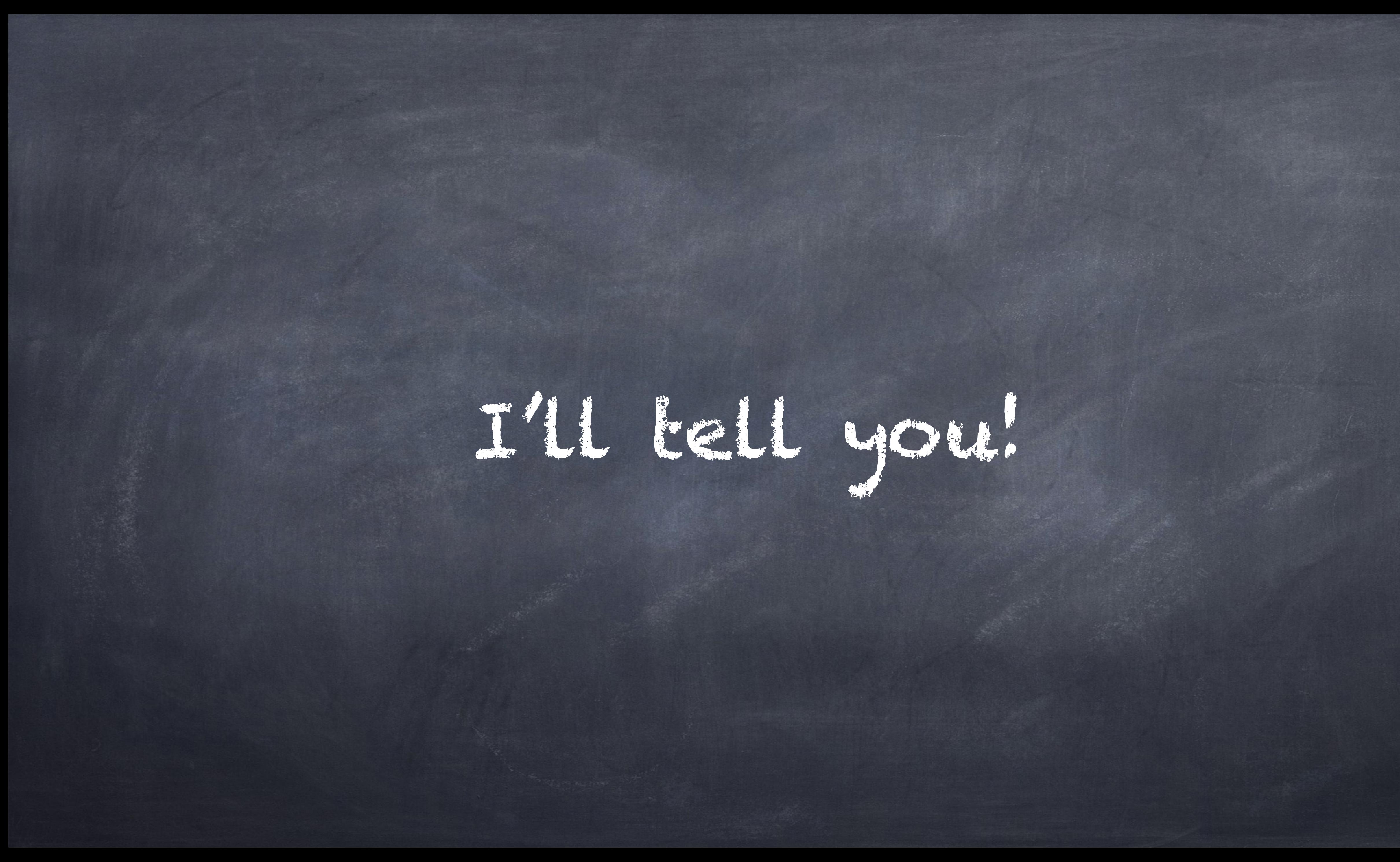

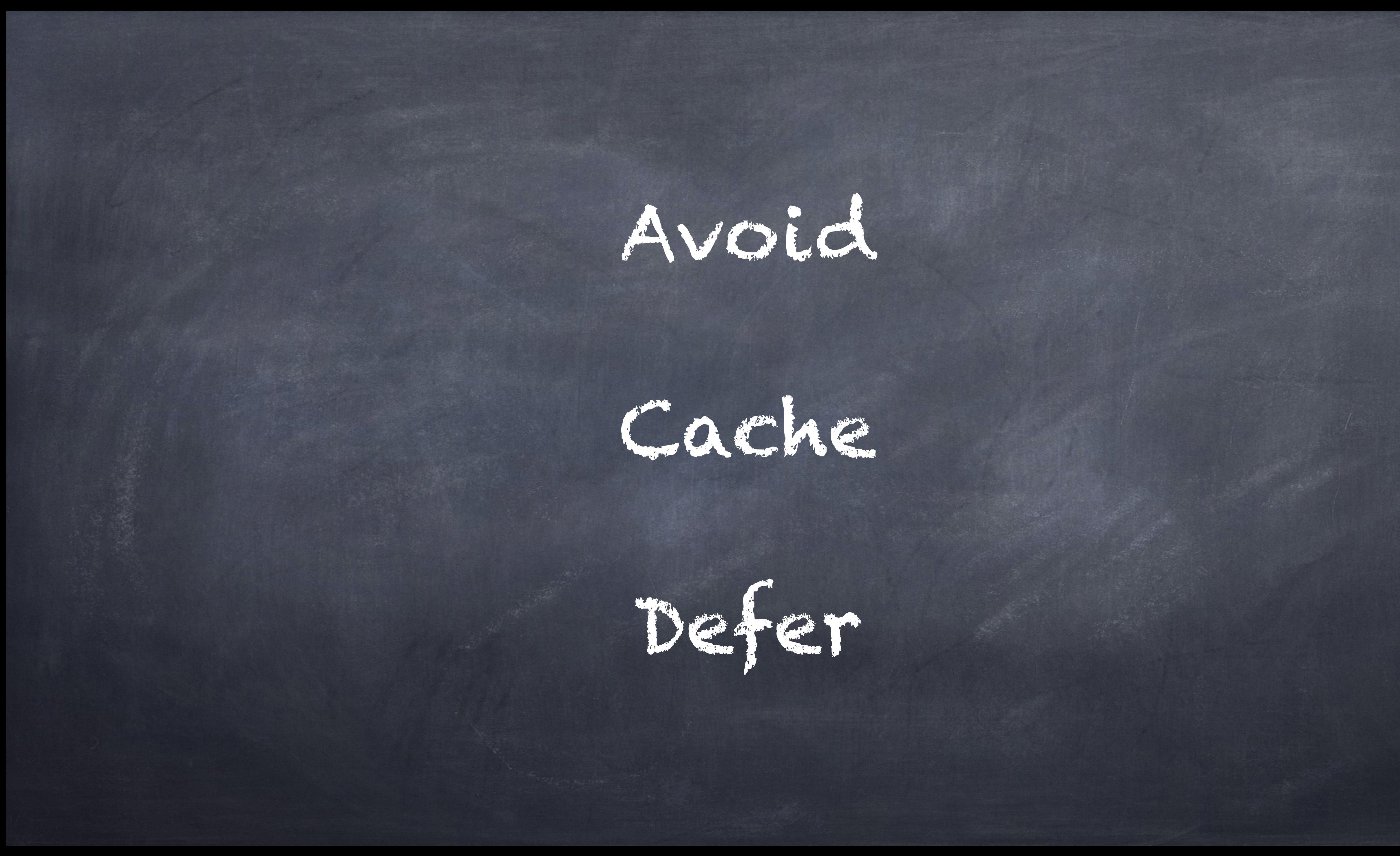

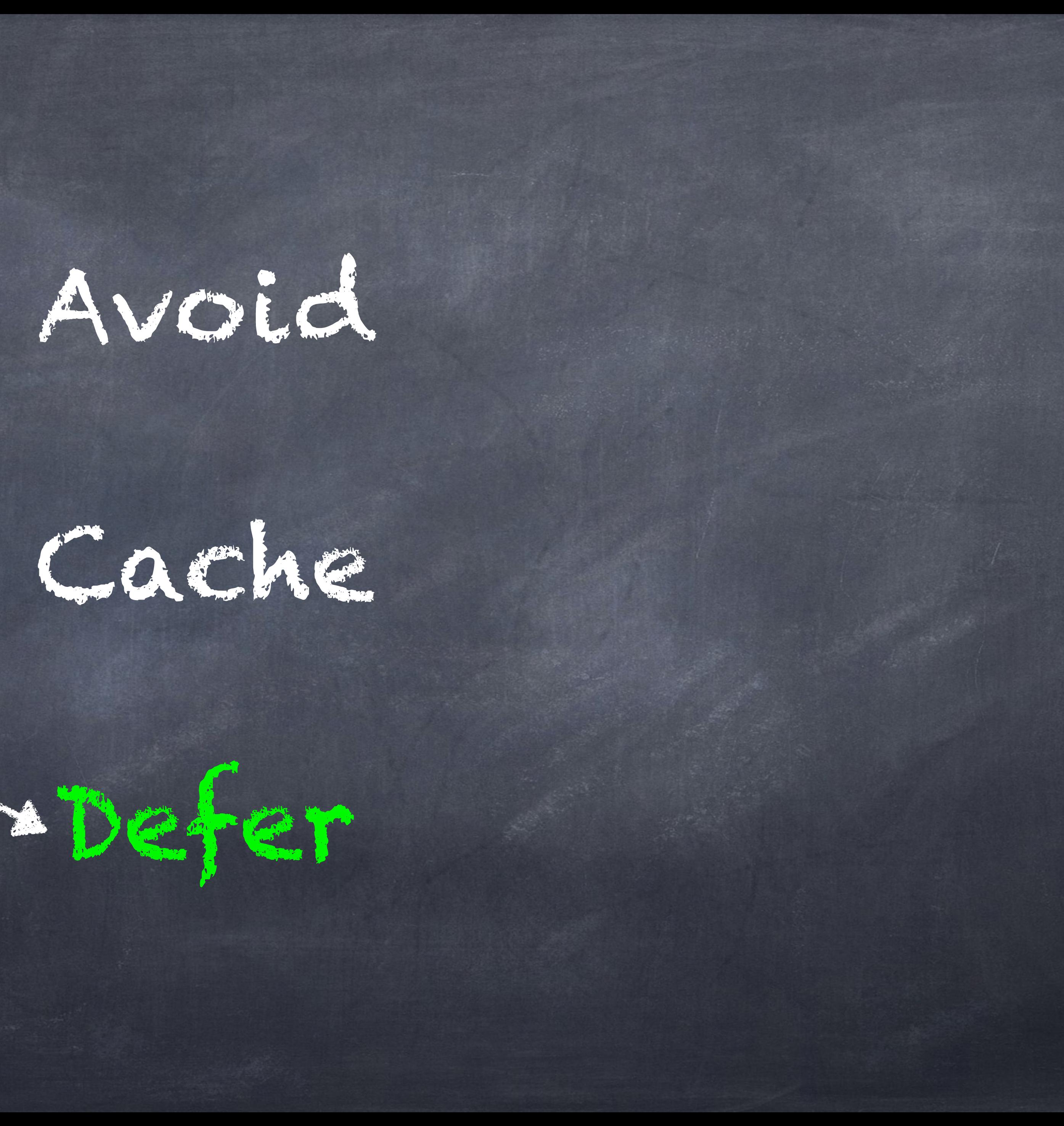

### You are here!

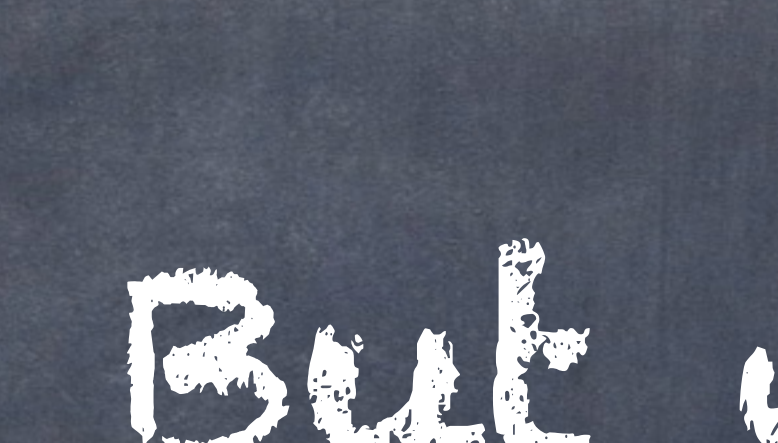

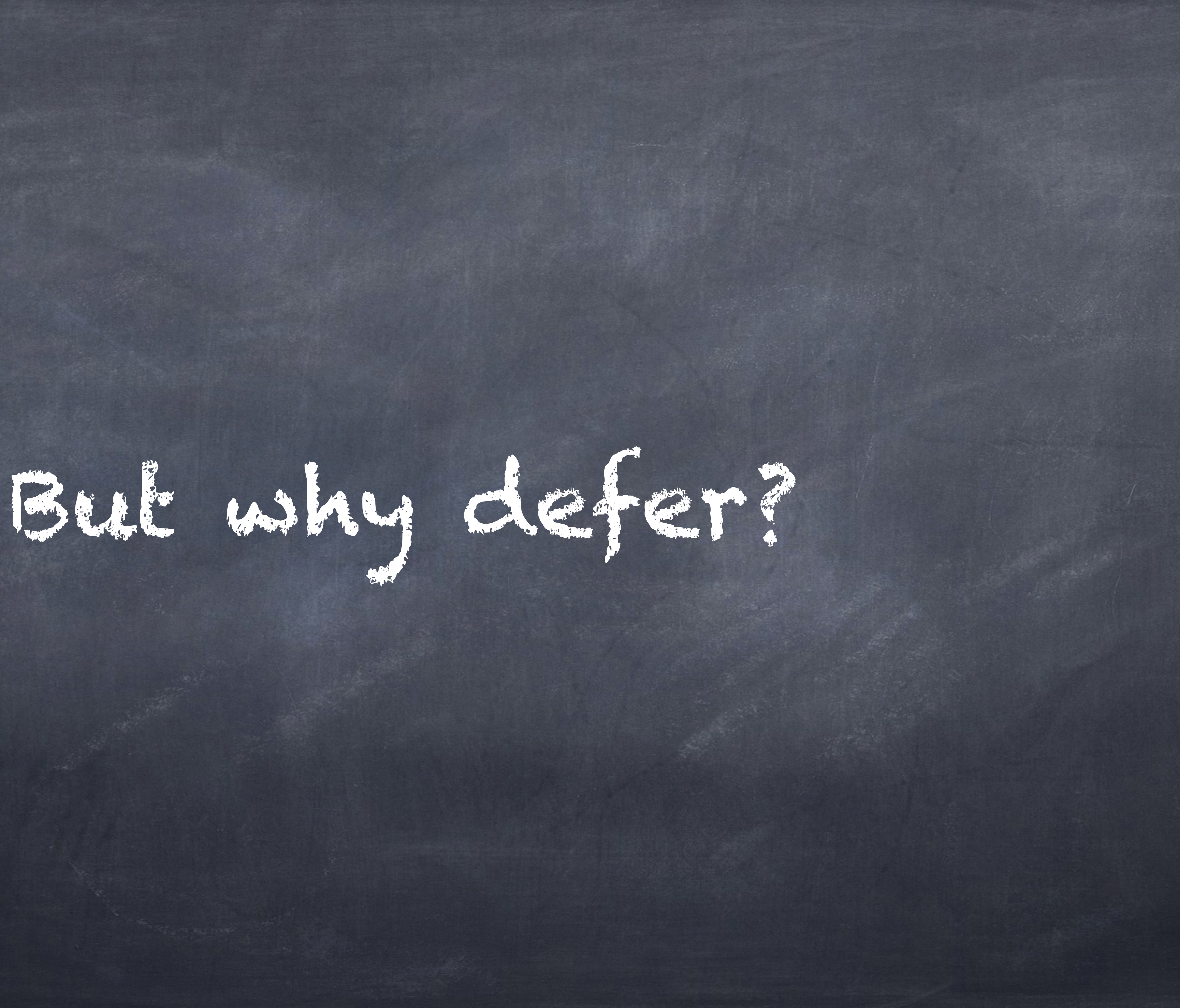

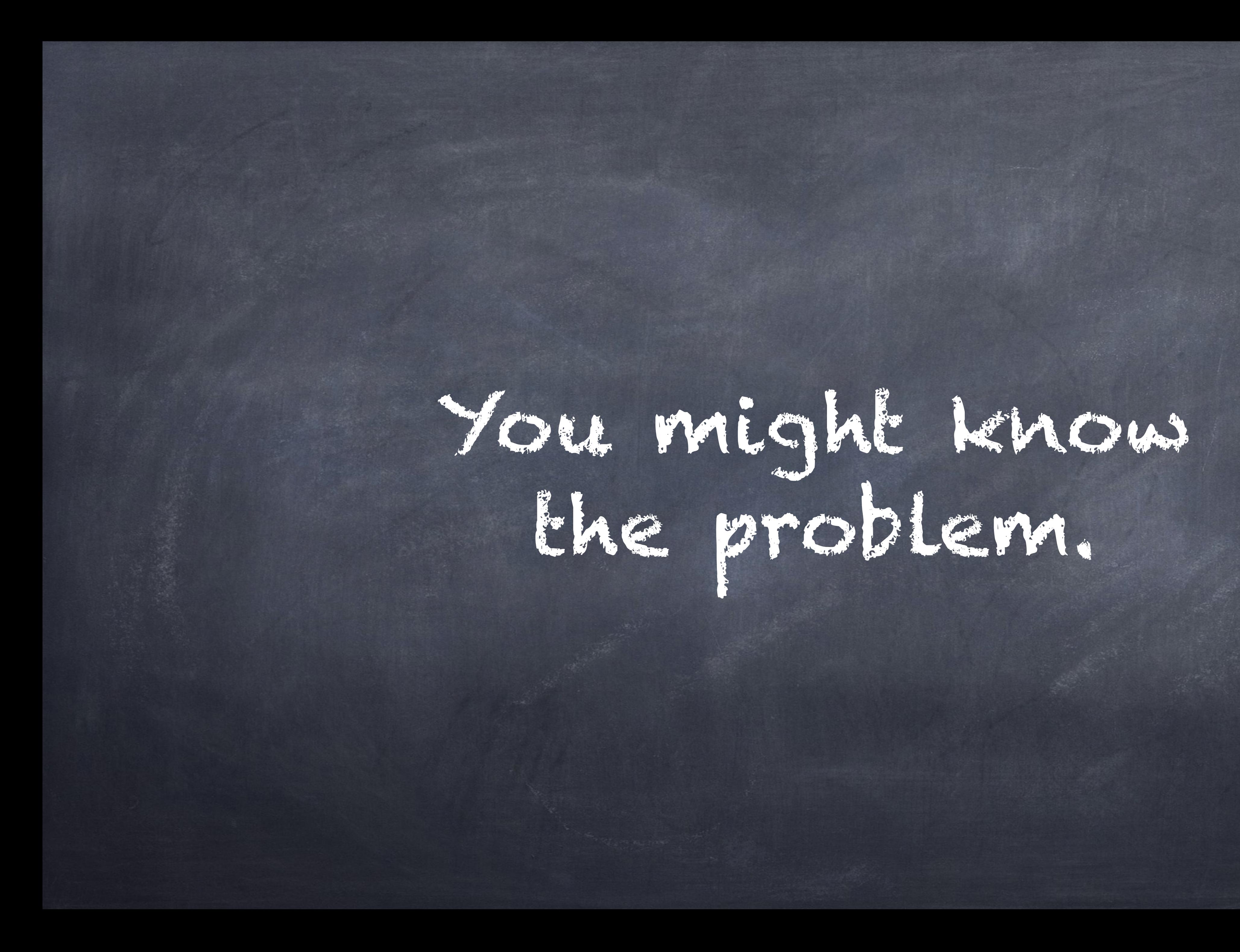

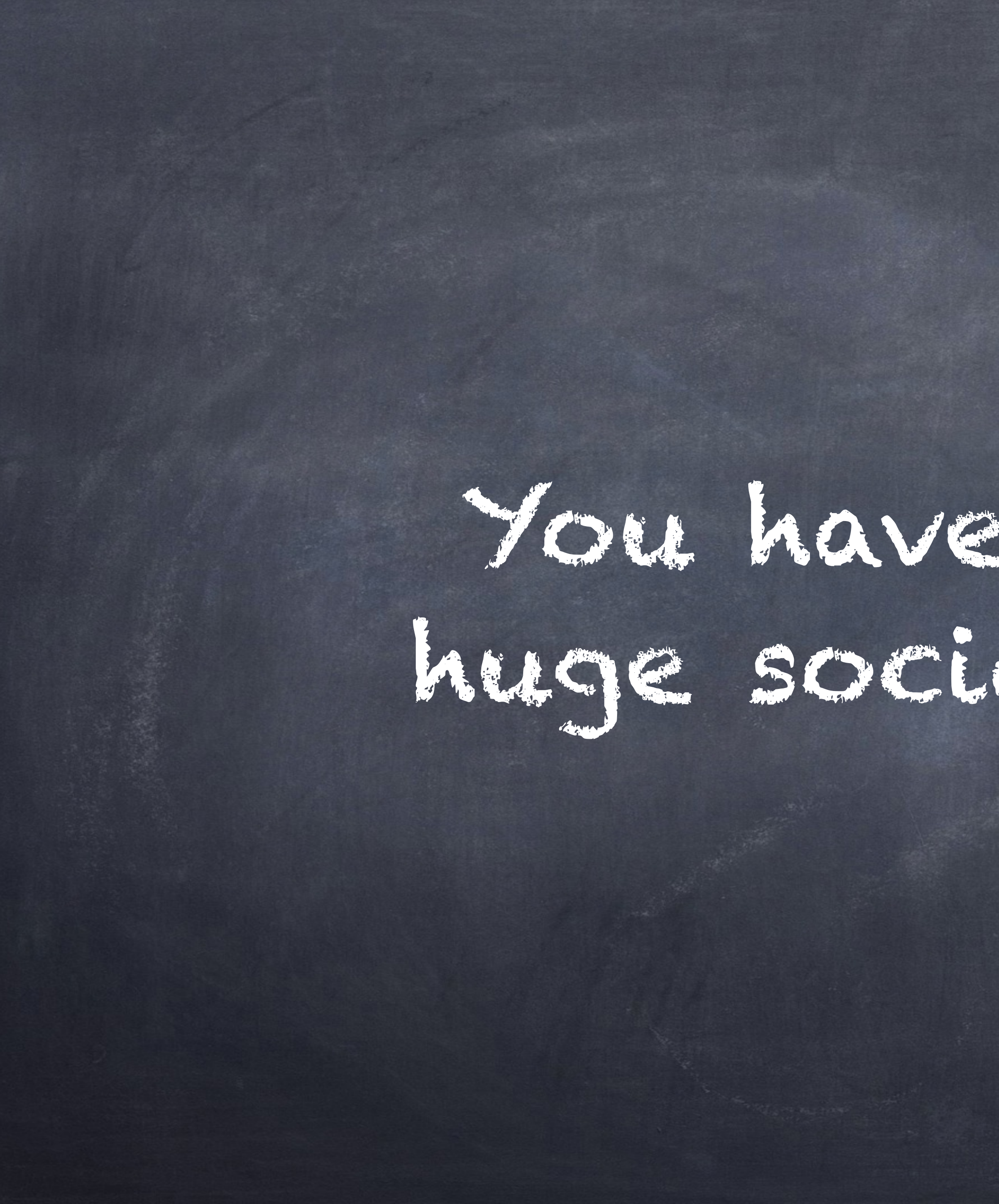

# You have build this huge social network.

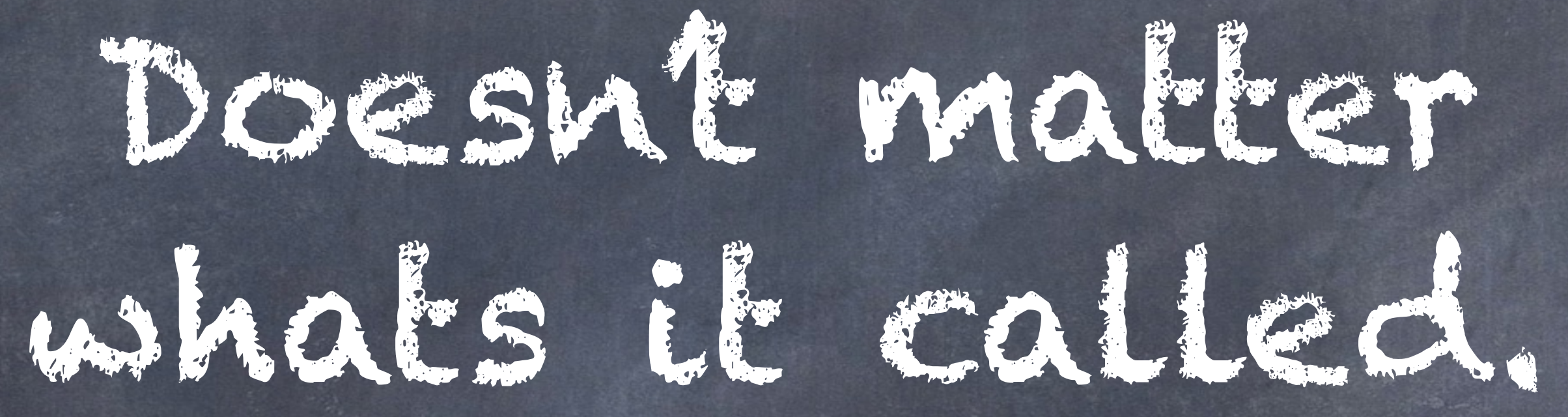

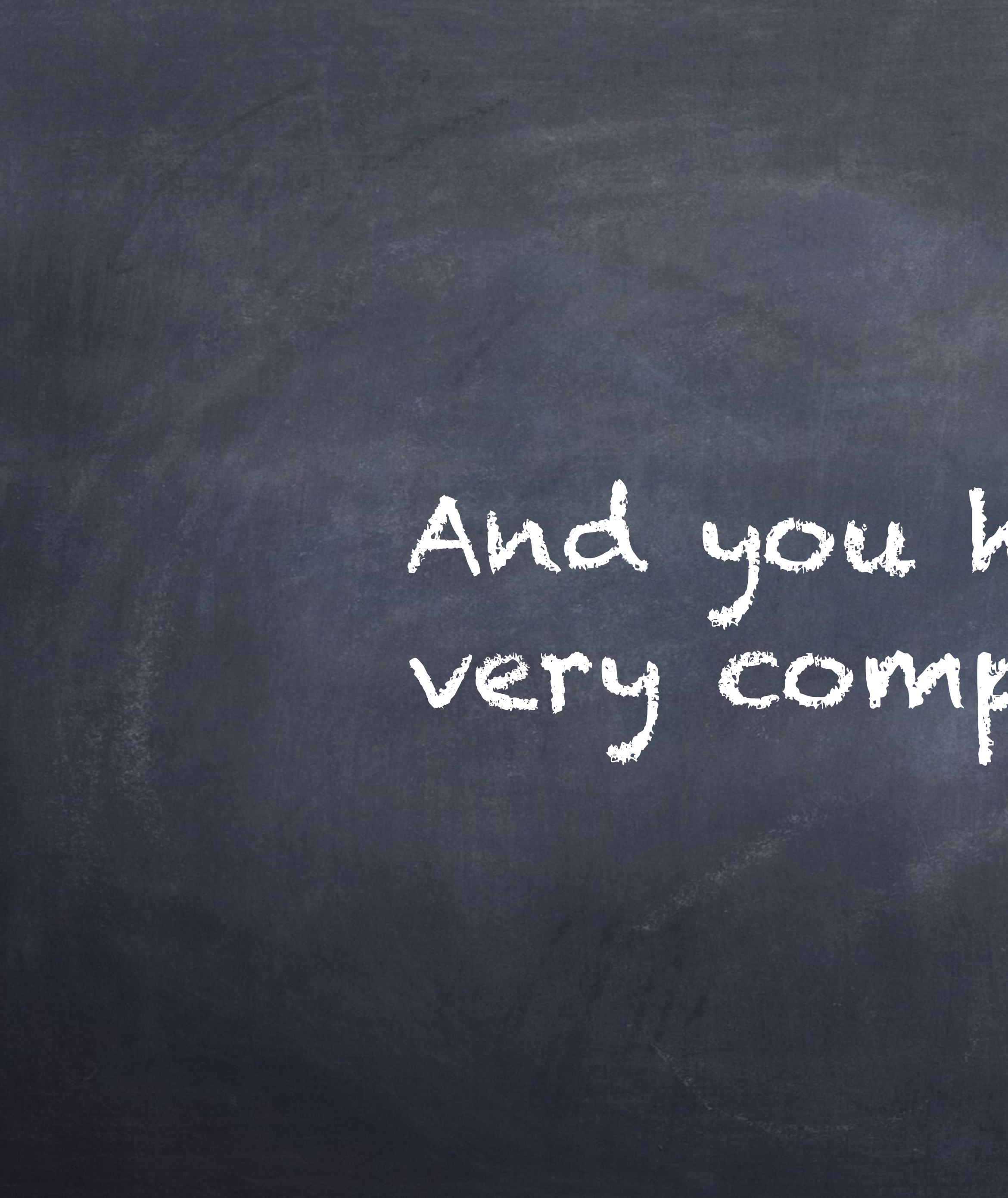

## And you have all this very complex content

# tailored perfectly to your users needs.

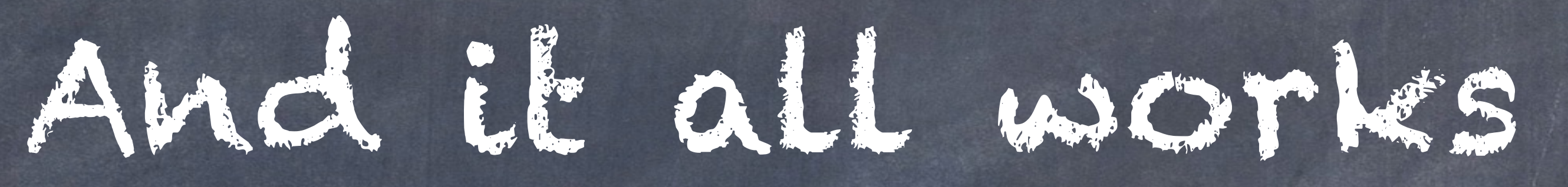

really great.

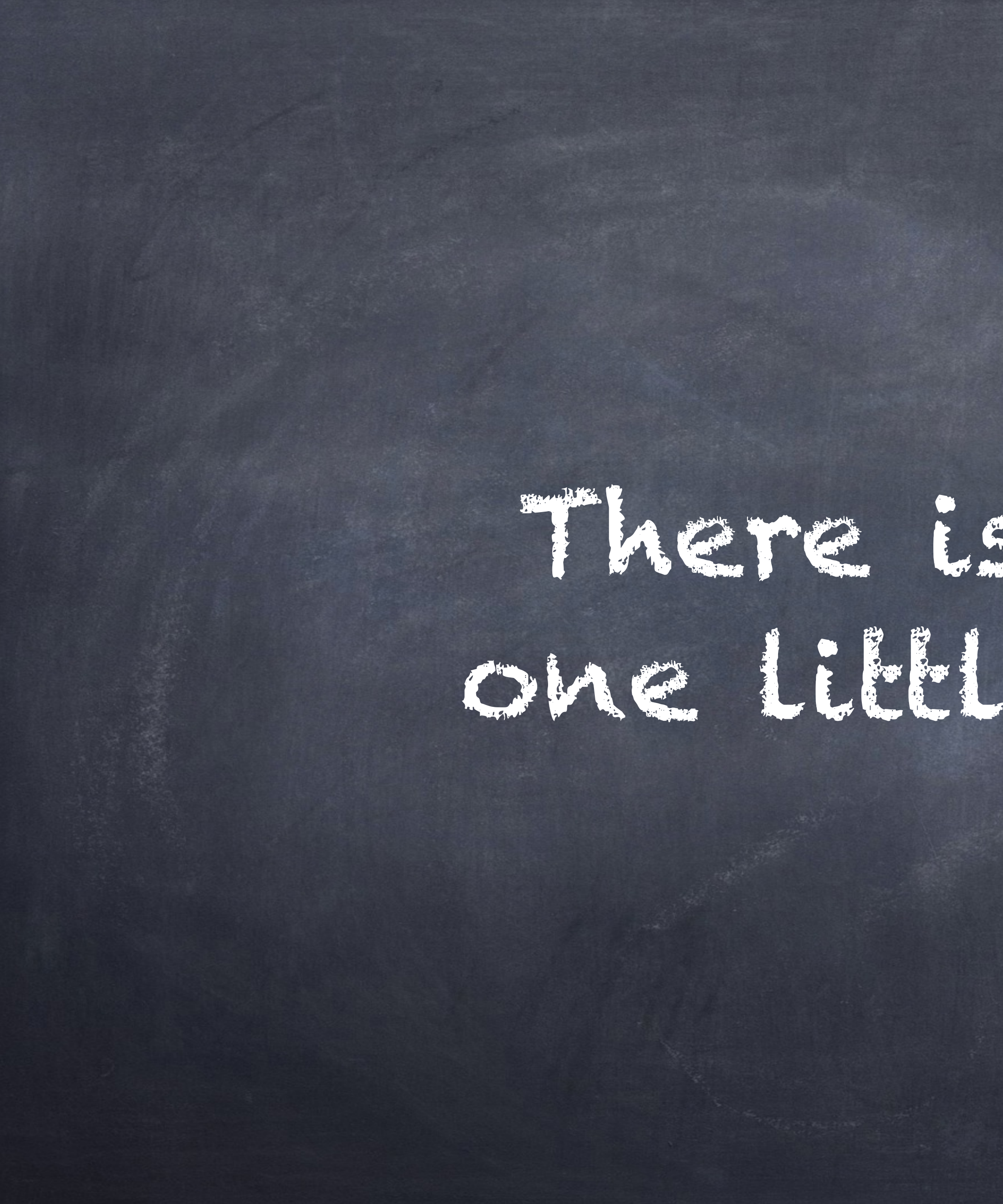

# There is just this one little problem.

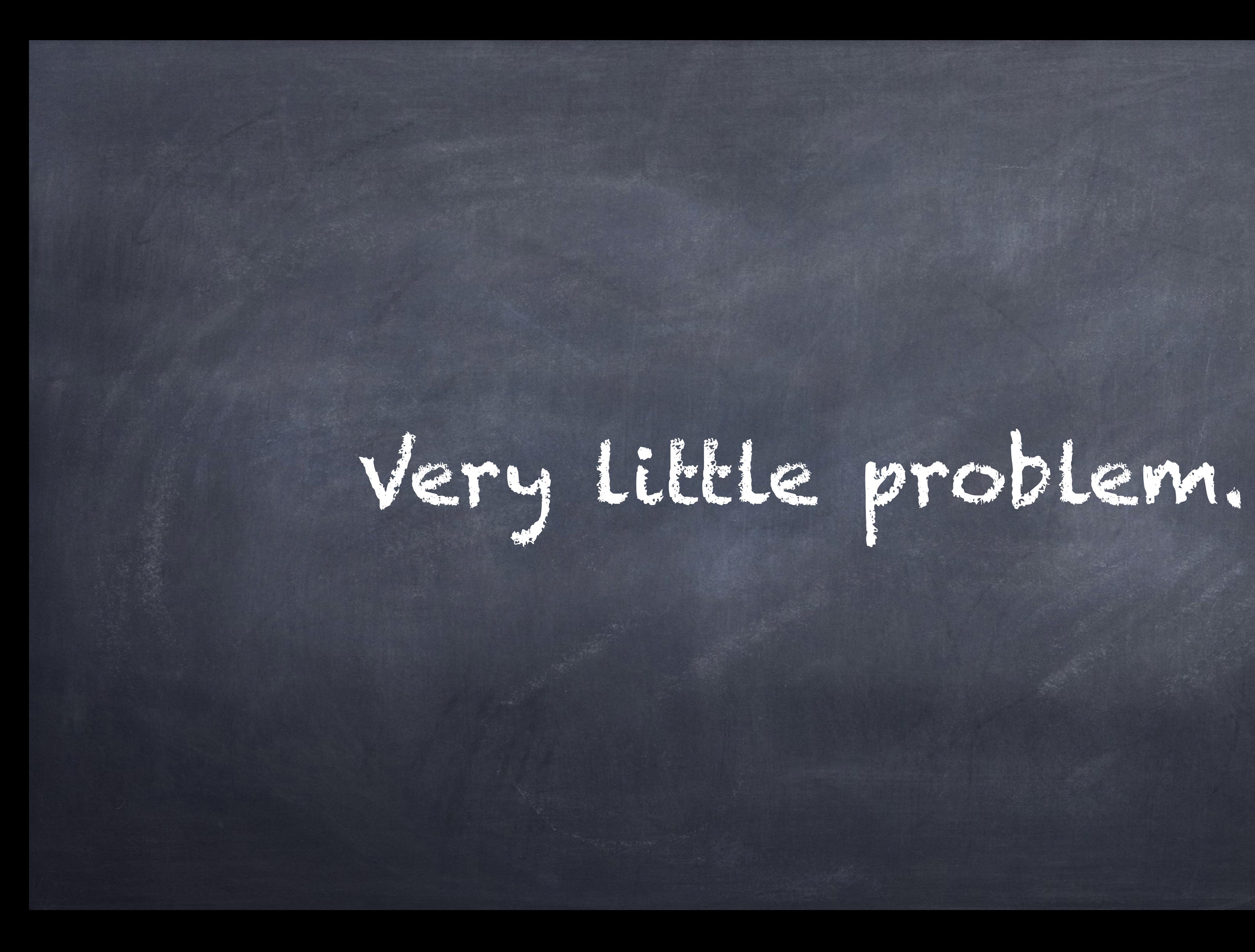

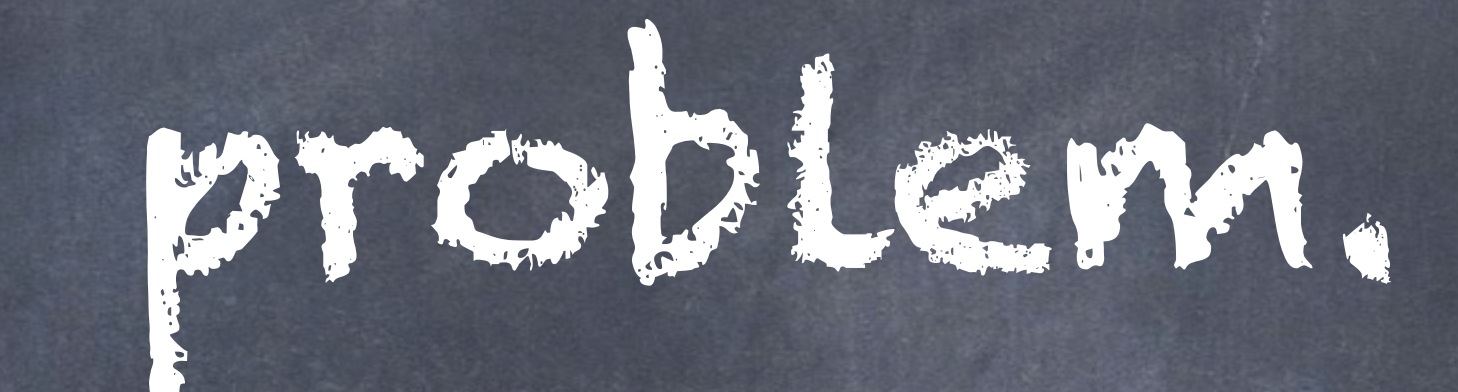

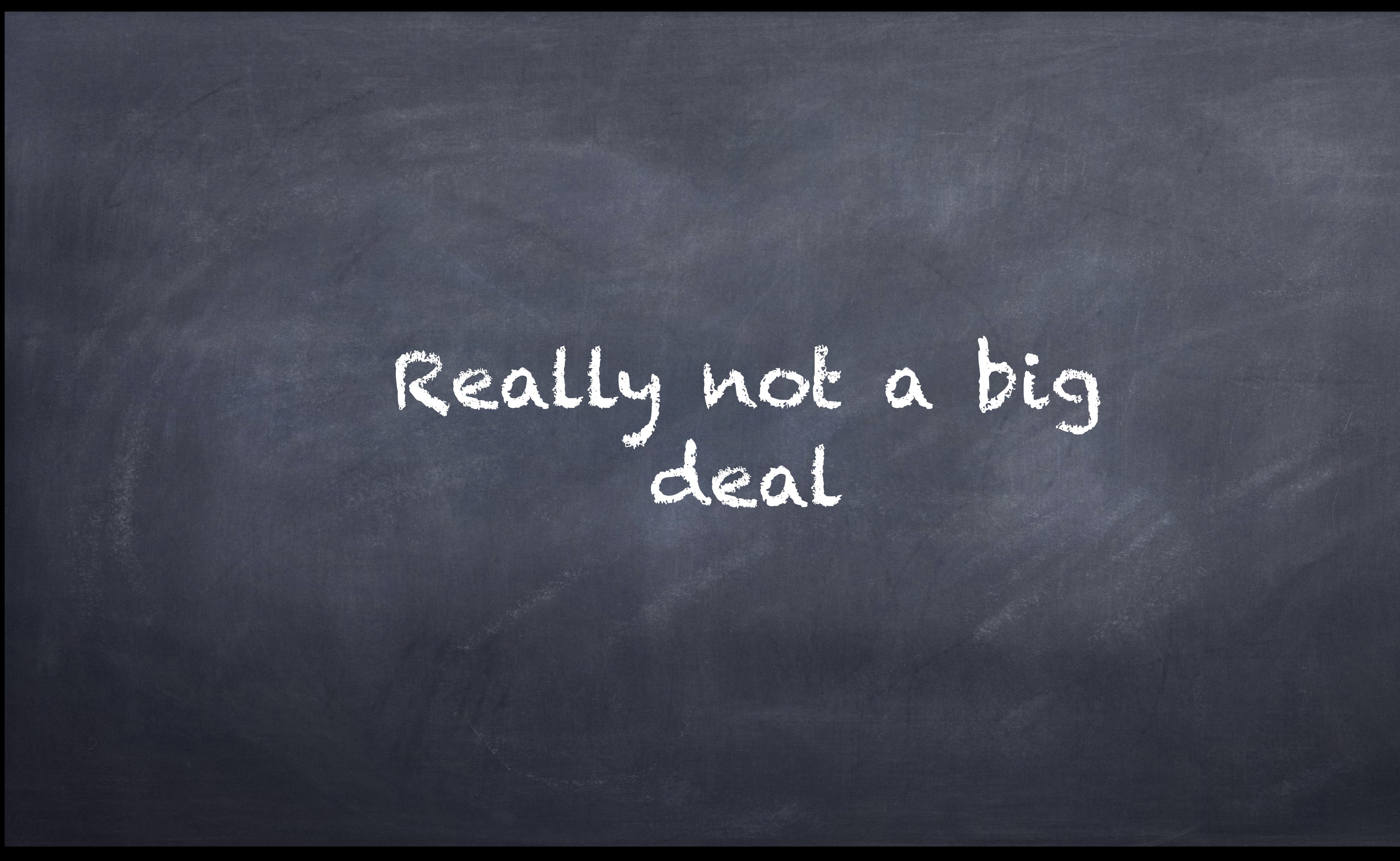

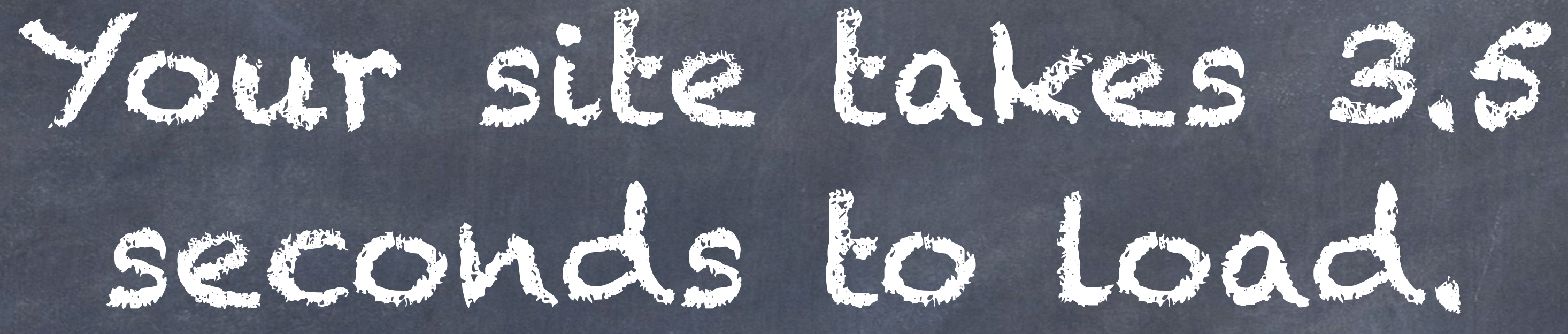

That are:

3500 ms (!!!)

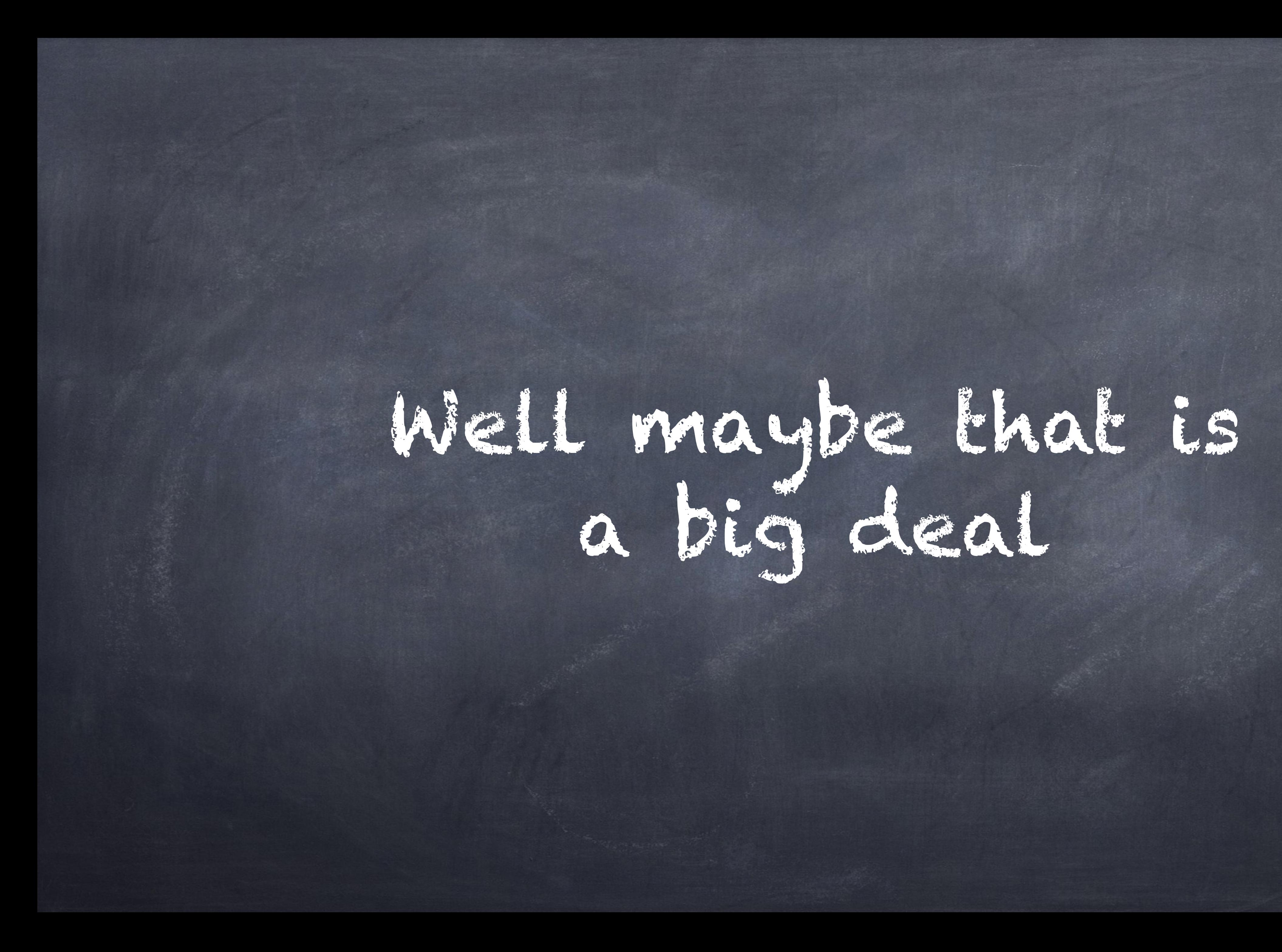

Maybe that even is

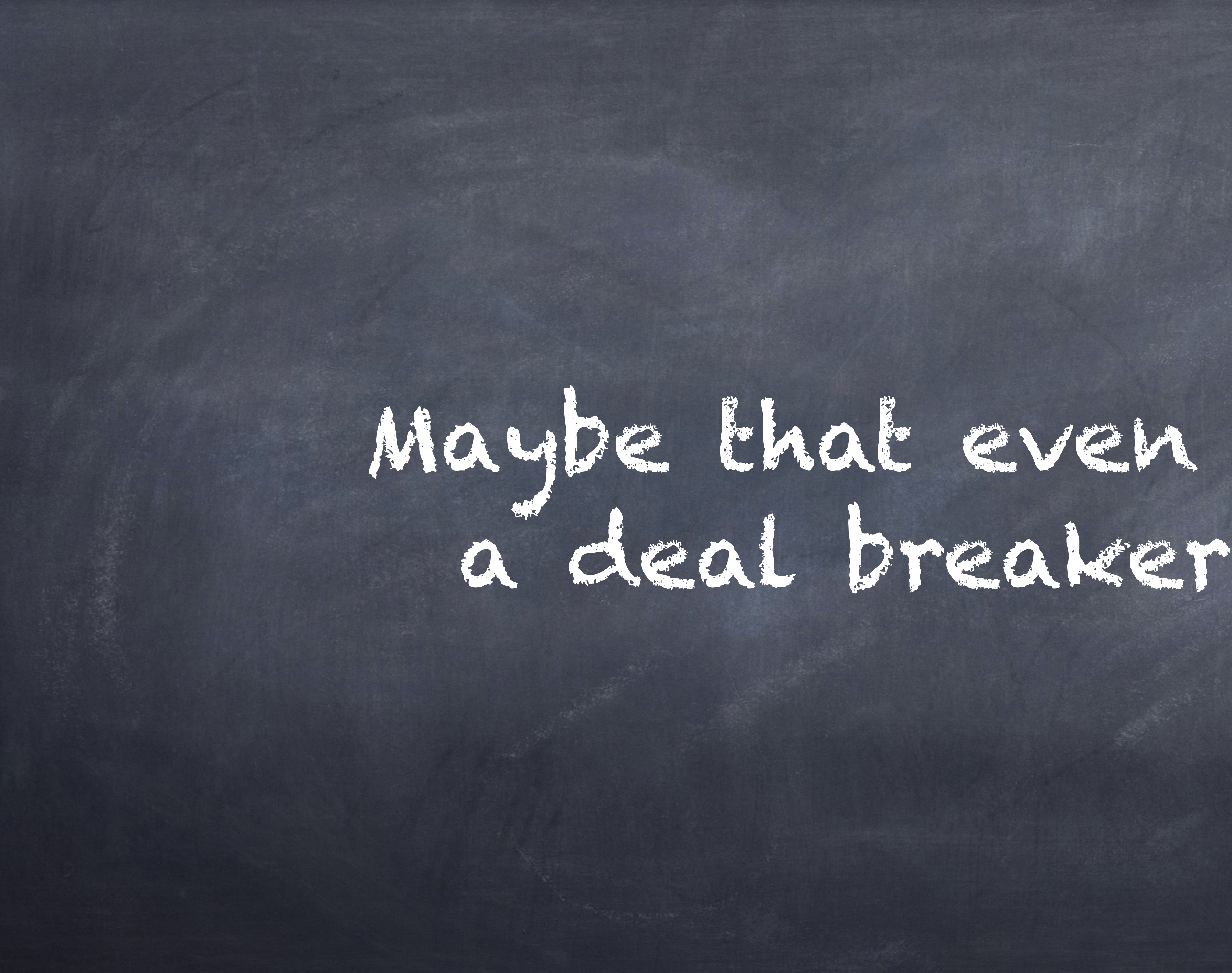

Maybe users are even leaving your site for it.

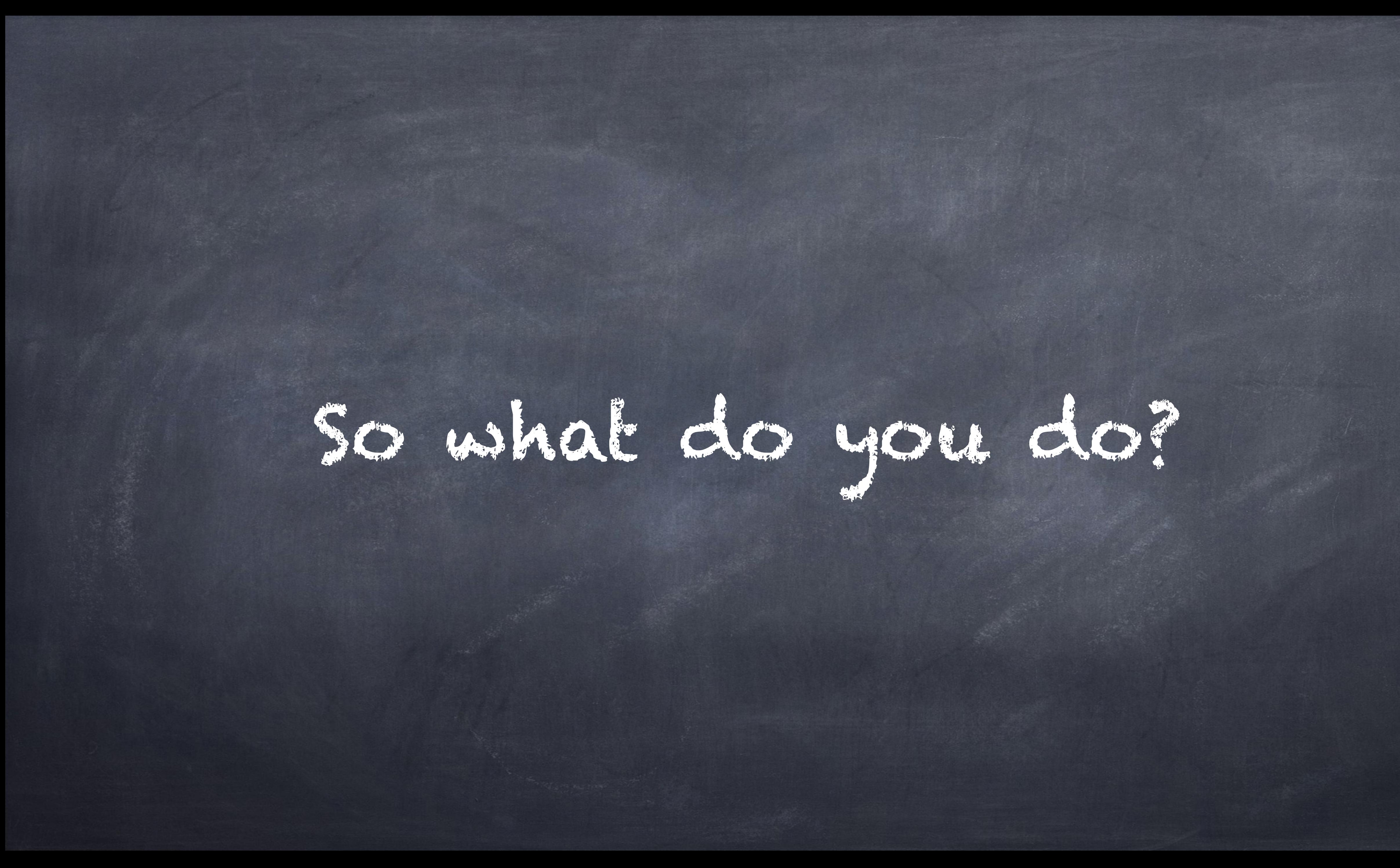

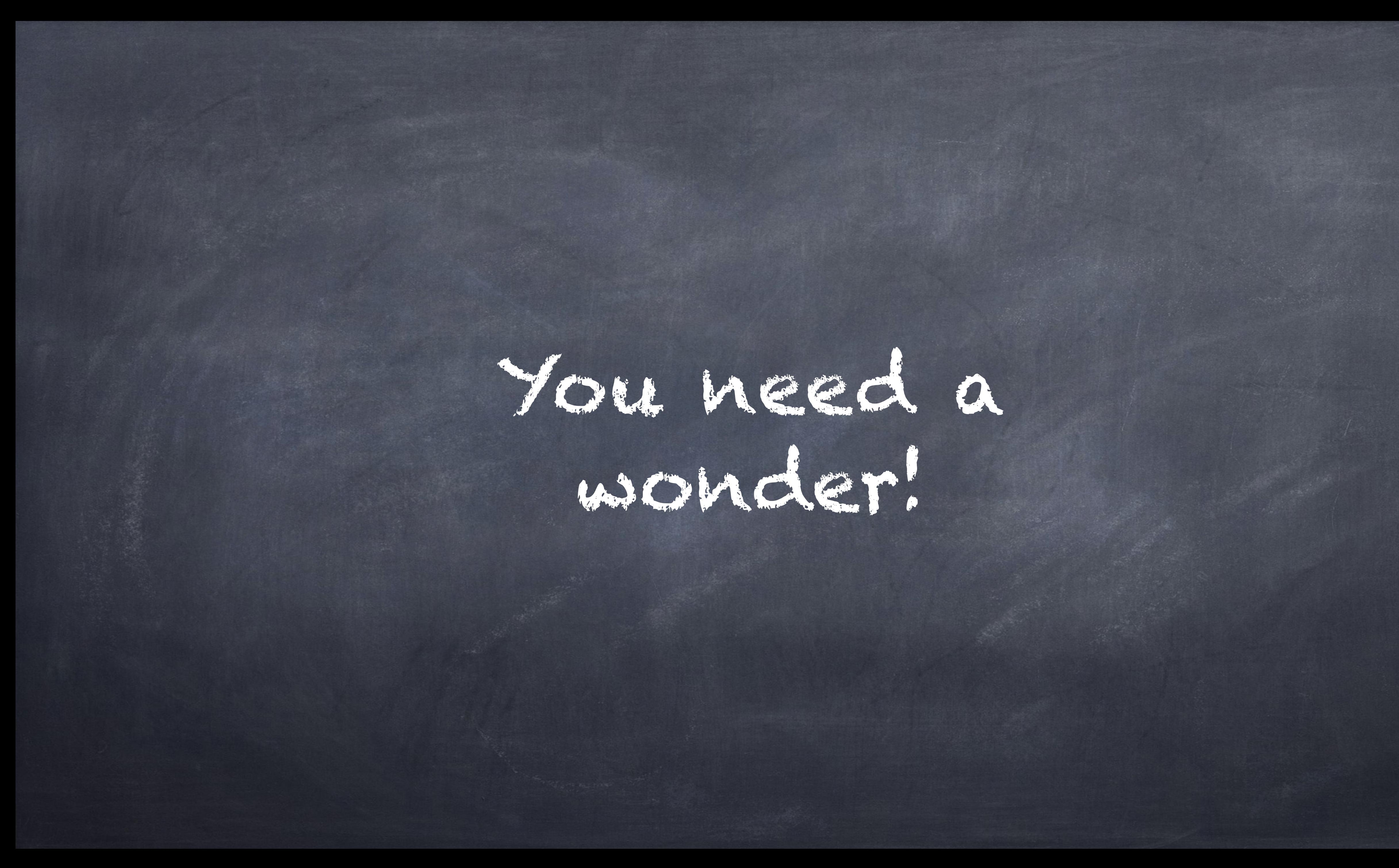

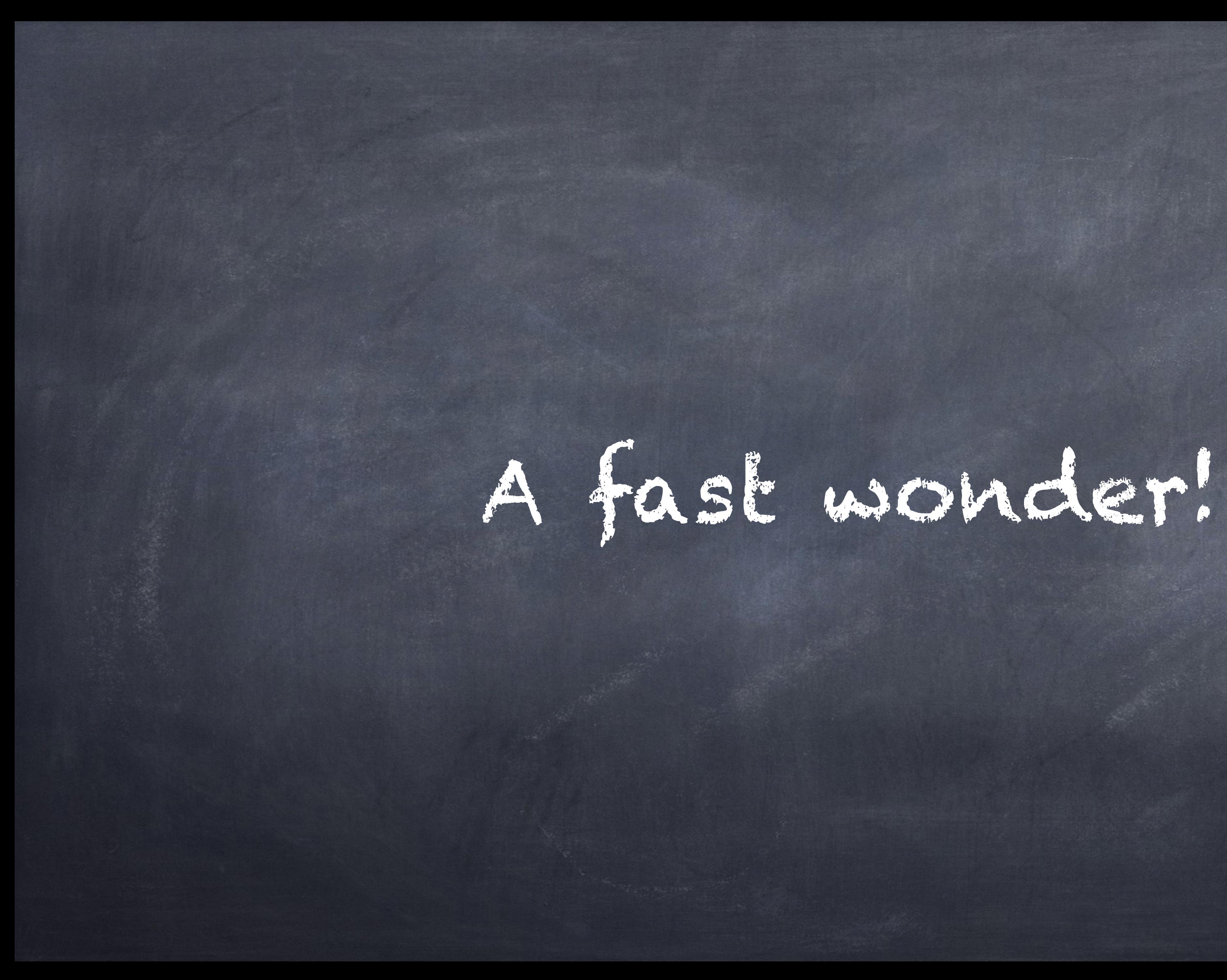

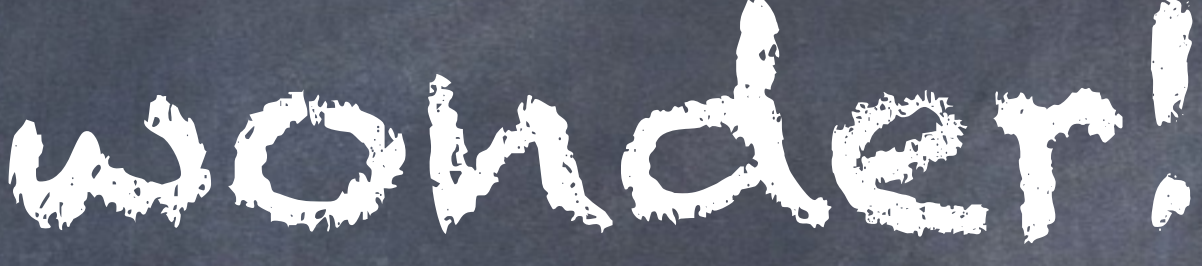

# So you transform yourself into Gandalf!

(Other magicians had not been available at the time of the making of this presentation)

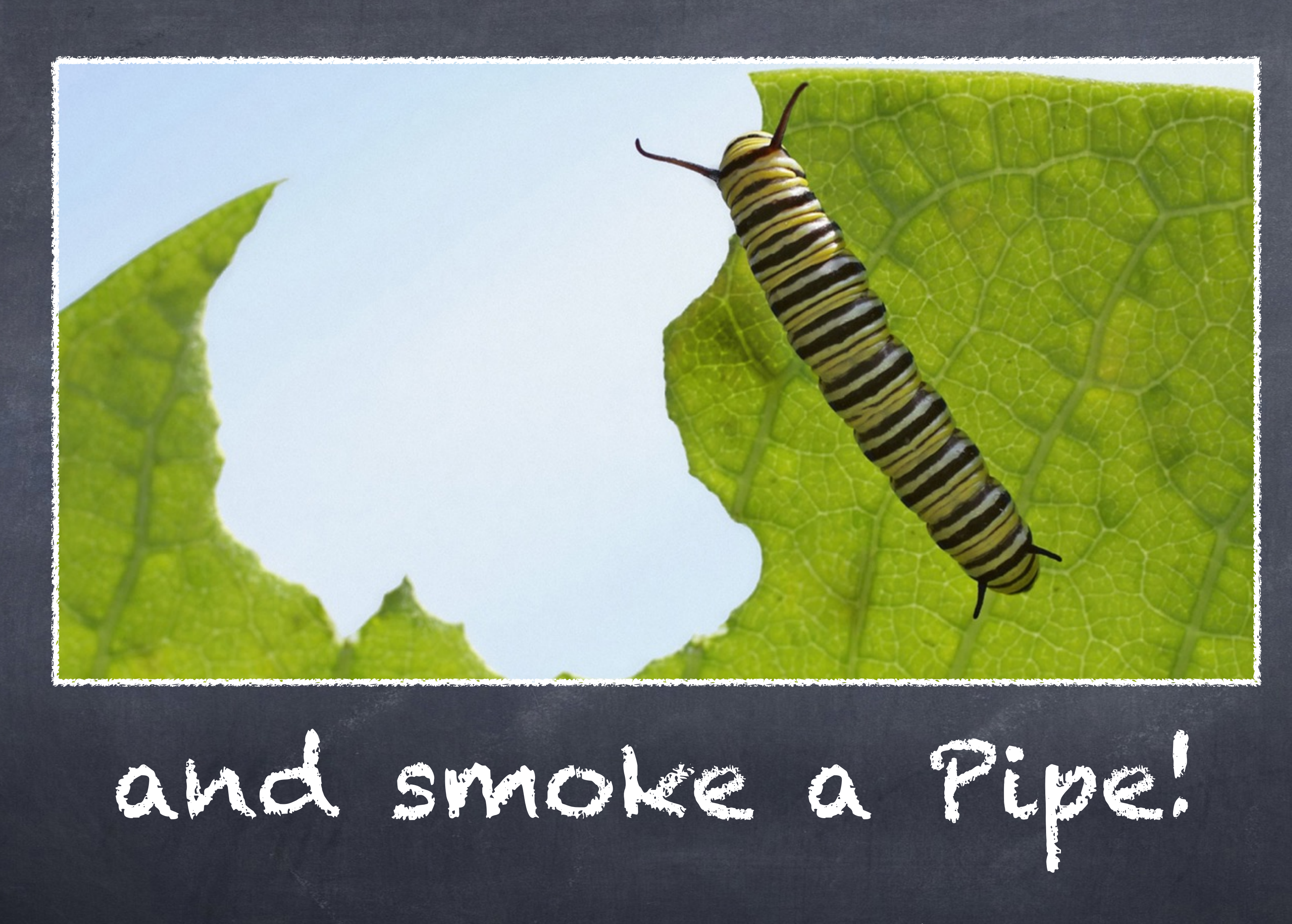

(Smoking is not endorsed in anyway; it is purely used for comical purposes)
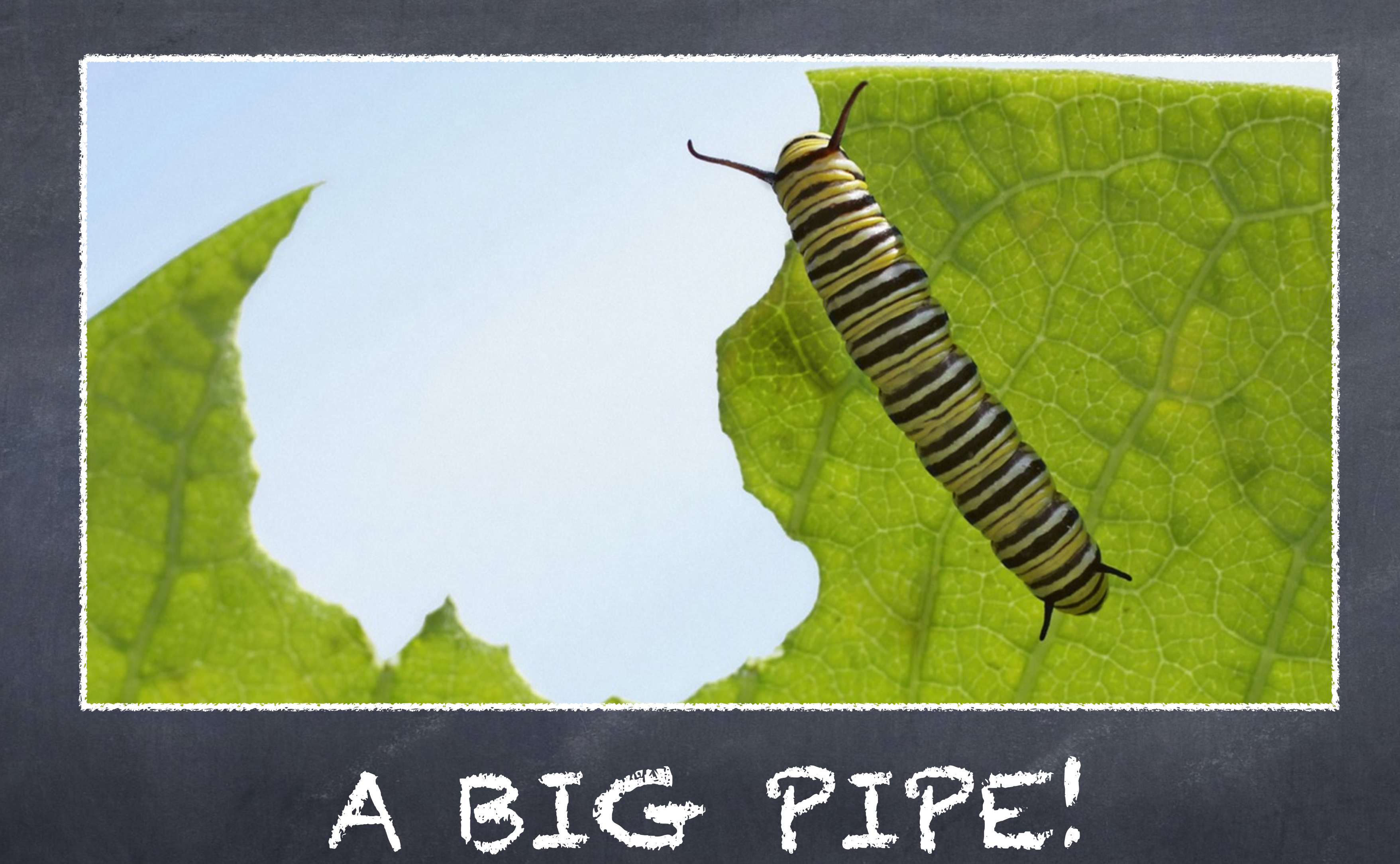

(Smoking is not endorsed in anyway; it is purely used for comical purposes)

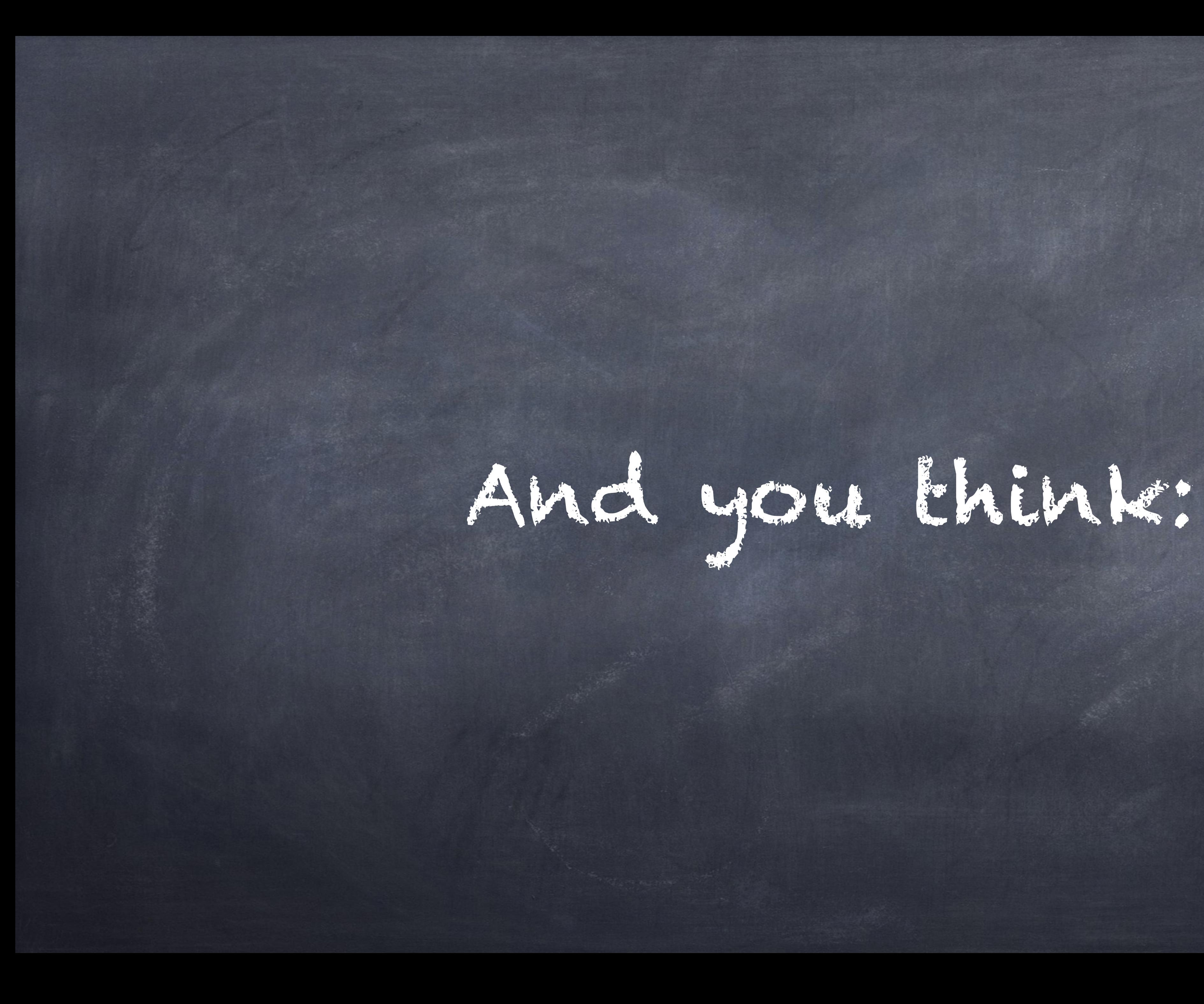

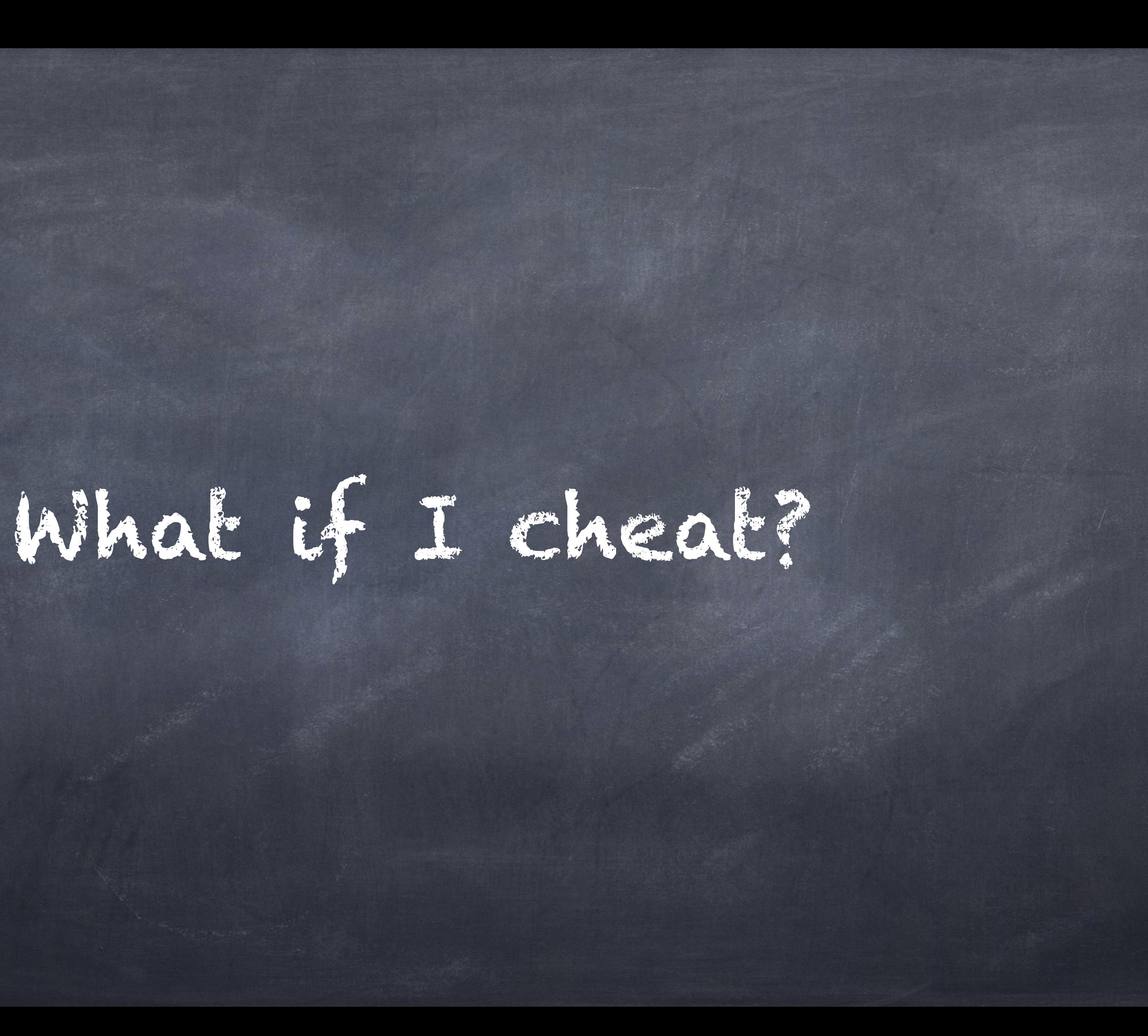

# What if I give the user the impression

that the site is really loading fast.

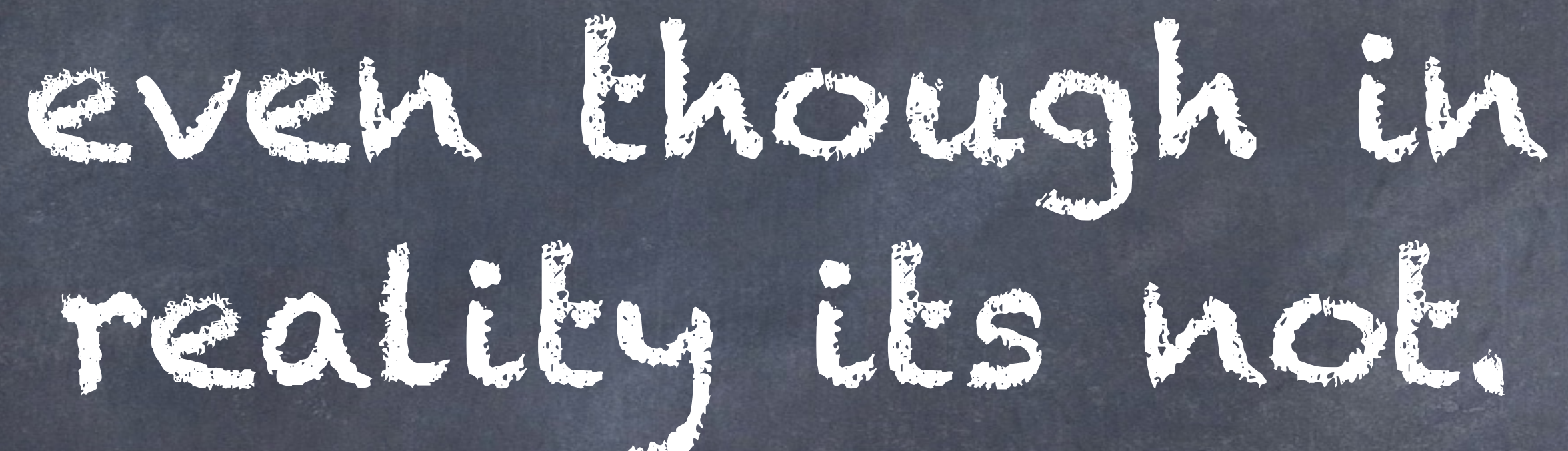

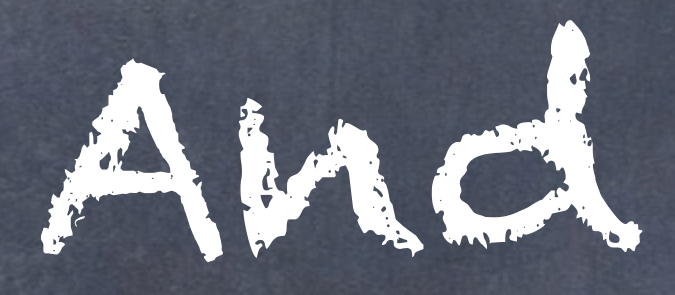

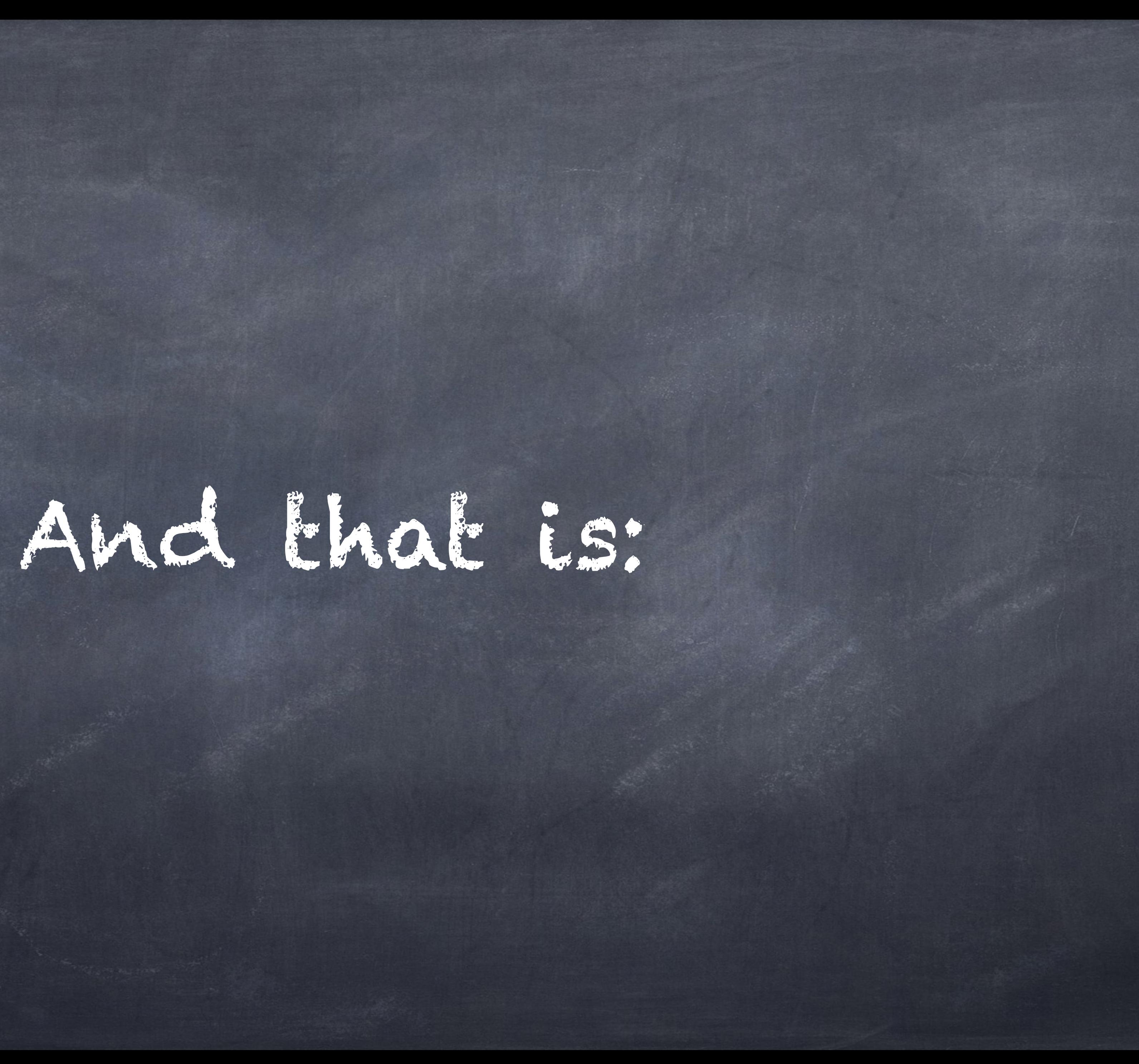

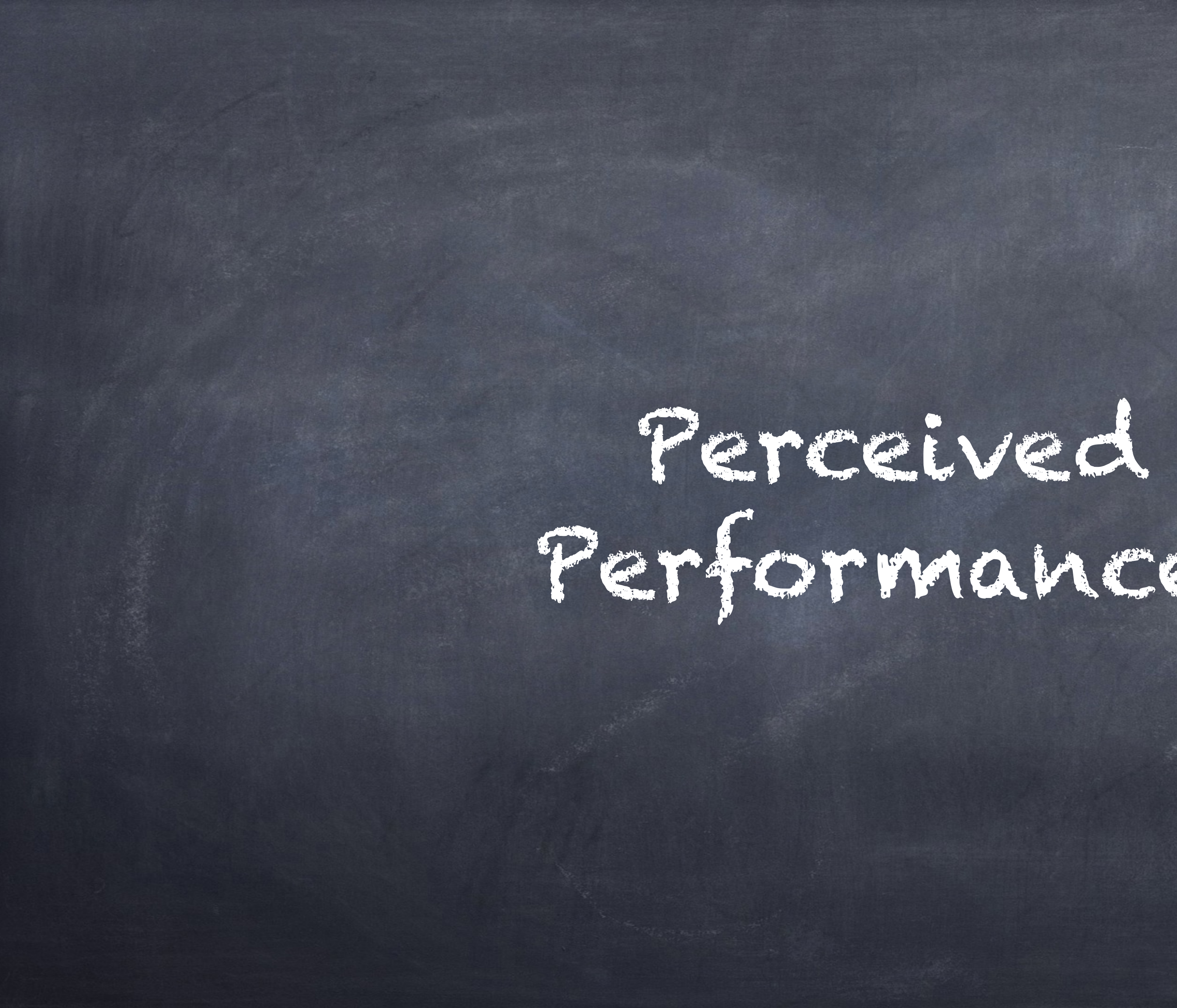

# Performance!

# And exactly what Facebook does since ages

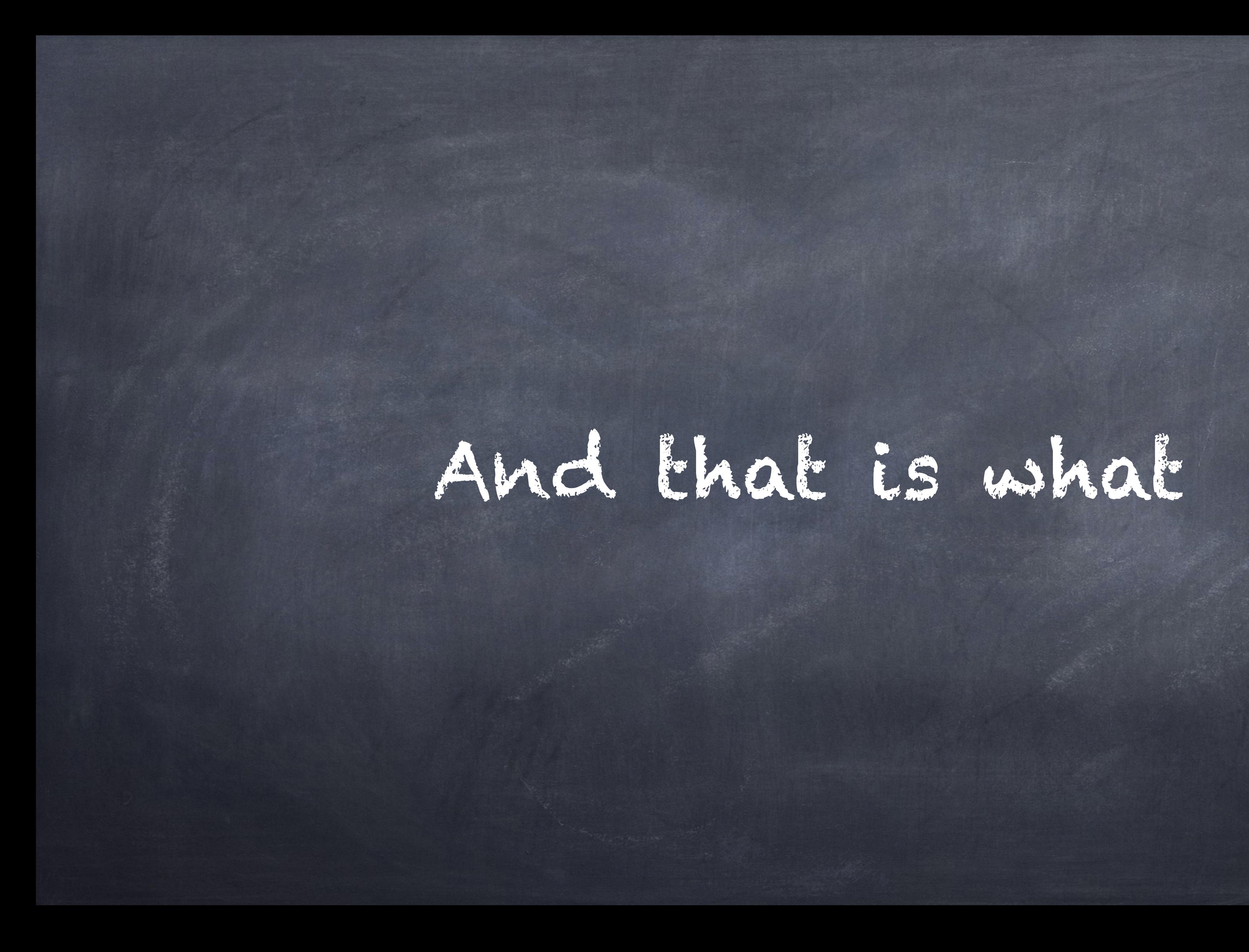

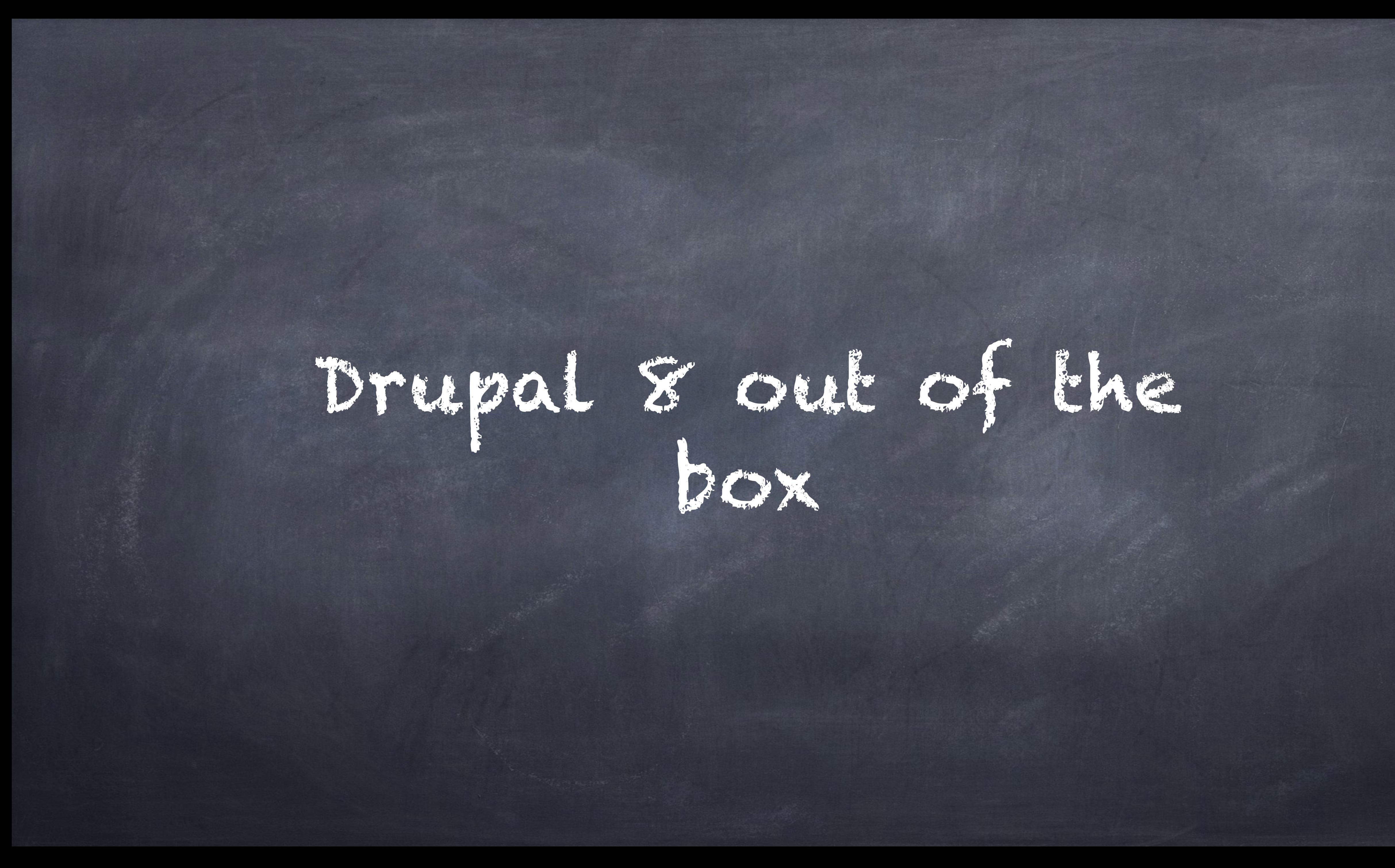

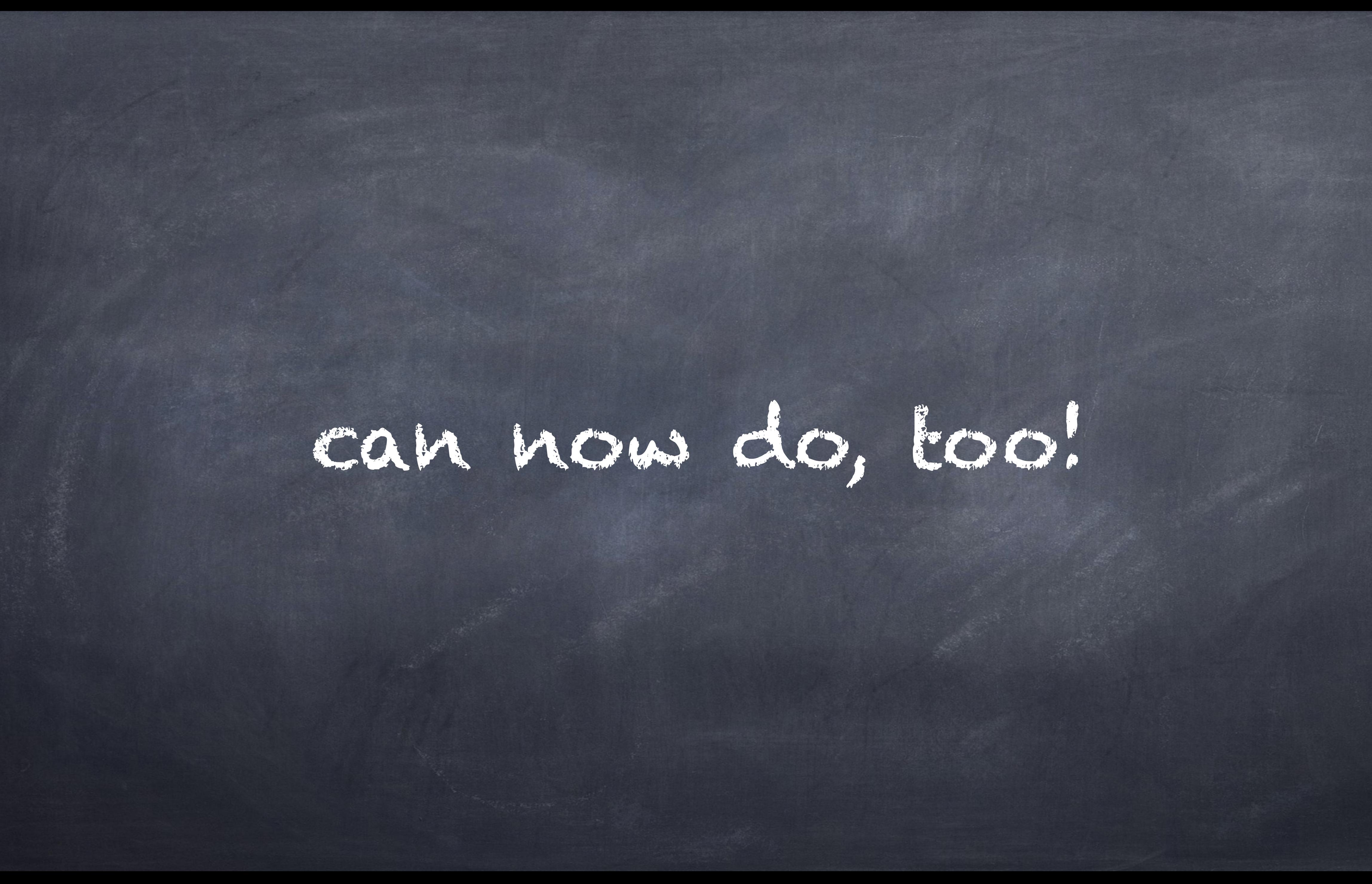

### In 8.1.0 big\_pipe entered core as an experimental module.

## And in 8.2.0 it will be:

# Beta Stability!

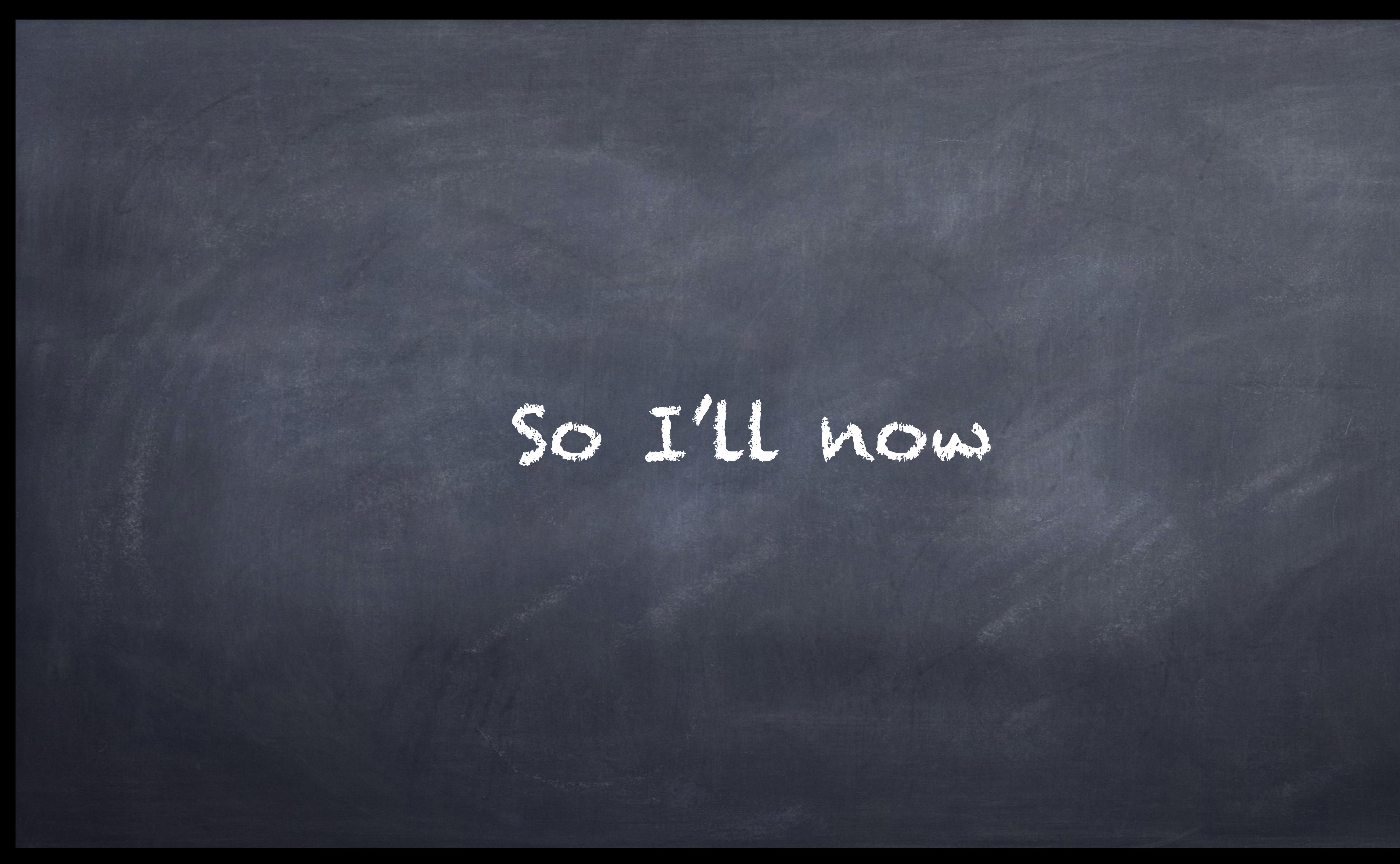

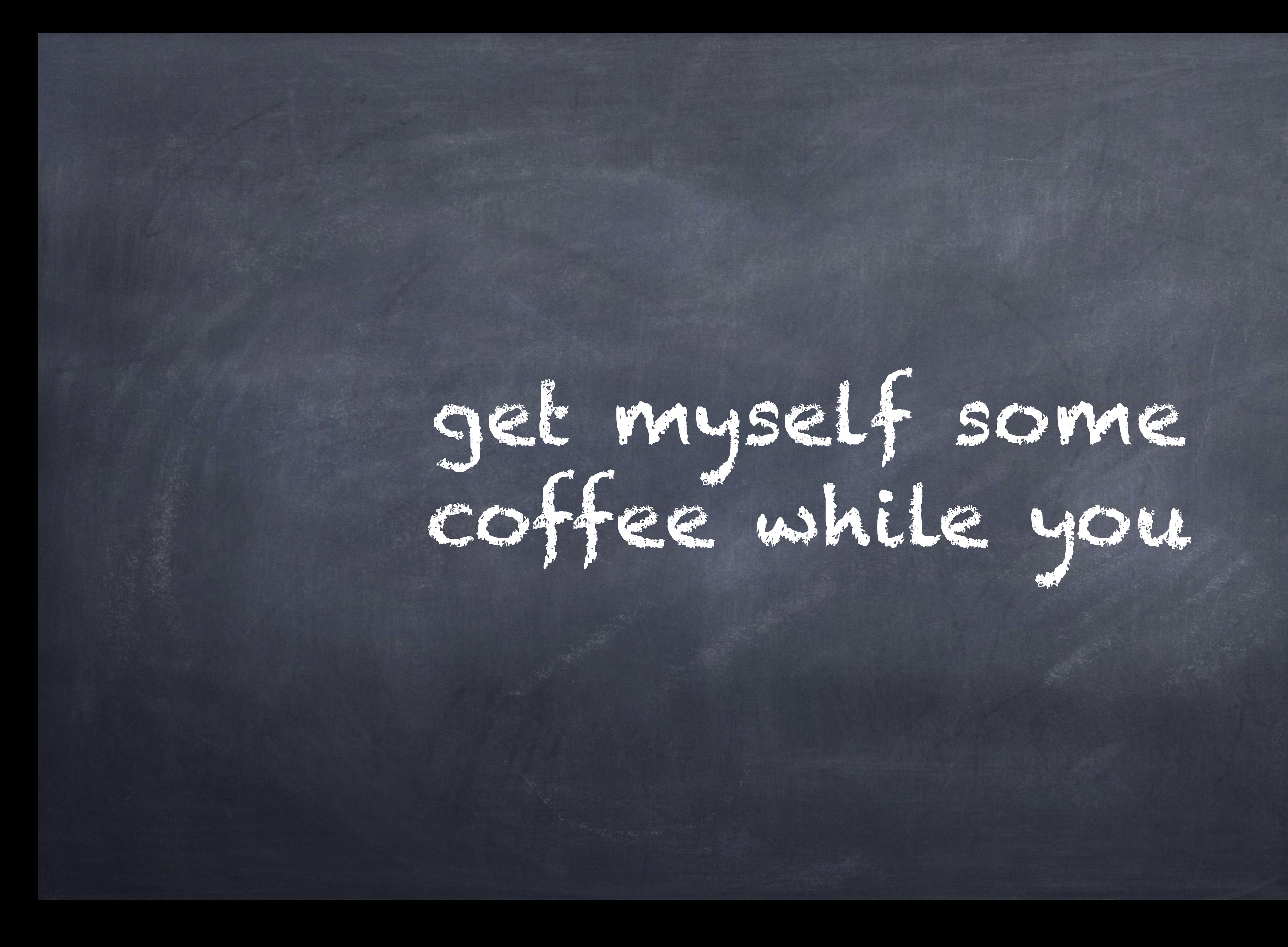

# all are probably busy to try big\_pipe out right now.

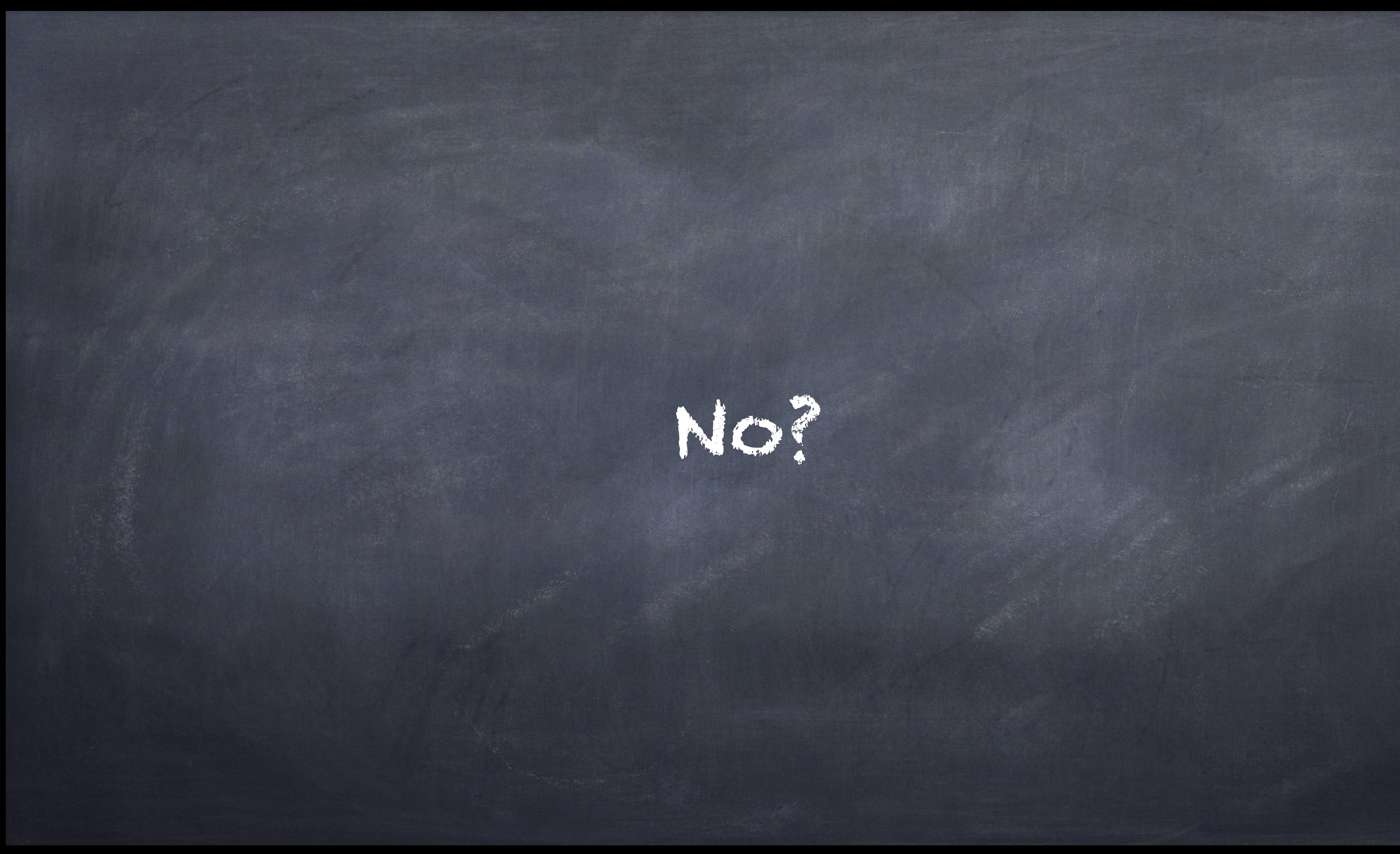

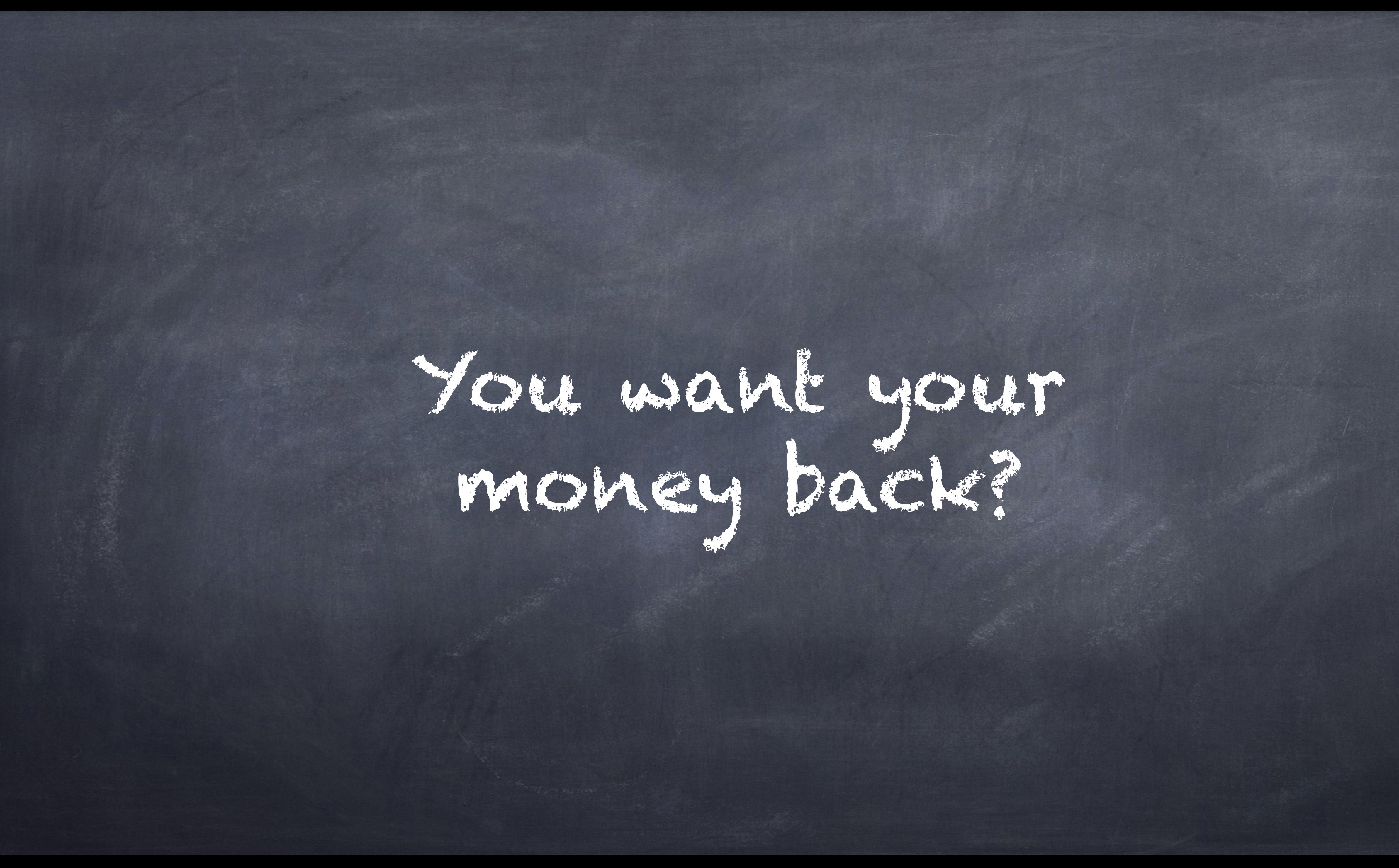

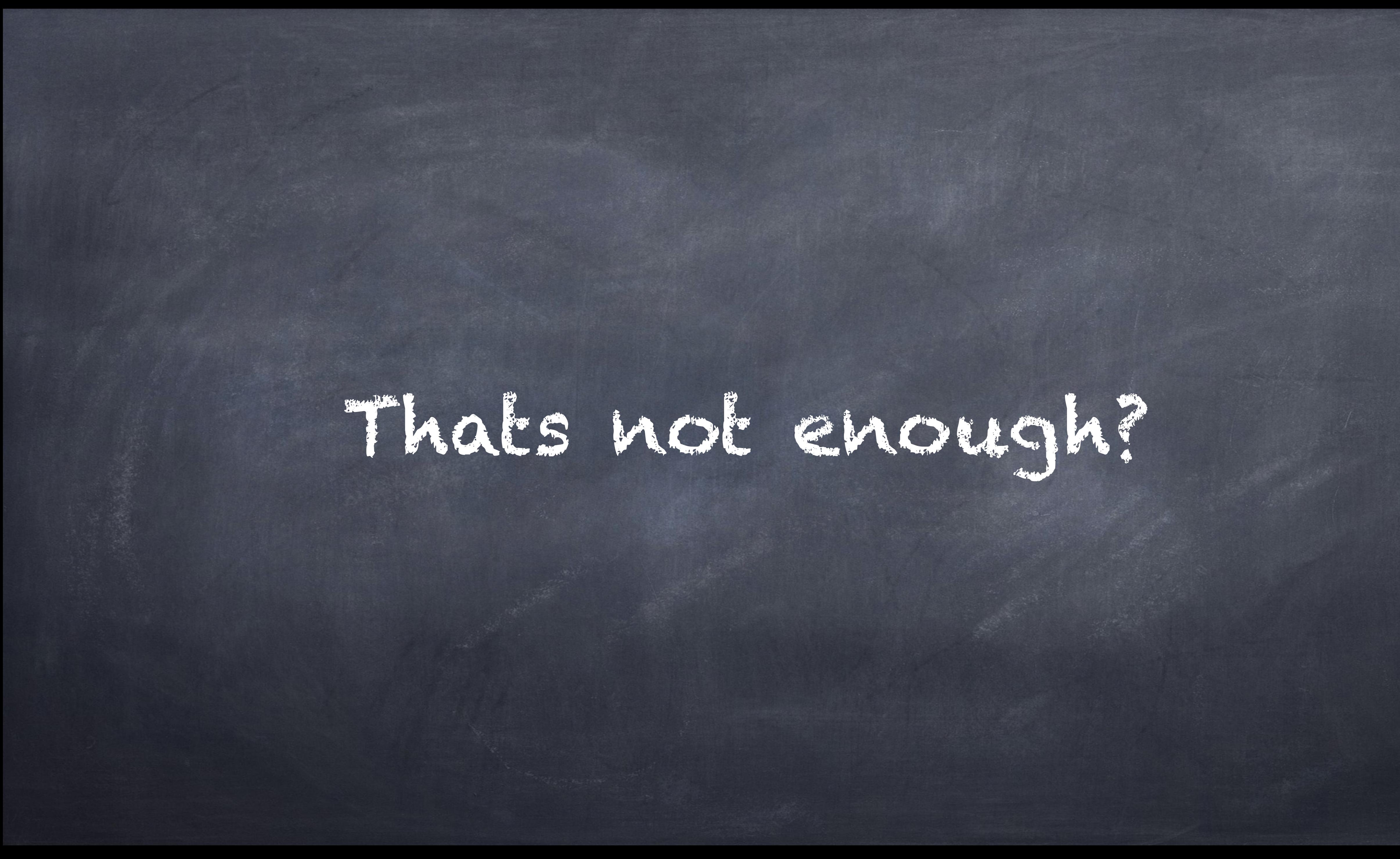

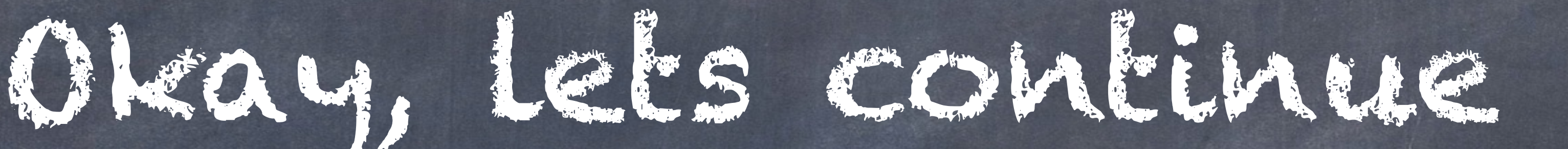

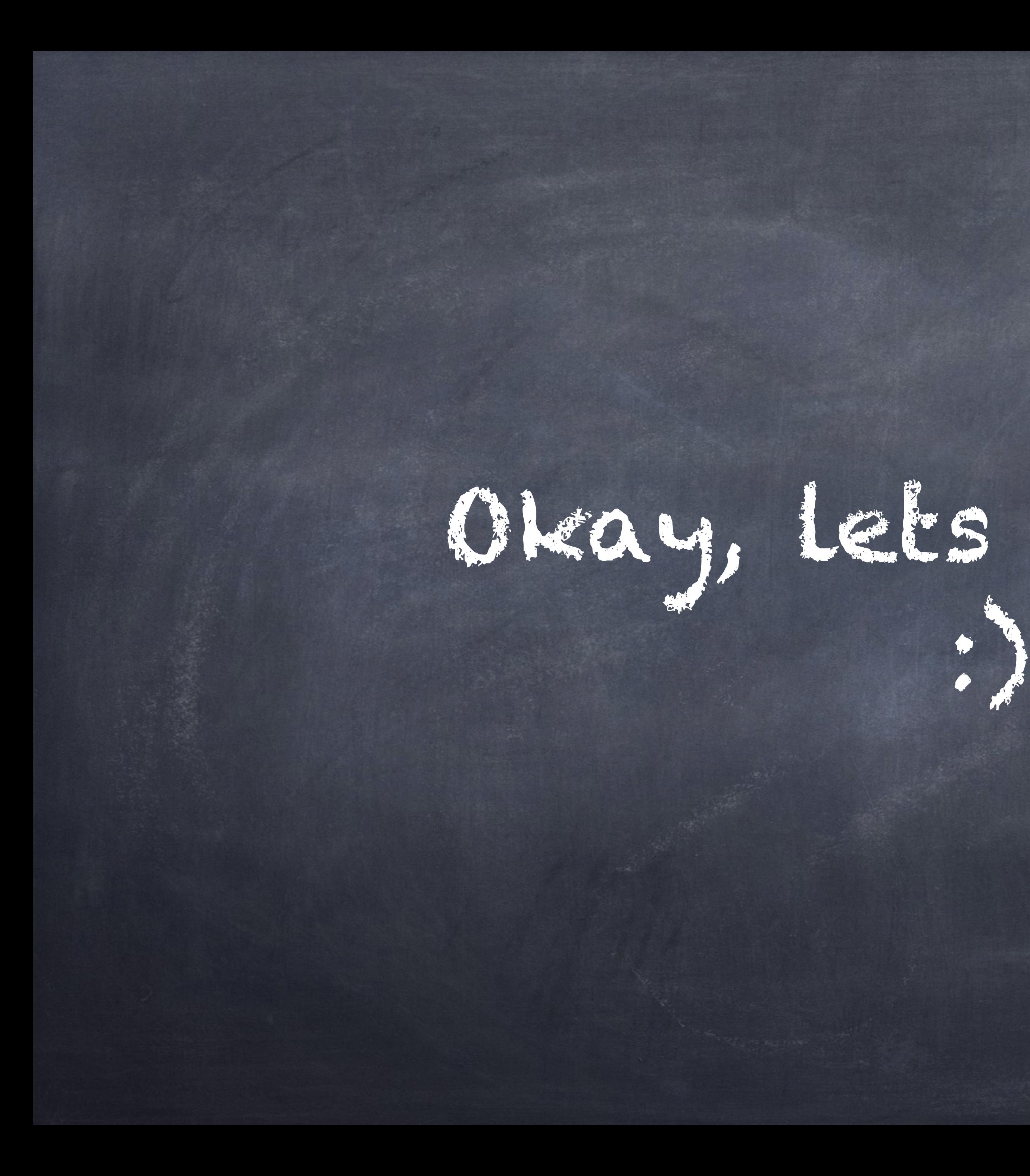

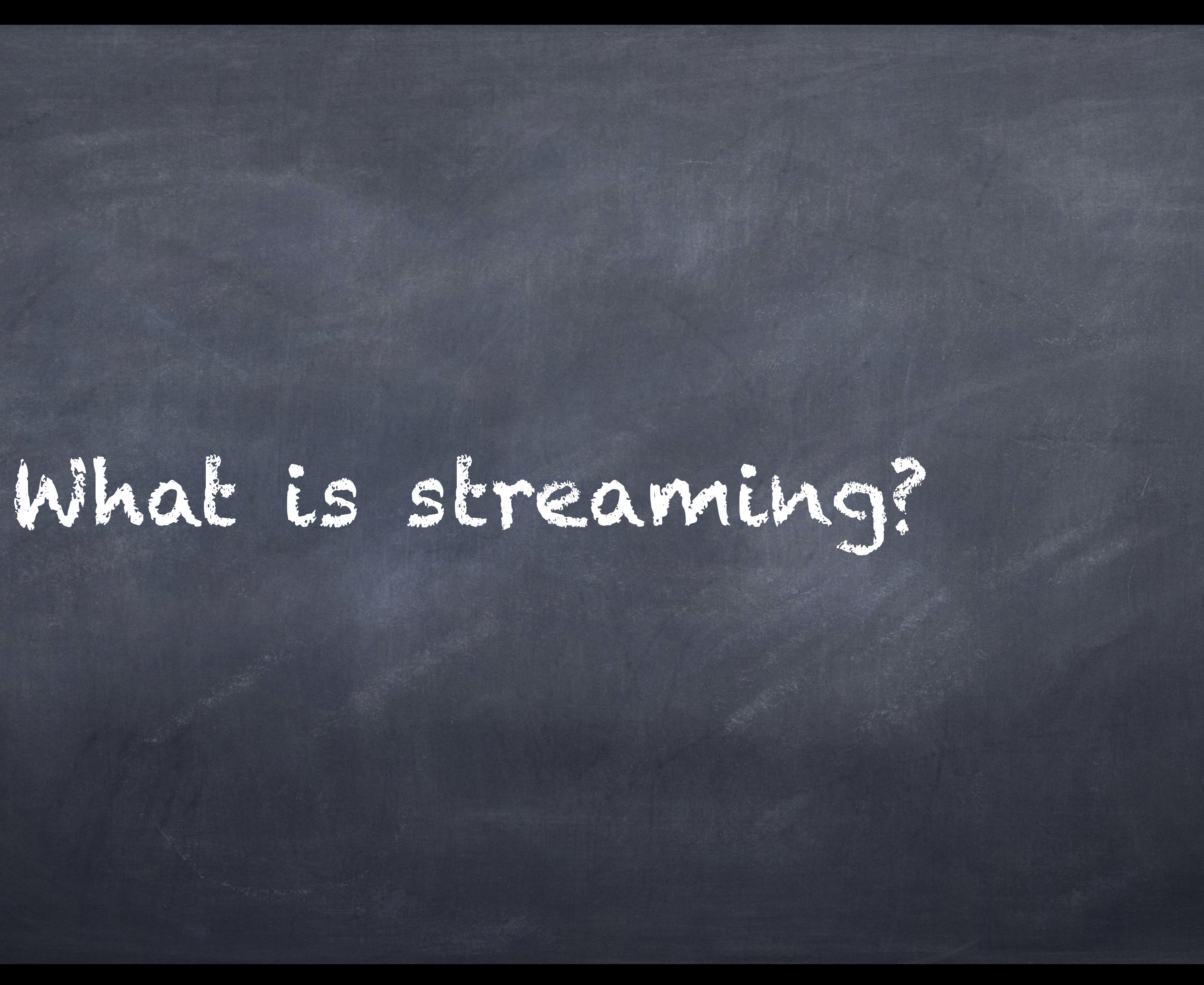

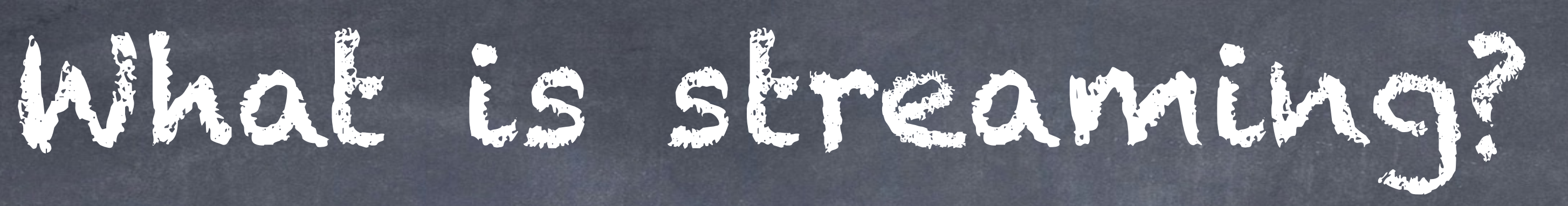

### Available since HTTP/1.1 (!) was released in June 1999 Content-Encoding: chunked Transfer-Coding: chunked

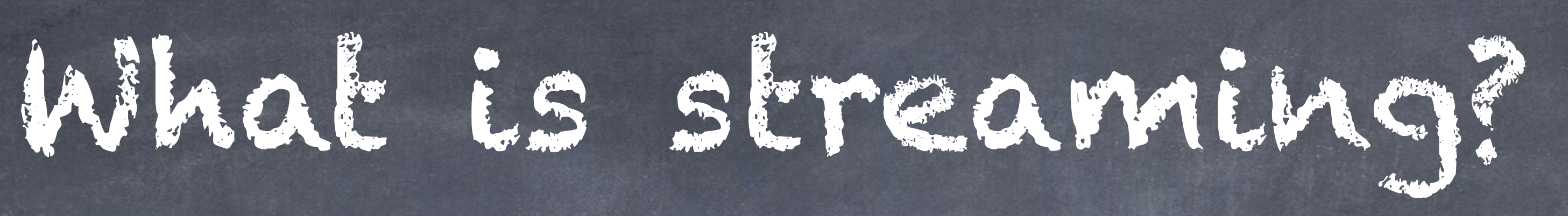

<?php echo 'Hello'; flush(); sleep(10);

echo 'World';

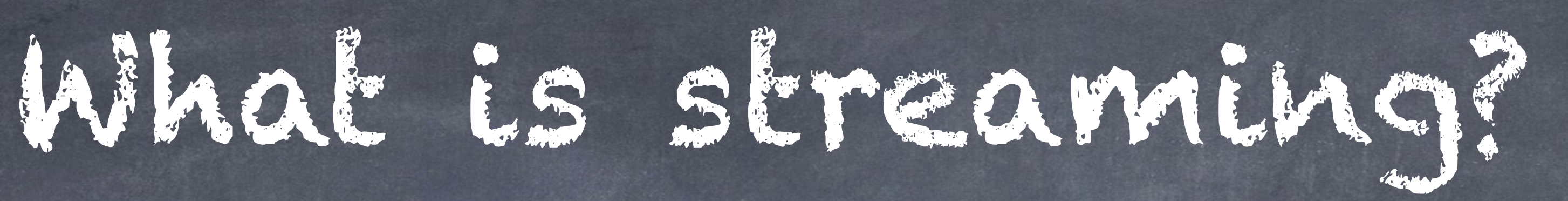

### Previous PHP script: Easiest way to check Infrastructure Stack needs to be ready

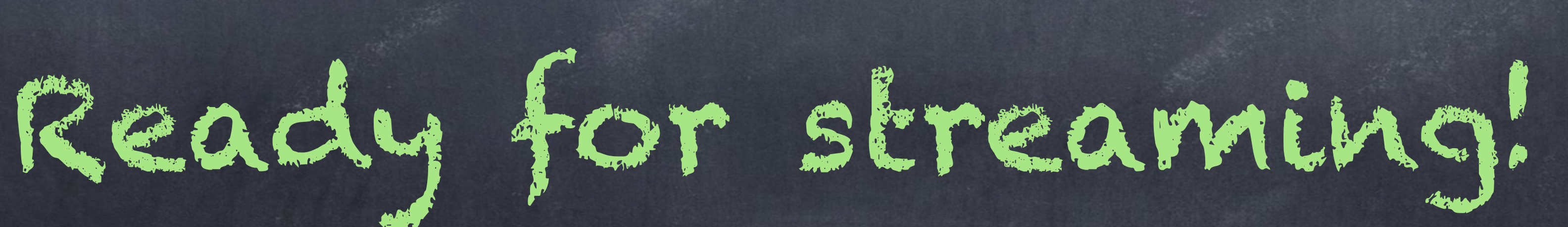

Previous PHP script: Easiest way to check Infrastructure Stack needs to be ready

### **TIME**  $0.07ms$  $0.94ms$ 10.00s

### 10.02s

### This needs to be fast!

Request/Response

Request sent

Waiting (TTFB)

**Content Download** 

**Explanation** 

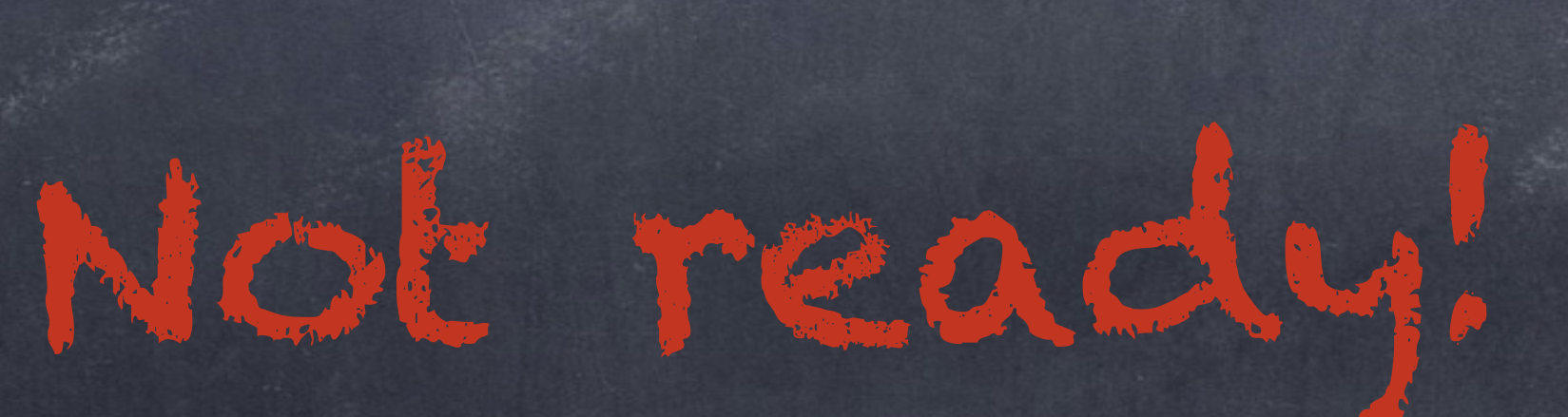

Previous PHP script: Easiest way to check Infrastructure Stack needs to be ready

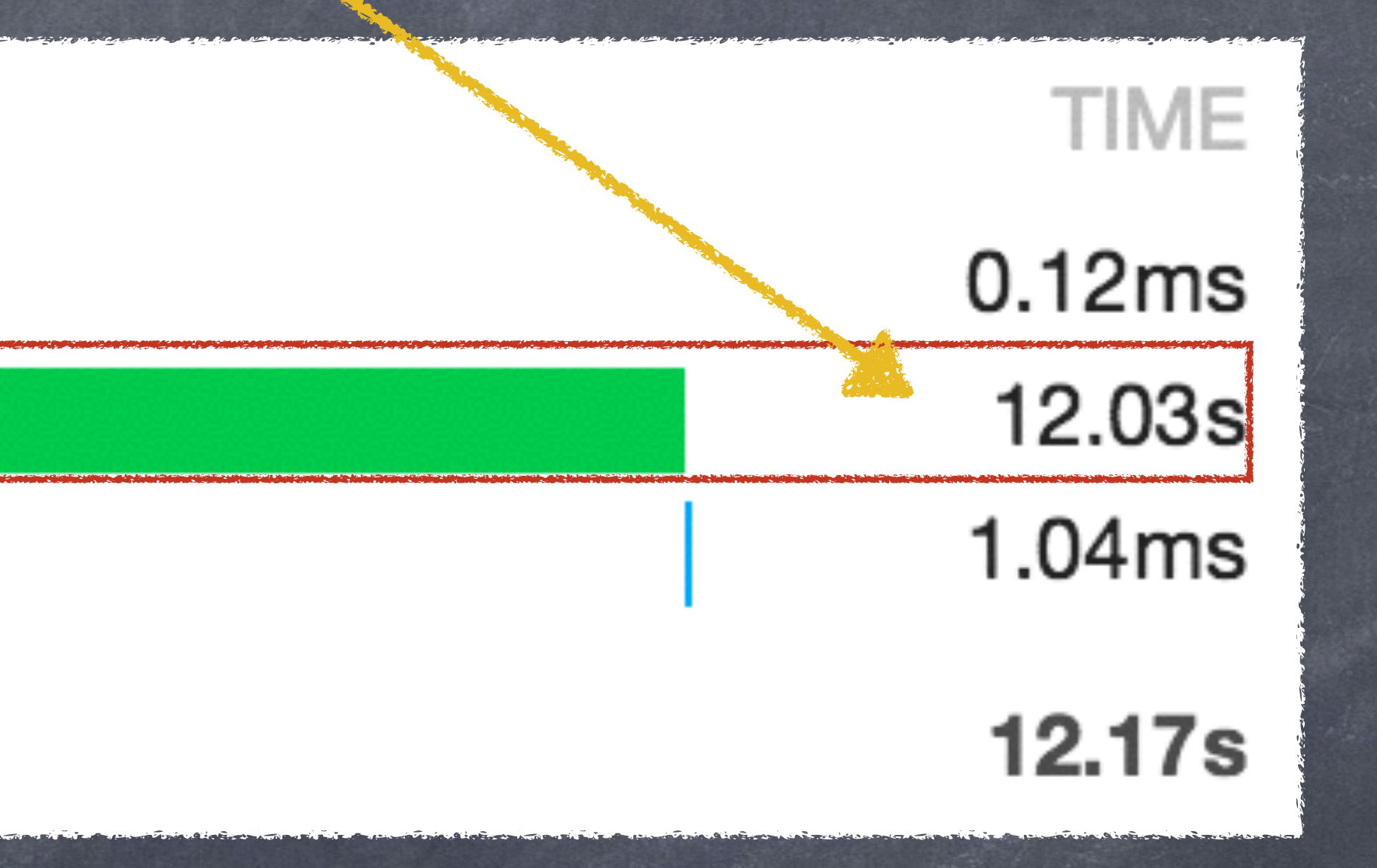

### This needs to be fast!

Request/Response

Request sent

Waiting (TTFB)

**Content Download** 

**Explanation** 

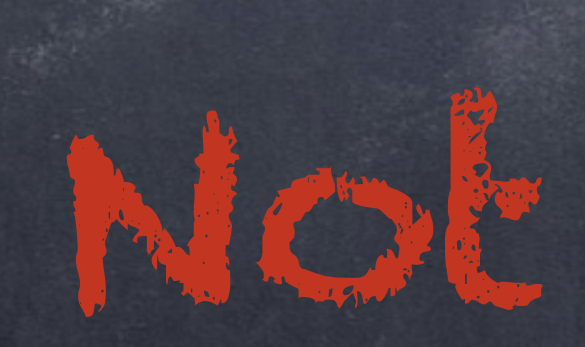

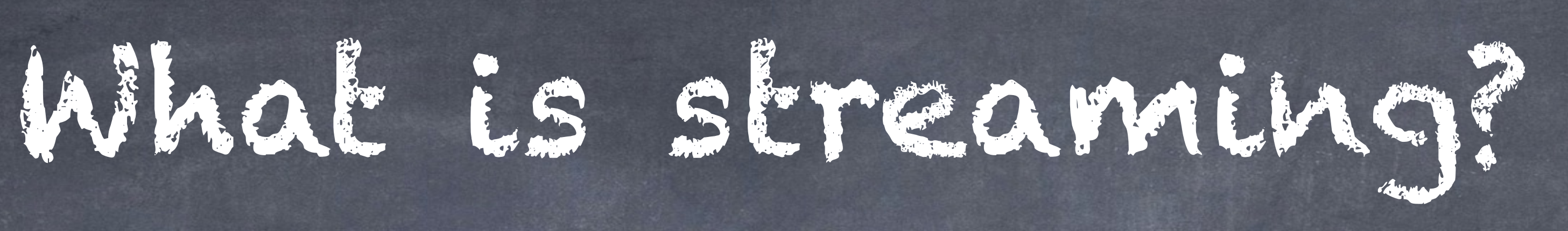

### <?php

# header('Surrogate-Control: no-store, content="BigPipe/1.0"');

header('X-Accel-Buffering: no');

echo 'Hello'; flush();

sleep(10);

echo 'World';

# The server needs to know it uses streaming!

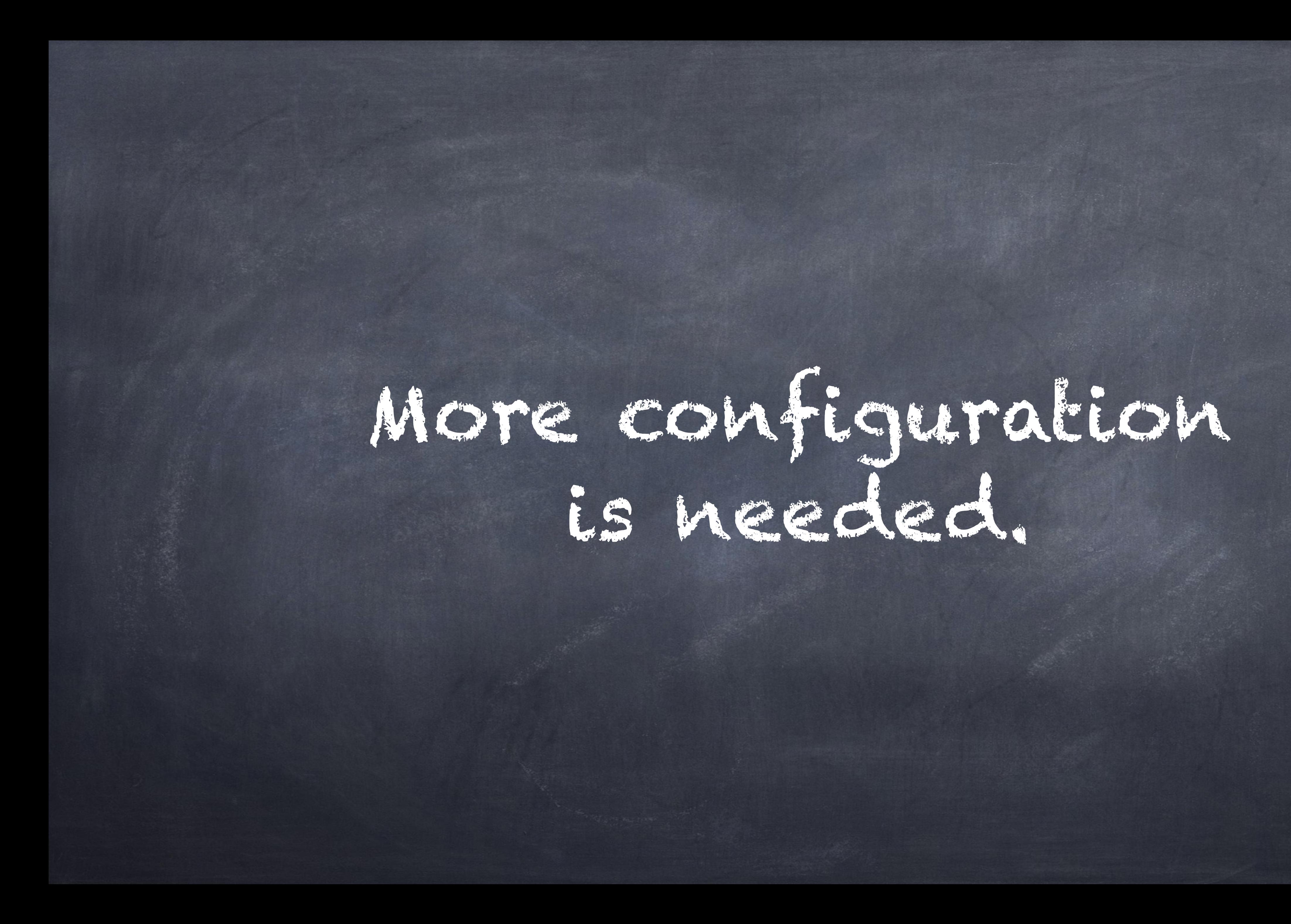

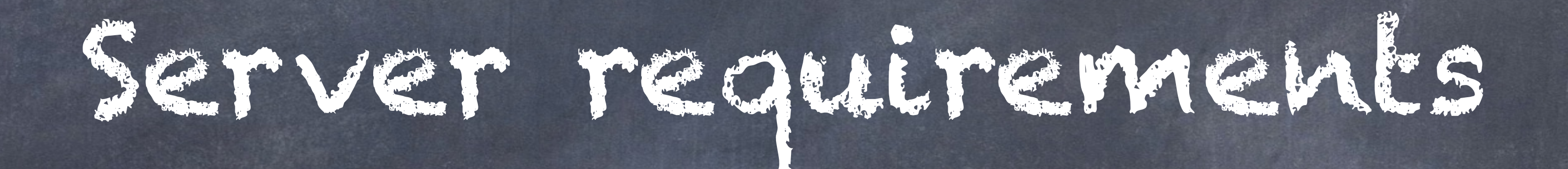

# Server requirements for Streaming

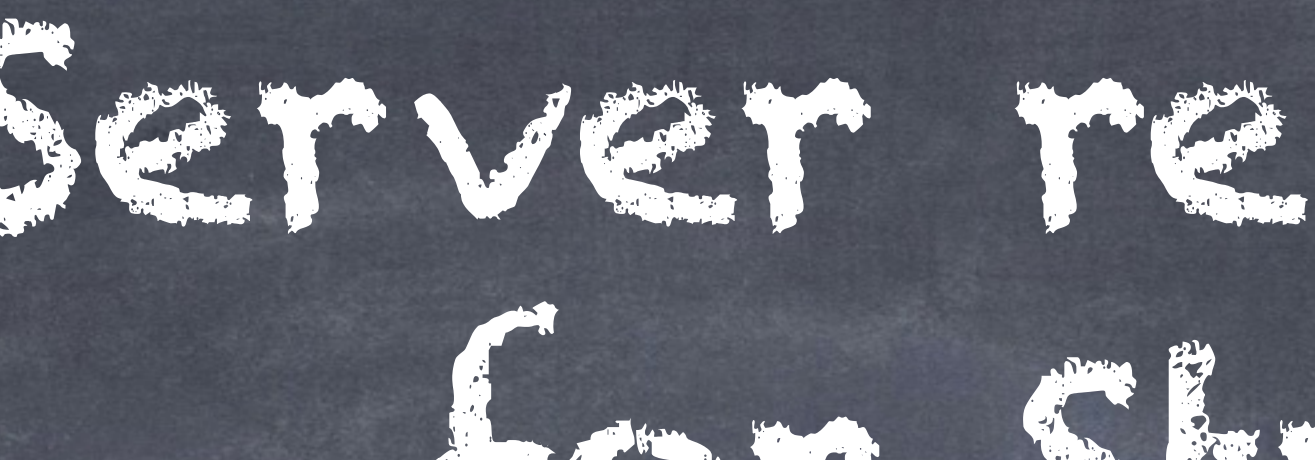

LAMP: out of the box NGINX: out of the box Varnish: 3 loc - needed Fastly: Out of the box

Now our server is

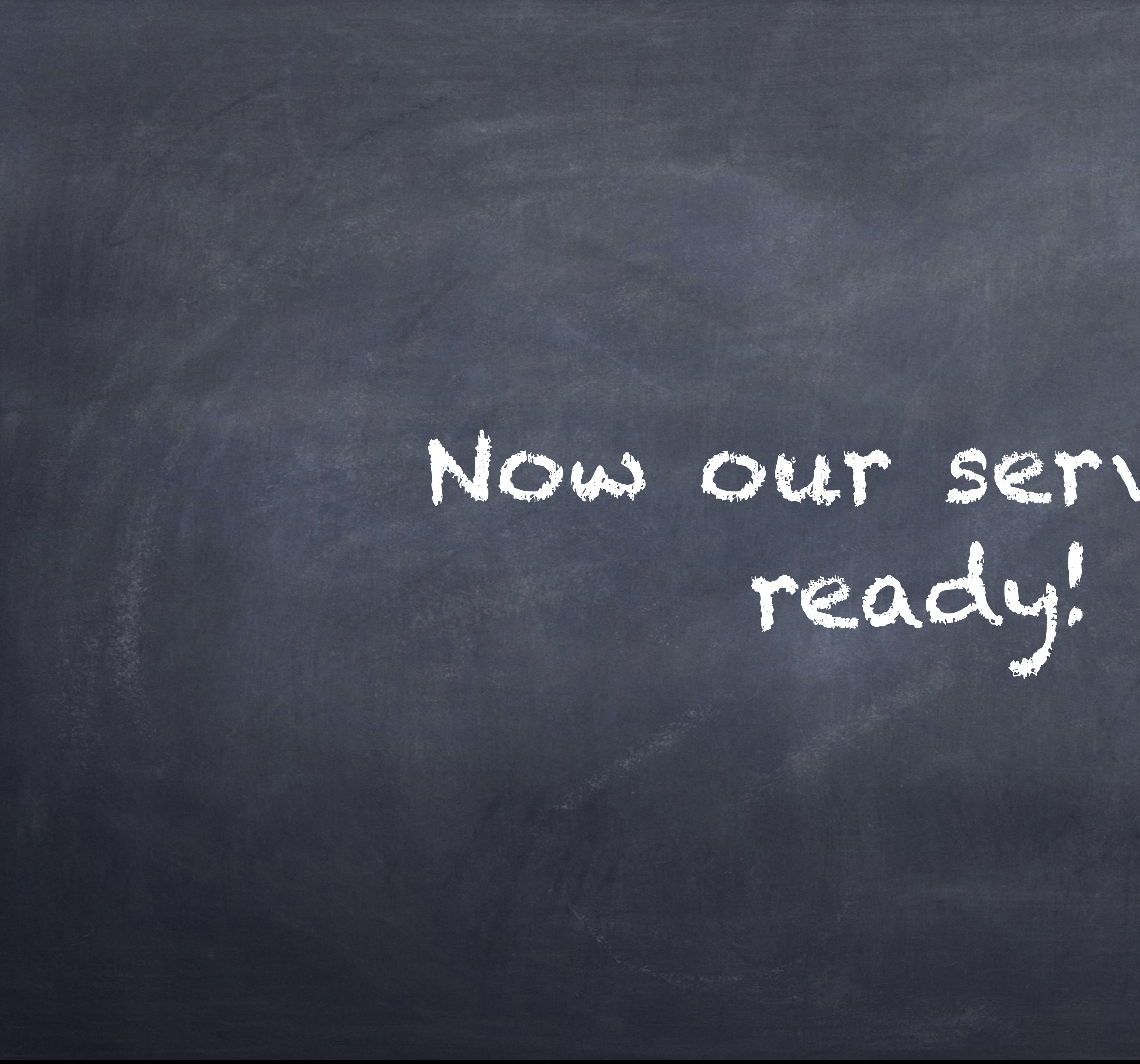

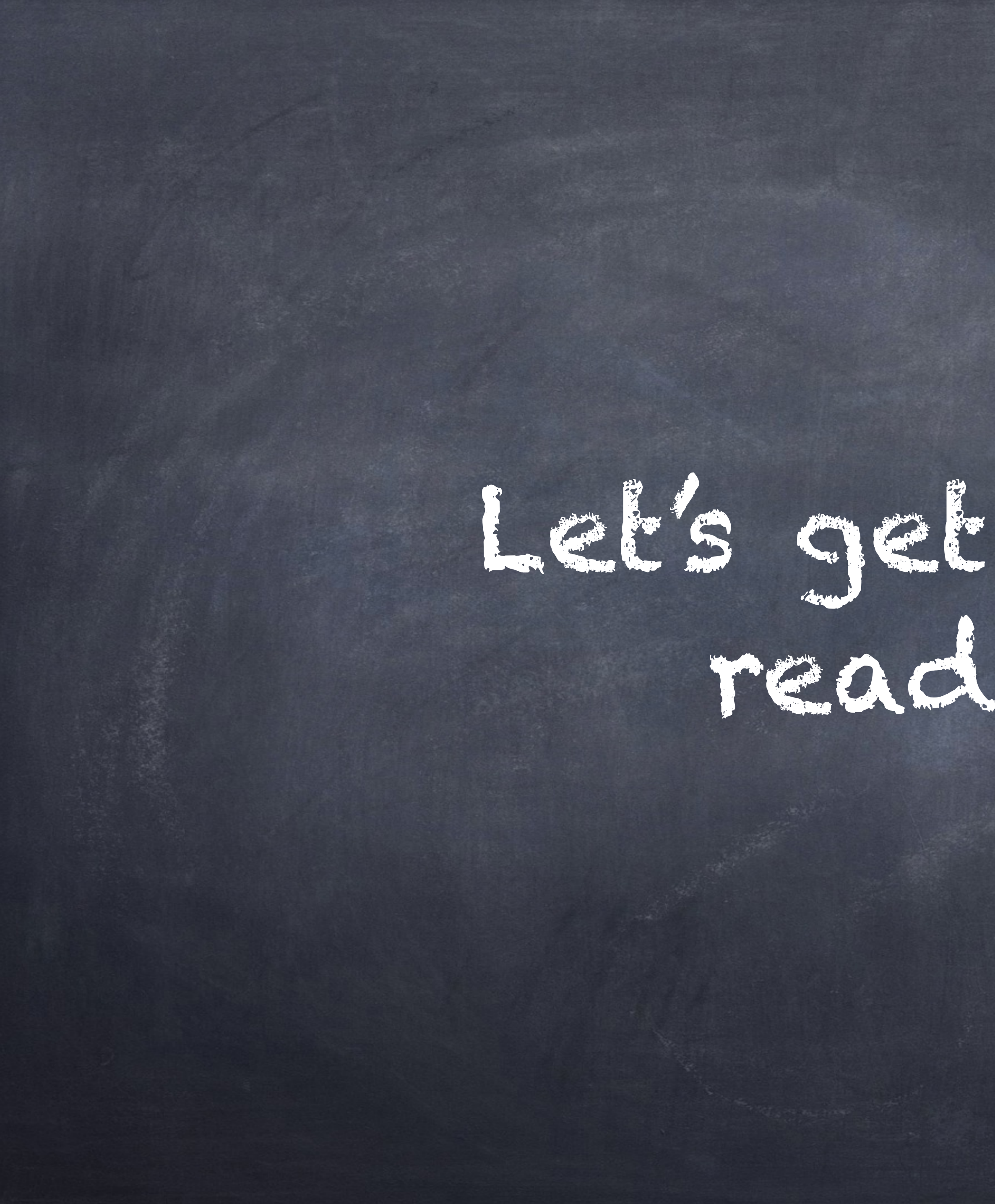

Let's get our code ready, too!

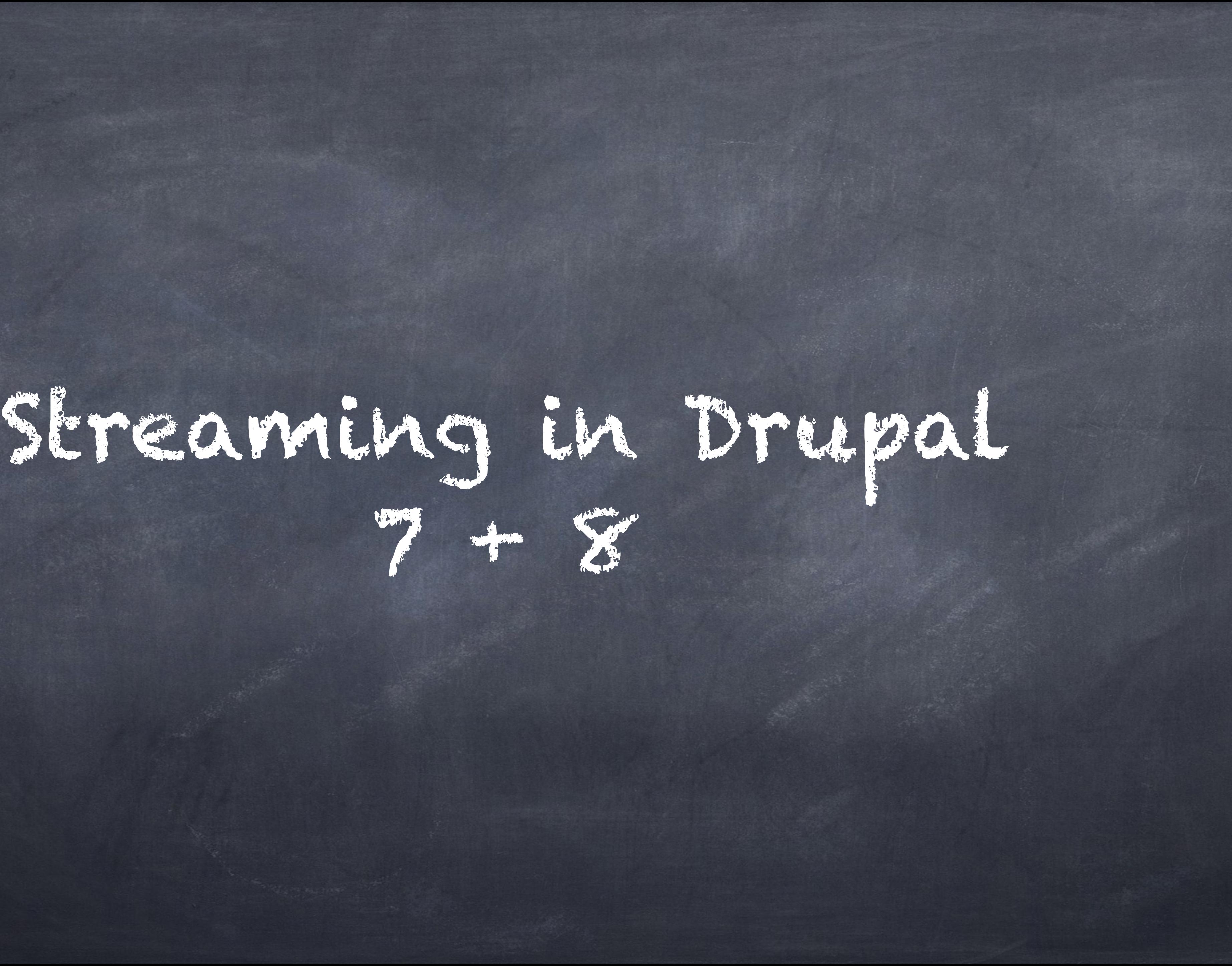

use Symfony\Component\HttpFoundation \StreamedResponse;

 echo 'World';  $2<sup>1</sup>$ 

### return new StreamedResponse(function() {

echo 'Hello';

 flush(); sleep(10);

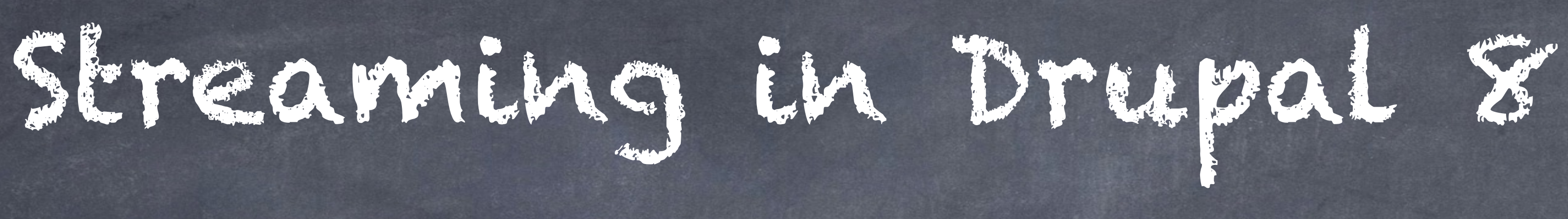
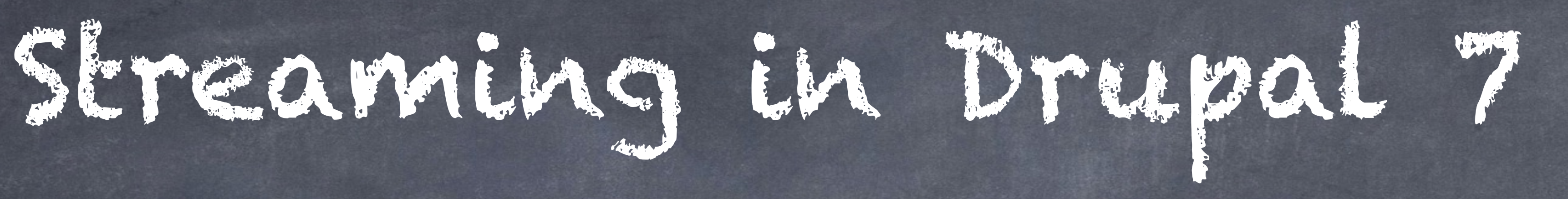

delivery callback => 'my\_callback'

hook\_menu: menu callback: return function({…}); my\_callback(\$result): \$result();

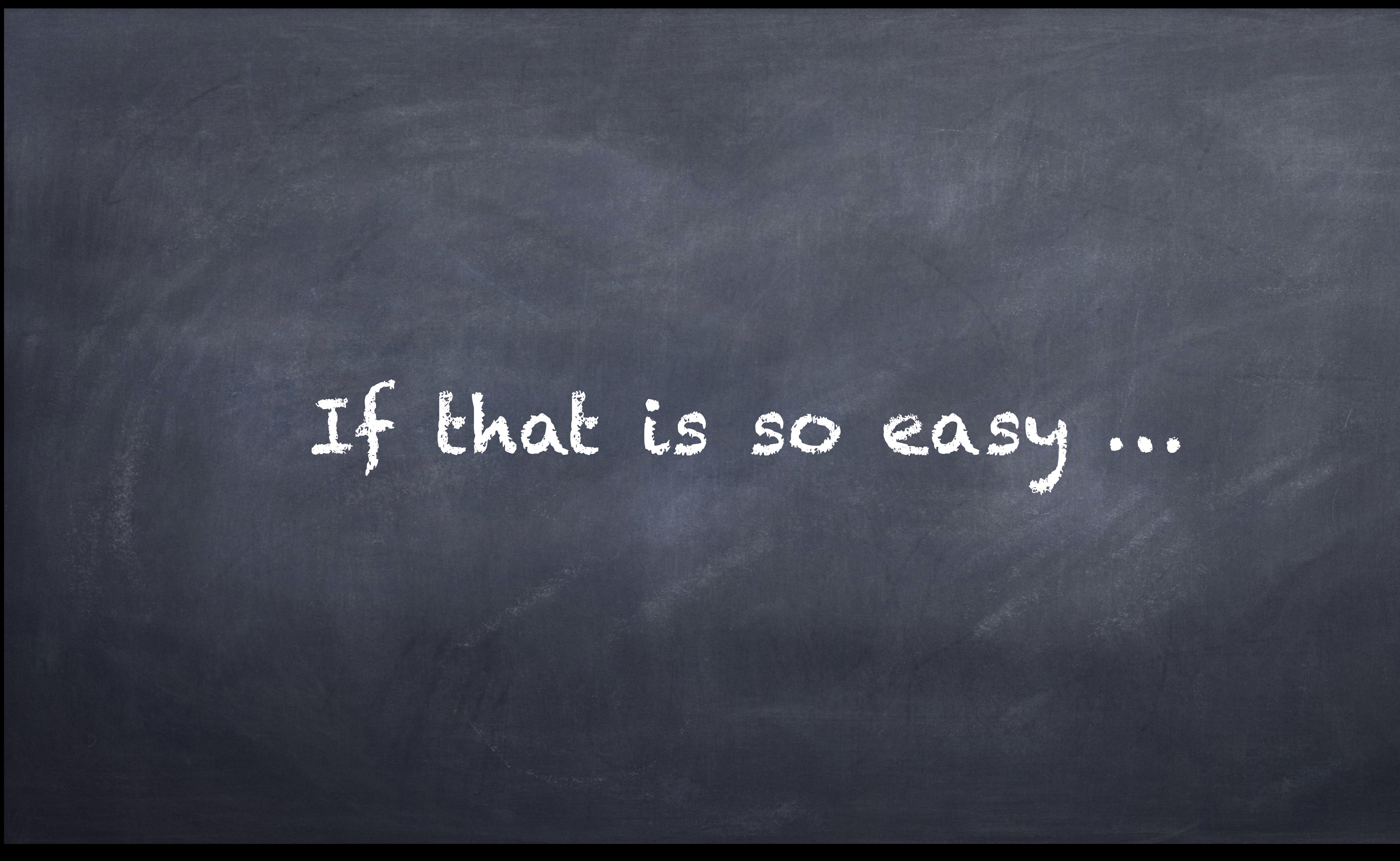

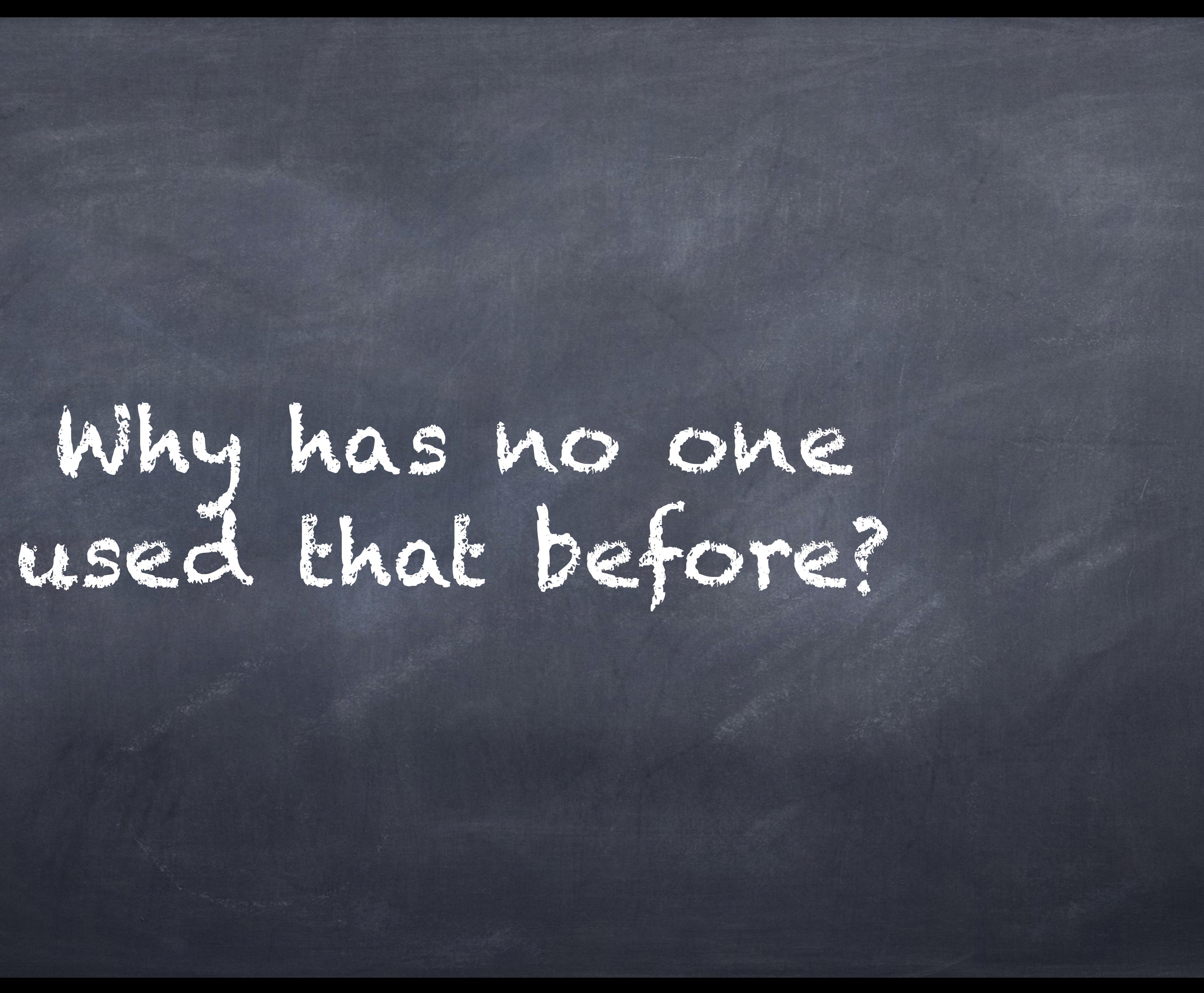

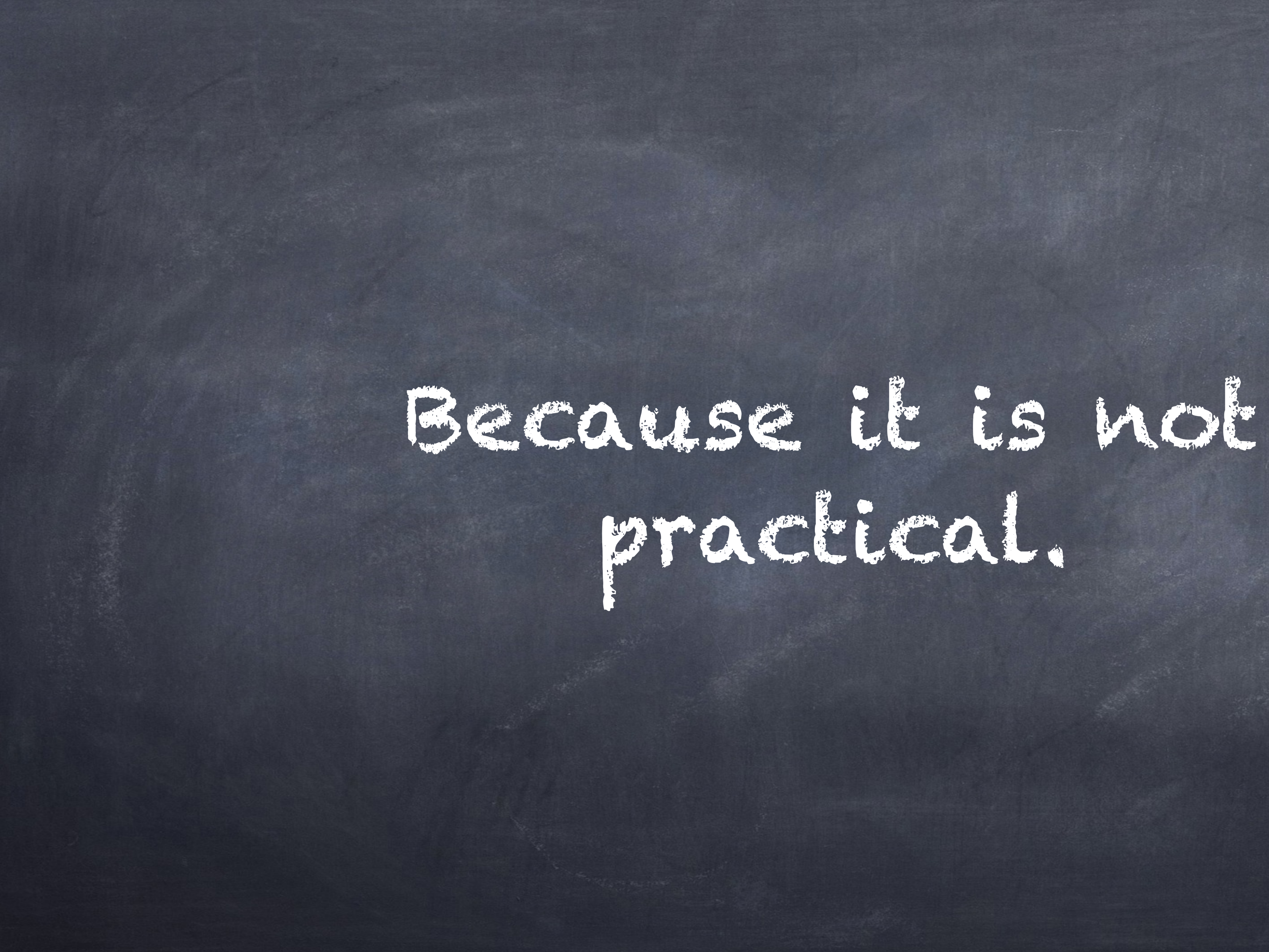

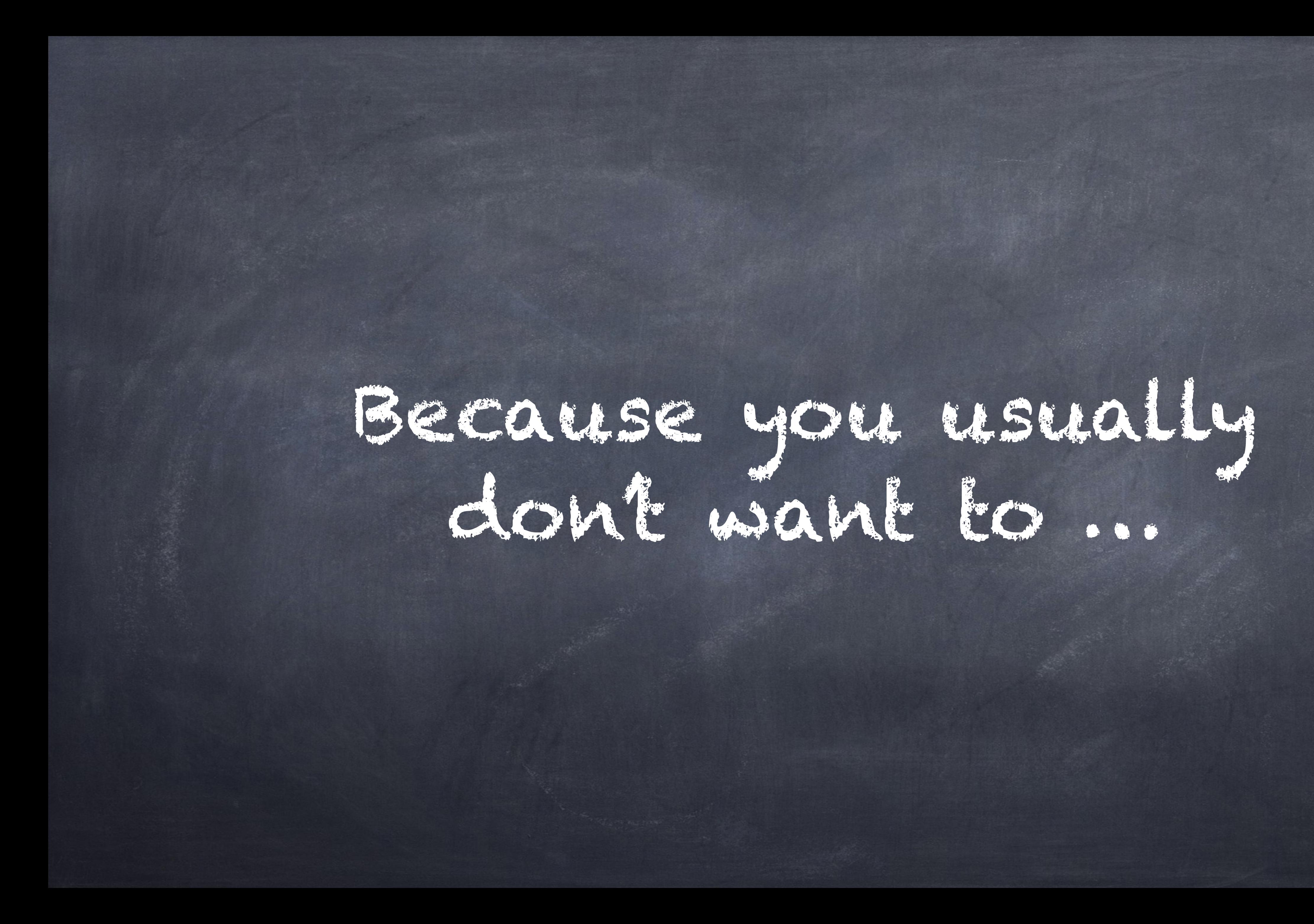

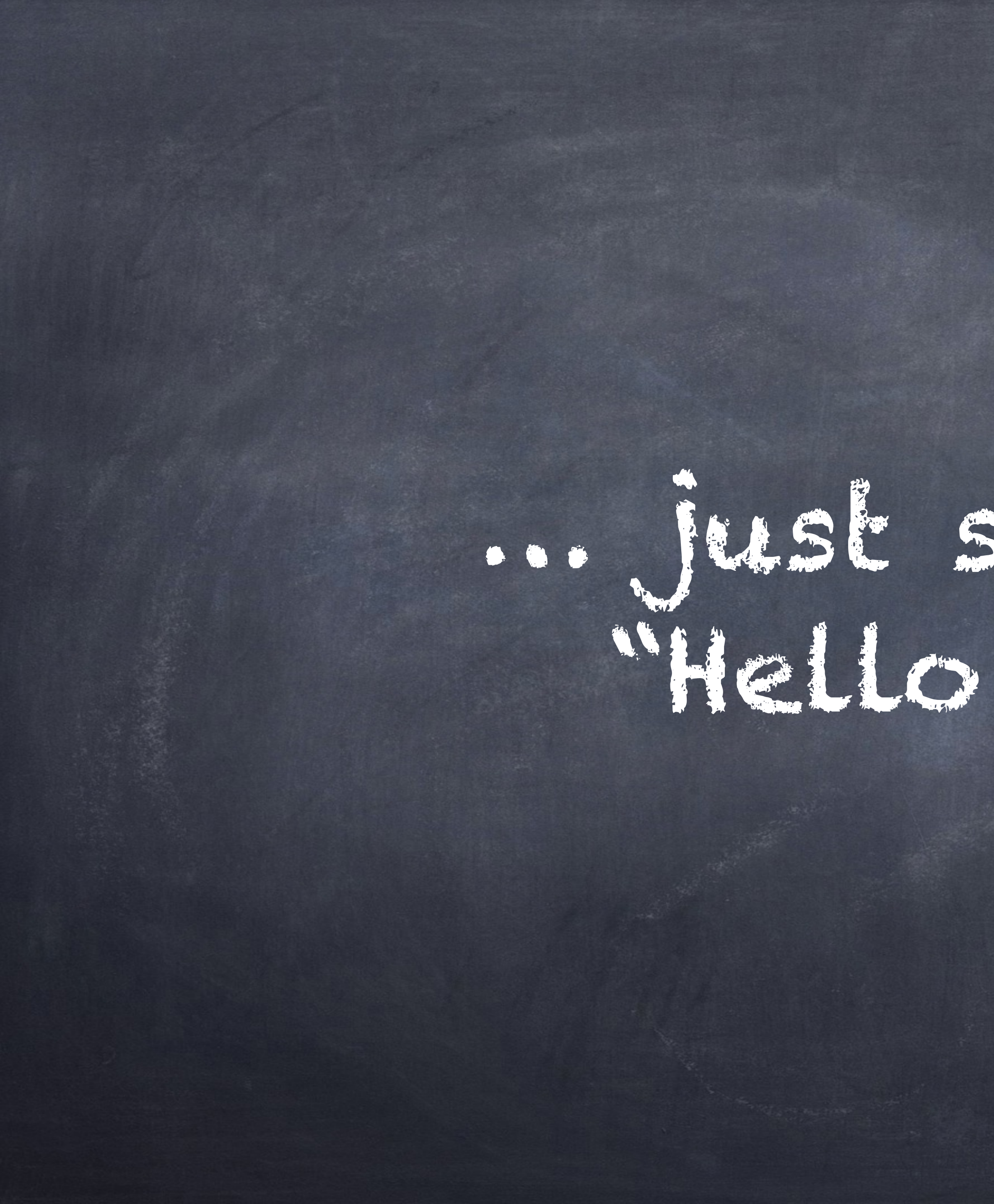

# … just send some "Hello World".

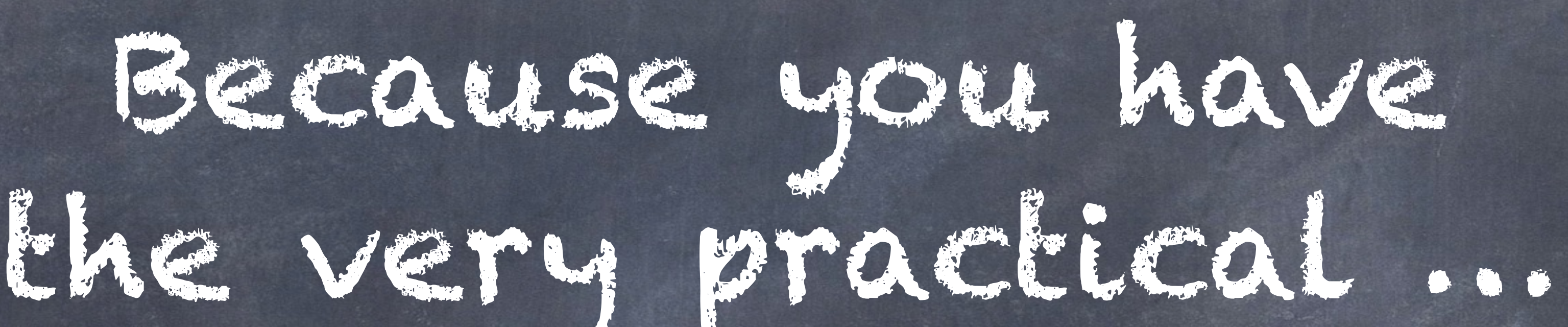

### … business need that the site looks the same …

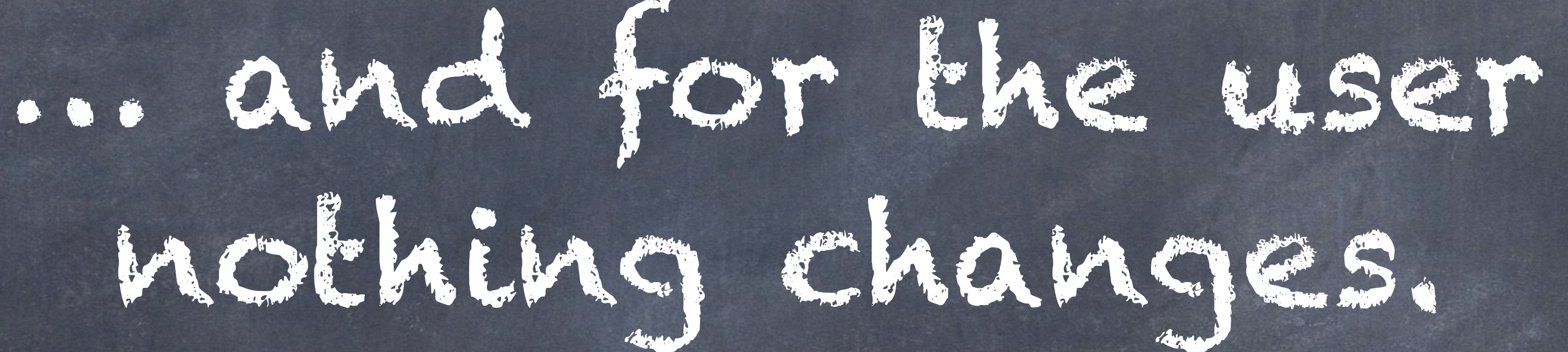

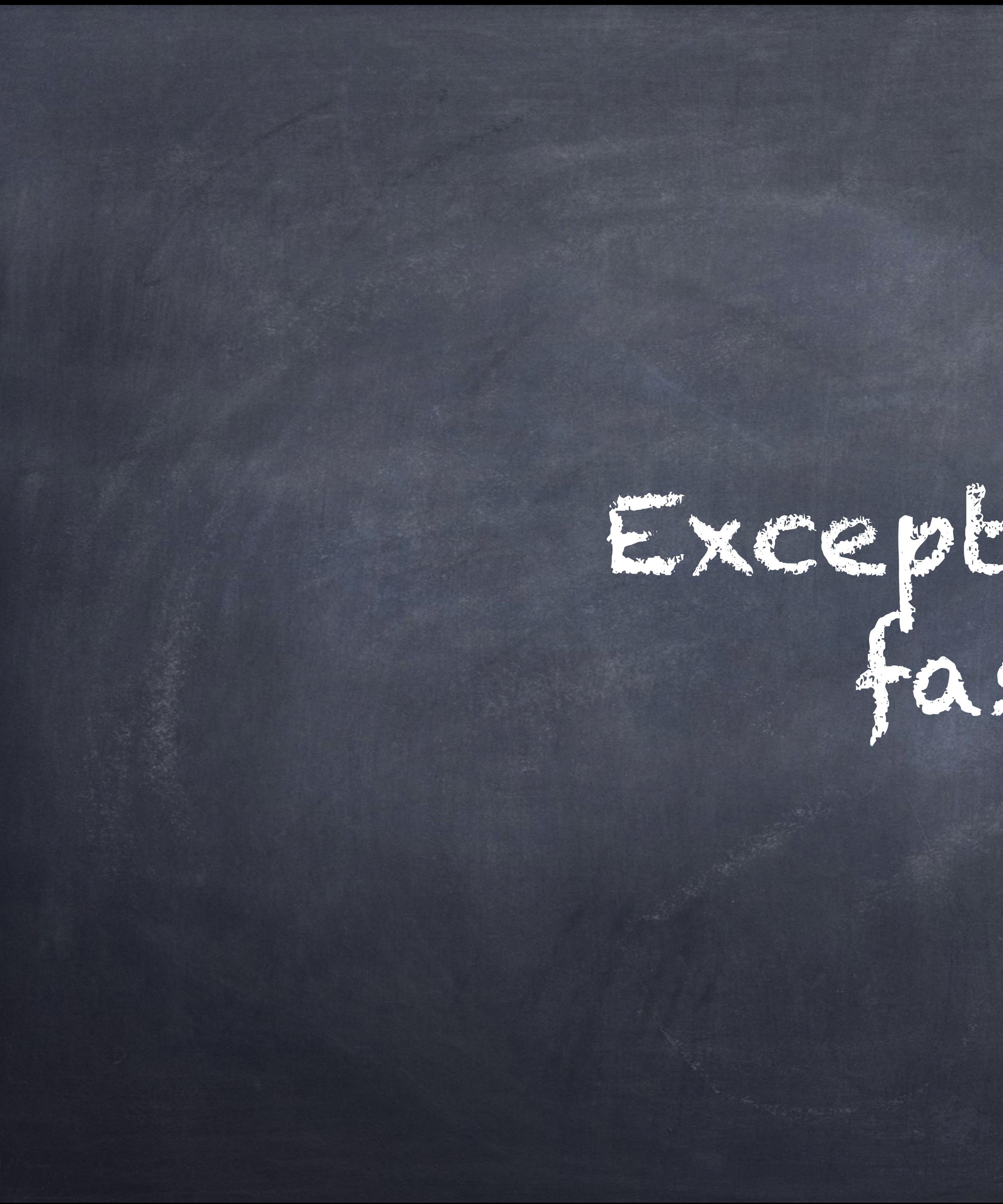

# Except that its faster!

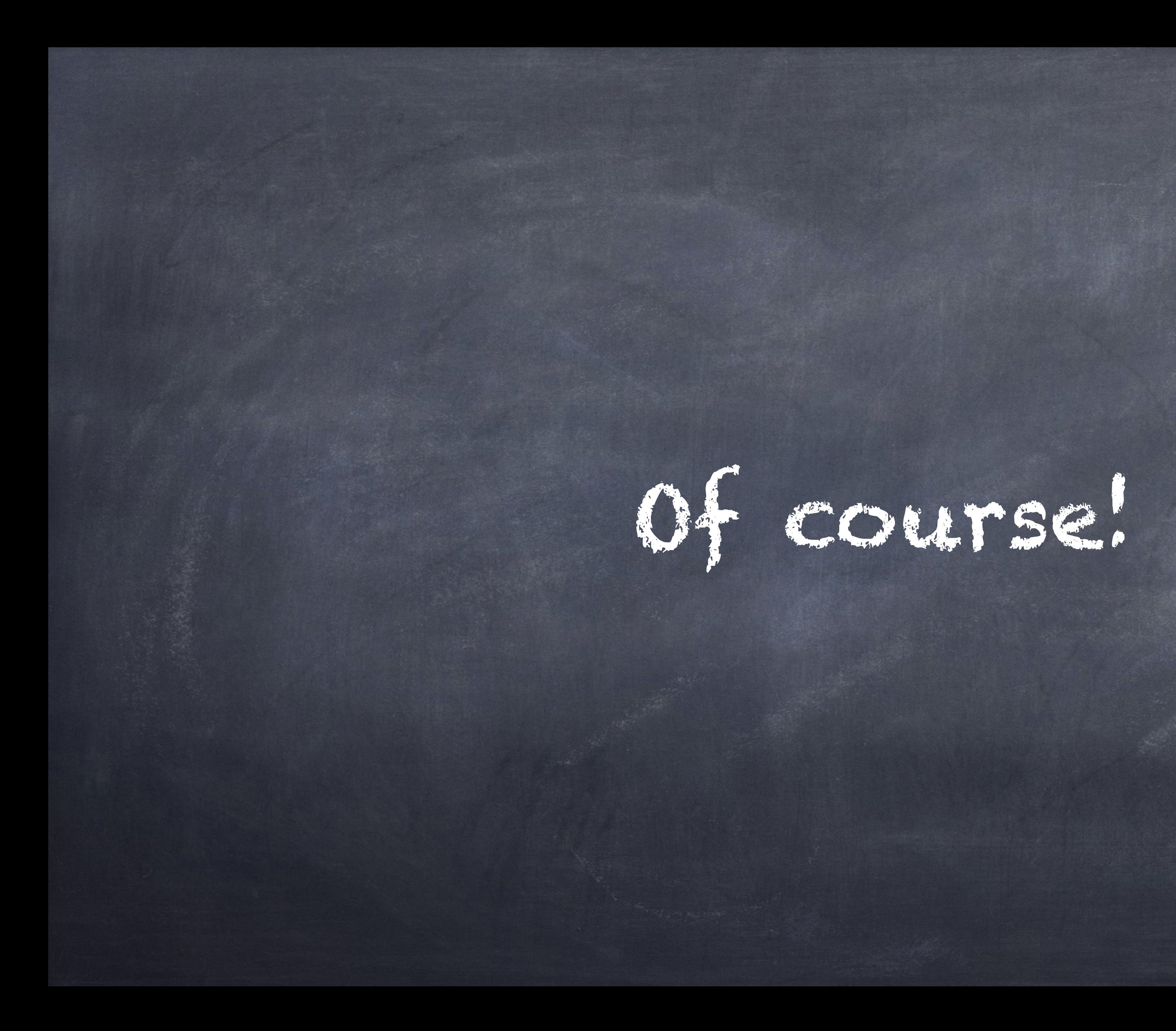

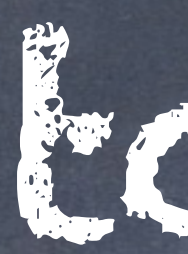

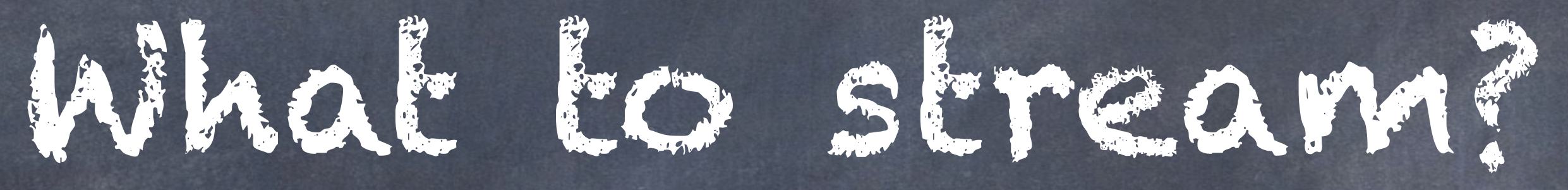

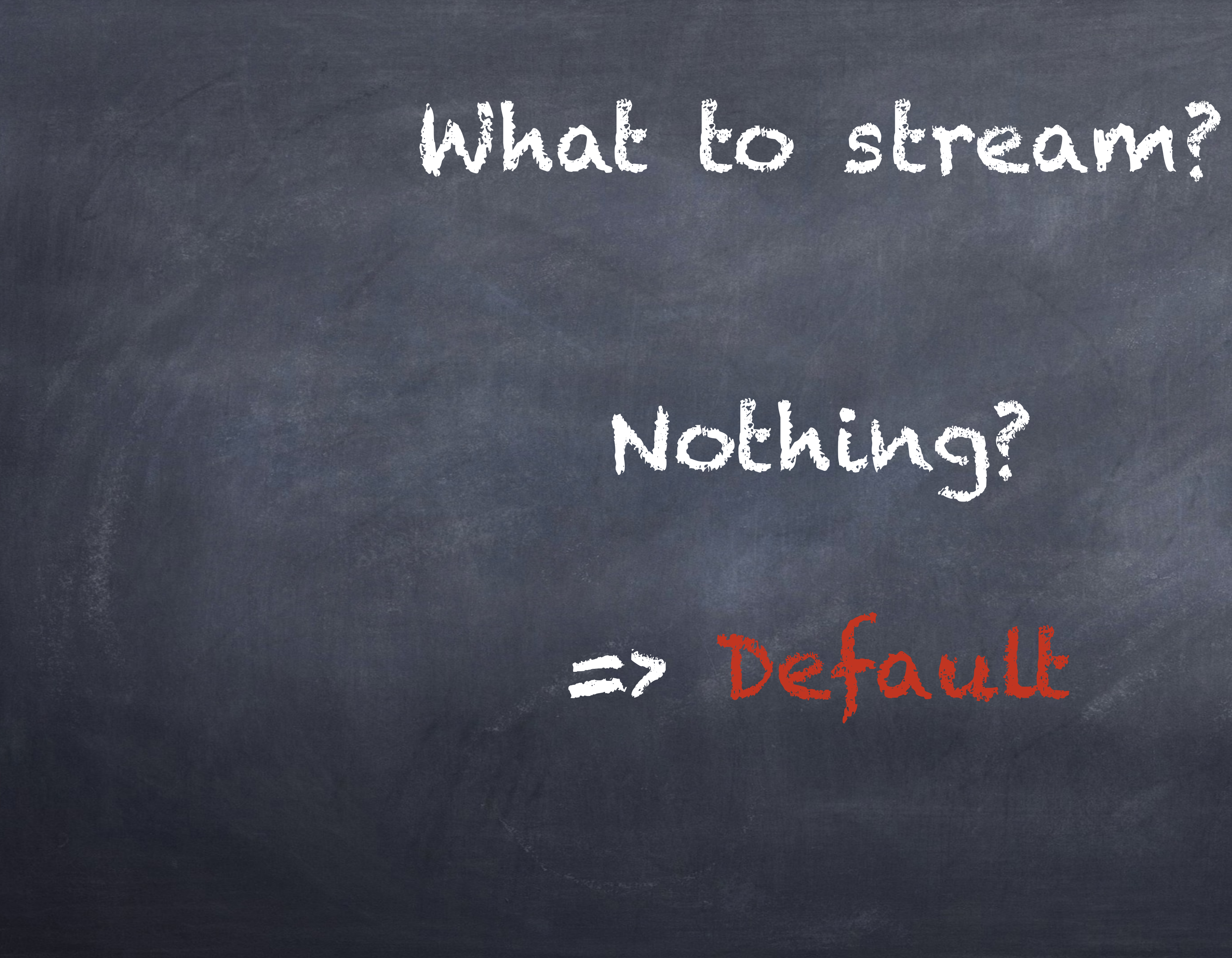

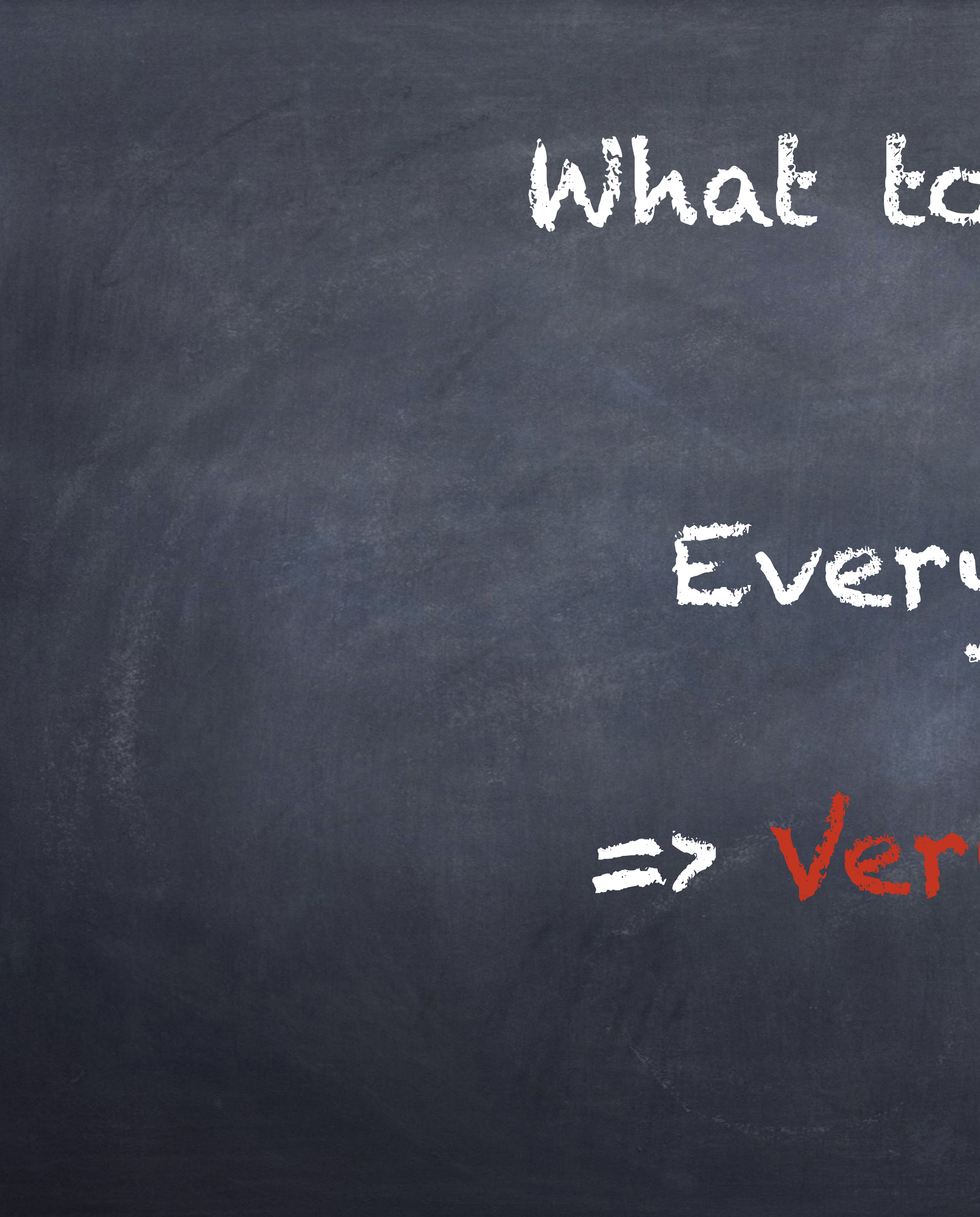

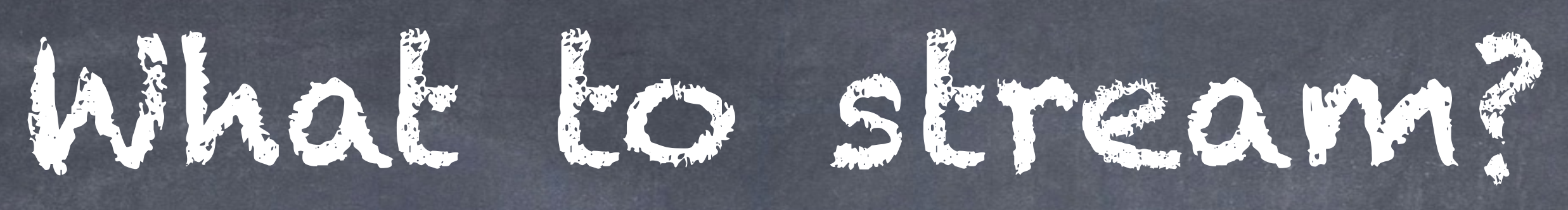

Everything?

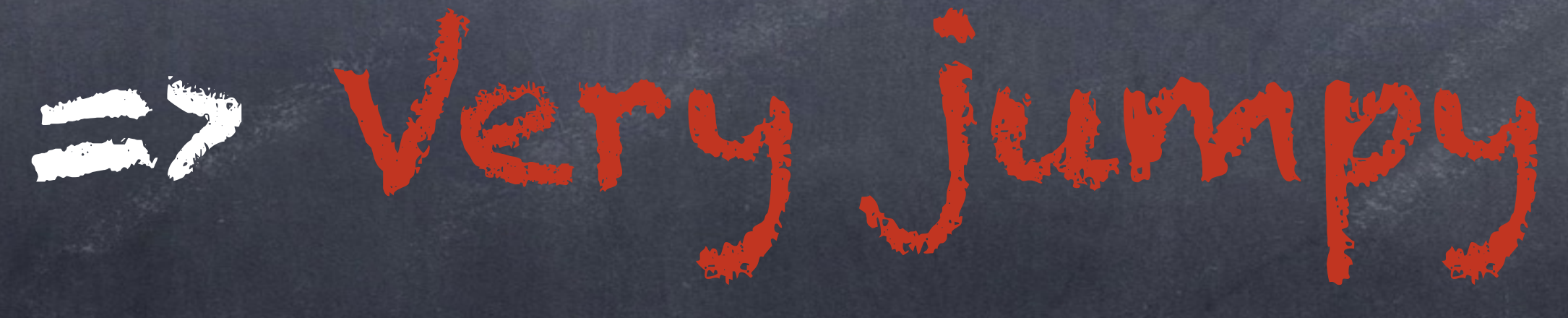

## What to stream?

What about every block?

### => Could work, but very empty page at start.

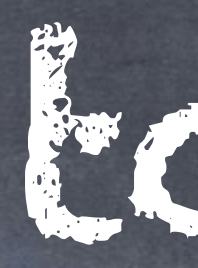

# What about specially configured blocks?

=> That works, but what if its not a block?

# What to stream?

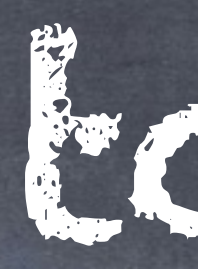

# What about specially configured blocks?

=> That works, but what if its not a block?

# What to stream?

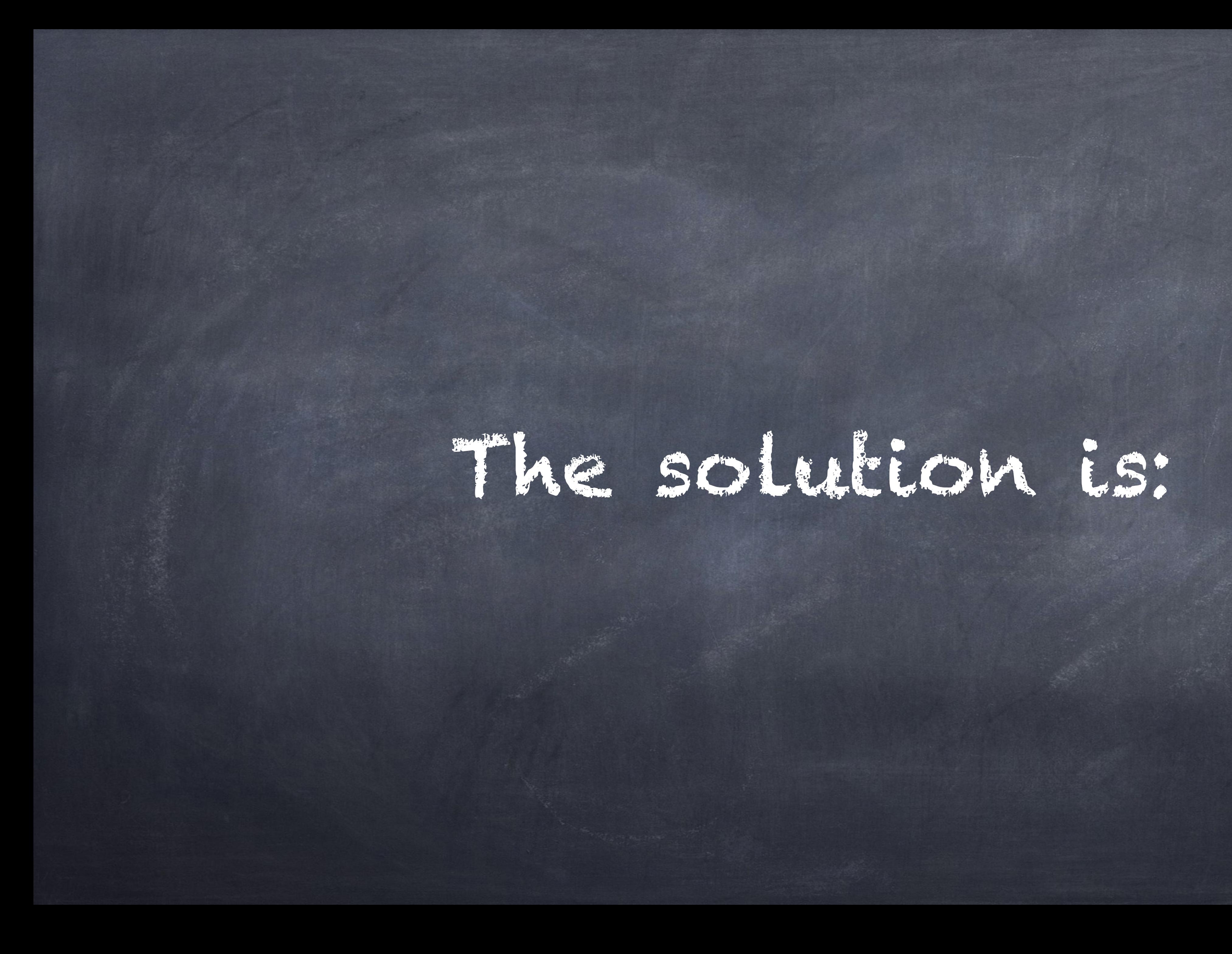

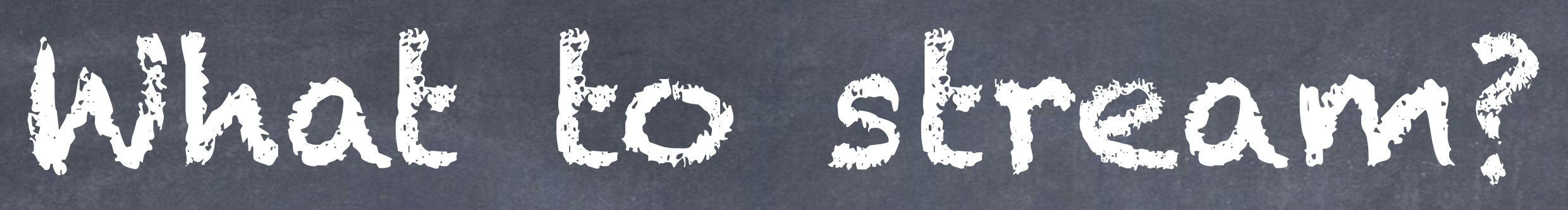

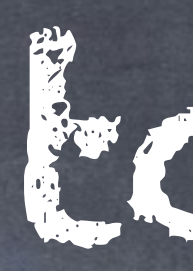

# Dynamic Parts of

the Page!

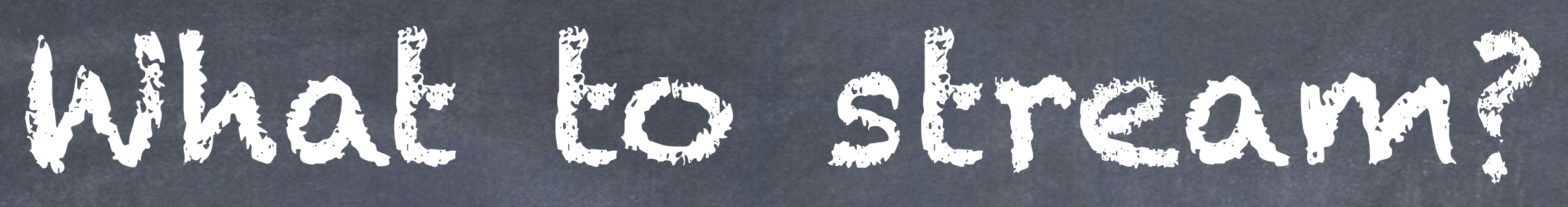

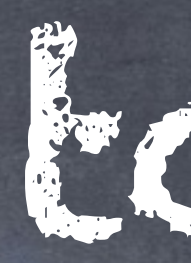

# Dynamic Parts of

the Page!

=> Uncacheable parts of the page! (or too granular)

But how do you identify the dynamic parts?

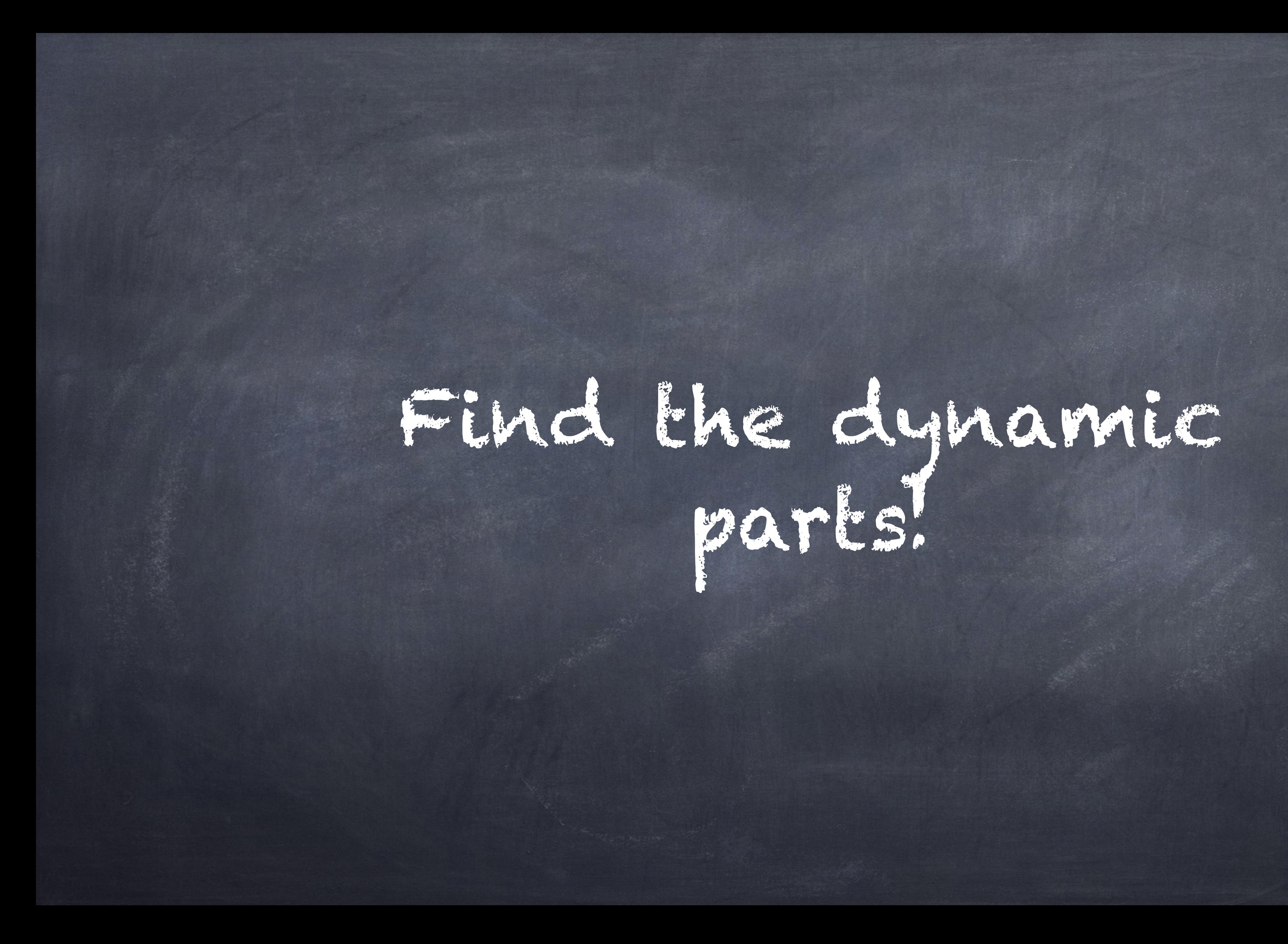

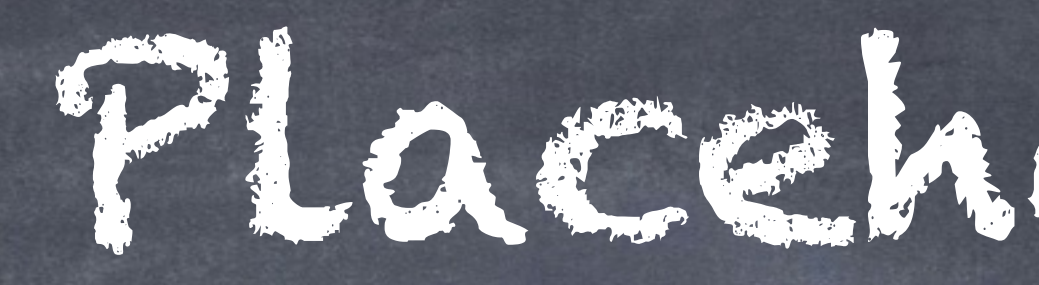

#### Idea: Placeholder everything that is too dynamic.

Allow that the code can specify that this can be independently rendered.

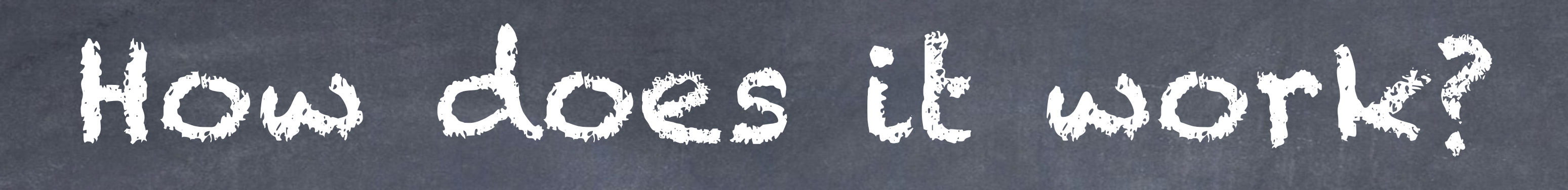

#### {user.permissions} and {url} cached

#### **Shopping Cart** {user} cached

Normal Block {user.permissions} cached

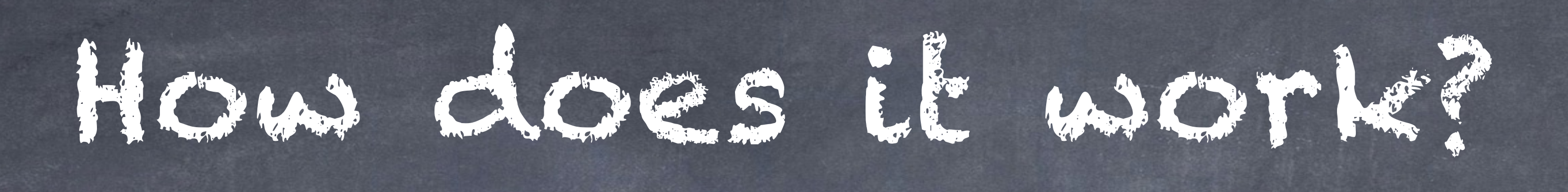

#### {user.permissions} and {url} cached

#### Placeholder

Normal Block {user.permissions} cached

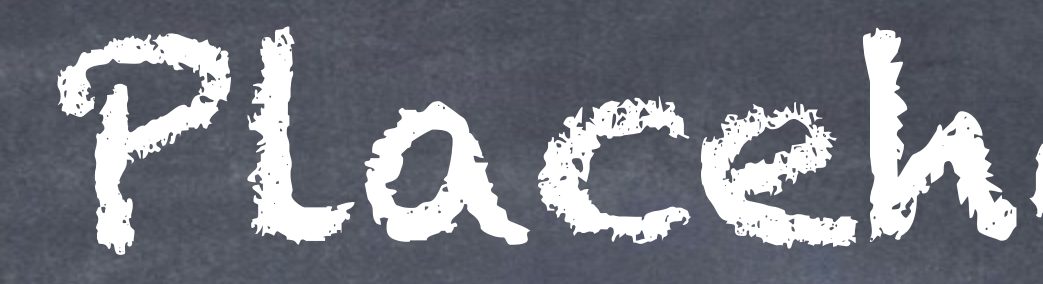

# Put it in ['#attached']

['placeholders'] in a render array.

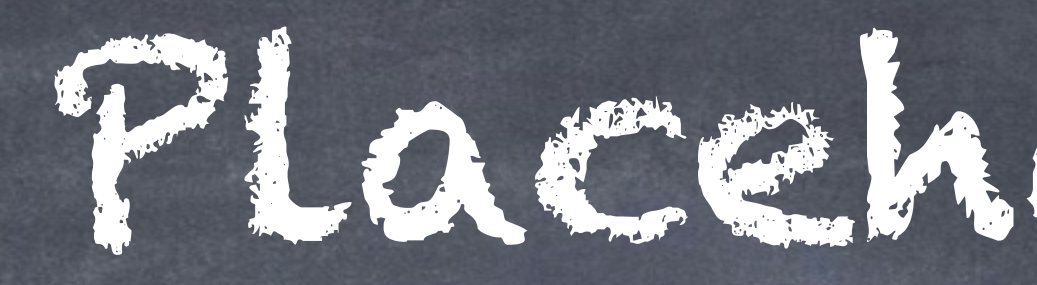

#### D8 makes this very easy. Cache-Tags, Cache-Contexts and Max-Age

#### So Drupal 8 for everything on the

page knows:

- how to invalidate it - what to vary it on - how long to cache it

Things that are uncacheable: max-age = 0 Things that are too granular cache-contexts = [user]

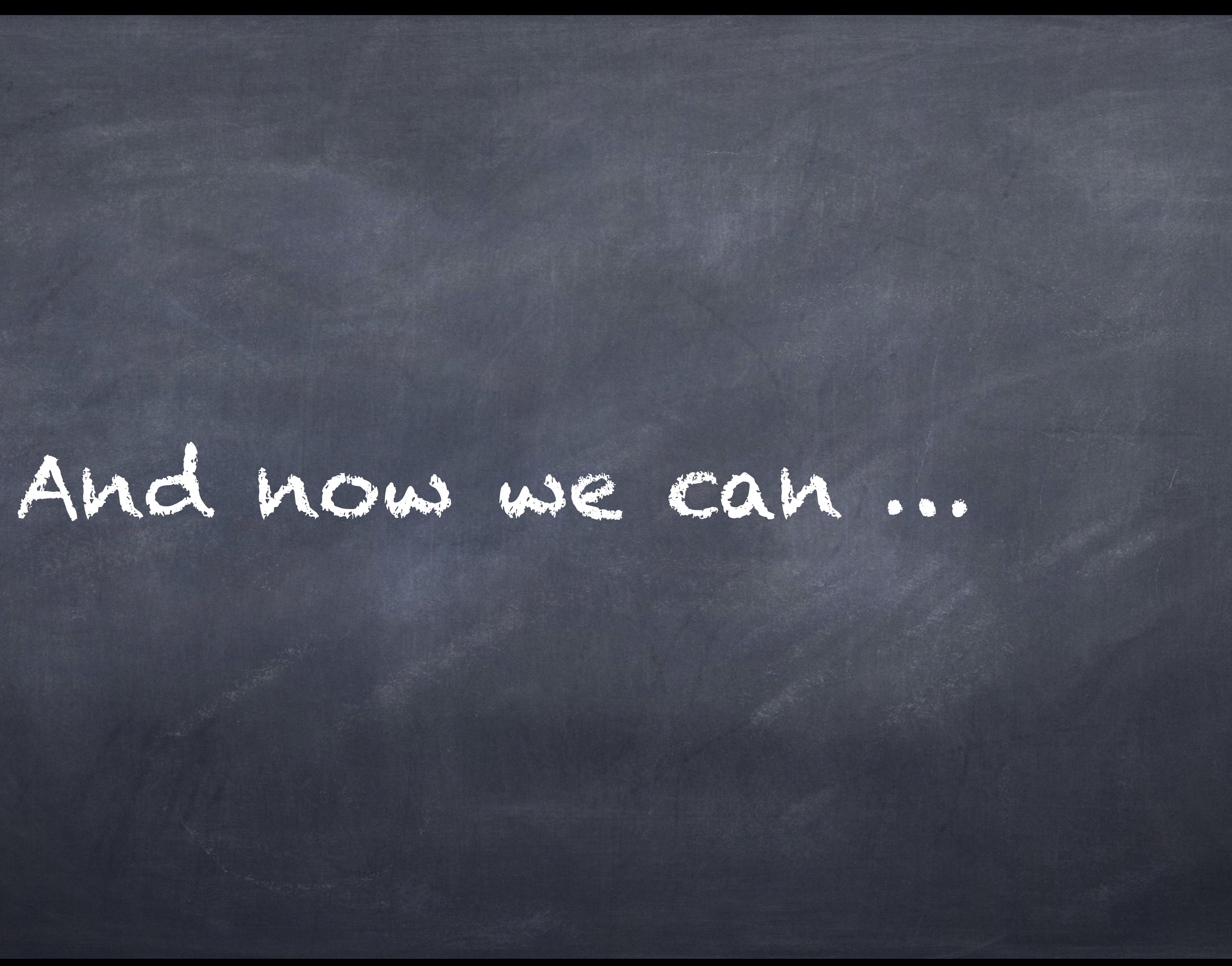

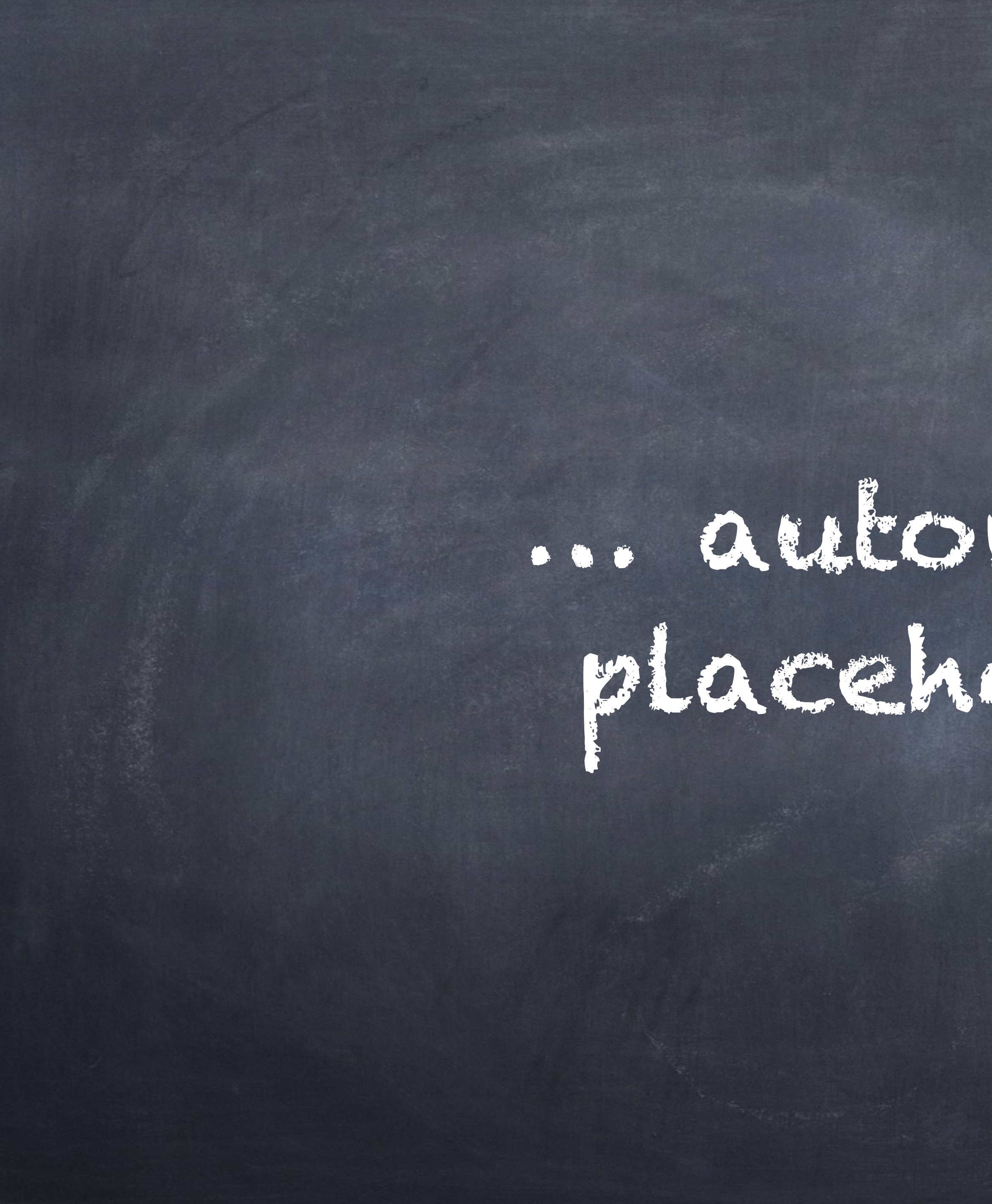

# … automatically placeholder il!

# We can do that: - Bottom-Up approach (D8) instead of:

- Top-Down approach (D7)

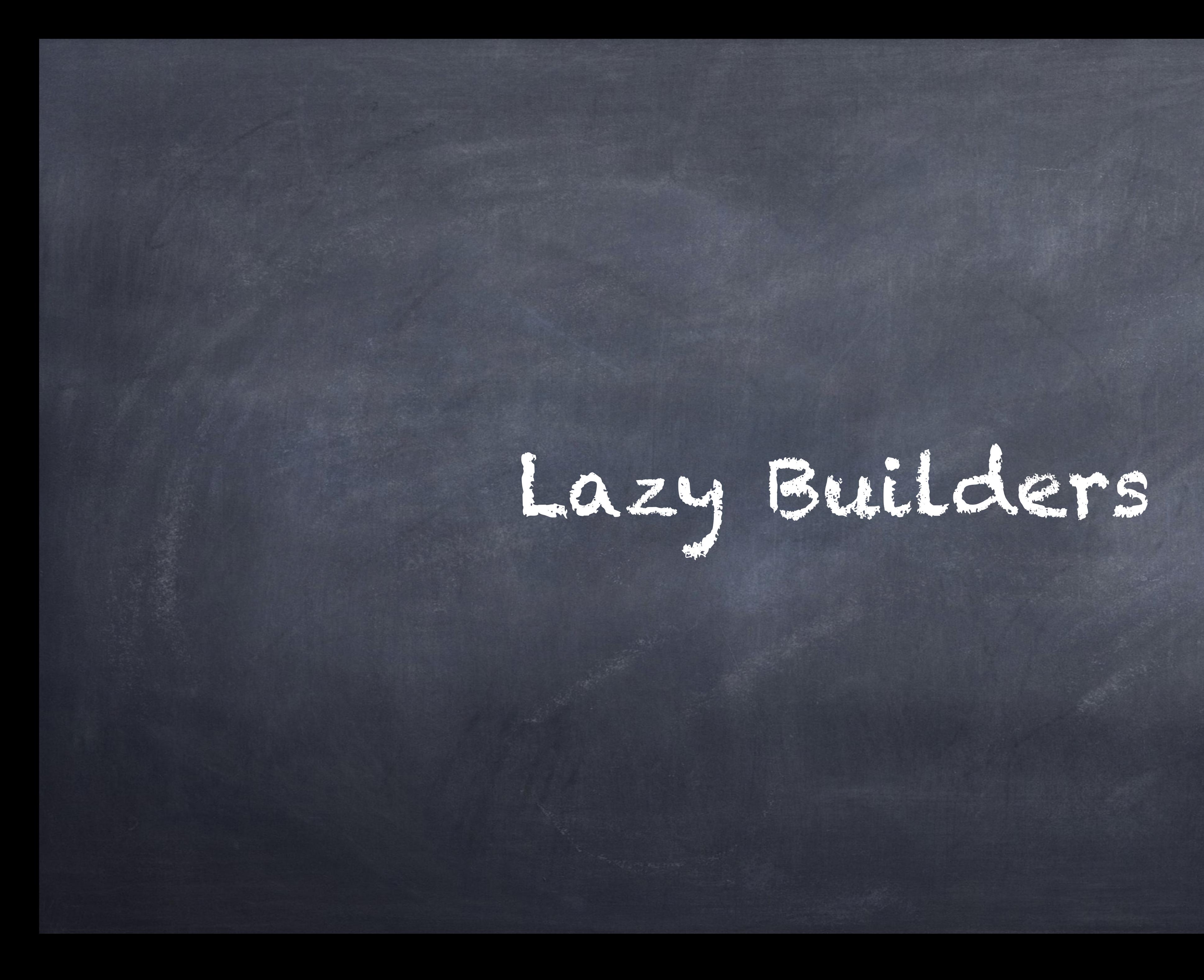

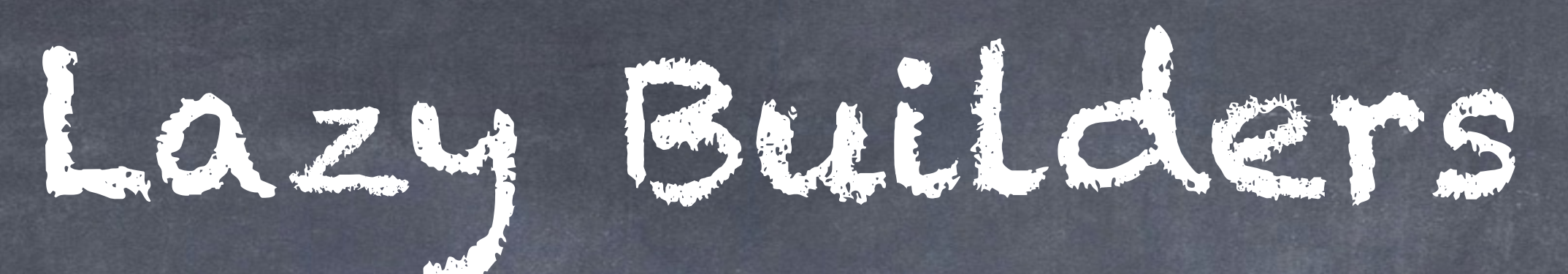

### Independently renderable => No outside dependencies!

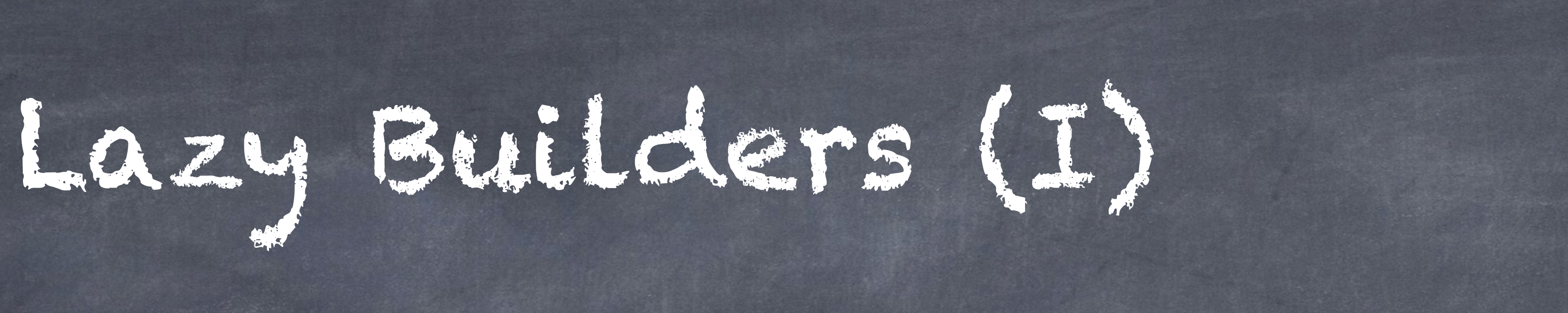

#### Autoplaceholder dynamic content:

#### $$build = [$  '#lazy\_builder' => ['MyClass::lazyBuild', 'node', 1], '#cache' => [ 'max-age' => 0, ], ];∞

# Lazy Builders (II)

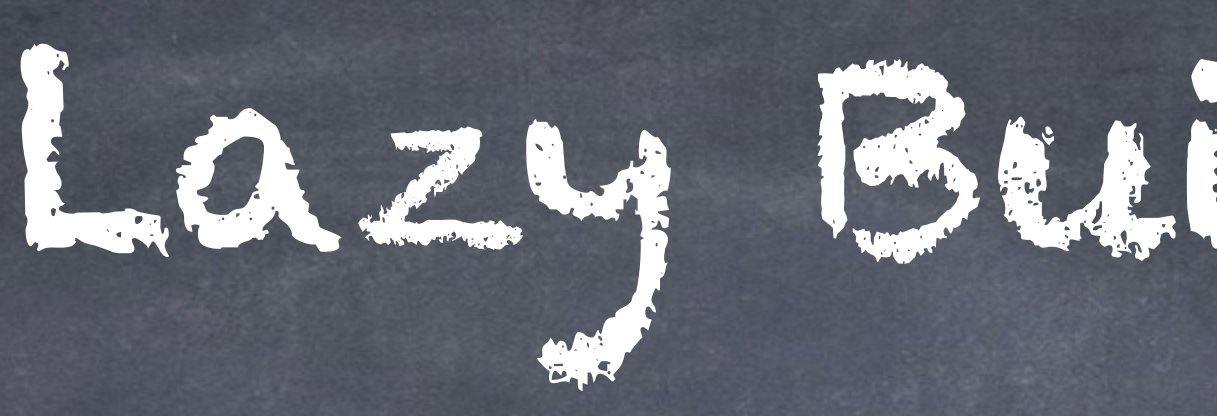

#### Force a placeholder (except for POSTs):

#### $$build = [$  '#lazy\_builder' => ['MyClass::lazyBuild', 'node', 1], '#create\_placeholder' => TRUE, ];
# Lazy Builders (III)

### Force a placeholder always:

 $\vert$ \$lb =  $\vert$  '#lazy\_builder' => ['MyClass::lazyBuild', 'node', 1], ];

\$build['#attached']['placeholders']['{my\_unique\_placeholder}'] = \$lb; \$build['#markup'] = '<div>{my\_unique\_placeholder}</div>';

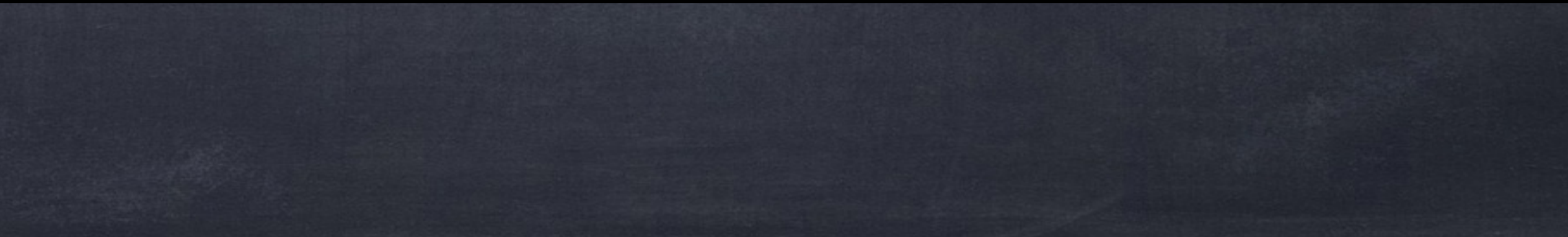

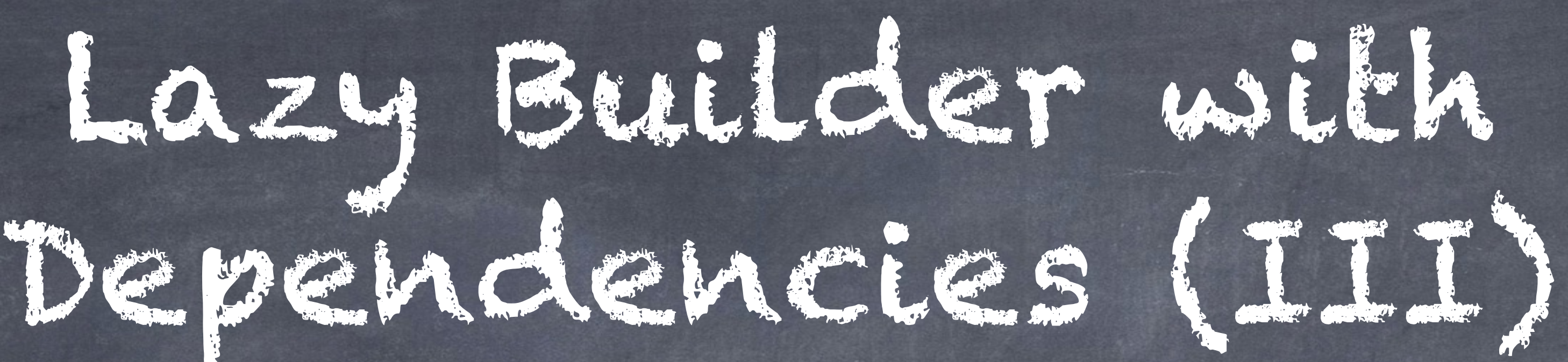

### \$node = \Drupal::routeMatch->getParameter('node');

 $$build =$  $#cache$   $\Rightarrow$   $\Gamma$  'contexts' => 'route', ], ]; // This is a child item!  $\left|\text{b}\right|$   $\left|\text{b}\right|$   $\left|\text{b}\right|$   $\left|\text{b}\right|$   $\left|\text{b}\right|$   $\left|\text{c}\right|$ ];

'#lazy\_builder' => ['MyClass::lazyBuild', 'node', \$node->id()],

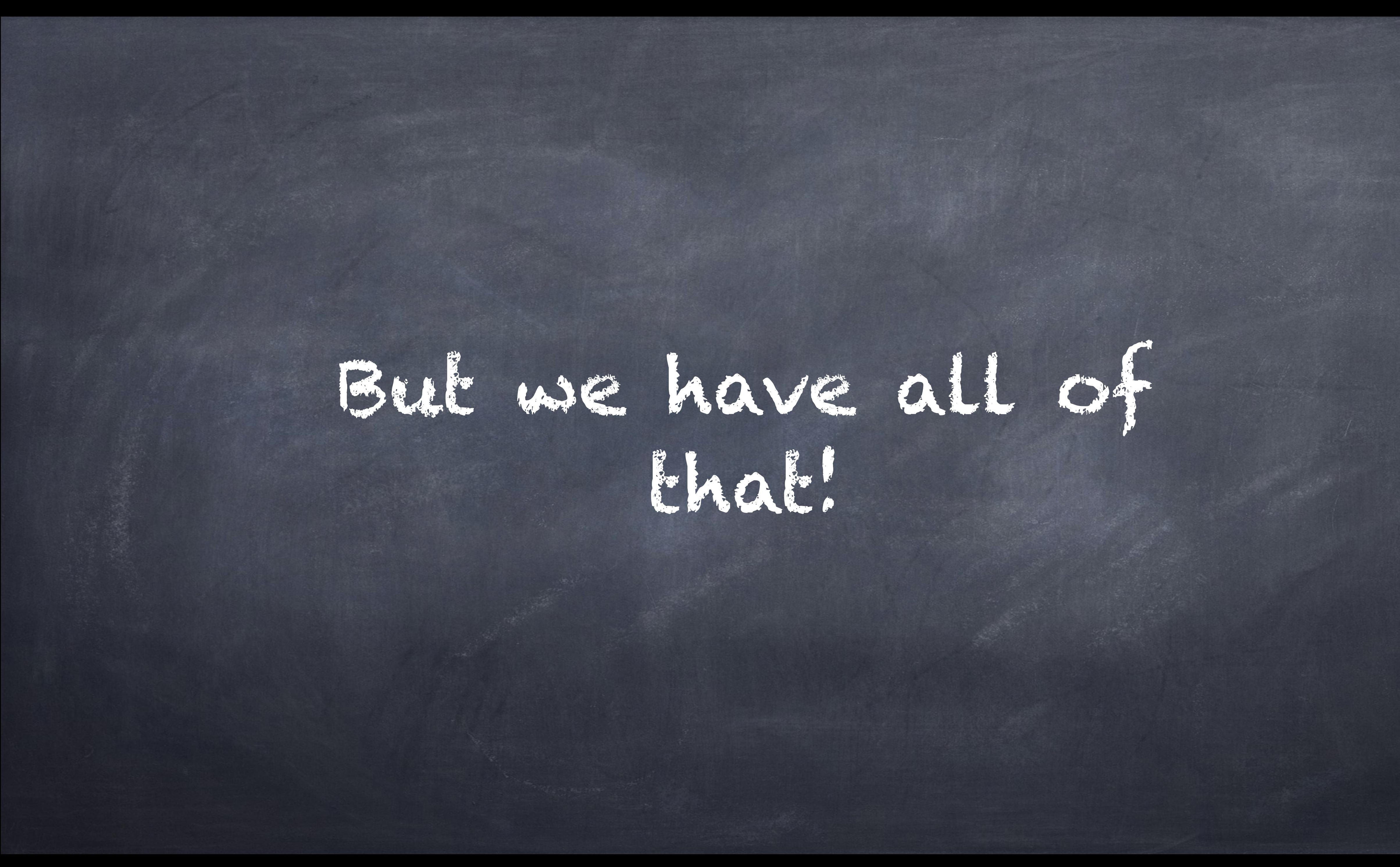

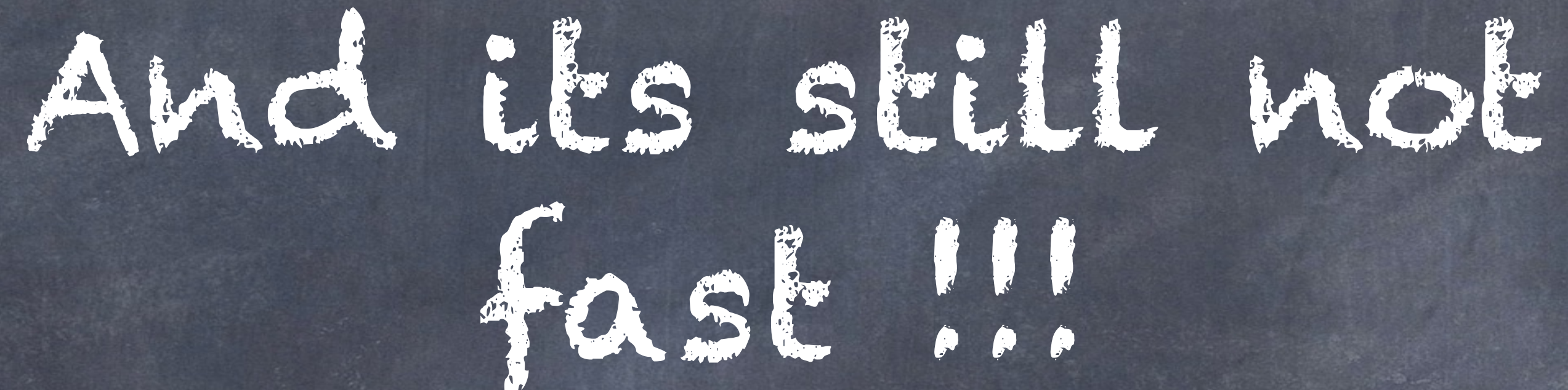

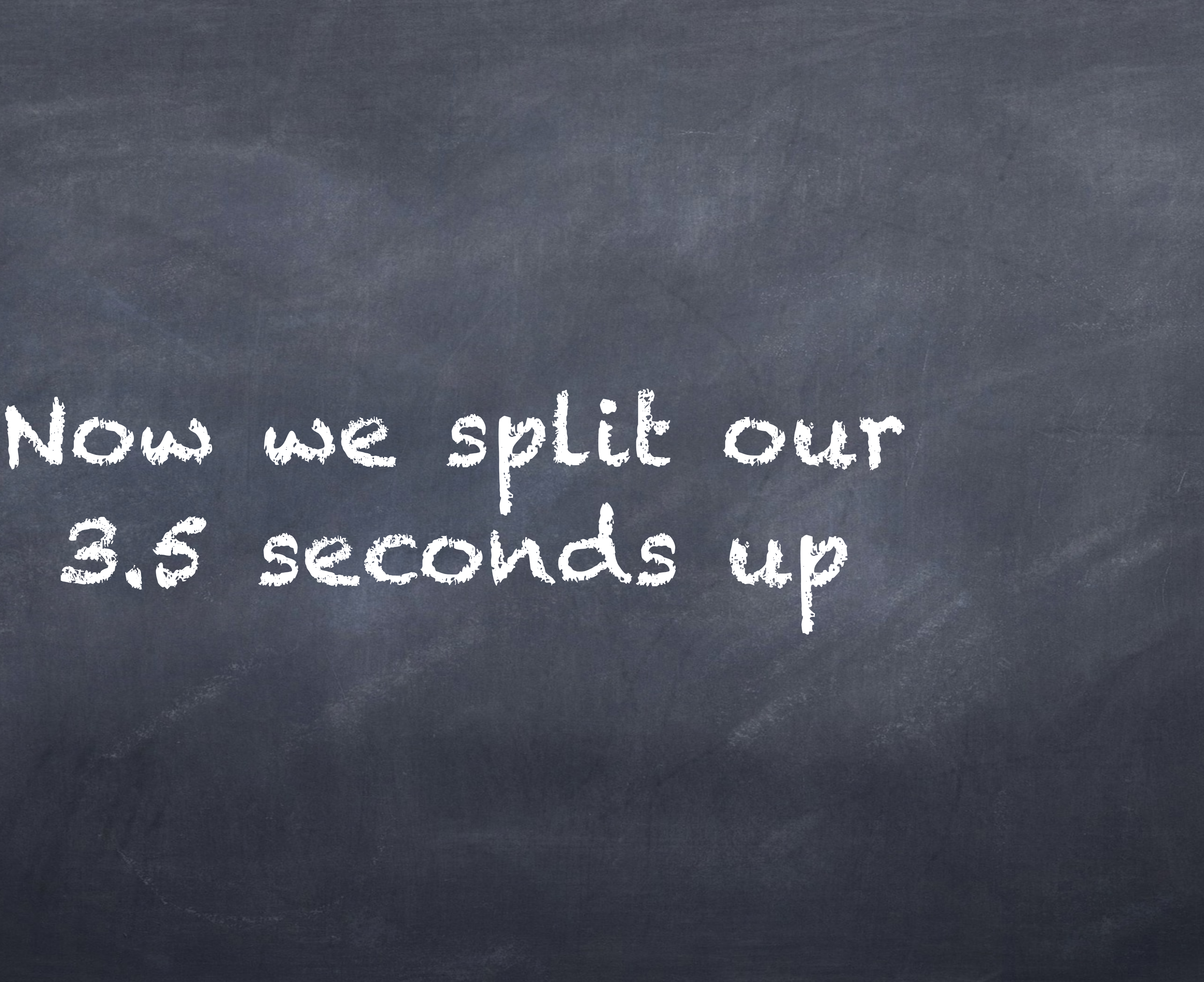

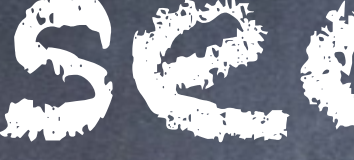

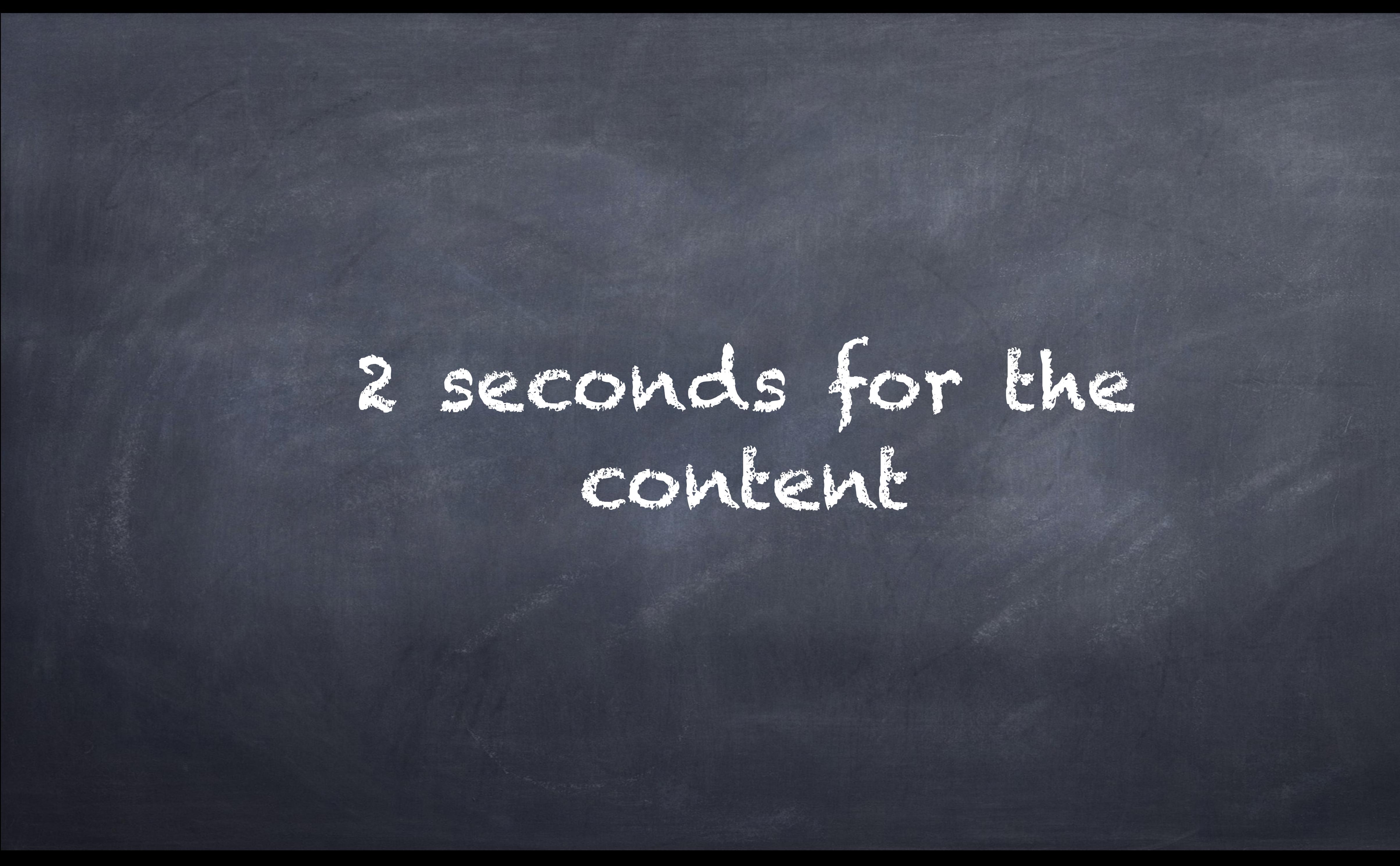

# and 1.5 seconds for the streamed placeholders

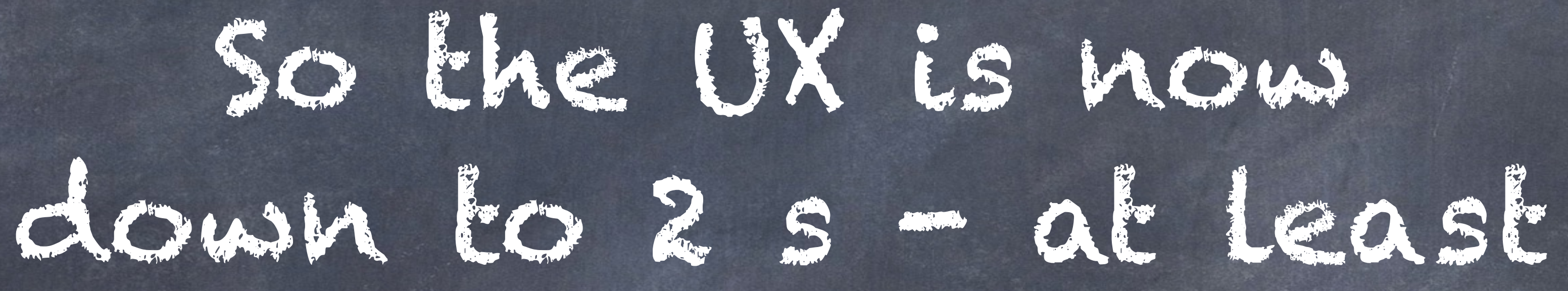

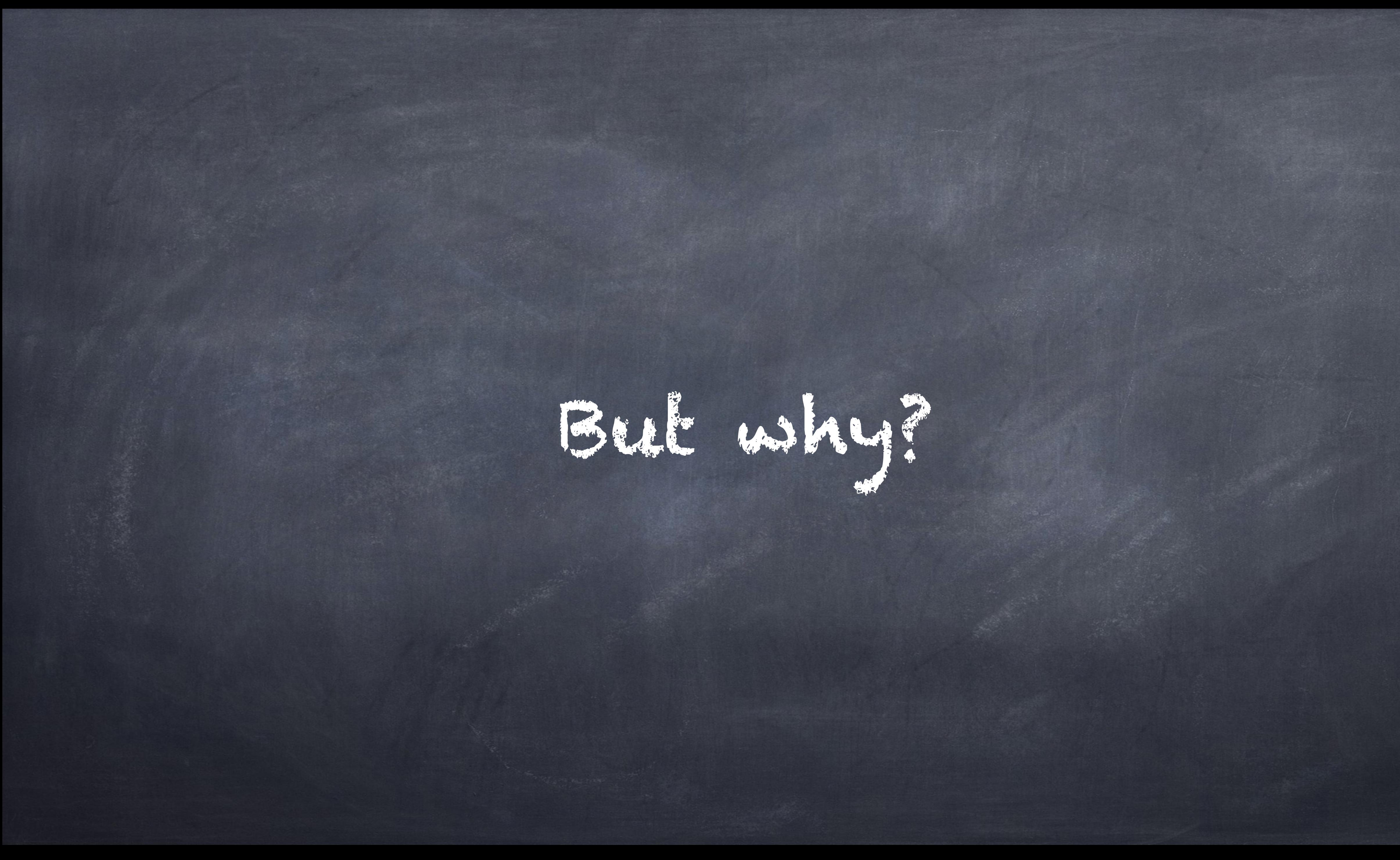

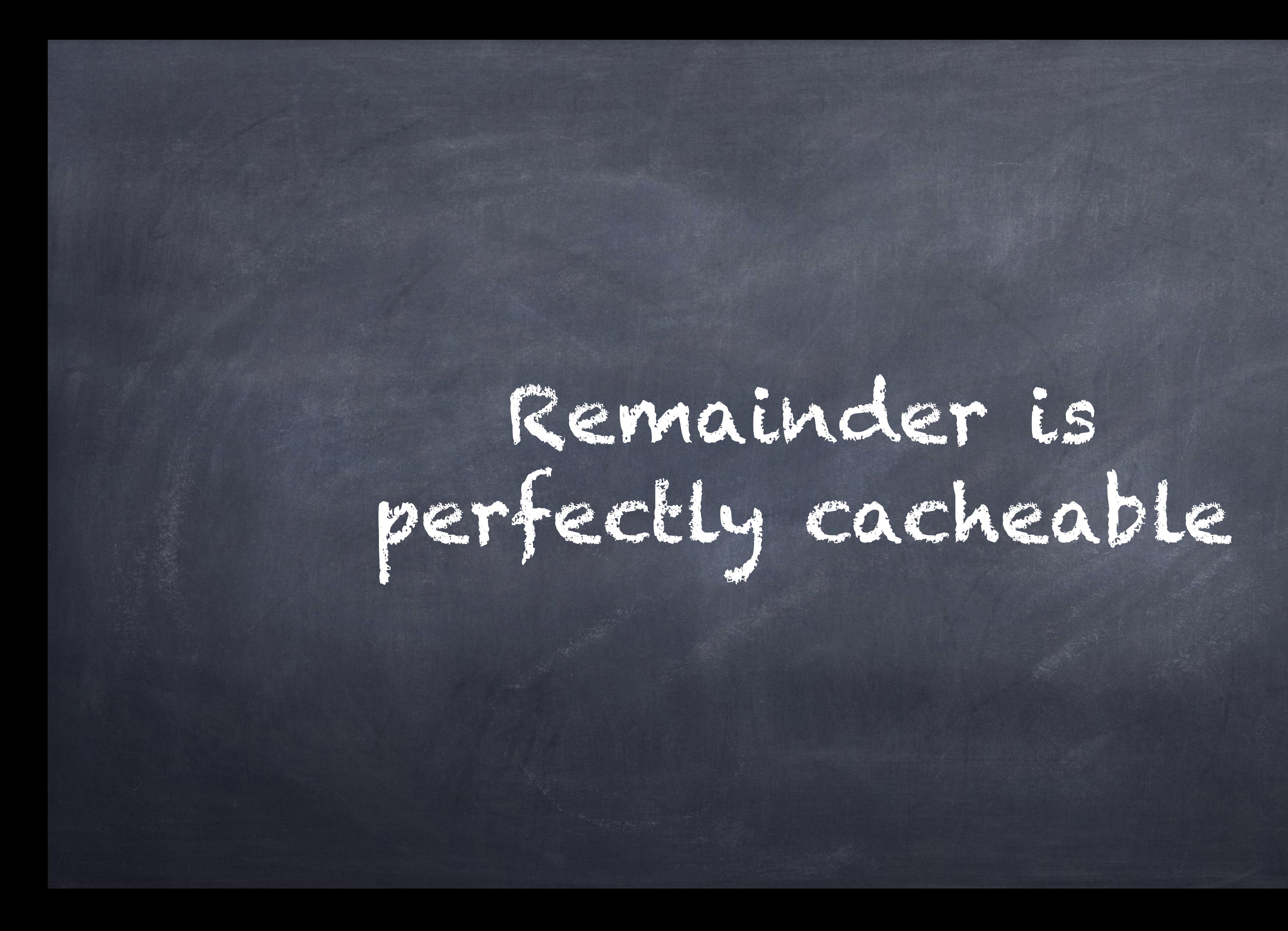

# Because there are no dynamic parts anymore.

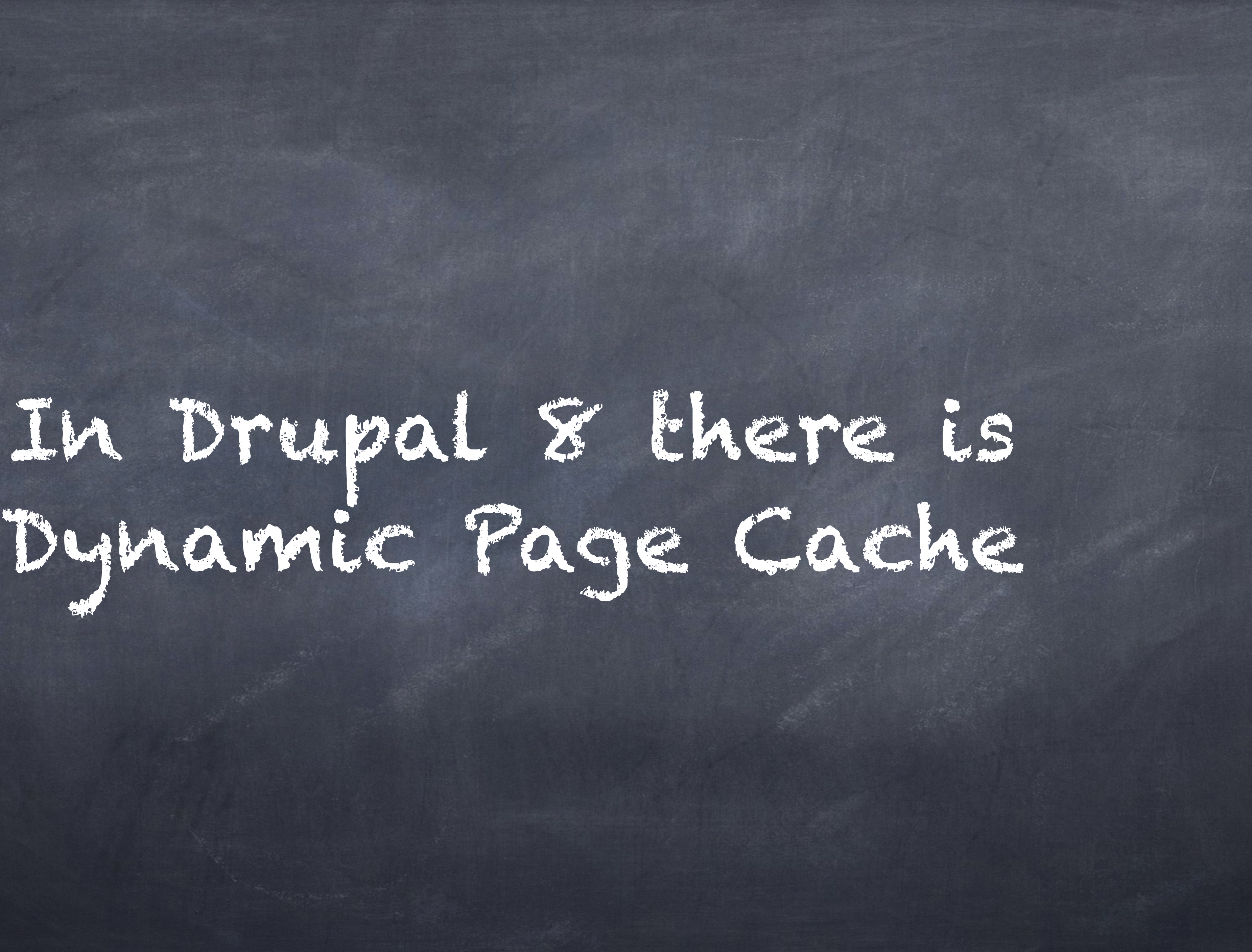

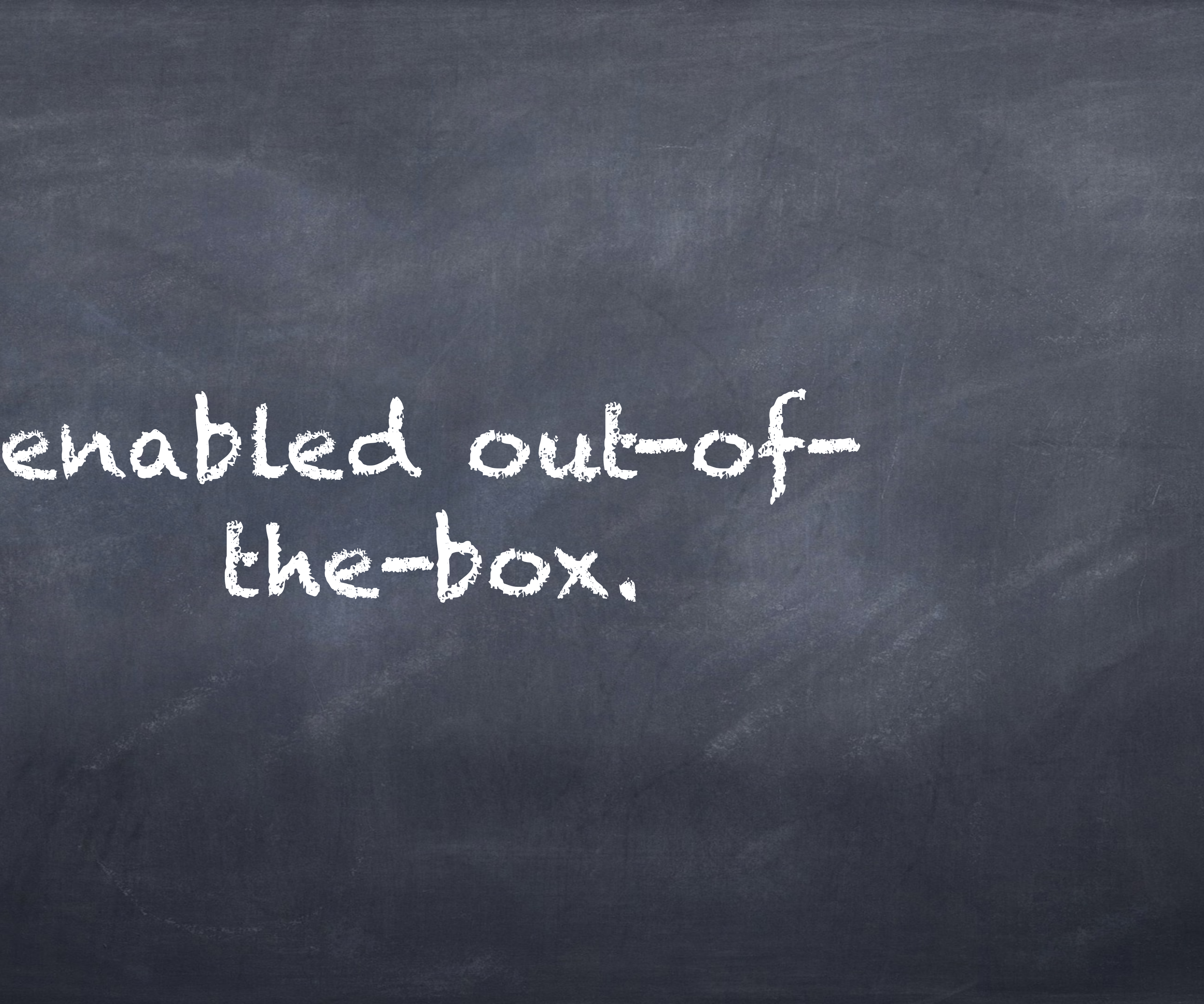

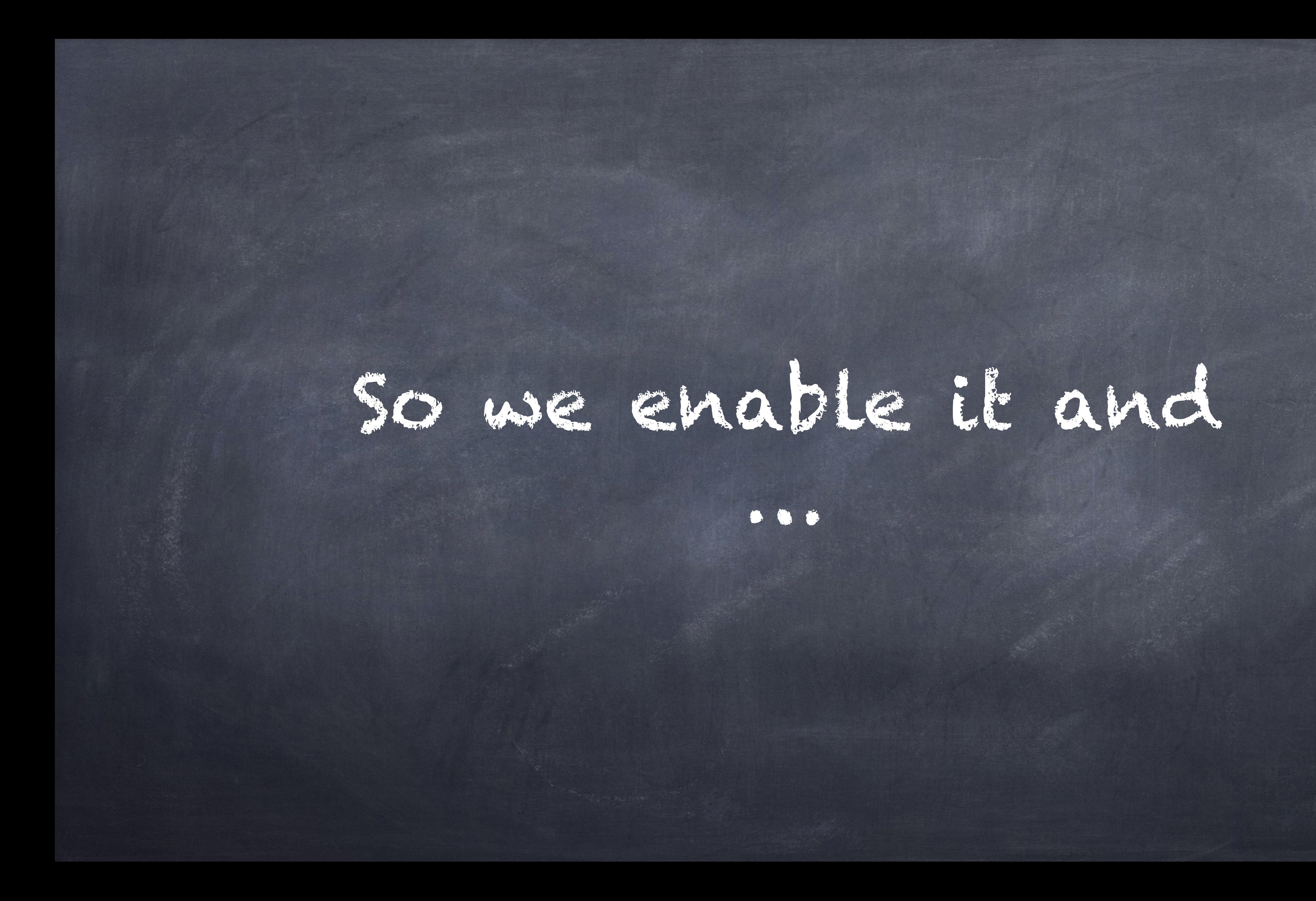

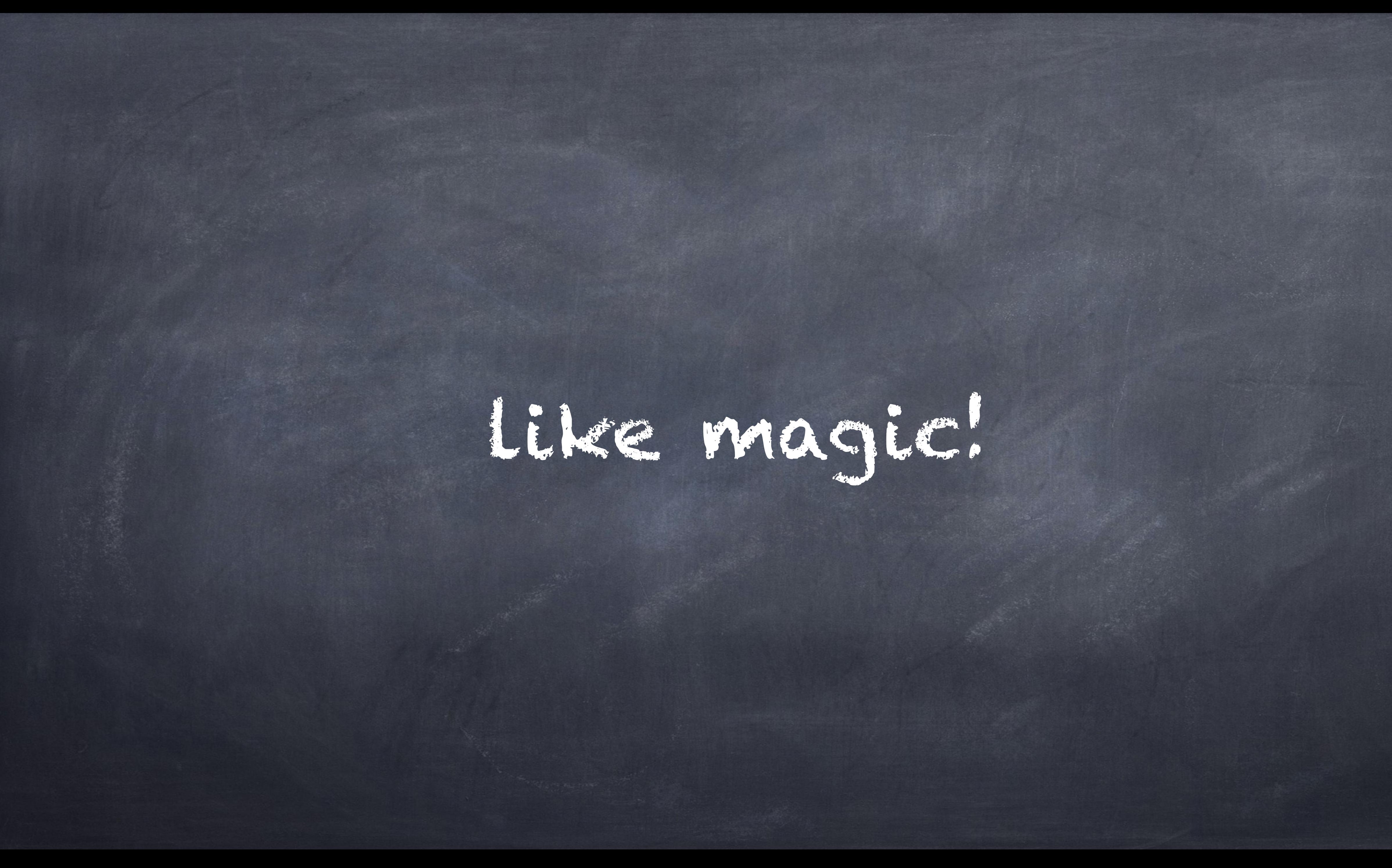

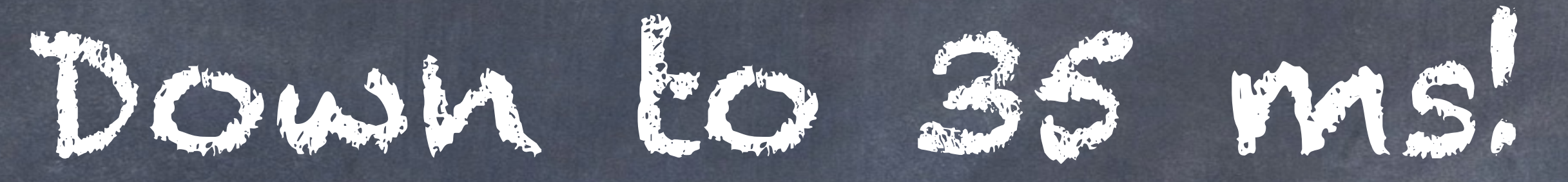

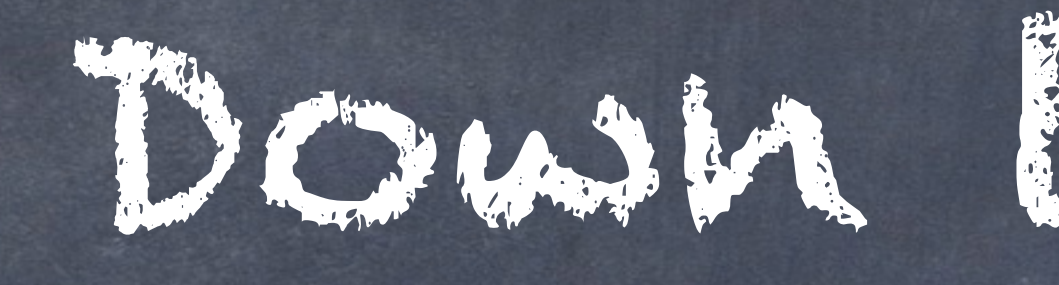

### and 1.5 seconds of streaming.

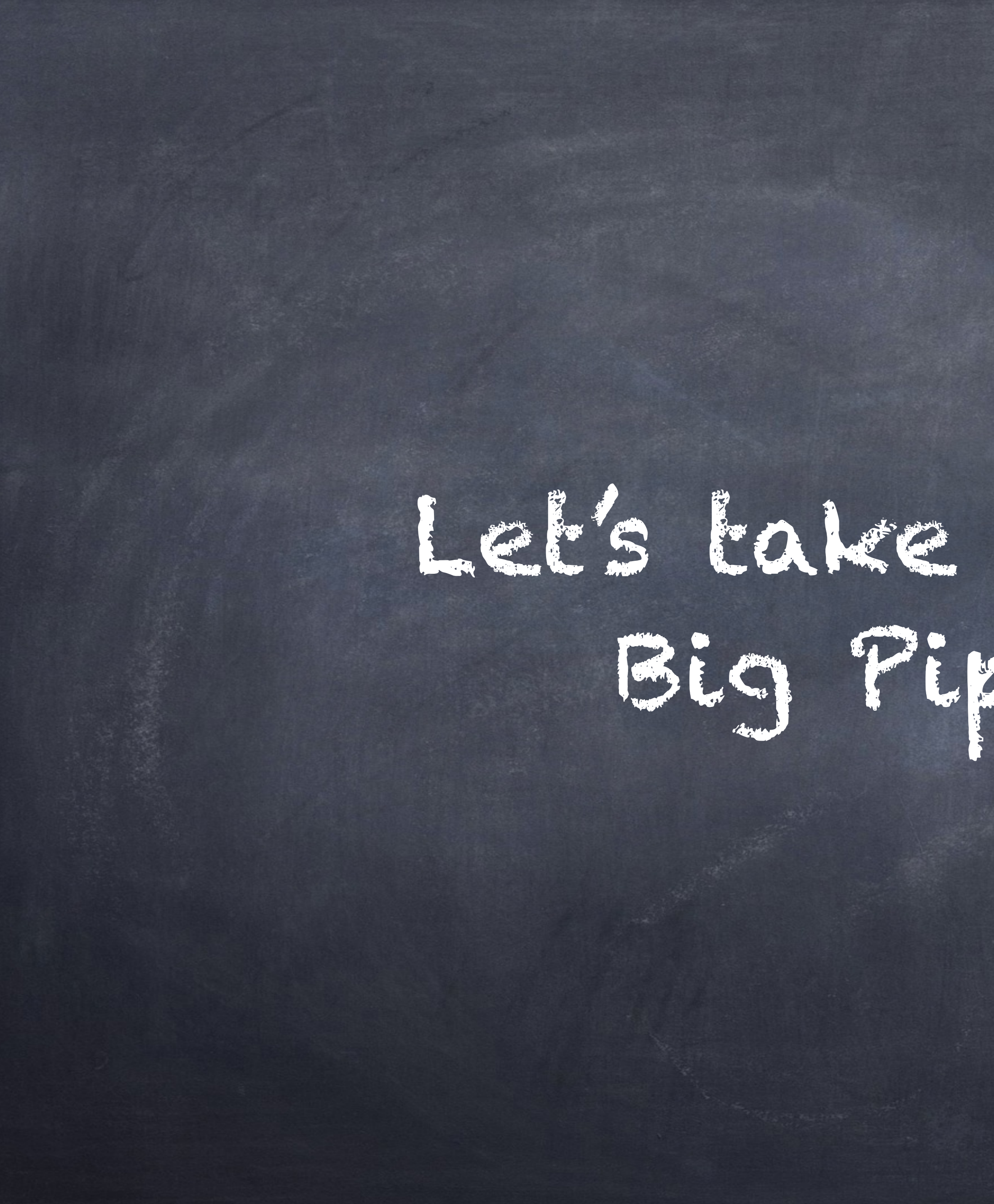

Let's take a look at a Big Pipe Demo!

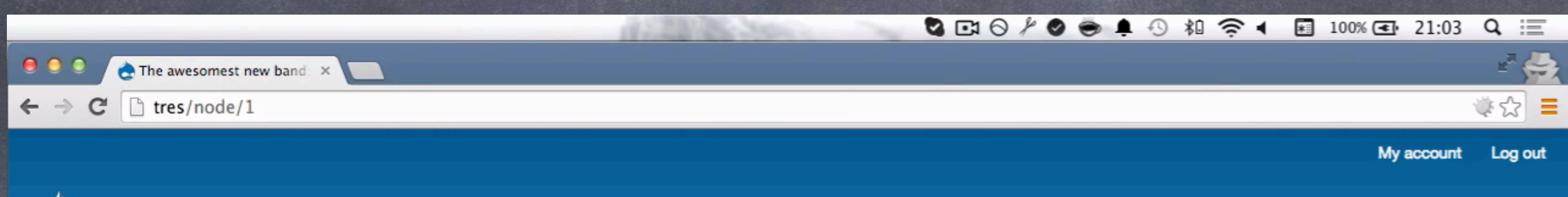

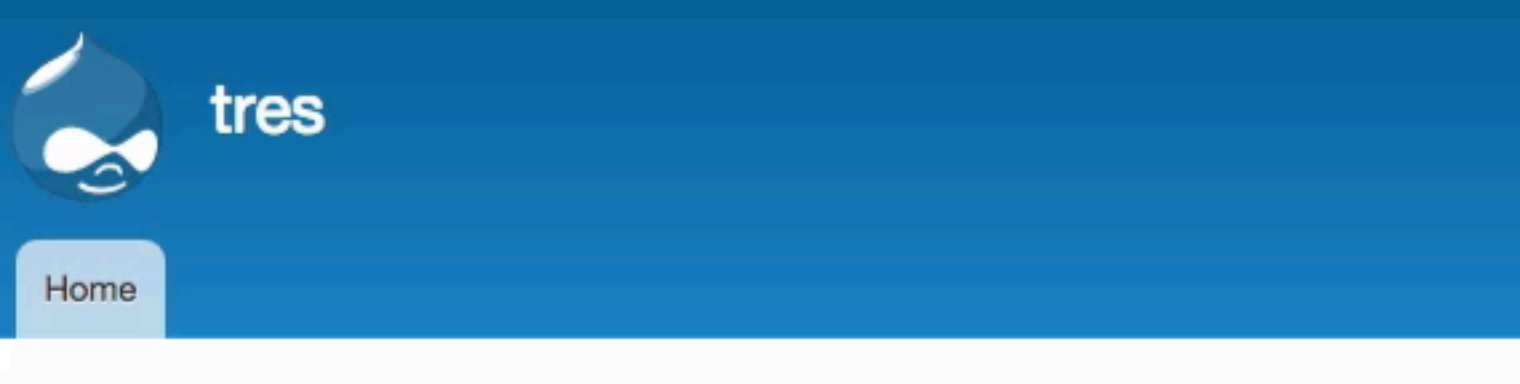

### Home

Most listened to in the past week

- 1. PigPipe Pink Ponies Pwn!
- 2. Pink Fluffy Unicorn Rainbows are for losers
- 3. Llama Rock KILL THE KITTENS!

Currently listening to...

Dries - Drupal song

### The awesomest new band: PigPipe

Submitted by root on Thu, 09/17/2015 - 17:36

Б

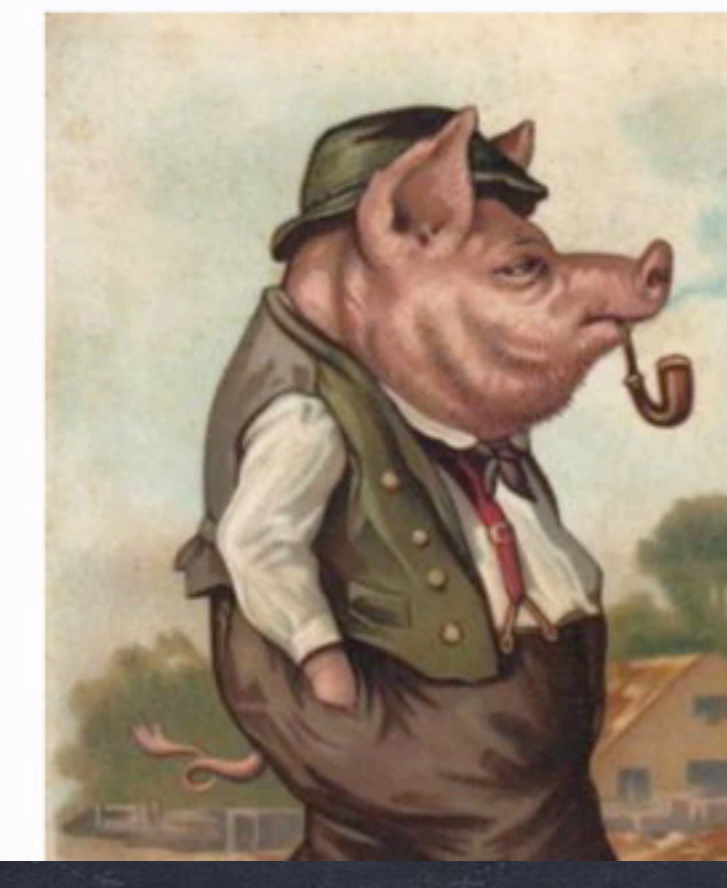

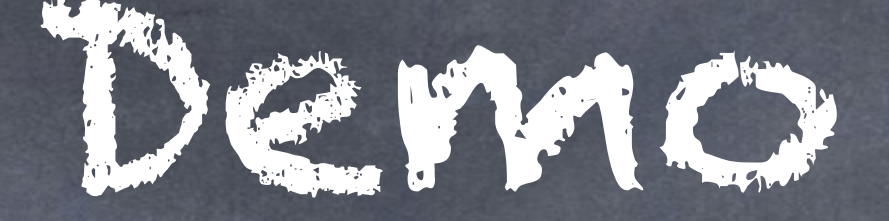

Lorem ipsum dolor sit amet, consectetur adipiscing elit. Donec a diam lectus. Sed sit amet ipsum mauris. Maecenas congue ligula ac quam viverra nec consectetur ante hendrerit. Donec et mollis dolor. Praesent et diam eget libero egestas mattis sit amet vitae augue. Nam tincidunt congue enim, ut porta lorem lacinia consectetur. Donec ut libero sed arcu vehicula ultricies a non tortor. Lorem ipsum dolor sit amet, consectetur adipiscing elit. Aenean ut gravida lorem. Ut turpis felis, pulvinar a semper sed, adipiscing id dolor. Pellentesque auctor nisi id magna consequat sagittis. Curabitur dapibus enim sit amet elit pharetra tincidunt feugiat nisl imperdiet. Ut convallis libero in urna ultrices accumsan. Donec sed odio eros. Donec viverra mi quis quam pulvinar at malesuada arcu rhoncus. Cum sociis natoque penatibus et magnis dis parturient montes, nascetur ridiculus mus. In rutrum accumsan ultricies. Mauris vitae nisi at sem facilisis semper ac in est.

Vivamus fermentum semper porta. Nunc diam velit, adipiscing ut tristique vitae, sagittis vel odio. Maecenas convallis ullamcorper ultricies. Curabitur ornare, ligula semper consectetur sagittis, nisi diam iaculis velit, id fringilla sem nunc vel mi. Nam dictum, odio

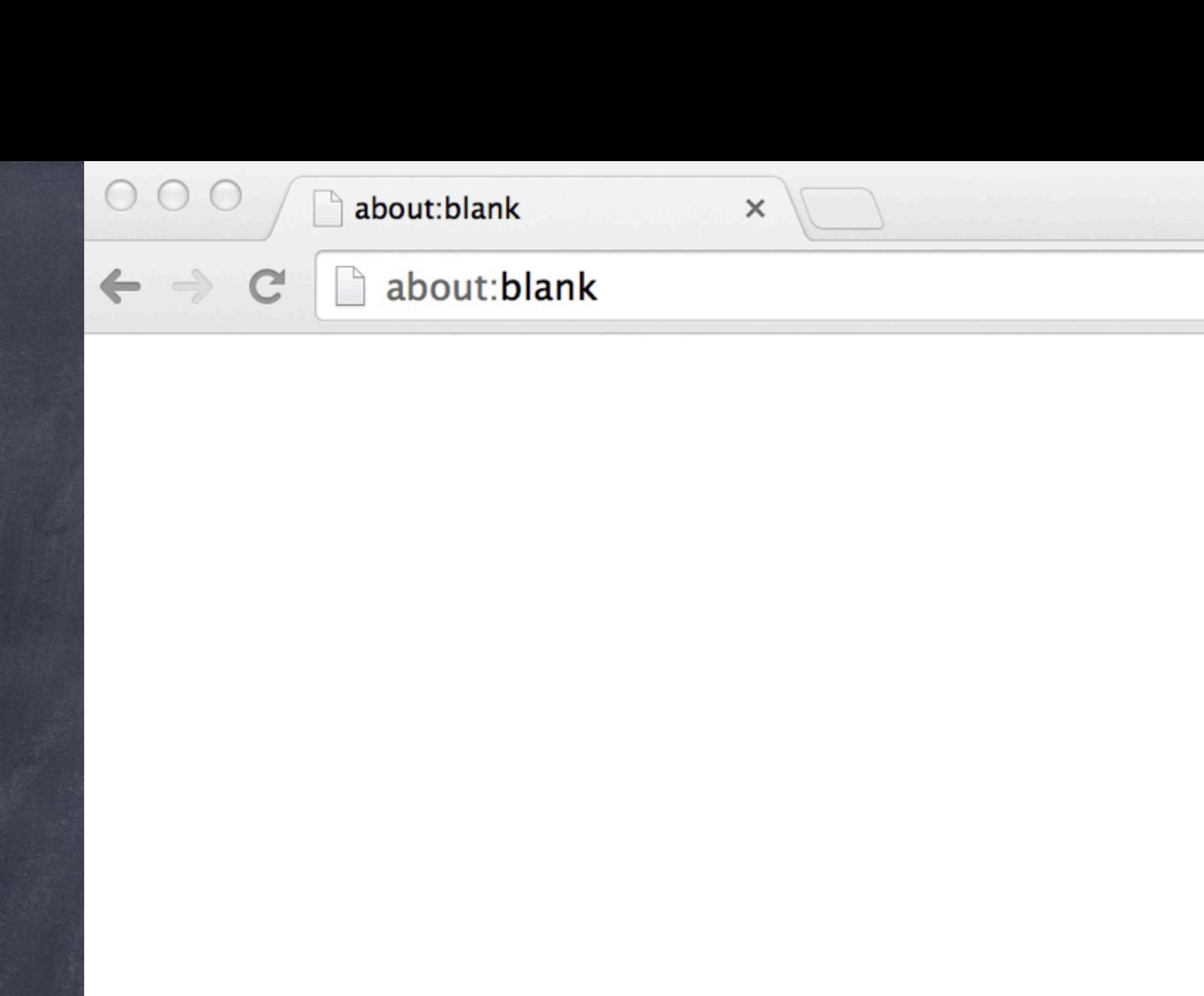

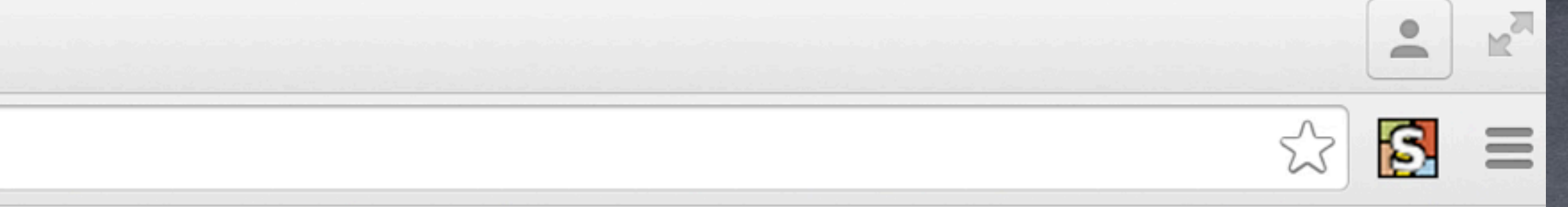

 $\blacktriangleright$ 

So if you want a (perceived) fast site in Drupal 8

you just enable the big\_pipe experimental module and you are done.

Maybe you need to declare your custom dynamic parts.

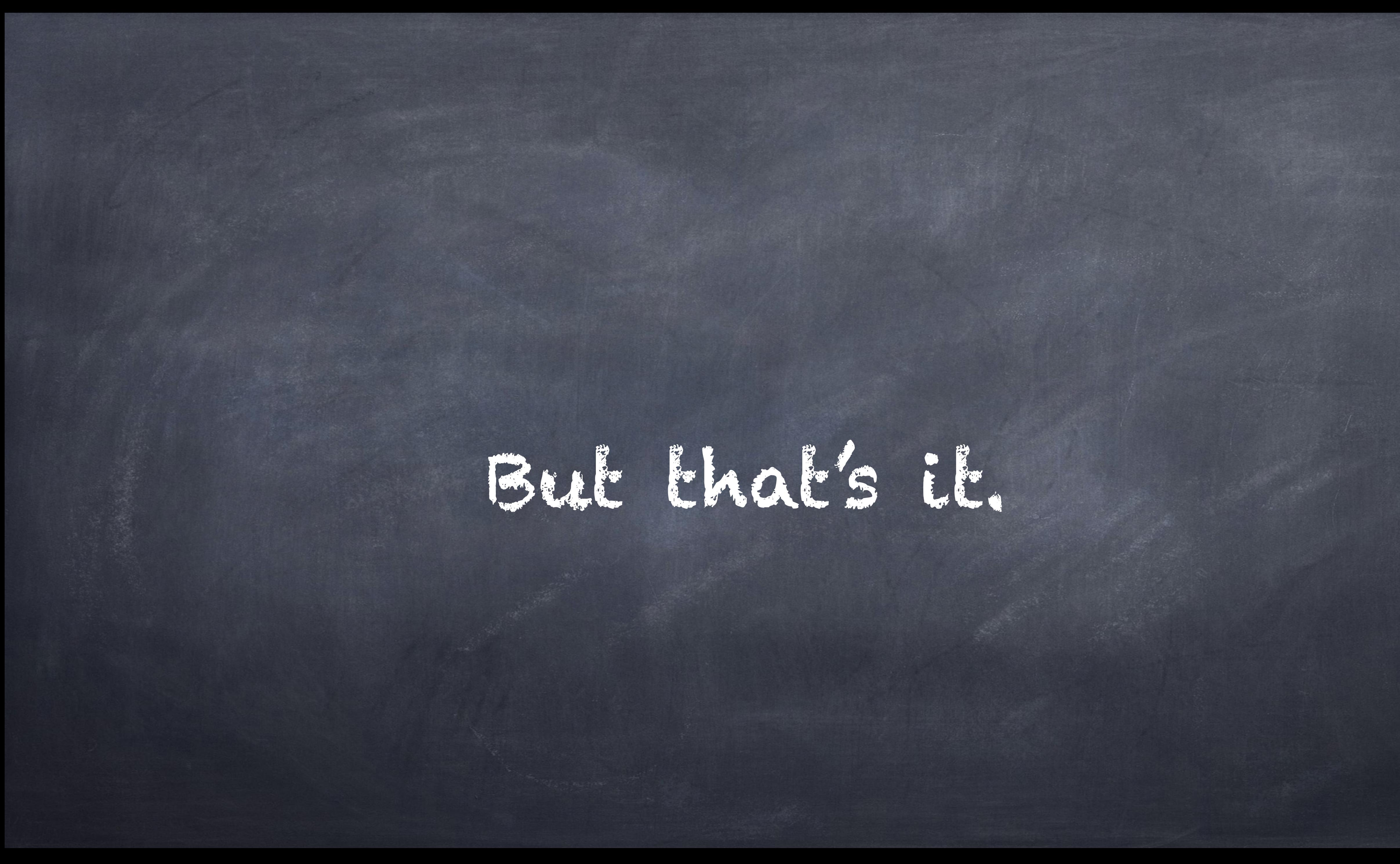

### There was once upon a time,

a Site that had performance<br>problems...

... they enabled BigPipe and<br>the problems have gone away.

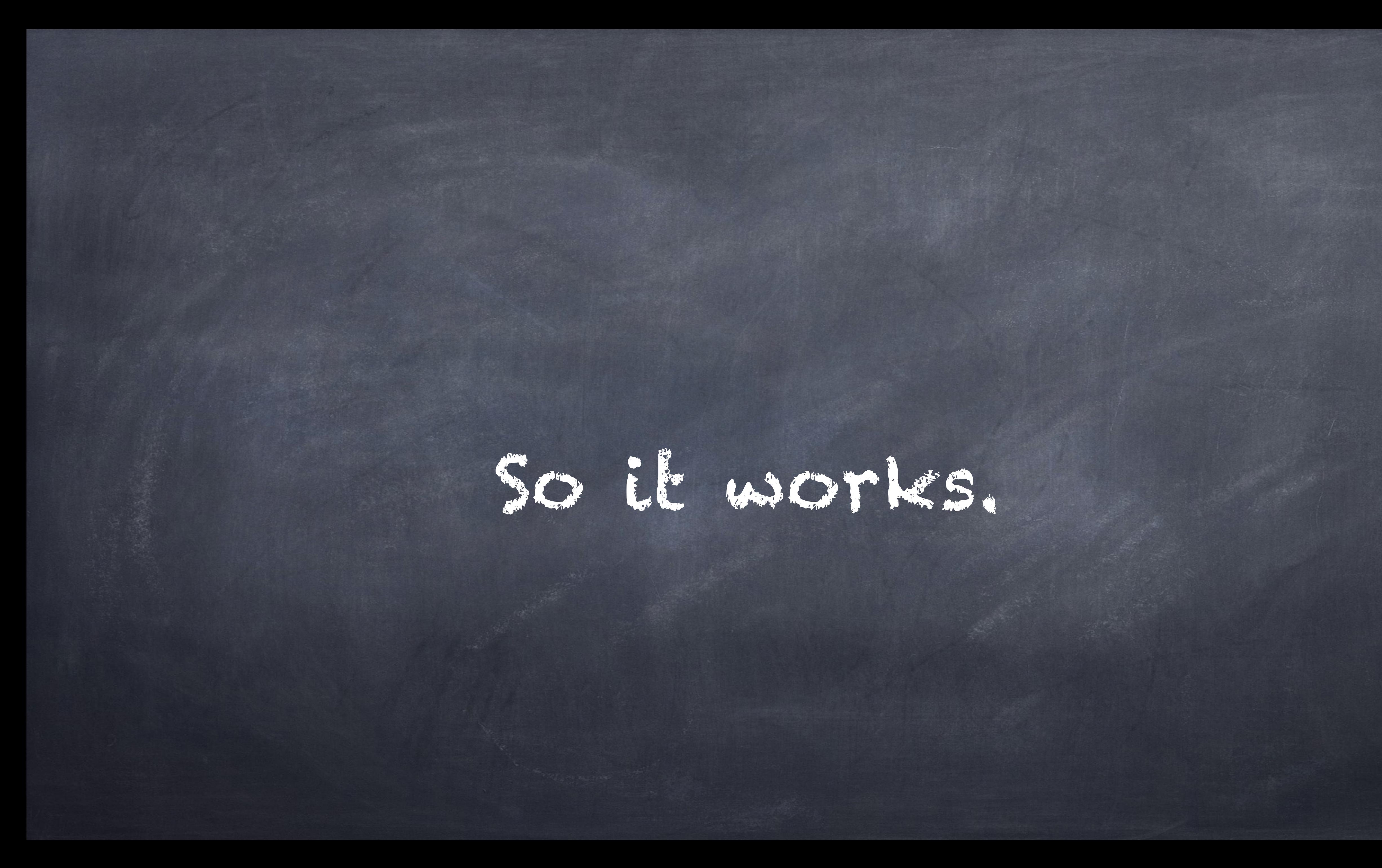

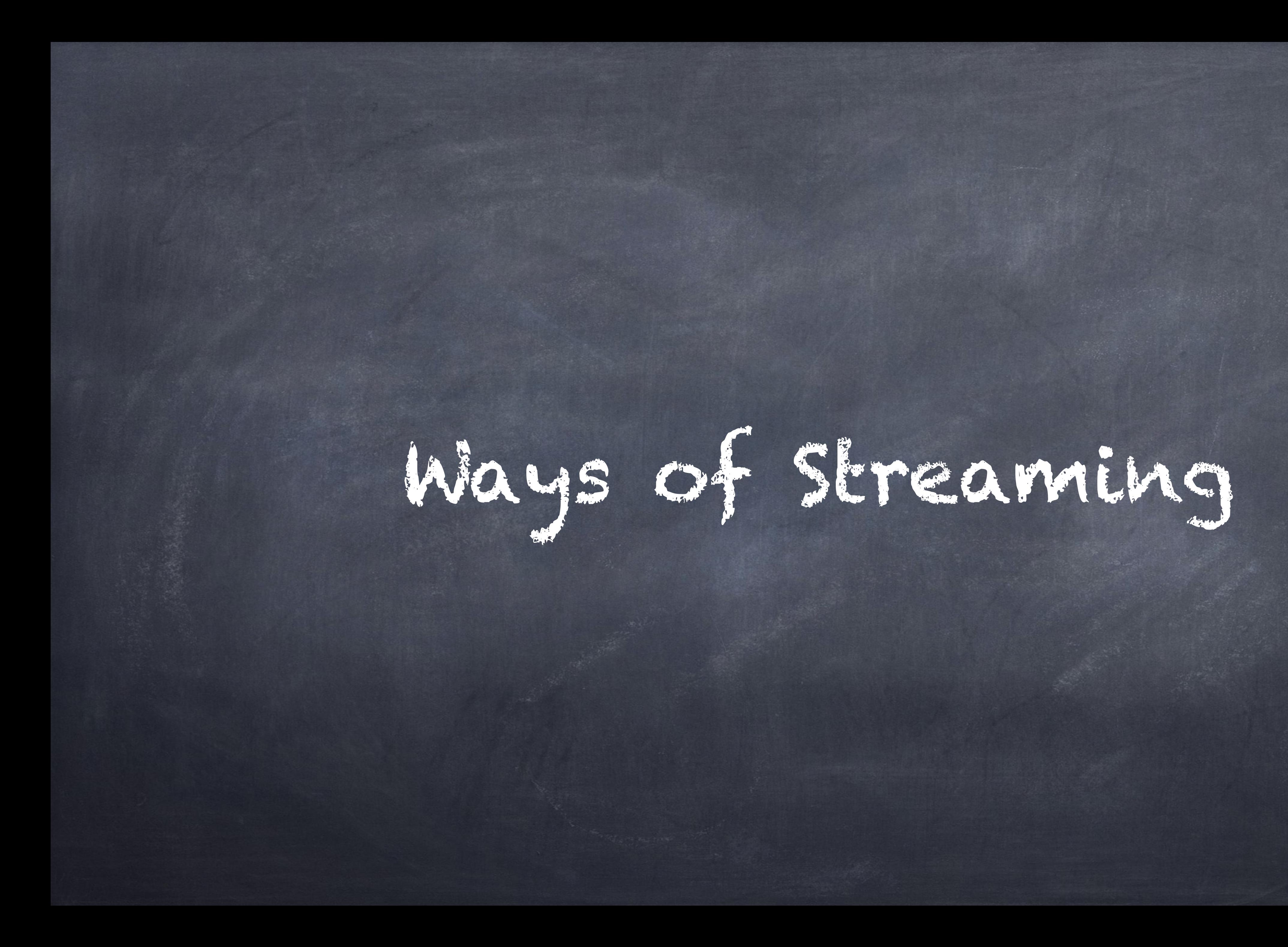

# Idea of placeholders

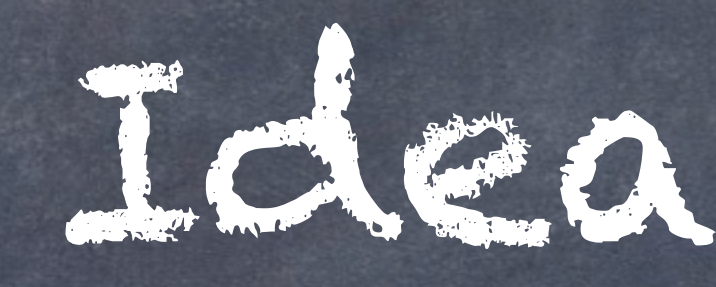

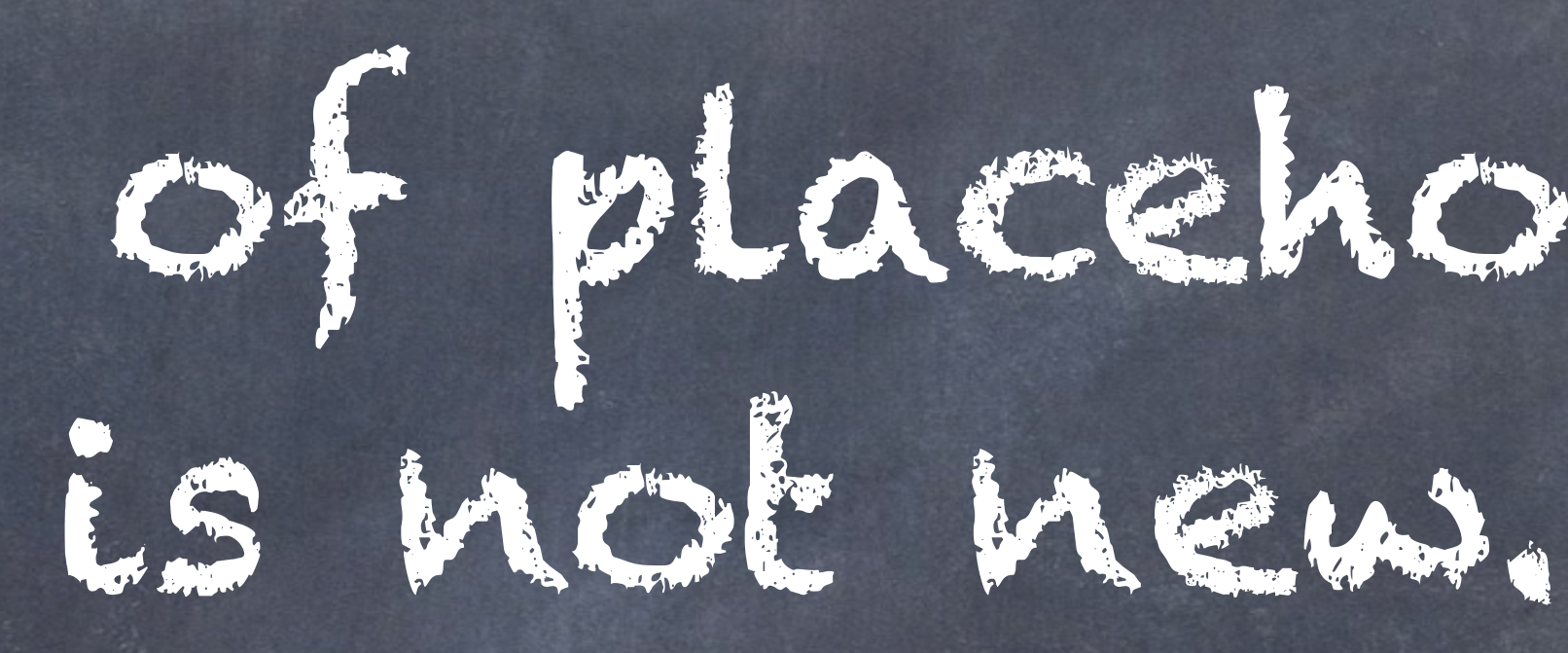

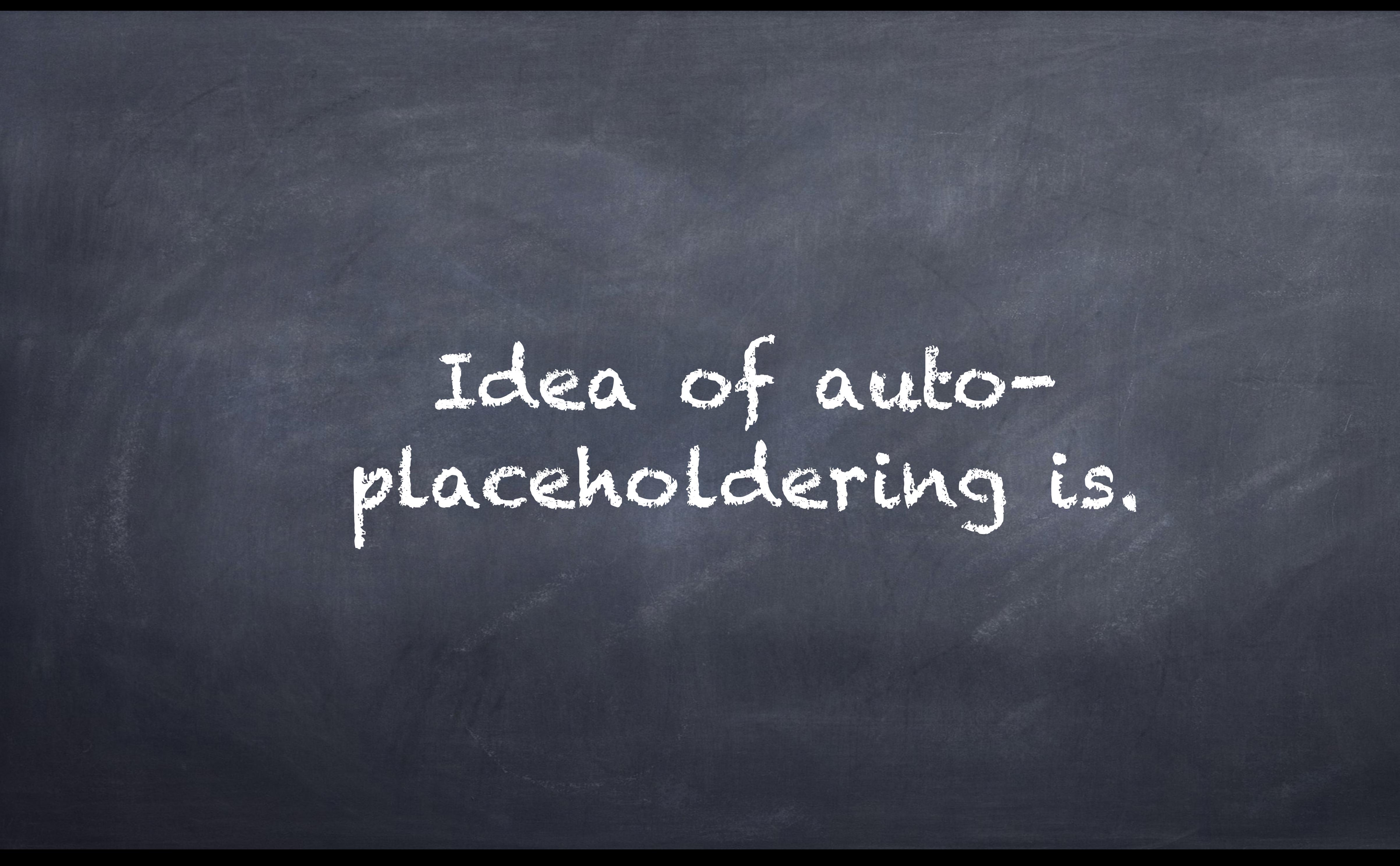

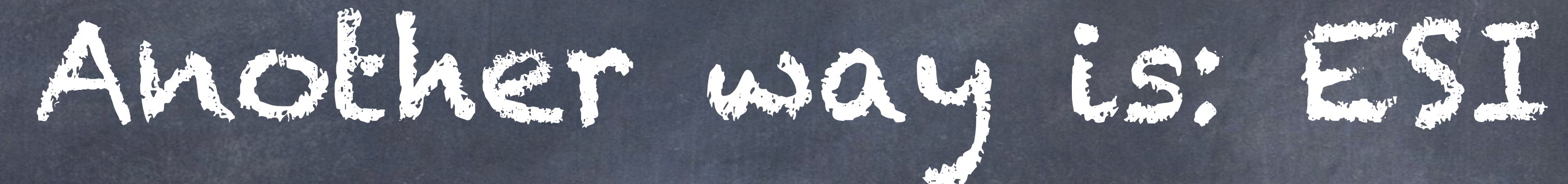

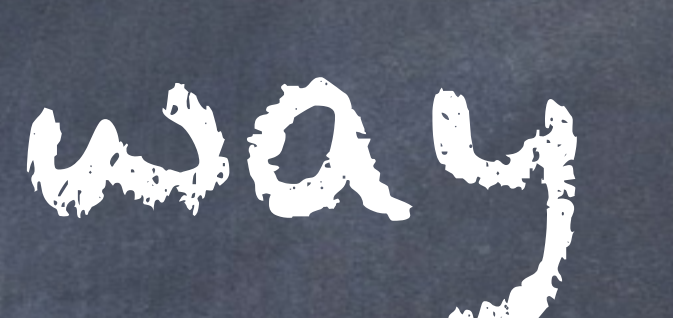

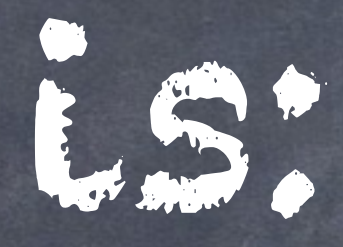

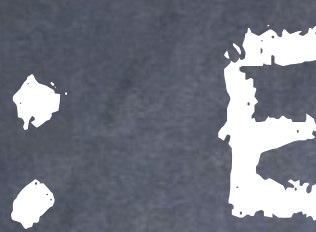

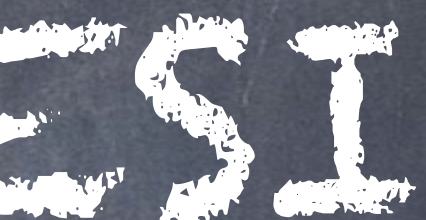

### <!- esi:include '/current-time.php' ->

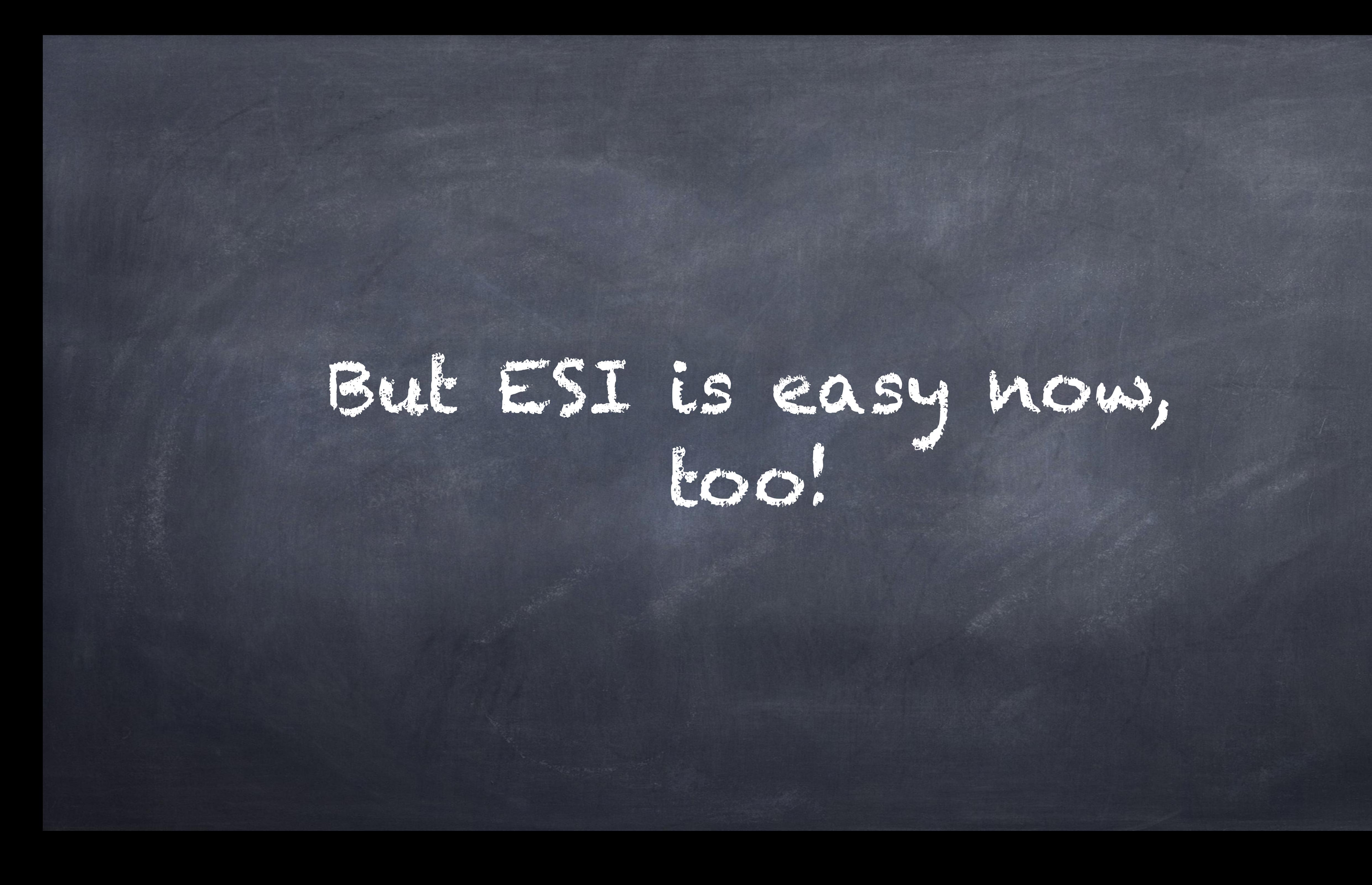

## Thanks to Lazy Builders + Placeholders!

# Just define a new ESIPlaceholder Strategy.

# Hash the placeholders in the database.
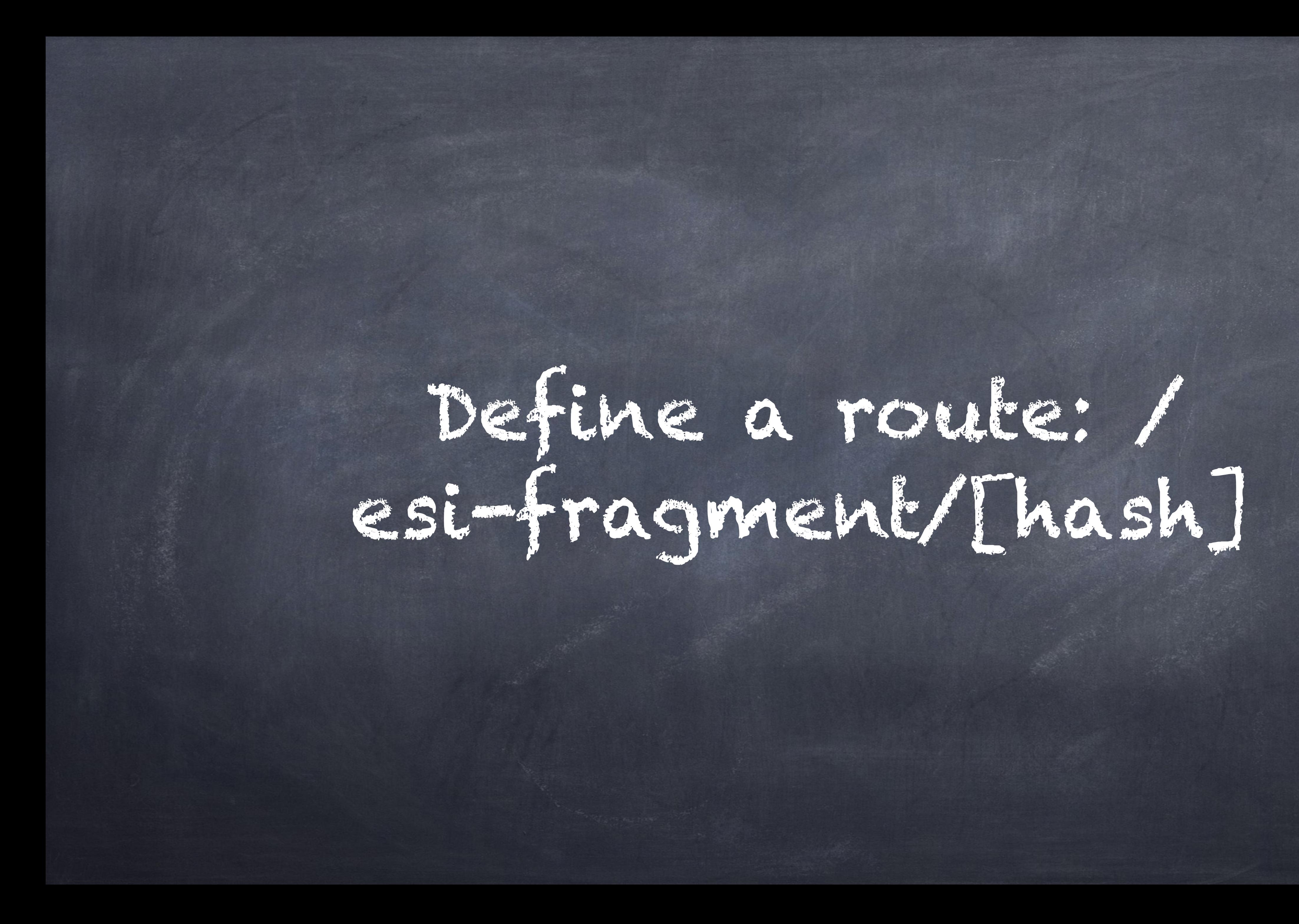

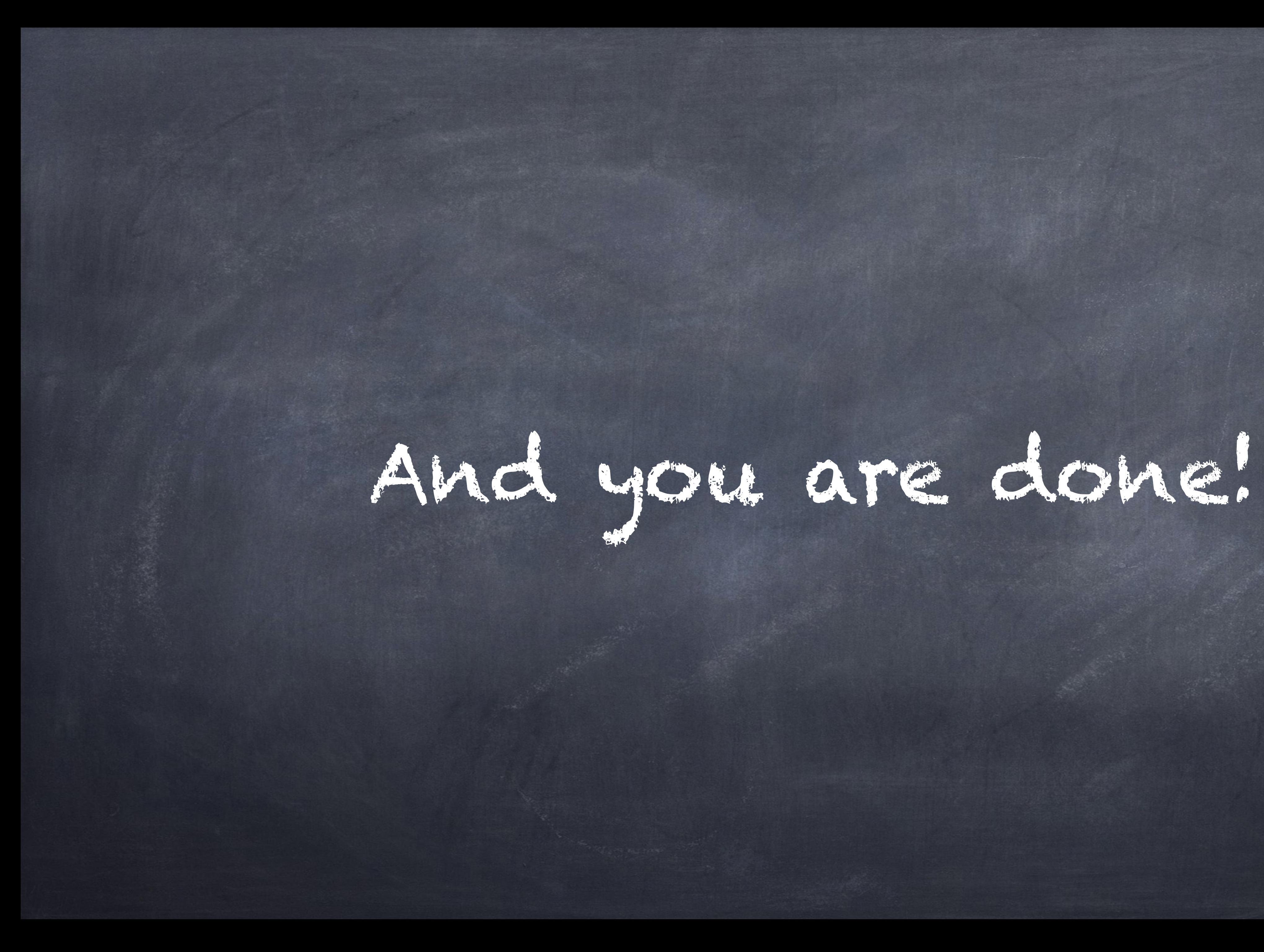

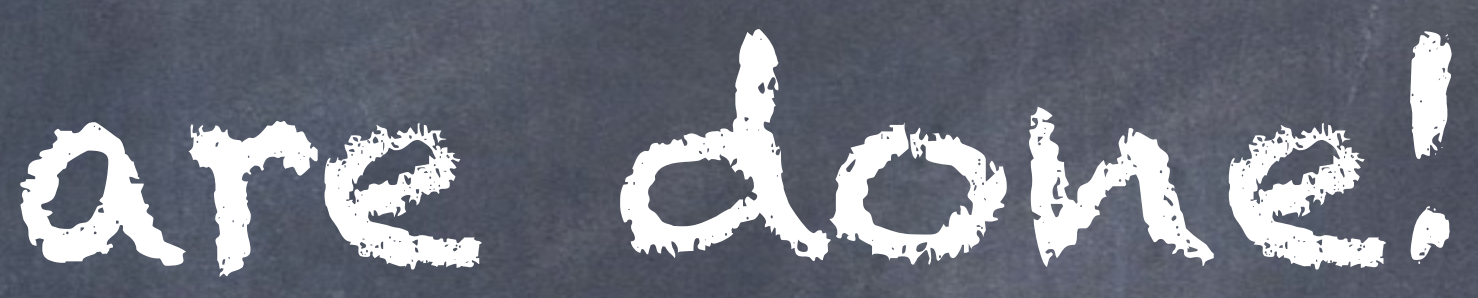

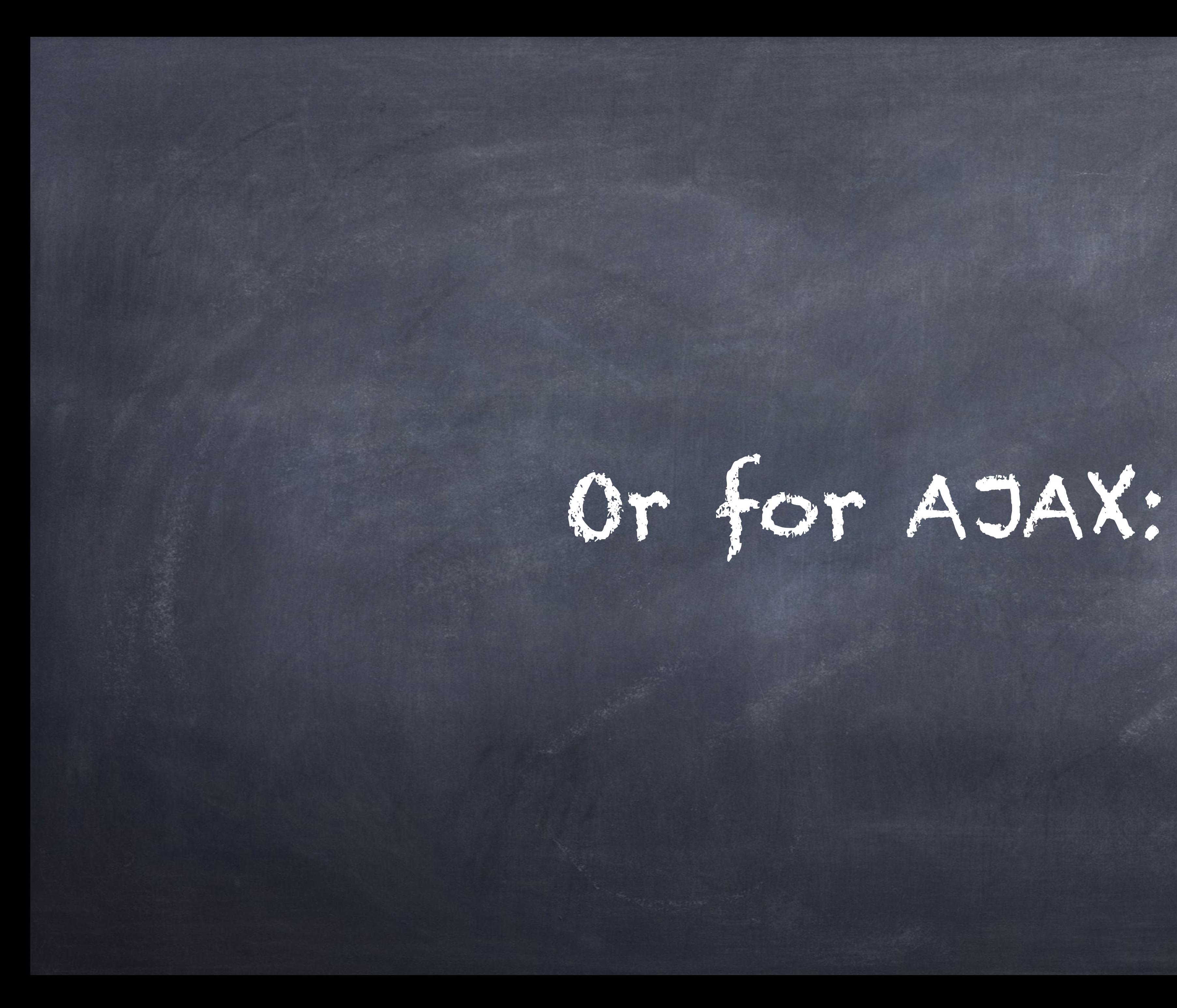

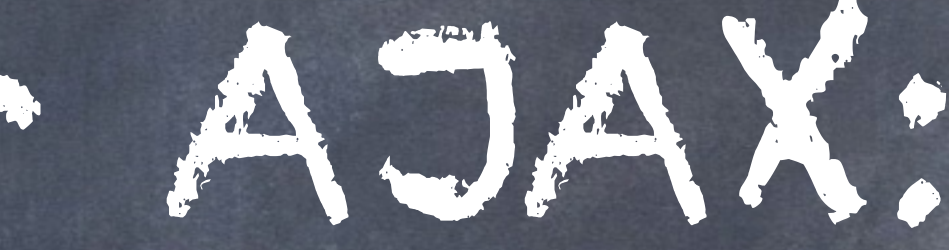

# Put the placeholders<br>in drupalsettings

## And use JS to replace the placeholders.

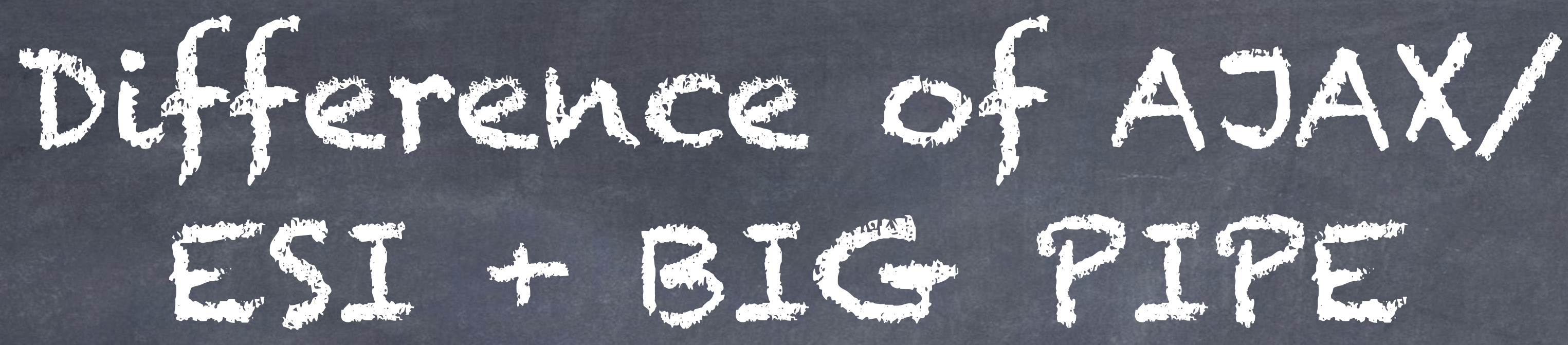

## ESI/AJAX:

- n requests - n full bootstraps

## 11 requests every page load => can

kill your site performance

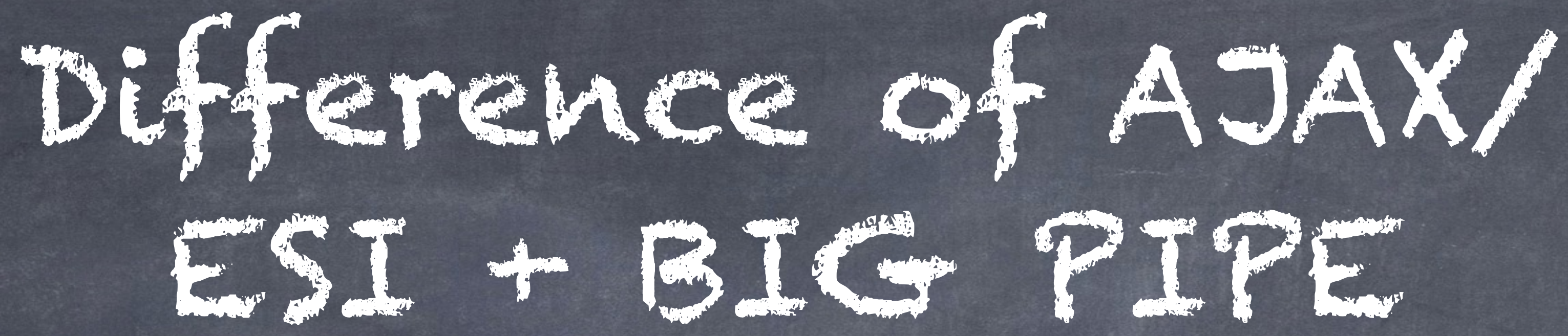

BigPipe:

- 1 request - Several inlined responses

=> way better for cold cache performance

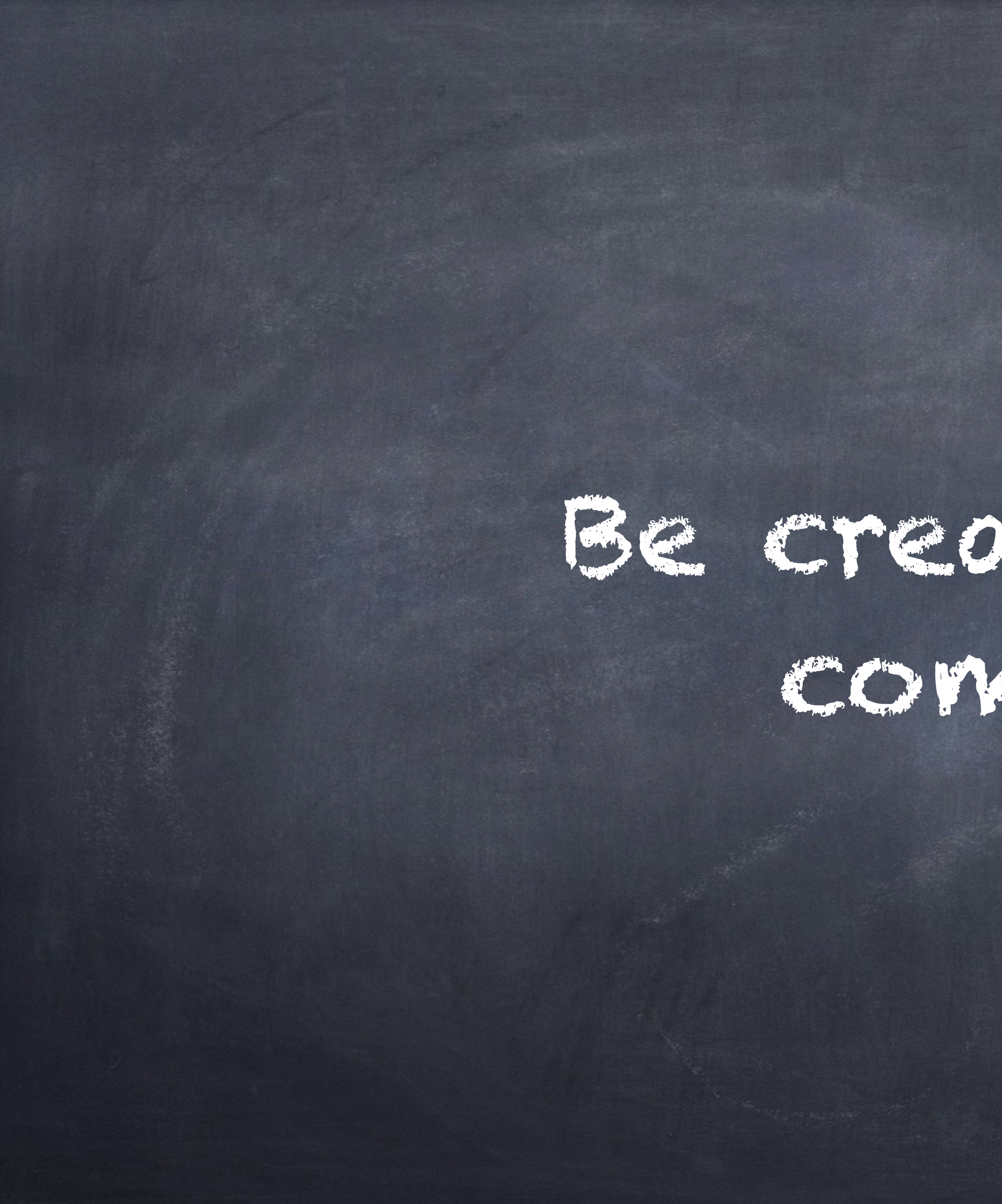

Be creative and combine!

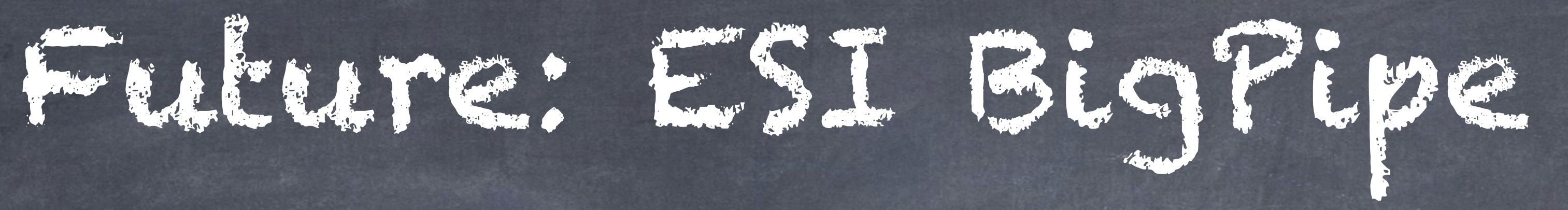

## Response from the edge / CDN

Stream the rest later - Support in Fastly: "Soon"

- Varnish: "Patch for v3 available"

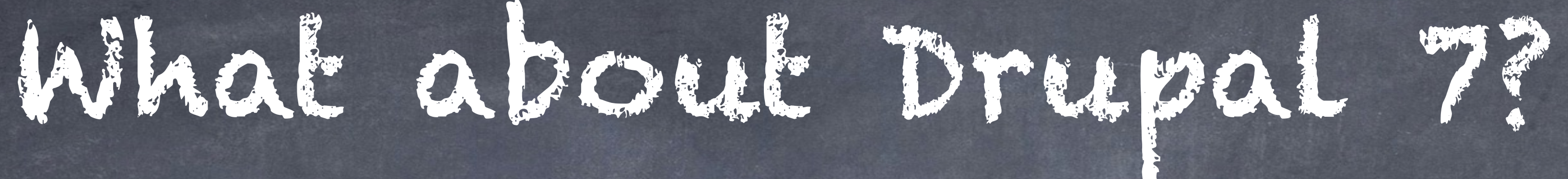

## Just prototype implementations But there is major work on core itself!

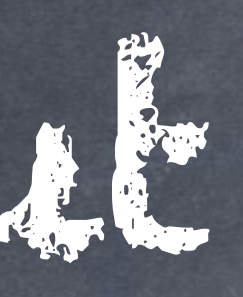

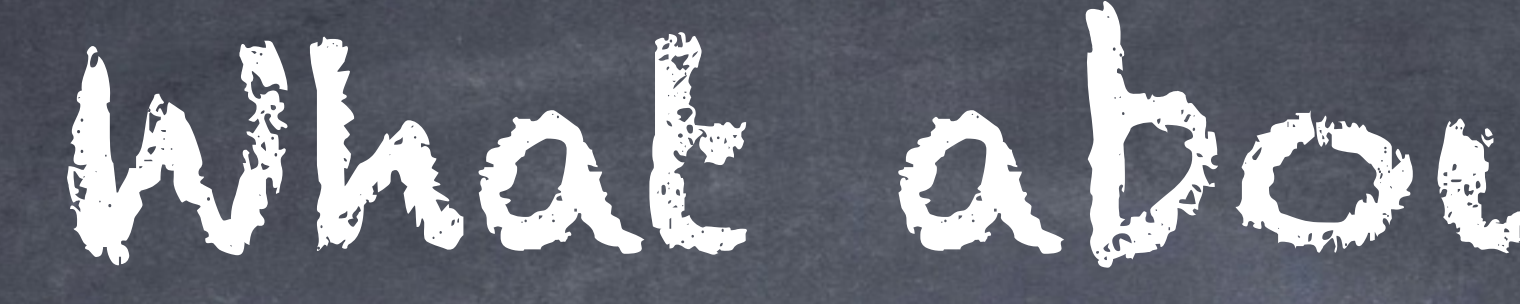

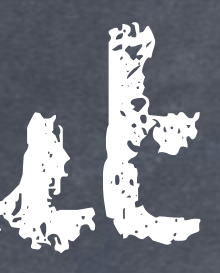

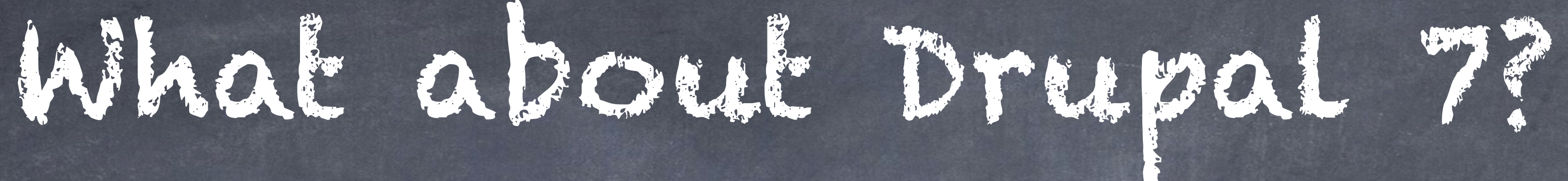

## Want you to all open up:

## [https://www.drupal.org/](https://www.drupal.org/node/2754245) node/2754245

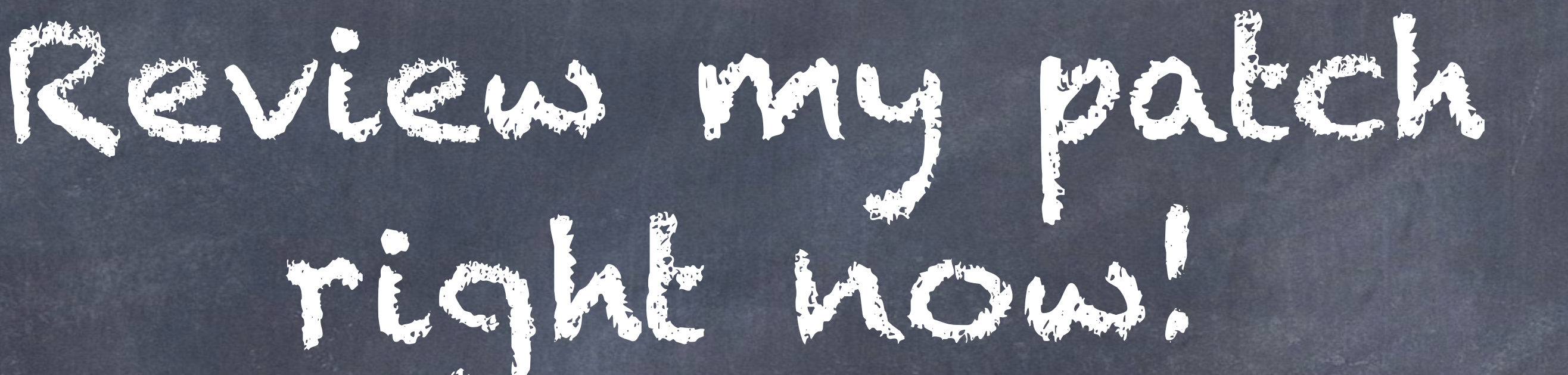

Because with reviews, we can get that in!

## Attachments Collectors solve the "drupal\_add\_js" problem.

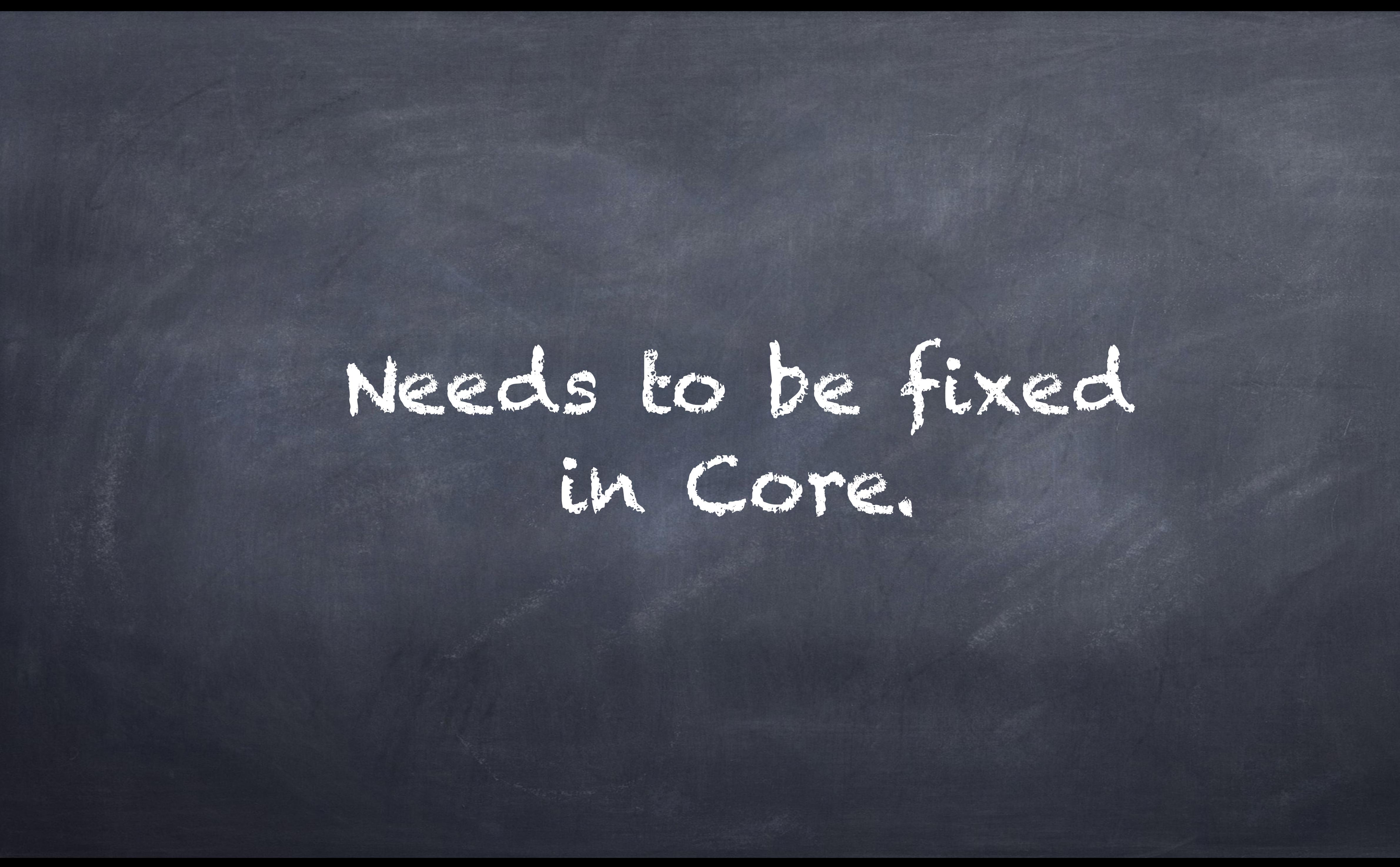

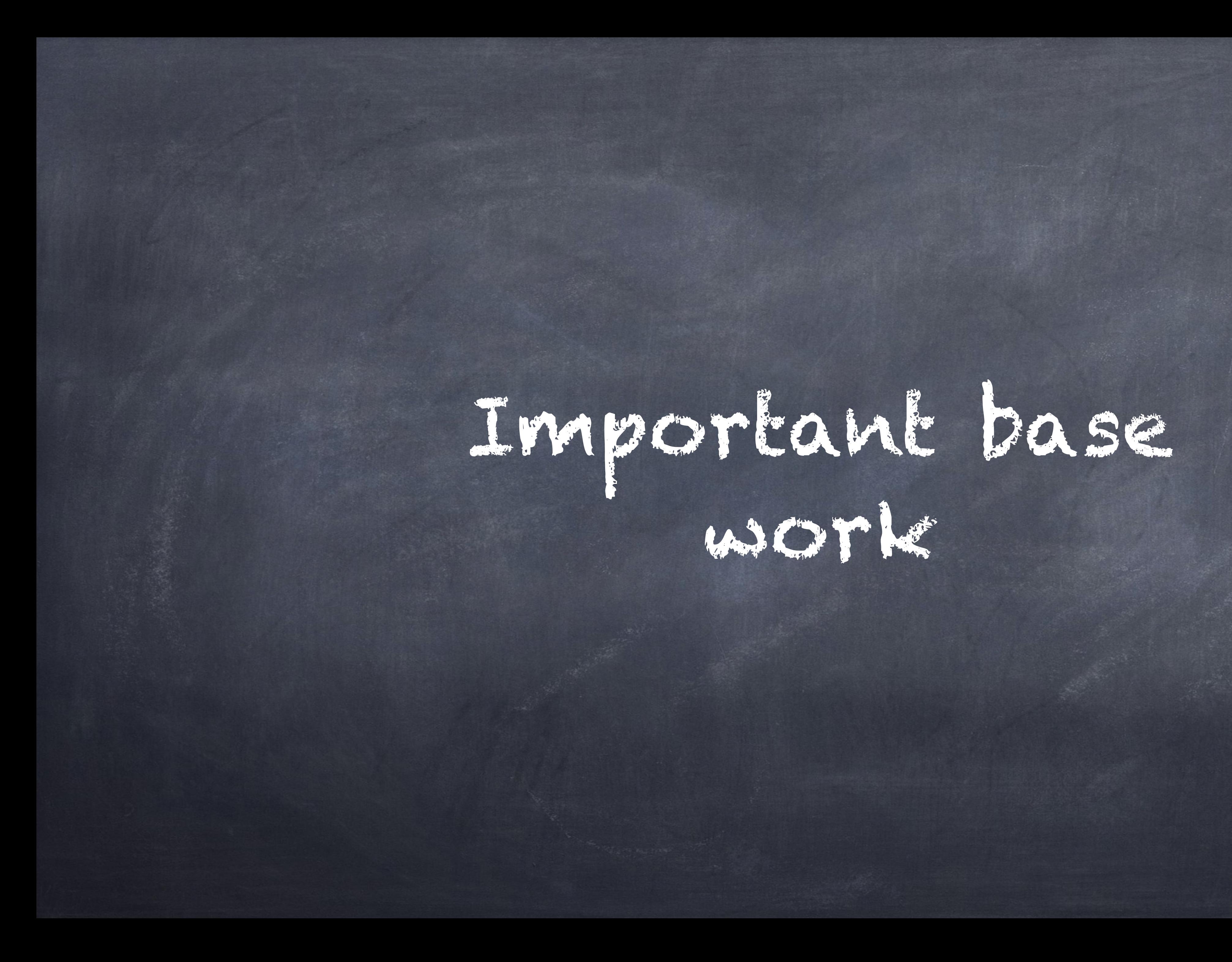

## I need your help!

# "Together we can bring BigPipe."

back the important parts of the D8 caching system to Drupal 7 - including

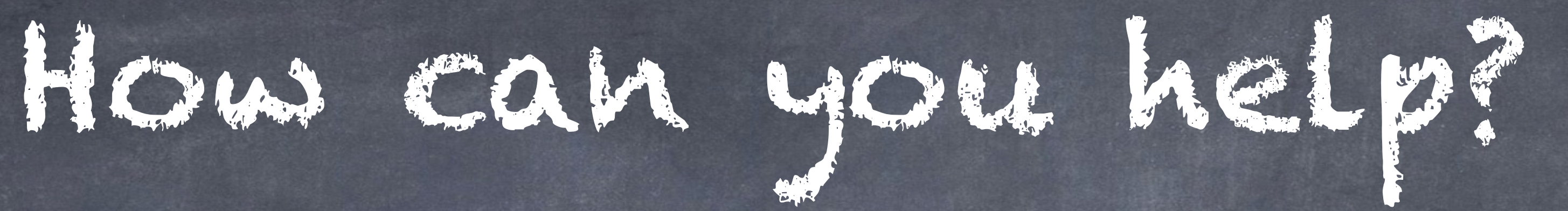

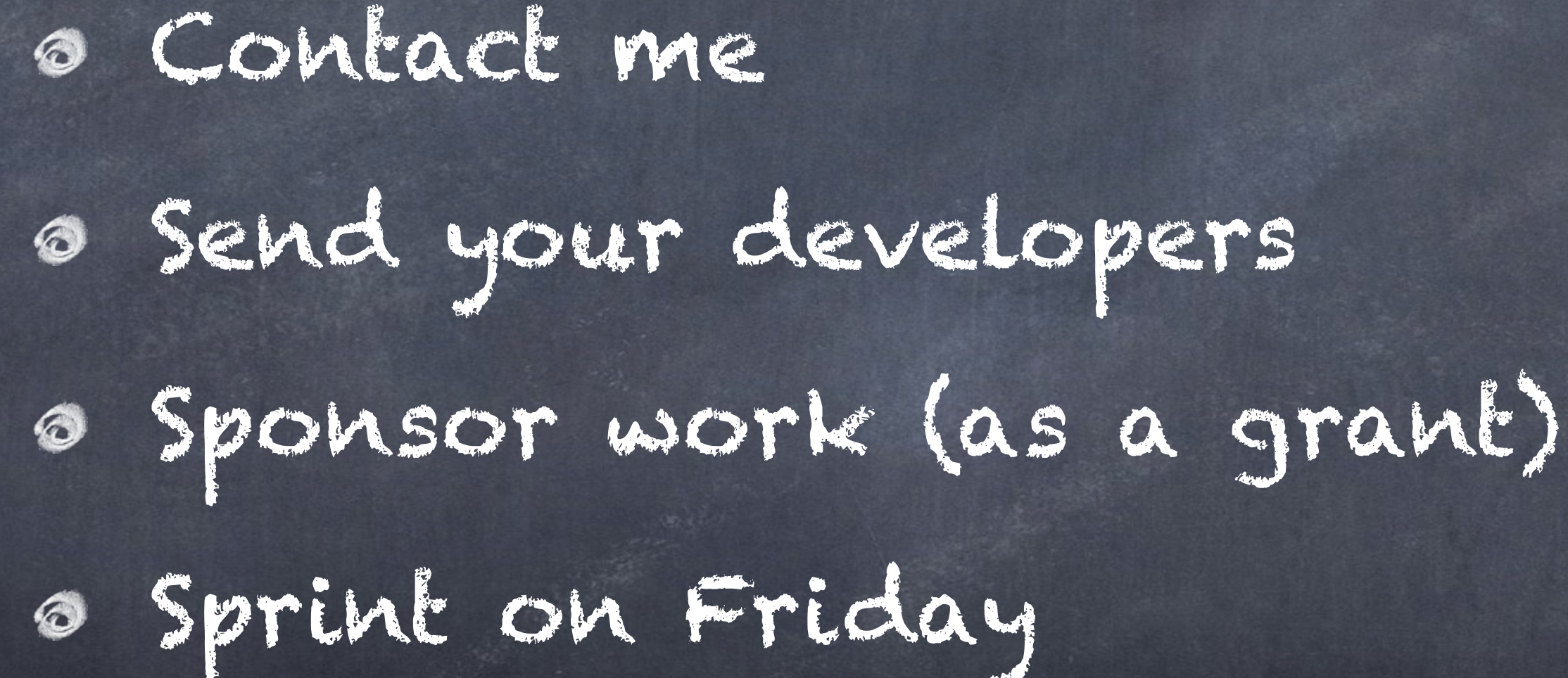

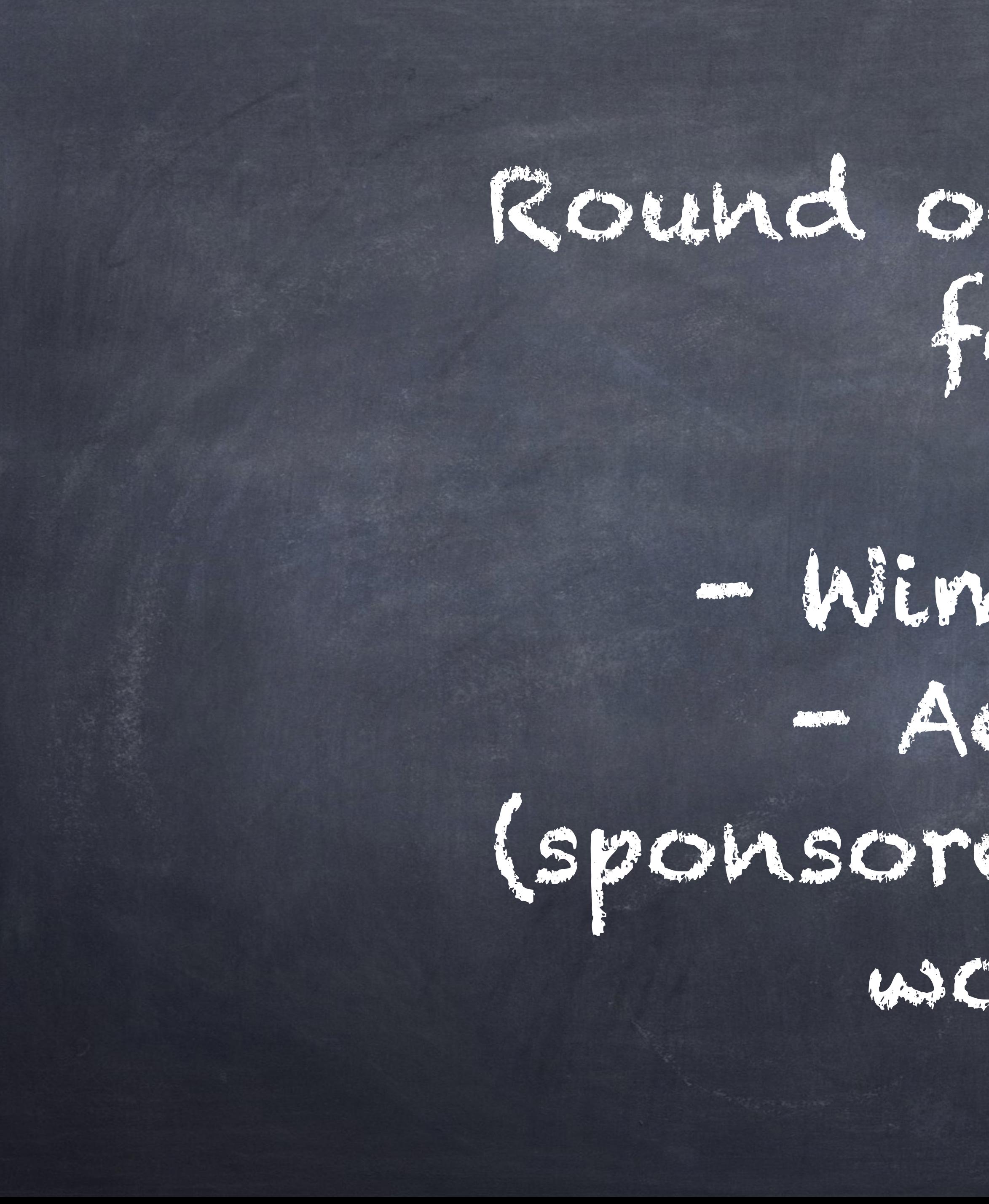

## Round of Applause for:

- Wim Leers - Acquia (sponsored BigPipe work)

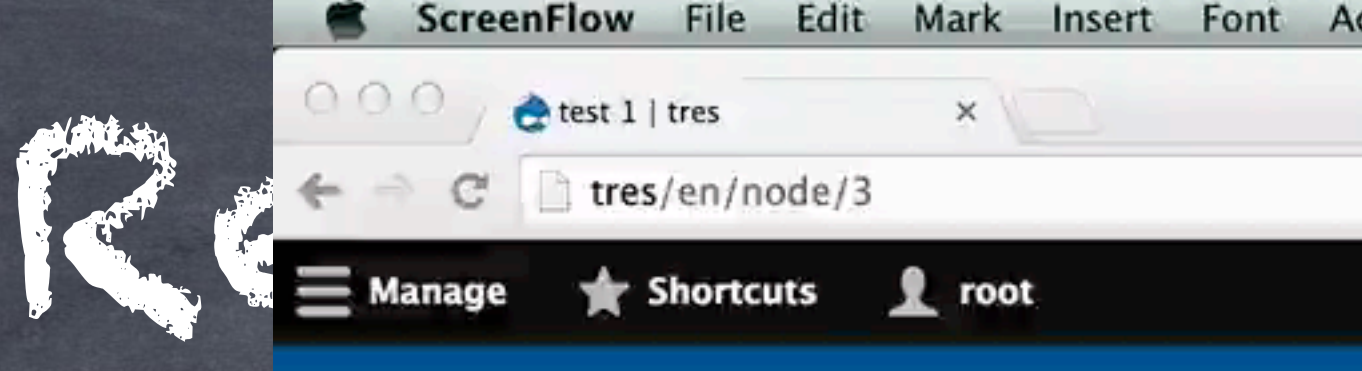

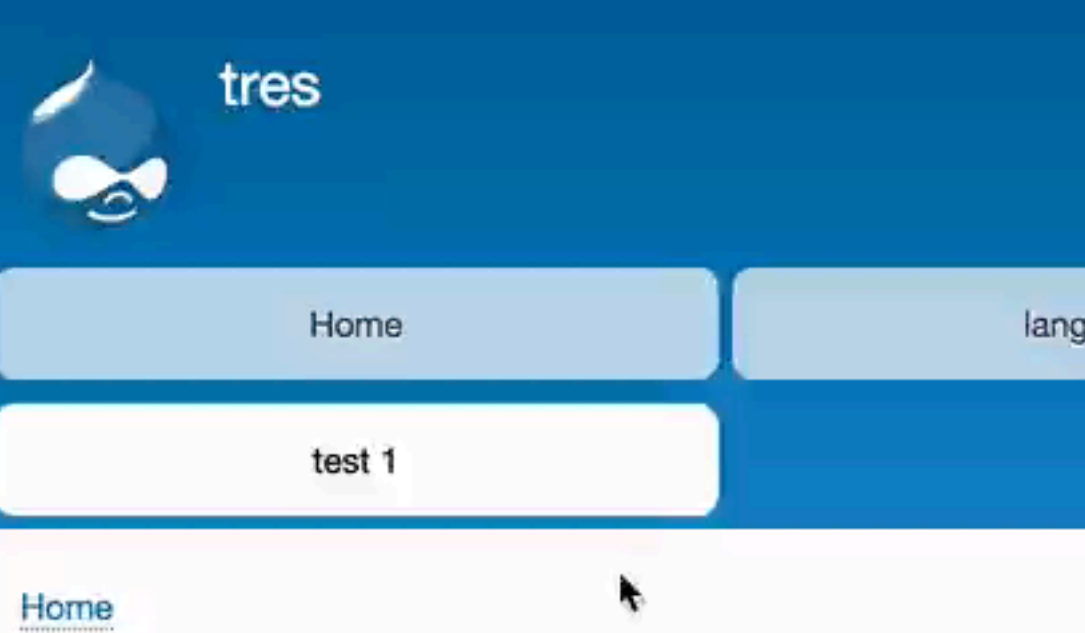

## test 1

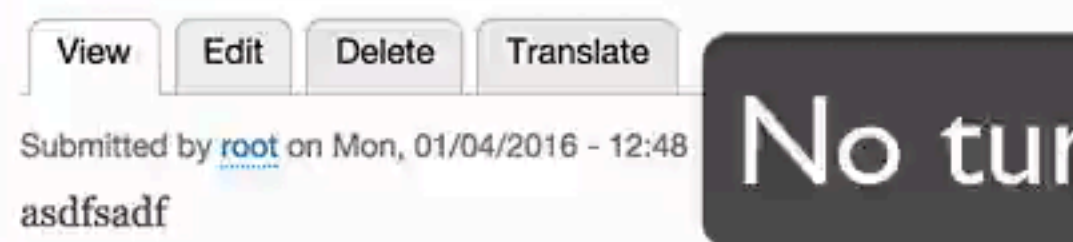

## Add new comment

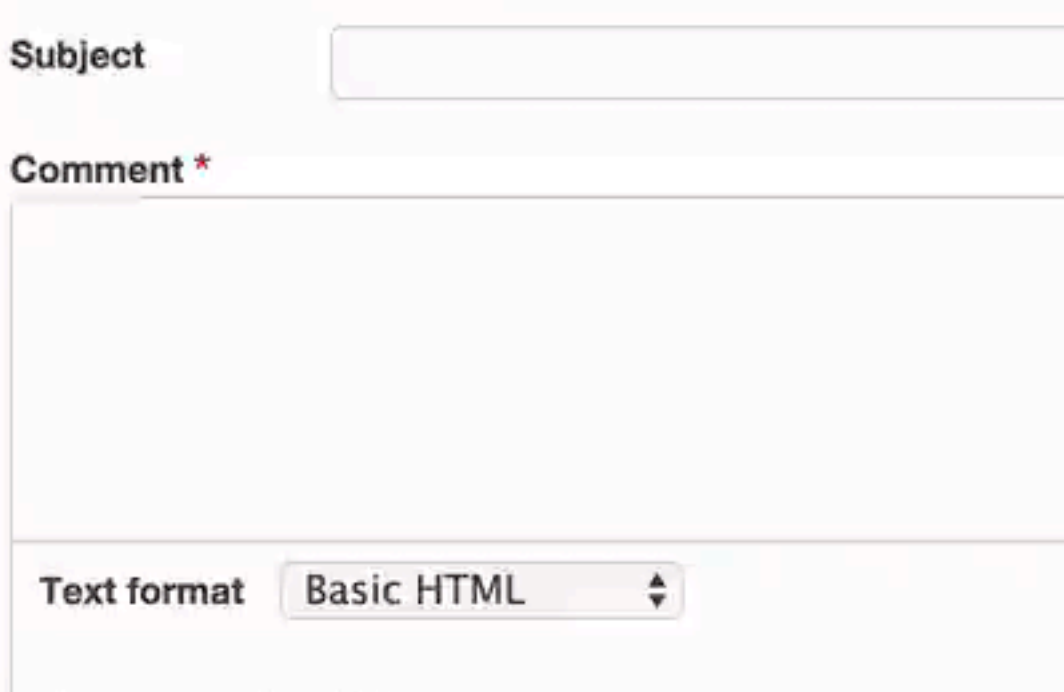

## **Restricted HTML**

 $S<sub>2</sub> <sup>Q</sup>$ 

 $<$ dd>  $<$ h2 id> $<$ h3 id> $<$ h4 id> $<$ h5 id> $<$ h6 id> Lines and paragraphs break automatically.

Web page addresses and email addresses turn into links automatically.

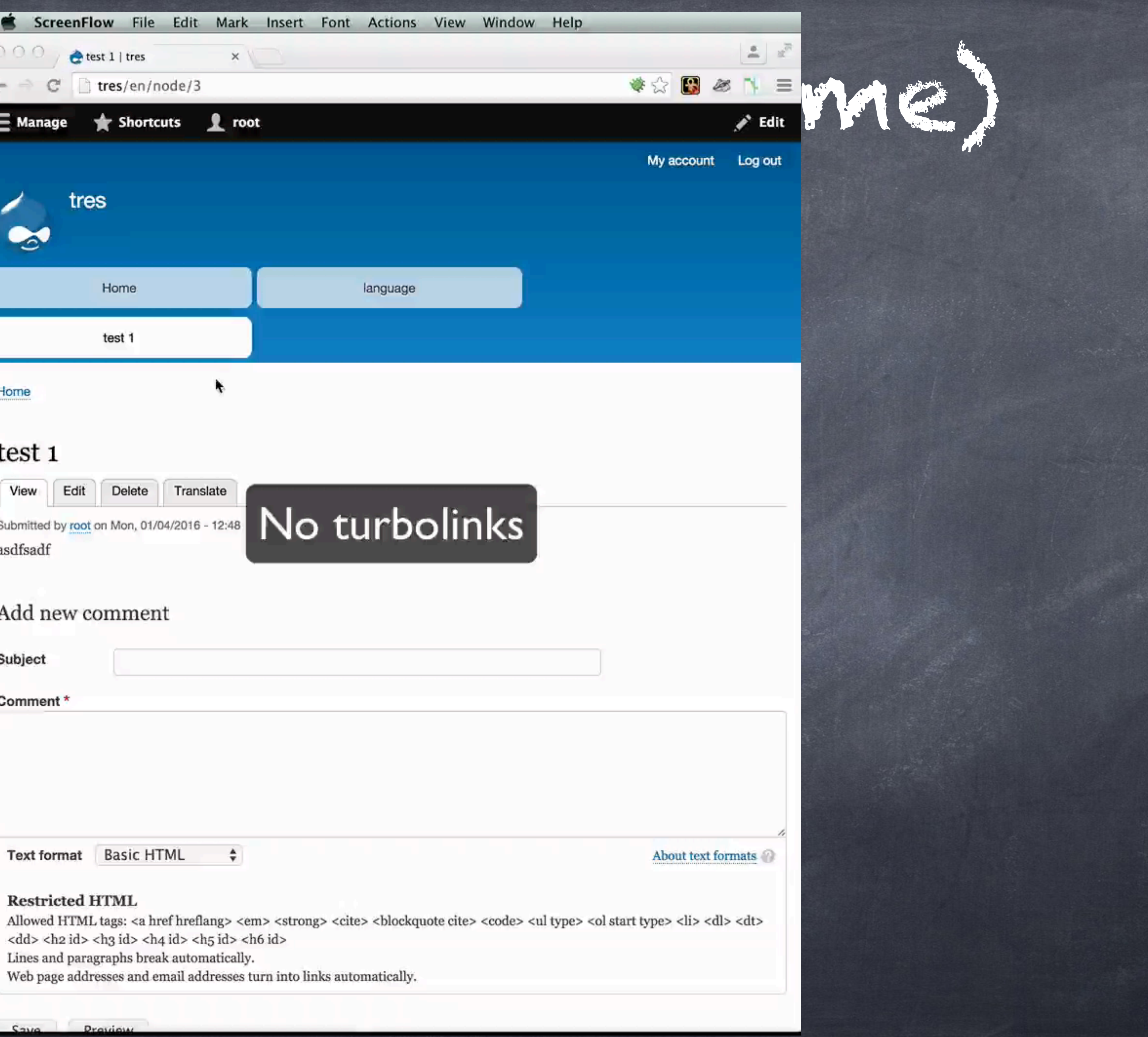

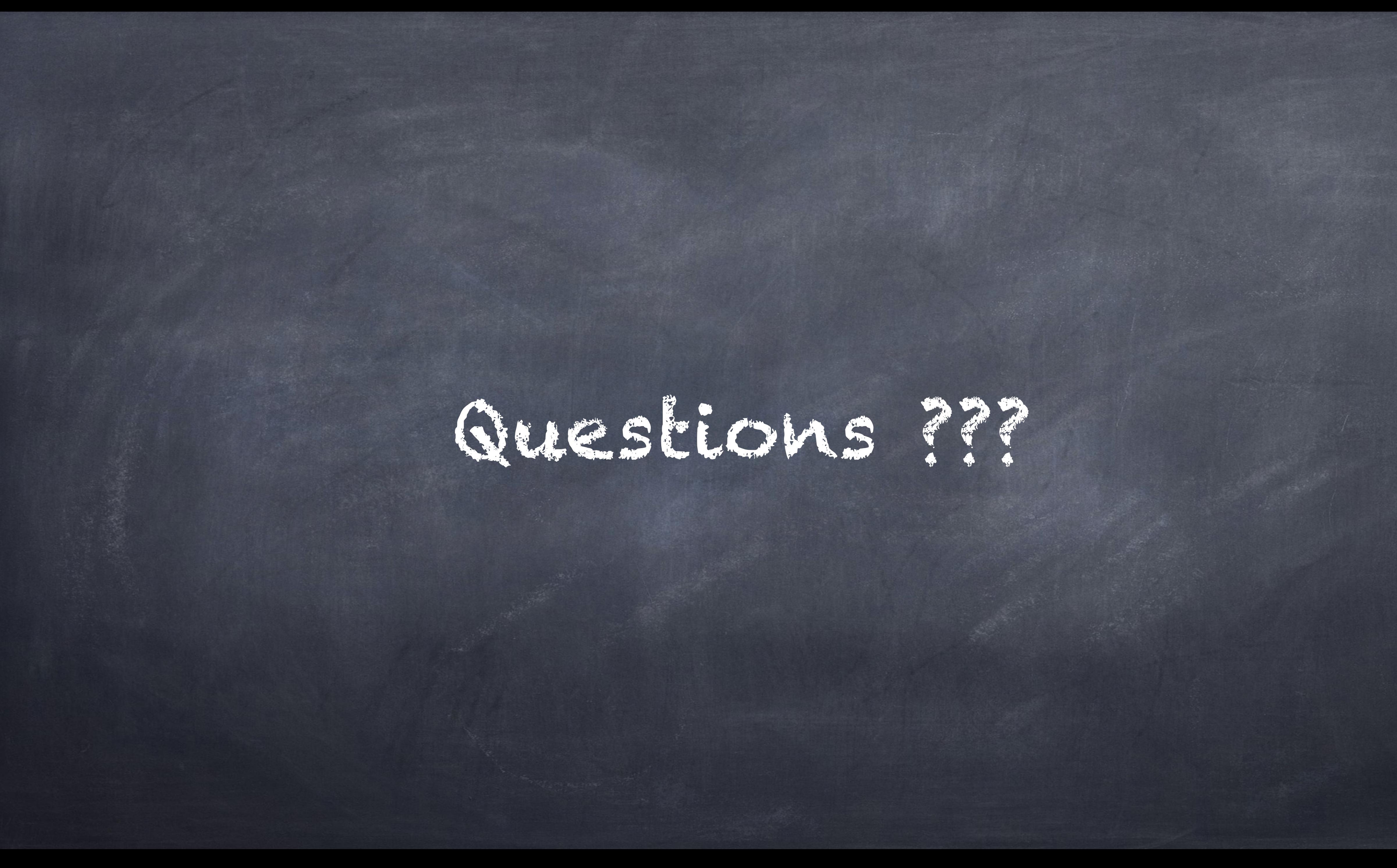

Thank you! @fabianfranz Fabianx [fabian@tag1consulting.com](mailto:fabian@tag1consulting.com) Follow me on Twitter!

## Please vote for my session!

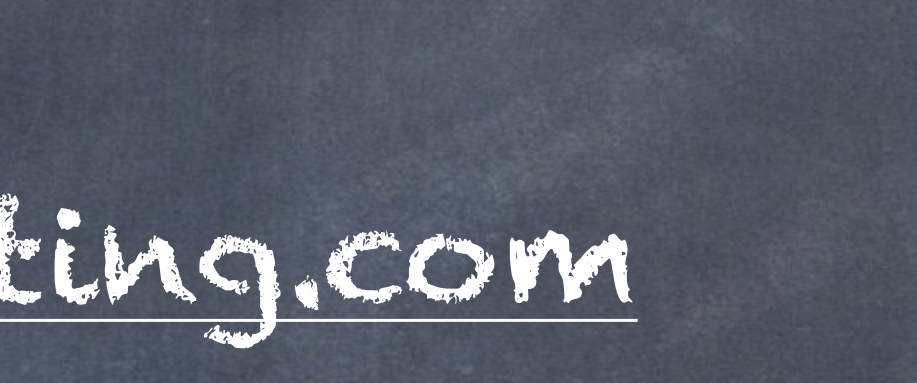

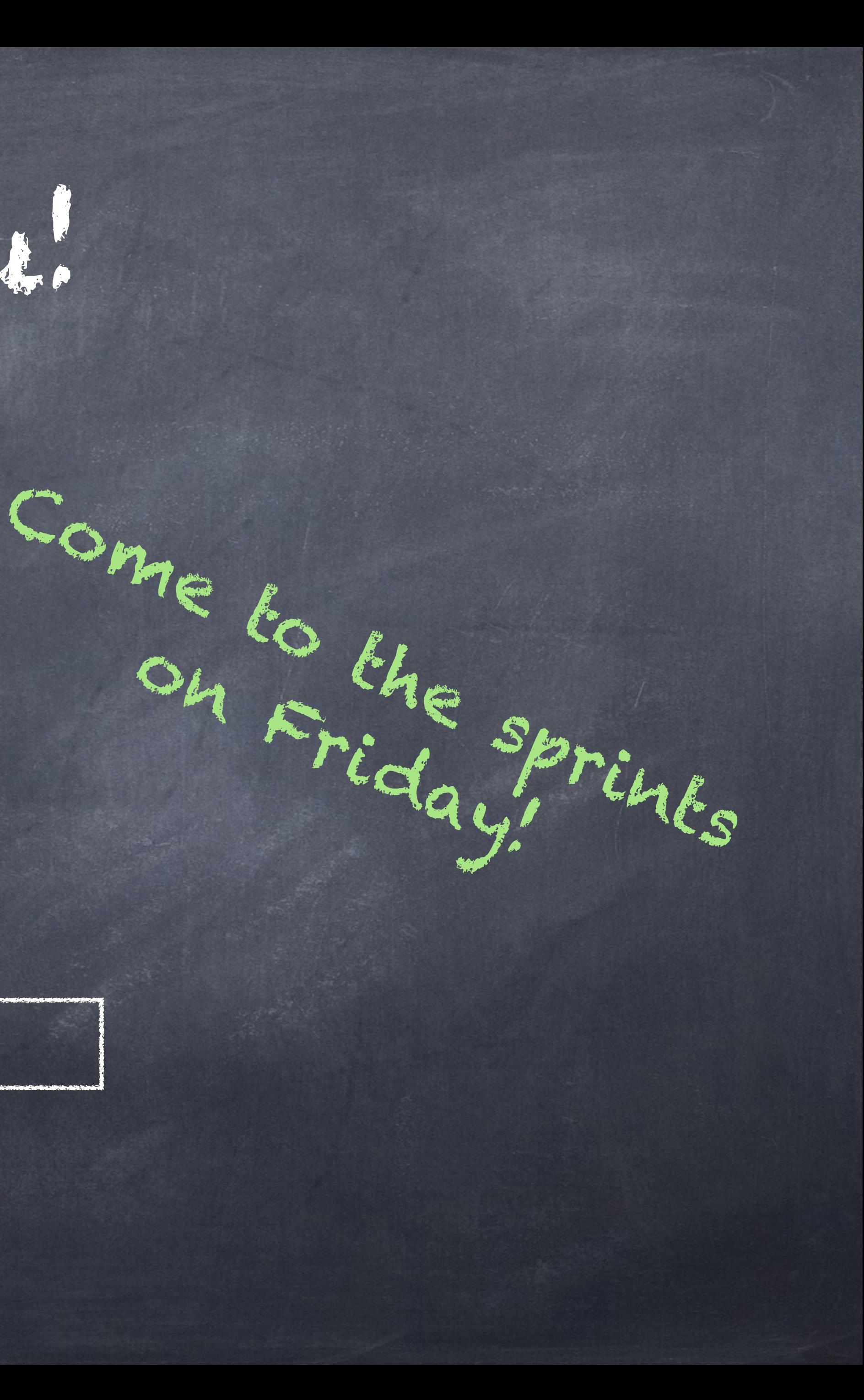

on Friday!

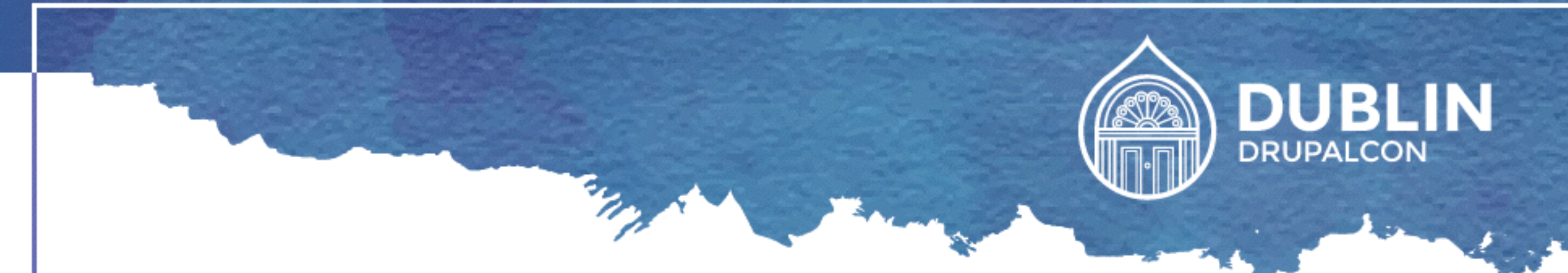

## **JOIN US FOR CONTRIBUTION SPRINTS**

- **First Time Sprinter Workshop** 9:00-12:00 Room Wicklow2A
	-
	-

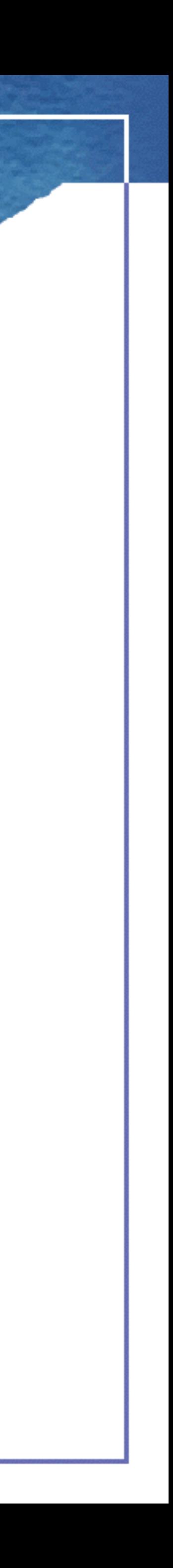

**Mentored Core Sprint** - 9:00-18:00 - Wicklow Hall 2B **General Sprints** - 9:00 - 18:00 - Wicklow Hall 2A

## THANK YOU!

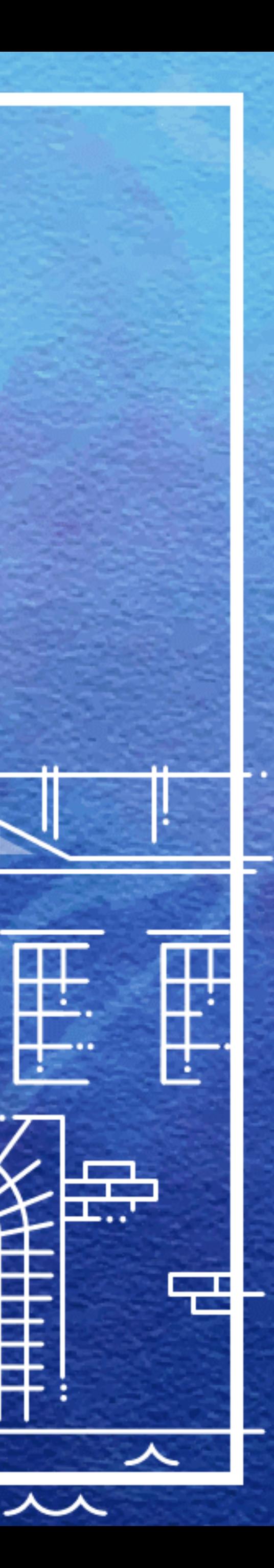

ᄉ

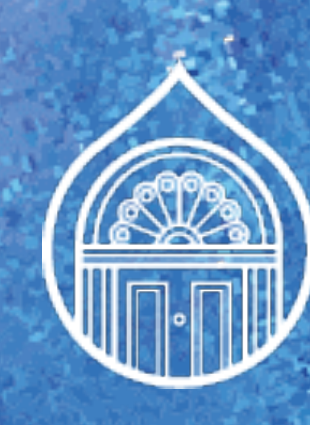

## Evaluate This Session **WHAT DID YOU THINK?**

田田田

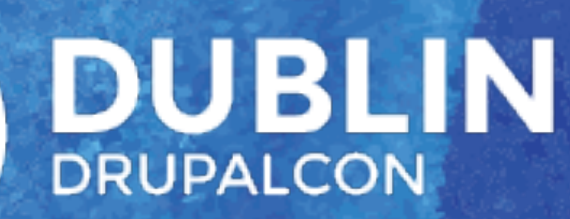

## events.drupal.org/dublin2016/schedule